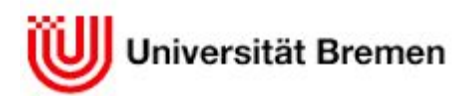

**Fachbereich 3: Mathematik/Informatik**

# **Online Sales Management System**

## **Design of Information System**

Nina Döge

Sevra Umesh

Haleh Vakili-Tahamy

Sommersemester 2017

by

Prof. Dr. Martin Gogolla

Frank Hilken

#### Table of Contents  $\overline{a}$ l

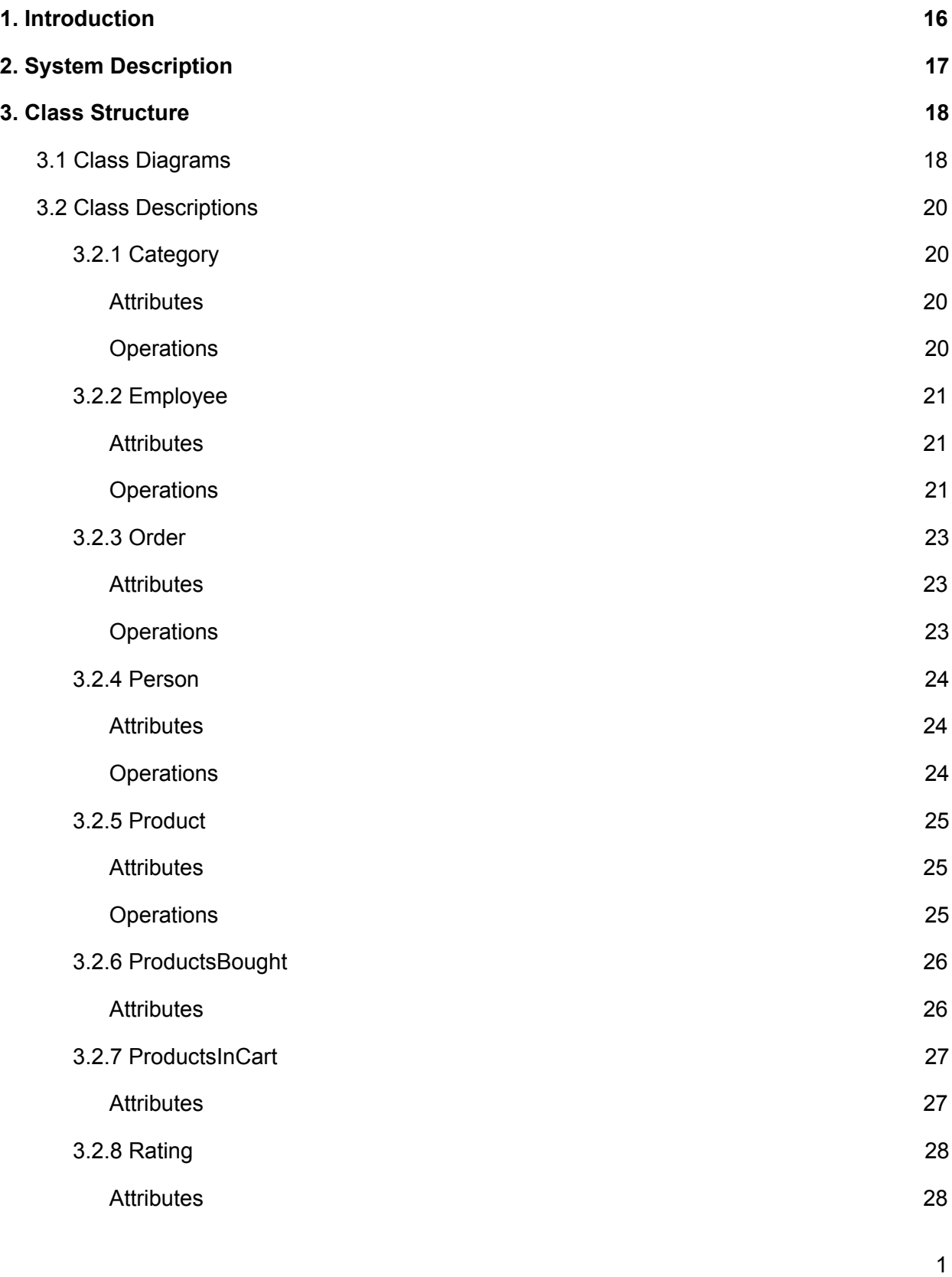

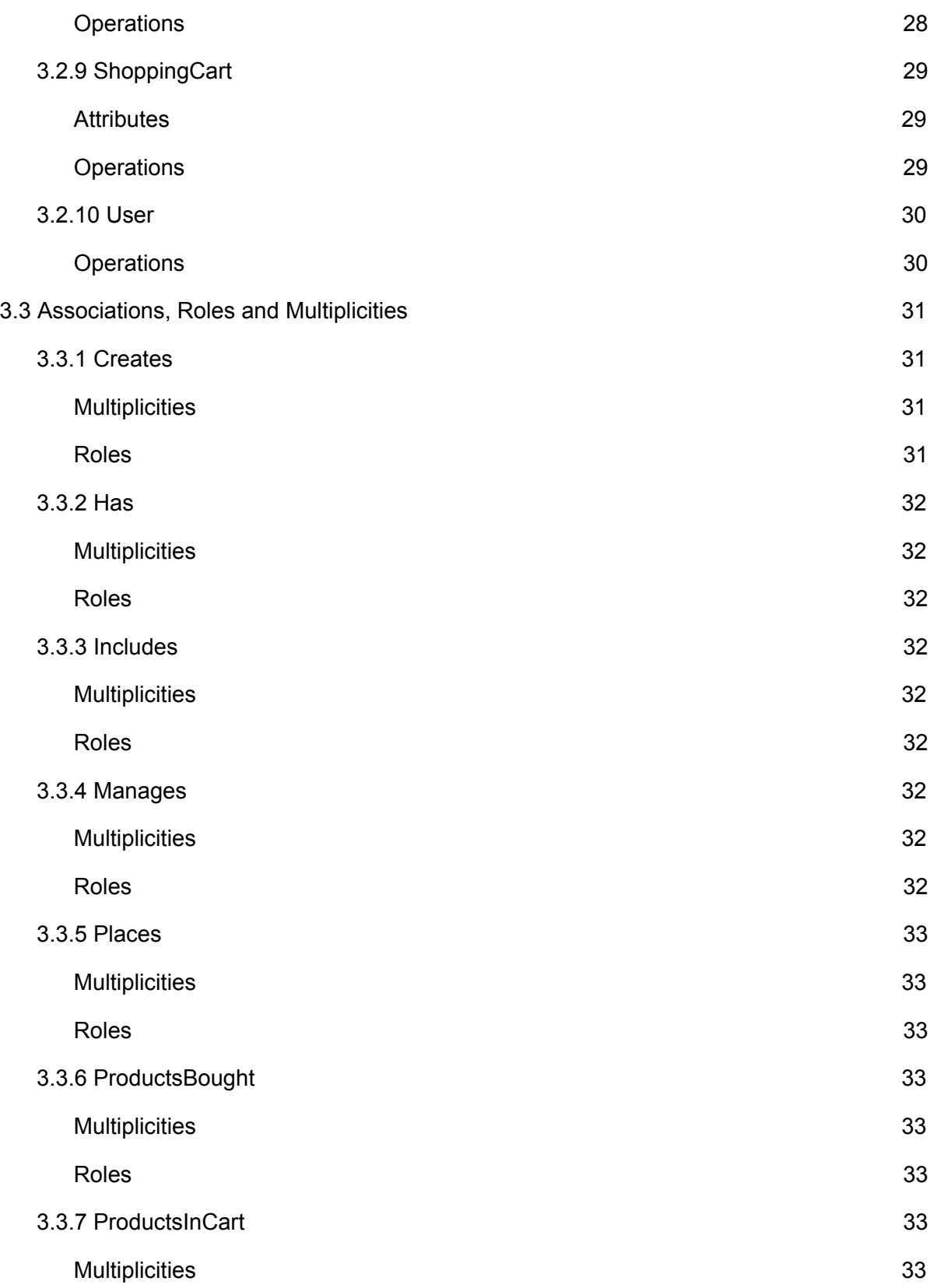

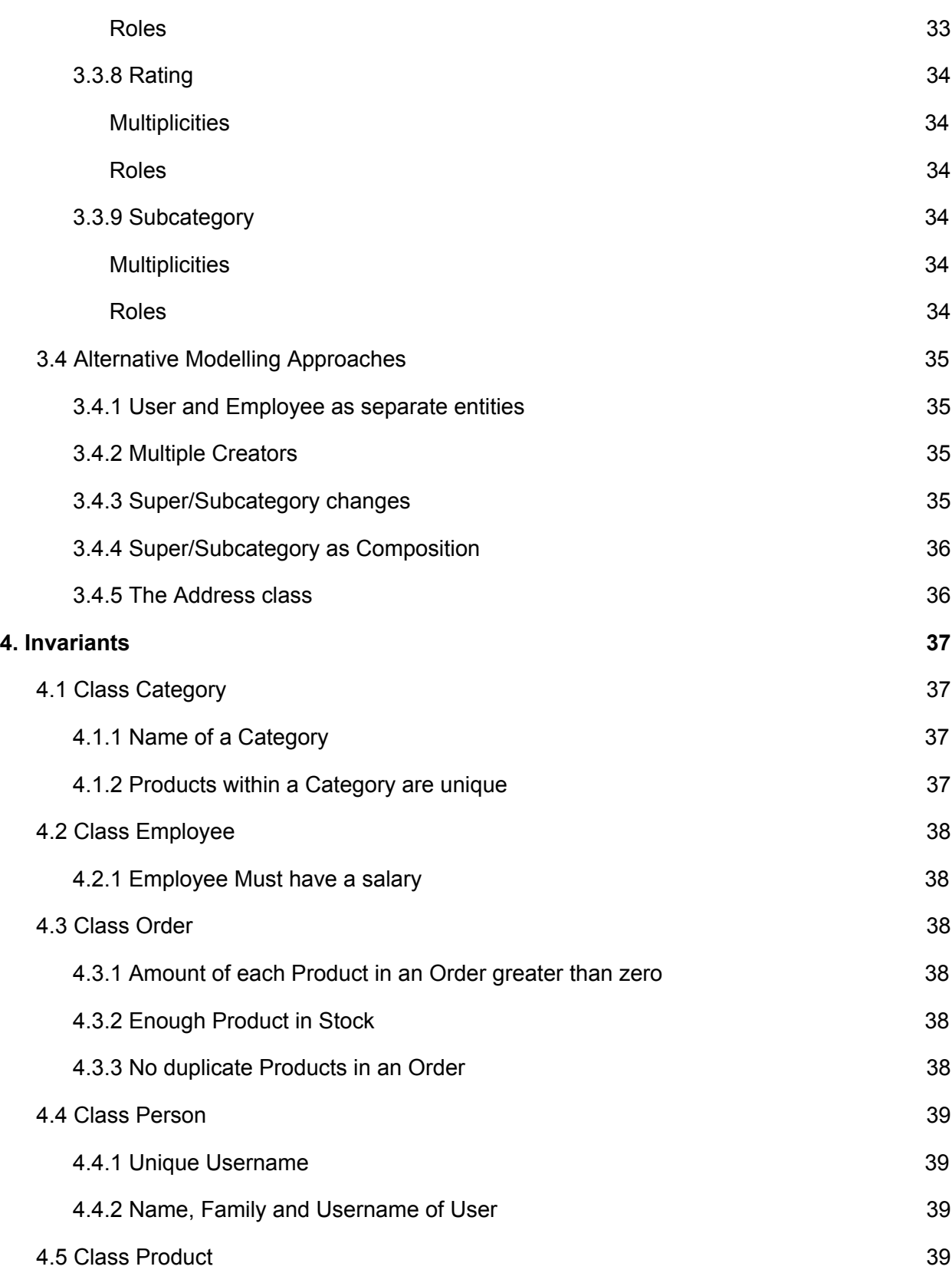

![](_page_4_Picture_294.jpeg)

![](_page_5_Picture_1265.jpeg)

![](_page_6_Picture_255.jpeg)

![](_page_7_Picture_257.jpeg)

![](_page_8_Picture_1258.jpeg)

![](_page_9_Picture_246.jpeg)

![](_page_10_Picture_241.jpeg)

![](_page_11_Picture_483.jpeg)

![](_page_12_Picture_199.jpeg)

![](_page_13_Picture_349.jpeg)

![](_page_14_Picture_501.jpeg)

![](_page_15_Picture_476.jpeg)

## <span id="page-16-0"></span>**1. Introduction**

This homework has been developed during the course of the "Design of Information Systems" class at the University of Bremen, which took place in the summer semester of 2017. The goal of this paper is to document the development of a database system with UML (Unified Modeling Language). In this particular case the system to be developed was an Online Sales Management System. The modeling was done in USE (UML based Specification Environment) , a tool for UML, and OCL (Object Constraint Language) which was created and is maintained by the Database Systems group at the University of Bremen.

Online shopping is the act of purchasing products or services over the Internet. Online shopping has grown in popularity over the years, mainly because people find it more convenient to shop from the comfort of their home or office instead of having to travel in order to buy goods. One of the most enticing factors about online shopping, particularly during the holiday seasons, is that it eliminates the need to wait in long lines or spend a lot of time searching in different stores for a particular item. Online shops have many advantages over conventional establishments. Any time of the day you can look at and buy the goods you desire, even on holidays or in the late hours of midnight. Additionally it is not even necessary to leave the house and deal with heavy traffic and/or air pollution. Online shopping saves the client time and trouble, while also making the task of shopping itself easier through the availability of search functions and recommending potentially interesting products based on previous shopping behavior.

An online shop website is used to sell goods or services. And in order to buy these the users of the system need to be able to store the products they are interested in, place orders and be able to review all the products the already bought in the past. The system also needs to account for the employees, which are needed in order to manage the stores roster of available products and categories.

This document describes the structure of the developed system through UML and OCL within the context of USE version 4.2. After a basic description of the systems bare bones functionality, the classes and their relationships within the system are described via Class and Object Diagrams. This is followed by a section describing the systems invariants and operations, paying special attention to the correctness of pre- and postconditions. Then the systems inner consistency is validated through several test scenarios, which test for positive as well as for negative outcomes. In the end the system as a whole is shown in action through several queries and associated Object Diagrams.

## <span id="page-17-0"></span>**2. System Description**

The system developed during this course is an online shop, which can be used to sell basically anything. In order to enable this functionality, the system needs to be able to fulfill some basic functions. For example, users need to be able to browse, search, buy and rate products. In order to make buying as easy as possible, it is customary to give the user a virtual shopping cart, in which products can be stored for a while, before being bought as a whole. Each such sale should result in an order being placed at the store. This order will remain active until the delivery of the ordered products to the user is completed.

In addition to this, users should be able to rate and review products that they have already bought in the past. These ratings and reviews can then serve as a means of additional information for other users, which may be interested in purchasing the same product. Another useful feature to ease browsing and aid users in finding the products they desire, would be a category system, where each category can contain multiple products as well as additional categories.

Last but not least all of these products and categories need to be managed, prices of existing products may change, old ones may need to be removed and new ones added instead. For this purpose the online shops employees will need functions that allow for this to happen.

Drawing from this general description, we can extrapolate that the system will most likely need classes for:

- Products
- Categories
- Users
- Shopping Carts
- Employees
- Orders
- Ratings

It is also clear that users will need strong links to their shopping carts and ratings. Products on the other hand will also have ratings, but belong to categories and both products and categories will be managed by employees. Since orders result from the contents of a user's shopping cart at the moment of buying, it may be reasonable to assume that the two will share some similarities. The same is true for users and employees, as both are persons, but have access to different functionalities within the store.

## <span id="page-18-1"></span>**3. Class Structure**

This section describes the systems structure on the class level. In various class diagrams, we will show which class realises what functionality and how the relationships between the different classes function. While operations will be named and their functions outlined in this section, for detailed information about their pre- and postconditions as well as their actual implementations you should look at the chapters Invariants and Operations respectively.

## <span id="page-18-0"></span>**3.1 Class Diagrams**

As discussed previously in the System Description, the system has the seven classes Employee, User, Product, Category, ShoppingCart, Rating and Order. But a look at the diagram below will reveal that we also introduced three additional classes: Person, ProductsInCart and ProductsBought. The class Person acts as a superclass for Employee and User, all attributes and operations that an instance of Person has, will also be present in any instance of Employee or User.

The two other classes are, like Rating, association classes. ProductsInCart keeps track of all products that are currently within a given ShoppingCart and ProductsBought does the same thing for Order.

![](_page_18_Figure_5.jpeg)

The diagram also includes six Associations

- 1. Category to Category
- 2. Category to Product
- 3. Employee to Category
- 4. Employee to Product
- 5. User to ShoppingCart
- 6. User to Order

Each User has exactly one ShoppingCart, which can be used to store Products via ProductsInCart, those can be bought, by creating an Order and ProductsBought. Once this has happened a User can create one Rating for each Product bought, but a Product may have many different Ratings from various different Users. Each Product belongs to at least one Category and both Categories and Products are managed (Created,Changed,Destroyed) by Employees, who like Users are Persons and thus inherit attributes from the Person class.

### <span id="page-20-1"></span>**3.2 Class Descriptions**

#### <span id="page-20-3"></span>**3.2.1 Category**

This class models the categories within the online shop, they serve to organize and search products according to purpose. Each category can contain various products as well as additional categories. For example there may be a category "Books", with the various available genres as subcategories.

Each such subcategory can only belong to one supercategory though.

![](_page_20_Figure_4.jpeg)

<span id="page-20-2"></span><span id="page-20-0"></span>![](_page_20_Picture_411.jpeg)

#### <span id="page-21-1"></span>**3.2.2 Employee**

This class represents the people working for the online shop. Like User, this class inherits the attributes and operations from Person, but it also contains additional information relevant to the employee's status as a worker for the store. Since the Employee is responsible for managing the contents of the entire store, the class has many functions that are relevant to this tasks.

![](_page_21_Picture_247.jpeg)

<span id="page-21-2"></span><span id="page-21-0"></span>![](_page_21_Picture_248.jpeg)

![](_page_22_Picture_360.jpeg)

#### <span id="page-23-0"></span>**3.2.3 Order**

An Order represents Products, which were bought by a given User. It retains the total value as well as the contents of the bill.

Order /totalValue : Real bill: String delivered : Boolean createBill() deliver() initOrder(shc: ShoppingCart) removeOrder()

<span id="page-23-2"></span><span id="page-23-1"></span>![](_page_23_Picture_415.jpeg)

#### <span id="page-24-2"></span>**3.2.4 Person**

This class holds the common attributes needed to model a Person, it acts as a superclass for Employee and User, which each inherit its attributes and operations.

![](_page_24_Picture_264.jpeg)

<span id="page-24-1"></span><span id="page-24-0"></span>![](_page_24_Picture_265.jpeg)

#### <span id="page-25-2"></span>**3.2.5 Product**

This class models all products within the system. Each product belongs to one or more categories and can be placed in ShoppingCarts and subsequently bought by Users.

![](_page_25_Picture_279.jpeg)

<span id="page-25-1"></span><span id="page-25-0"></span>![](_page_25_Picture_280.jpeg)

#### <span id="page-26-1"></span>**3.2.6 ProductsBought**

This class manages the Products that a User has already bought and for which an Order has been placed. It exists as an associationclass between Order and Product, wherein each Order contains many Products, which amount is tracked by ProductsBought.

![](_page_26_Figure_2.jpeg)

<span id="page-26-0"></span>![](_page_26_Picture_228.jpeg)

#### <span id="page-27-0"></span>**3.2.7 ProductsInCart**

Similar to ProductsBought, this class describes the Products that are currently within a given ShoppingCart. It exists as an associationclass between ShoppingCart and Product and like in ProductsBought, one ShoppingCart can contain many Products, which amount is tracked by ProductsInCart.

![](_page_27_Figure_2.jpeg)

<span id="page-27-1"></span>![](_page_27_Picture_157.jpeg)

#### <span id="page-28-0"></span>**3.2.8 Rating**

This class represents the review of a given Product by a given User. Ratings serve as an orientation help for Users, as they provide additional information about the Product's quality and usefulness as experienced by Users who already bought the Product in question.

![](_page_28_Figure_2.jpeg)

<span id="page-28-2"></span><span id="page-28-1"></span>![](_page_28_Picture_251.jpeg)

#### <span id="page-29-2"></span>**3.2.9 ShoppingCart**

 $\Gamma$ 

This class represents the shopping cart. User's can add, remove, edit the amount of or purchase Products within the cart. The ShoppingCart shows the Products which were chosen by a given User. Every ShoppingCart belongs to exactly one User. The ShoppingCart also shows the total value of all Products currently in it.

![](_page_29_Picture_393.jpeg)

<span id="page-29-1"></span><span id="page-29-0"></span>![](_page_29_Picture_394.jpeg)

٦

#### <span id="page-30-0"></span>**3.2.10 User**

This class models a User within the online shop, otherwise known as a client or customer. All of the User's attributes are inherited from Person, but the class defines some unique operations.

User initUser(fName: String, IName: String, uName: String, pw: String, age: Integer, address: String): ShoppingCart rateProduct(rTitle: String, rText: String, rStars: Integer, p: Product): Rating addProductToCart(p: Product, amount: Integer) removeProductFromCart(p: Product) changeAmountOfProductInCart(p: Product, amount: Integer) placeOrder()

<span id="page-30-1"></span>![](_page_30_Picture_296.jpeg)

## <span id="page-31-2"></span>**3.3 Associations, Roles and Multiplicities**

The associations between classes define the relation between objects of these classes in the final system. Each association exists between two classes. Each class in an association has a role and a multiplicity. The role defines the purpose each class serves in the association and the multiplicity describes how many instances of each class will be able to connect in this manner in the final system. There are three types of multiplicities:

- **● 1** There exists exactly one instance of this class in this association
- **● 1..\*** There exist one or more instance(s) of this class in the association
- **● \*** There exist zero or more instances of this class in the association

Since an association of any type always exists between two different classes, they also always include two multiplicities, one multiplicity for class A and one multiplicity for class B. For example if A has the multiplicity 1 and B has the multiplicity  $*$ , the association is called a one-to-many association, where one instance of A has relations to many instances of B, but each instance of B only has one relation to a single instance of A.

There exist different types of associations within our model: Associations, aggregations and compositions. Associations are the the most plain variant, they merely represent a connection of some kind. An aggregation on the other hand implies hierarchy, a Category can contain several other Categories, but each of these subcategories could again theoretically(not in our model) belong to several different supercategories. Even stricter is the composition, which represents a part-whole relationship. One User has exactly one ShoppingCart and no ShoppingCart can exist without belonging to exactly one User.

In addition to this, association classes also share all the characteristics of plain associations, thus the three associations, resulting in the association classes described in  $3.2.6$ ,  $3.2.7$  and [3.2.8](#page-28-0) will also be described further in the following section.

#### <span id="page-31-0"></span>**3.3.1 Creates**

This association exists between the classes Employee and Category. 1 instance of Employee can create \* instances of Category. Each Category is a creation that has one Employee, who acts as its creators.

<span id="page-31-3"></span><span id="page-31-1"></span>![](_page_31_Picture_789.jpeg)

#### <span id="page-32-0"></span>**3.3.2 Has**

This composition is between User and ShoppingCart. Each User has exactly 1 ShoppingCart, and every ShoppingCart belongs to exactly 1 User. Since a ShoppingCart exists entirely within the context of the User who owns it, the ShoppingCart is to be viewed as a necessary part of the User.

<span id="page-32-8"></span><span id="page-32-6"></span>![](_page_32_Picture_316.jpeg)

#### <span id="page-32-7"></span>**3.3.3 Includes**

This aggregation connects the classes Category and Product. Each Category can contain any amount of Products, whereas each Product belongs to 1 or more Categories.

<span id="page-32-5"></span><span id="page-32-1"></span>![](_page_32_Picture_317.jpeg)

#### <span id="page-32-4"></span>**3.3.4 Manages**

This association shows the relation between Employee and Product. Each Employee can manage any number of Products. And every Product will be managed by one Employee during its lifetime.

<span id="page-32-3"></span><span id="page-32-2"></span>![](_page_32_Picture_318.jpeg)

#### <span id="page-33-0"></span>**3.3.5 Places**

This association models the behavior between User and Order. Each User can place 0 or more Orders within the system, but each Order belongs to exactly 1 User.

<span id="page-33-4"></span><span id="page-33-3"></span>![](_page_33_Picture_312.jpeg)

#### <span id="page-33-5"></span>**3.3.6 ProductsBought**

This associationclass exists between Order and Product. Any Order will include 1 or more Products. But a given Product may show up in any number of Orders, this could be none at all or 3475.

<span id="page-33-7"></span><span id="page-33-6"></span>![](_page_33_Picture_313.jpeg)

#### <span id="page-33-2"></span>**3.3.7 ProductsInCart**

This association class connects the classes Product and ShoppingCart. A ShoppingCart can contain 0 or more Products and any Product can likewise be present in 0 or more ShoppingCarts.

<span id="page-33-8"></span><span id="page-33-1"></span>![](_page_33_Picture_314.jpeg)

#### <span id="page-34-4"></span>**3.3.8 Rating**

This associationclass is the result of the dynamic between User and Product. Users can rate any Product that they have already bought, which can be 0 or more. Likewise Products can have any number of Users writing reviews about them

<span id="page-34-5"></span><span id="page-34-2"></span>![](_page_34_Picture_210.jpeg)

#### <span id="page-34-1"></span>**3.3.9 Subcategory**

This aggregation connects Category to itself. Each Category can contain 0 or more other Categories. But every Category can only be included in 1 Supercategory.

<span id="page-34-3"></span><span id="page-34-0"></span>![](_page_34_Picture_211.jpeg)

## <span id="page-35-1"></span>**3.4 Alternative Modelling Approaches**

No model is ever perfect. Some properties of the system could have been modelled differently and still produced similar results. This section details some of these possible alternatives. Each of these alternatives is described on its own, detailing how it would affect the class diagram and possible effects on overall system behaviour. Most alternative choices are based around using different or additional classes or changing the associations and their multiplicities between already existing classes.

#### <span id="page-35-3"></span>**3.4.1 User and Employee as separate entities**

Currently User and Employee inherit most of their attributes from the Person class. But it would also be possible to model both as totally separate entities. Though their similarities would of course still exist. This might have the advantage that the distinction between Users, who use the system and Employees who work within the system and create its contents is more strictly enforced and thus more obvious.

#### <span id="page-35-2"></span>**3.4.2 Multiple Creators**

Currently a Product can have only 1 Employee who created it. This is accurate to a degree, but over its lifetime a Product is likely to be edited by several different Employees and a 1..\* multiplicity would better reflect this fact. A Product may spend some time being edited on behind the scenes before actually going online in the store. Such editing is usually done by several people and thus it makes sense to credit them.

On the other hand modelling the association as Employees can create \* Products, but each Product only has only 1 Employee who created it, creates more orderly responsibilities. This could be more advantageous when working with a large amount of products later on, because if every product has one creator or in-store "owner", this person is of course the expert on it and should also be in charge of managing the product throughout its lifetime. But if for example this one person who is responsible would stop working for the store, the Product would be orphaned. Thus an association with multiple creators for a Product might be more advantageous in the long run.

#### <span id="page-35-0"></span>**3.4.3 Super/Subcategory changes**

In the model, a subcategory can only belong to 1 supercategory. But the aggregation would in fact be more flexible, if a subcategory could have 1..\* supercategories. This could allow for things like the Category "Books" and the Category "Movies" to share the subcategory "Comedy" for example. It was decided against this, because sharing Categories like this could create mixed search results when only filtering with the subcategory, a User searching books may also be recommended movies, when the search function is not used properly. To prevent such issues, the Categories for different types of Products are kept separated, which is enabled by only allowing 1 supercategory per subcategory.
#### **3.4.4 Super/Subcategory as Composition**

Alternatively super and subcategories are currently connected via an aggregation. So why not make the exclusivity stronger by using a composition instead? While this is certainly possible, it was decided against this, because subcategories are whole Categories on their own and a supercategory does not necessarily needs subcategories either. They are not in a true part-whole relationship, so while many subcategories may make up a supercategory, both can exist independently from each other, which makes the aggregation a better choice for the association than a composition would.

#### **3.4.5 The Address class**

Currently Address is a simple String attribute of the Person class. But actually an address is a complex entity of its own, containing Country[String], State[String], PostalCode[Integer], City[String], StreetName[String] and HouseNumber[String]. HouseNumber has to be a String, because "numbers like" 34a, 34b and 34c can exist. Handling the Address as a singular entity would allow Users to have multiple Addresses, for example a personal and a work address. With such an Address class, the model would also need to be adjusted in other places. For example each Order would need an attribute DeliveryAddress[Address], which would need to be set by the User before actually placing the Order as a pending delivery. The Address class would be connected via an Aggregation to User, each Address can belong to 1..\* Users, because several people can live in the same place and vice versa each User can have 1..\* Addresses, like in the example above a personal and a work address.

# **4. Invariants**

In the modeling process, invariants are a very helpful concept to express global constraints that need to be satisfied in the system at all times and may never be violated. There also exist pre- and postconditions, which instead have to be fulfilled immediately prior and directly after the execution of a specific operation. A pre condition is something that must be true before the use case can be invoked. e.g. a precondition for a use case "Buy Book on WebSite" might be "The user has accessed the website and wants to buy a book". A postcondition is something that must be true after the use case is finished. e.g. The user has successfully purchased a book.

An invariant is something that must always be true within every possible state the system can take. e.g. The user's ID matches an ID from the Users table in the database and each User always has a unique username.

For this chapter our invariants will be modelled in OCL. This allows for the precise formulation of invariants while staying fully independent from a definitive implementation.

# **4.1 Class Category**

This chapter describes the invariants for the Category class.

#### **4.1.1 Name of a Category**

Each Category must have a name.

```
context Category inv categoryHaveName:
  self.name <> ''
```
#### **4.1.2 Products within a Category are unique**

Each Product may only be included within a Category once.

context Category inv uniqueProductInCategory: Category.allInstances->forAll(p| p.product->isUnique(name))

### **4.2 Class Employee**

This chapter describes the invariants for the Employee class.

#### **4.2.1 Employee Must have a salary**

Each employee should have a salary more than zero

```
context Employee inv mustHaveSalar
  Employee.allInstances->forAll(e| e.salary >0)
```
# **4.3 Class Order**

This chapter describes the invariants for the Order class.

#### **4.3.1 Amount of each Product in an Order greater than zero**

If there is a Product in Order, its amount has to be greater than zero.

```
context Order inv productinOrderNotZero:
  self.productsBought->forAll(o| o.amount >0)
```
#### **4.3.2 Enough Product in Stock**

If there is a Product in an Order, there needs to be a greater or equal amount of said Product in stock.

```
context Order inv enoughInStock:
  self.productsBought->forAll( o| if o.order.delivered = false then
  o.product.inStock >= o.amount else 1=1 endif )
```
#### **4.3.3 No duplicate Products in an Order**

Each Product in an Order has to be unique, if multiple instances of the same Product are to be purchased, the amount has to be increased instead.

```
context Order inv notDuplicateOrderProduct:
        Order.allInstances->forAll(p| p.product->isUnique(name))
```
### **4.4 Class Person**

This chapter describes the invariants for the Person class, which thus also apply to Employee and User.

#### **4.4.1 Unique Username**

All Persons must have unique username because we have to identify each individual user. Also having non-unique usernames would complicate the login procedure, especially if Employees and Users could have the same username.

```
context Person inv uniqueUserName:
 Person.allInstances->isUnique(userName)
```
#### **4.4.2 Name, Family and Username of User**

Each Person must have a first name, a last name and a username and password and address. The first and last name are relevant for creating a valid address for delivery and the username of course is the unique handle by which the system identifies its users.

```
context Person inv haveNameAndfamily:
  self.firstName <> '' and
  self.lastName <> '' and
  self.userName \langle \rangle '' and
  self.password \langle \rangle '' and
  self.address <> ''
```
### **4.5 Class Product**

This chapter describes the invariants for the Product class.

#### **4.5.1 Price of Product**

Each Product needs to have a price that is greater than zero.

```
context Product inv priceNotZero:
 self.price> 0
```
#### **4.5.2 Each Product must have a name**

Each product must have a name. Without a name, the Product can not be directly searched in the search-engine and also is less identifiable for the User, which lowers the usability of the store.

```
context Product inv productHaveNamedescInstock:
 name <> '' and
 description <> '' and
 manufacturer <> '' and
  inStock >=0
```
### **4.6 Class ShoppingCart**

This chapter describes the invariants for the ShoppingCart class.

#### **4.6.1 No duplicate Products in the Shopping Cart**

In each ShoppingCart, each Product has to be unique, if multiple instances of the same Product are added to the same ShoppingCart, the amount has to be increased instead of adding a new instance of the already contained Product.

```
context ShoppingCart inv notDuplicateCartProduct:
  ShoppingCart.allInstances->forAll(p| p.product->isUnique(name))
```
#### **4.6.2. Buyable ShoppingCart**

A ShoppingCart may only be buyable if all the Products contained within it are actually in stock.

```
context ShoppingCart inv buyableShoppingcart:
  self.productsInCart->forAll(pin | pin.product.inStock < pin.amount
  implies self.buyable = false)
```
#### **4.6.3 Amount of each Product in a ShoppingCart**

If there is a Product in a ShoppingCart, its amount in the ShoppingCart has to be greater than zero.

```
context ShoppingCart inv productinSchCNotZero:
  self.productsInCart->forAll(o| o.amount >0)
```
### **4.7 Class User**

This chapter describes the invariants for the User class.

#### **4.7.1 Users can only rate products that they already bought**

All Users can create ratings for Products. But they can only rate Products that they already bought and delivered in the past and which are thus present in the ProductsBought instances associated with the User.

```
context User inv rateForBought:
self.reviewedItem-> forAll(P |
  self.order->select(o|o.delivered).product->includes(P))
```
#### **4.7.2 Each User has exactly one ShoppingCart**

For every User object there has to exist exactly one ShoppingCart object.

```
context User inv uniqueShoppingcart:
 User.allInstances->forAll(u| u.cart->size=1)
```
# **5. Operations**

Operations create the actual main functionalities of a system. They are used to create, change and destroy objects, thus manipulating the data within the system. This creates the dynamic behaviors necessary for any kind of software application.

In the following section the operations of each class of the model will be described in detail, including their interactions with each other. This is important because in this model an operation from class Employee might instruct the class Product to execute one of its operations etc. Thus there exists significant interplay between the operations of various different classes.

The operations are sorted depending on which class they belong to. That means one subsection covers all operations for a specific class. Each operation will be described with is name, parameters, return values and pre- and postconditions. The pre- and postconditions will also be presented in their actual implementation and the exact working of the each operation will also be described.

All classes have an init operation, which will be said to initialize the attributes of a given object. This is technically incorrect, as all attributes of every class do have an automatic init or derived attached to them which means that they are never left undefined, even in newly created objects. We still chose the prefix init for describing the operations which are used to give sensible values to an object's attributes for the first time and thus describe this process as 'initializing' in the following chapter.

### **5.1 Class Category**

The Category class contains operation for managing Category data as well as operations for the creating, changing and deleting of subcategories. It also provides operations for adding or removing Products to and from Categories.

The Category class belongs to the basic classes within the system, as its operation relate entirely to its own instances. Category operations pertain always to a specific Category object, they never instruct operations of another class to do anything.

#### <span id="page-43-0"></span>**5.1.1 initCategory**

This operation initializes the attributes for a new Category object. It is intended to be called after a new Category object was created. A new Category will execute initCatgeory and thus set its name and description attributes.

!new Category

!Category1.initCategory('Books','Find something to read!')

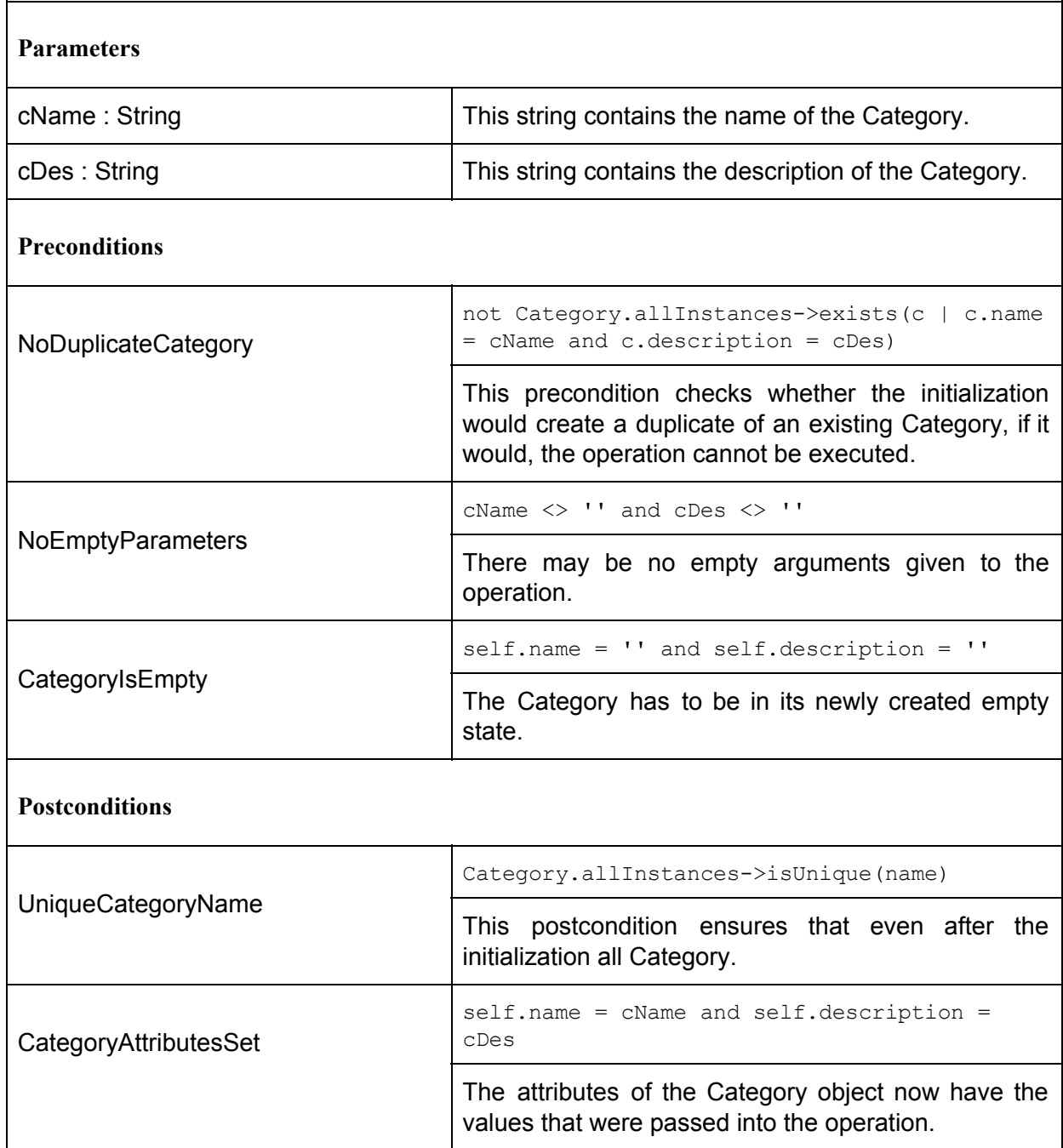

#### <span id="page-44-0"></span>**5.1.2 addProductToCategory**

This operation adds a Product to the Category, by establishing a new association between the Category object and a given Product object that is not already included in the Category. This is handled as a simple insert operation for the Includes association  $(3.3.3)$  between the Category and the Product.

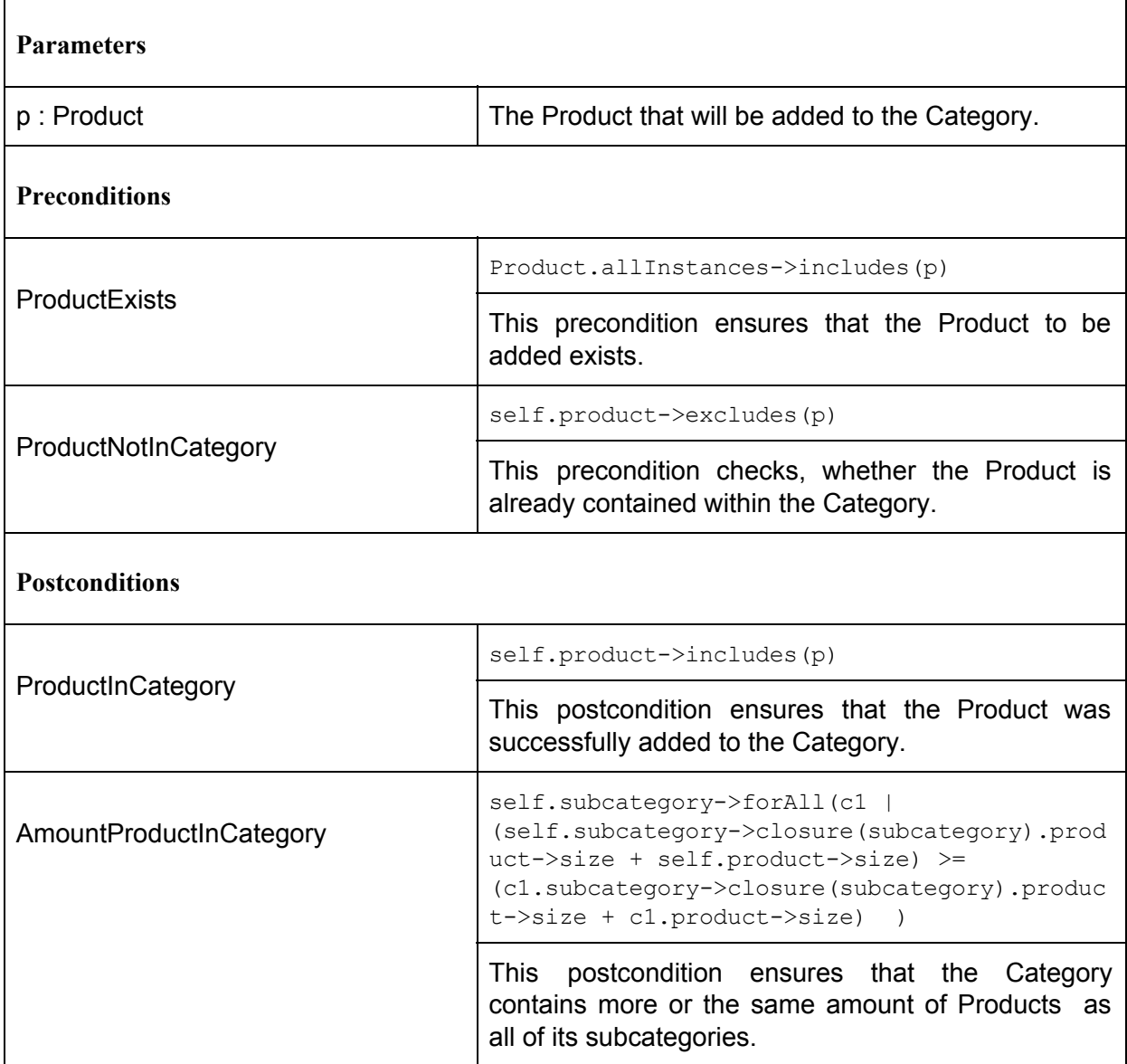

#### <span id="page-45-0"></span>**5.1.3 removeProductFromCategory**

This operation removes a specific Product from the Category by destroying the existing association between the Category object and the Product object. It executes a delete on the Includes association between the two objects.

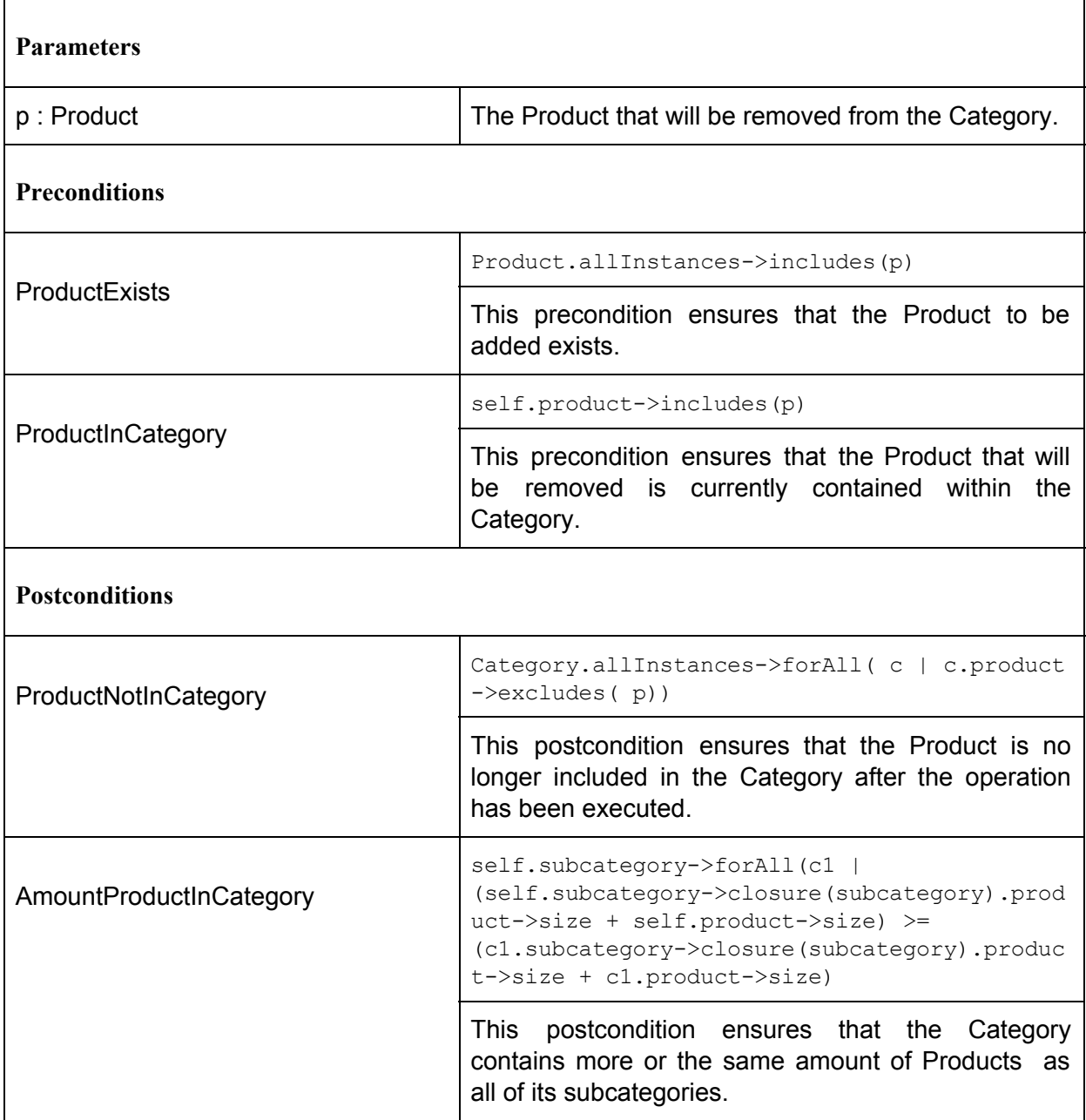

#### <span id="page-46-1"></span>**5.1.4 changeCategoryDescription**

This operation updates the description of the Category by setting the description attribute.

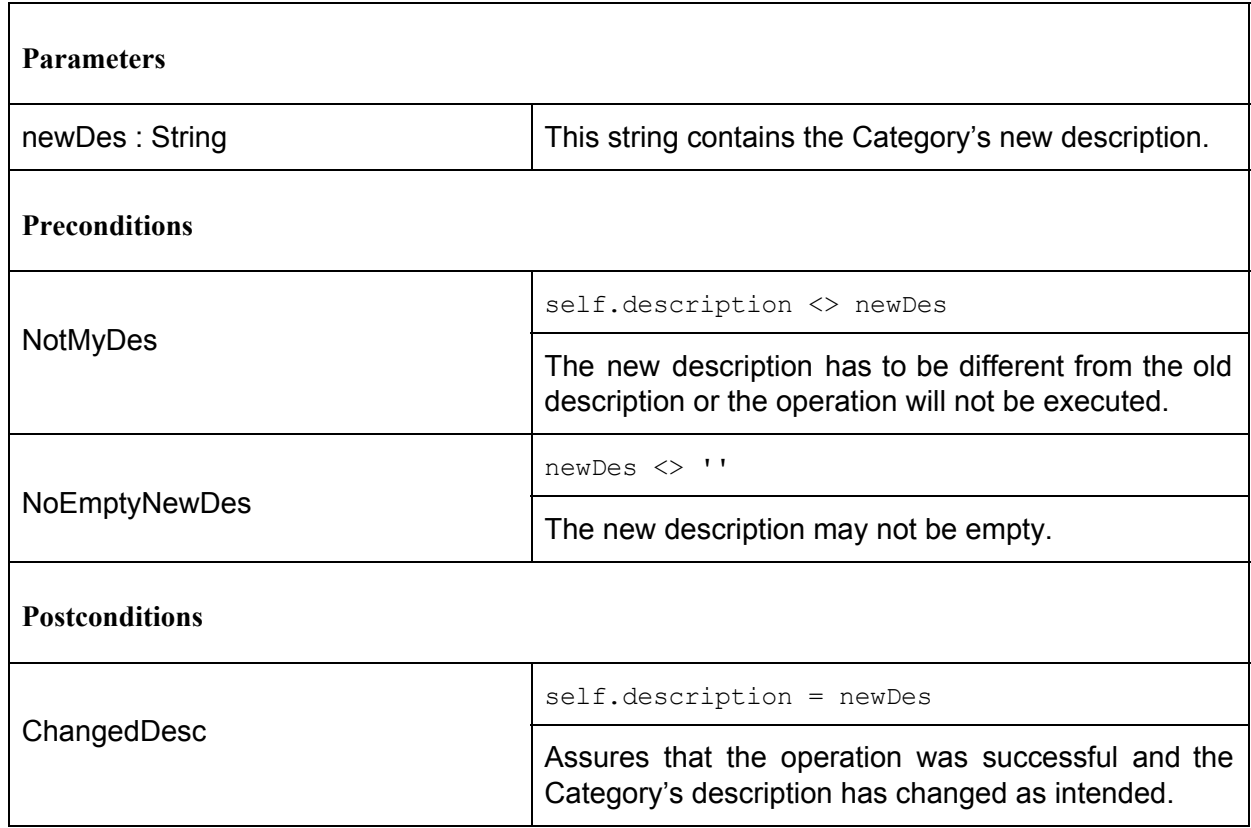

#### <span id="page-46-0"></span>**5.1.5 addSubcategory**

This operation adds a given Category as a subcategory to the Category, by creating a new Subcategory aggregation  $(3.3.9)$  between the two Categories. The Category executing the operation will be the supercategory, while the one given as an argument becomes the subcategory.

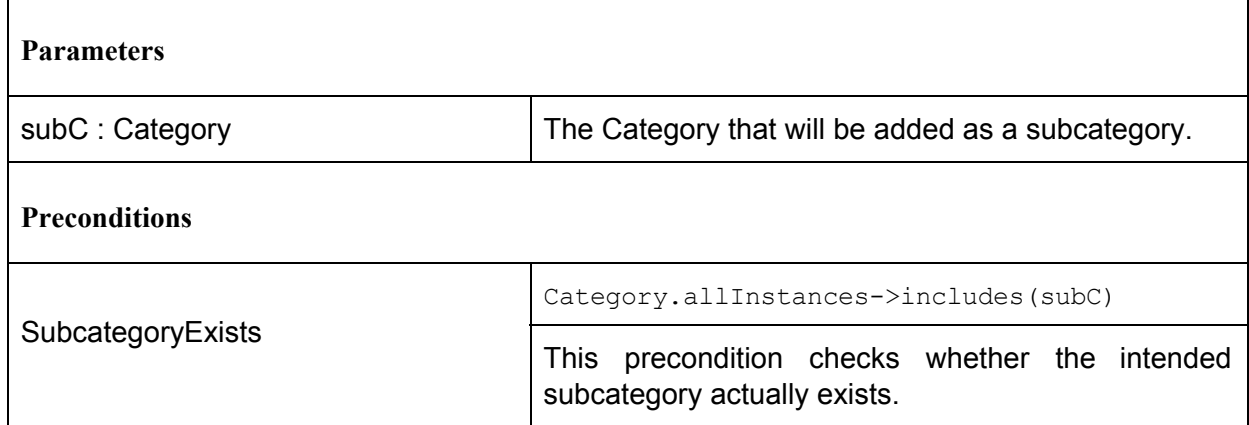

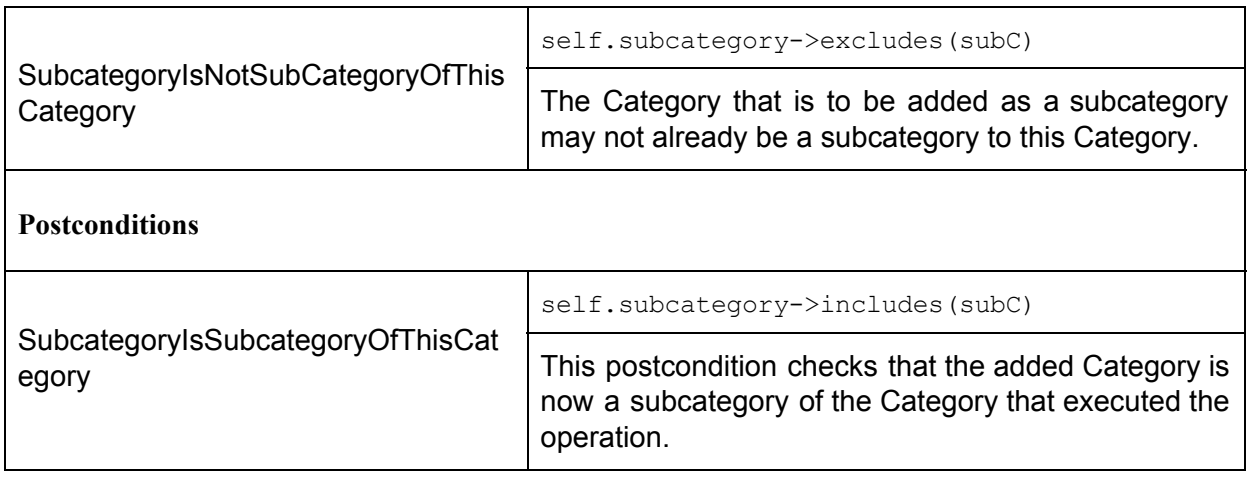

### <span id="page-47-0"></span>**5.1.6 removeSubcategory**

This operation removes a subcategory from the Category that executes the operation. This is achieved by deleting the Subcategory aggregation between the two Category objects.

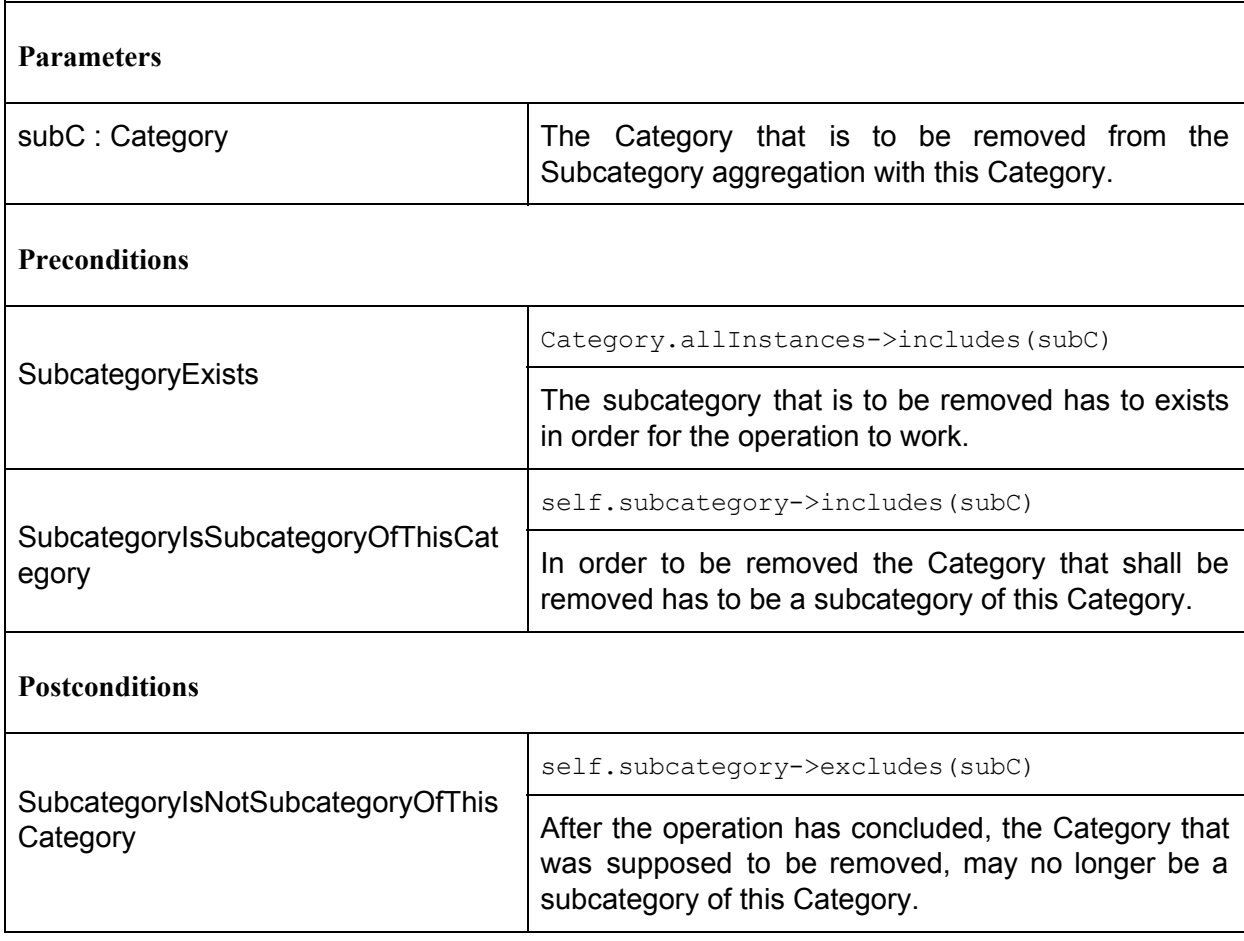

# **5.2 Class Employee**

The Employee class is a very important class for the system, because Employees can create, change and destroy most of the other objects in it. The Employee class has operations for creating and changing Employees, but also manages Categories, Products and Orders.

Most operations of the Employee class are delegations. For example all operations that work with Categories, tell a specific Category object how it should change its data, thus the Employee class can be understood as issuing commands to many of the other classes in the system.

Very important is the fact, that Employee's have operations for delivering and deleting Orders. Orders can be delivered, when they are undelivered but meet all other requirements to be delivered, like containing more than zero Products for example. They can be deleted by an Employee if they are undelivered, but are not supposed to or cannot be delivered for some reason, for example an Order that a User no longer wants, or an Order which contained dangerous or faulty Products that had to be removed from the system and turned the Order into an empty Order.

### **5.2.1 createEmployee**

With this function an Employee can created a new additional Employee. The operation creates a new Employee object and then calls the initEmployee operation  $(5.2.2)$  $(5.2.2)$ , which in turn relies on the initPerson operation of the Person class [\(5.4.1\)](#page-65-0) to initialize all the attributes of the newly created, empty Employee object.

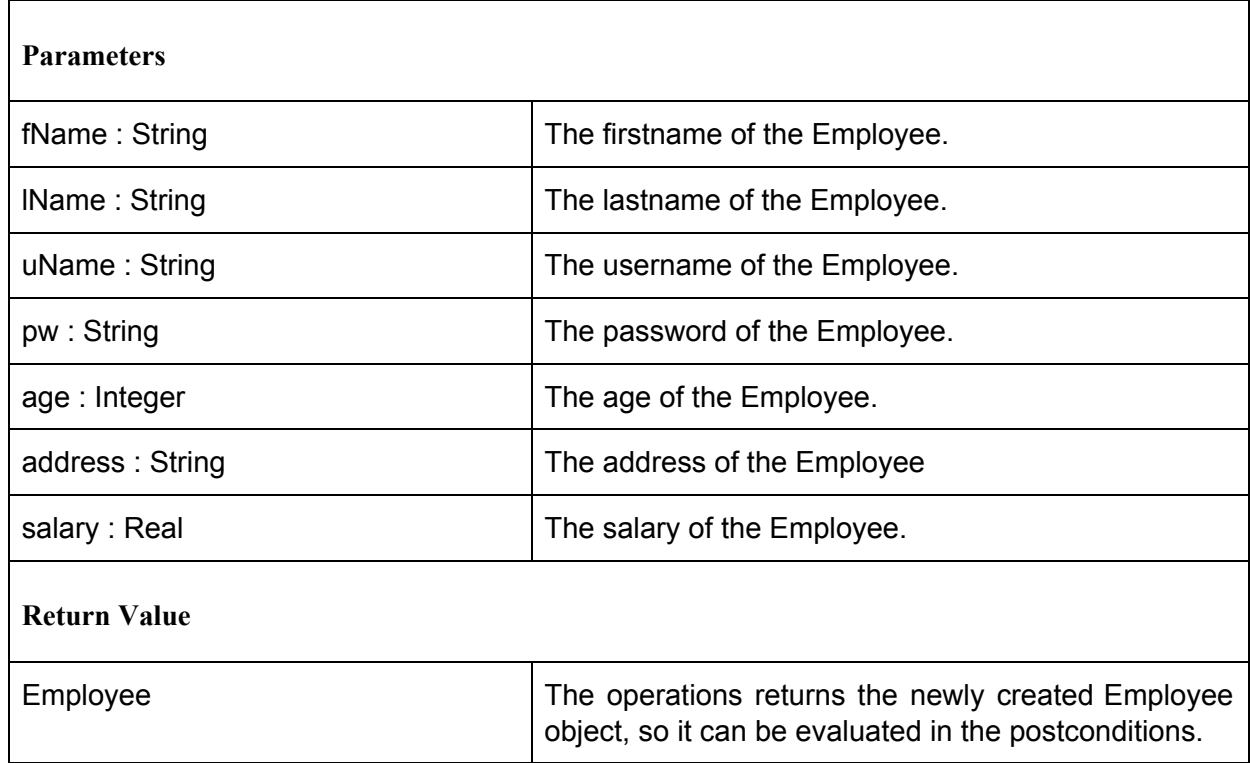

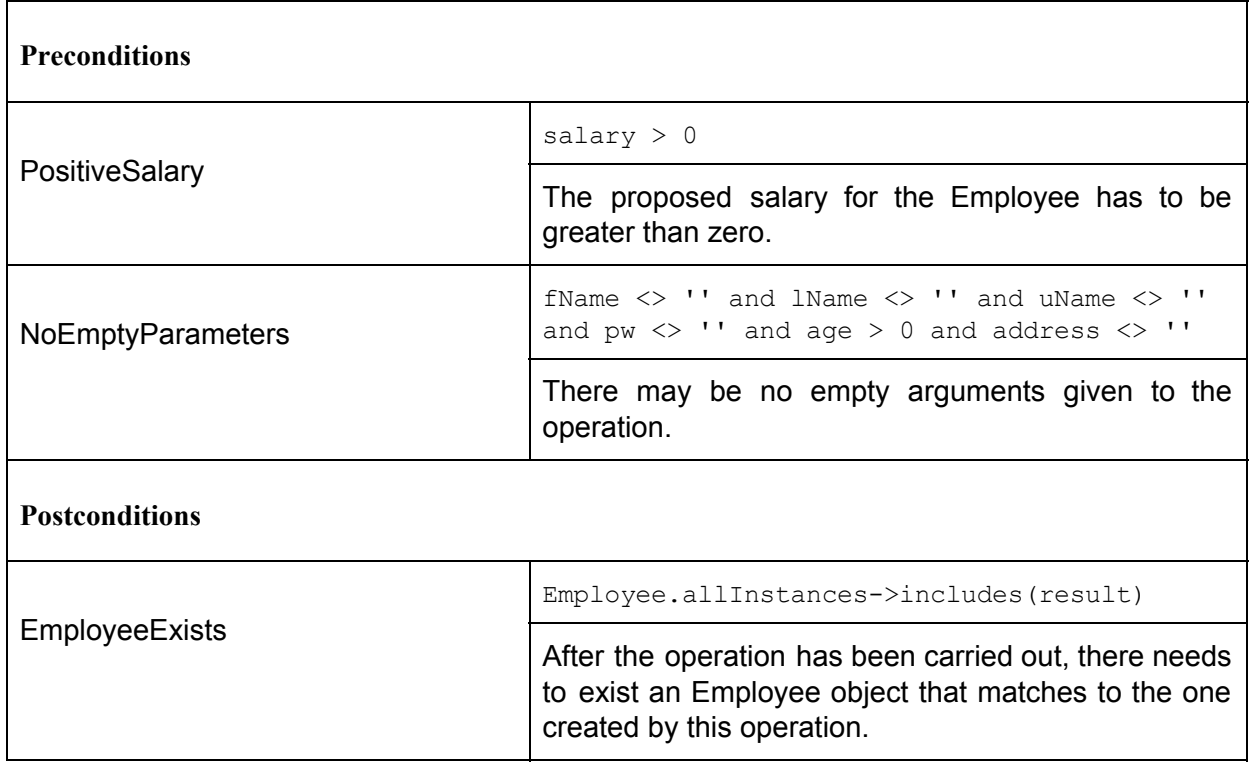

#### <span id="page-49-0"></span>**5.2.2 initEmployee**

This operation initializes the empty Employee object. Especially it handles the setting of the Employee's salary, while the rest of the initialization task is related to the Person class's initPerson operation  $(5.4.1)$  through executing the following SOIL statement:

self.initPerson(fName,lName,uName,pw,age,address)

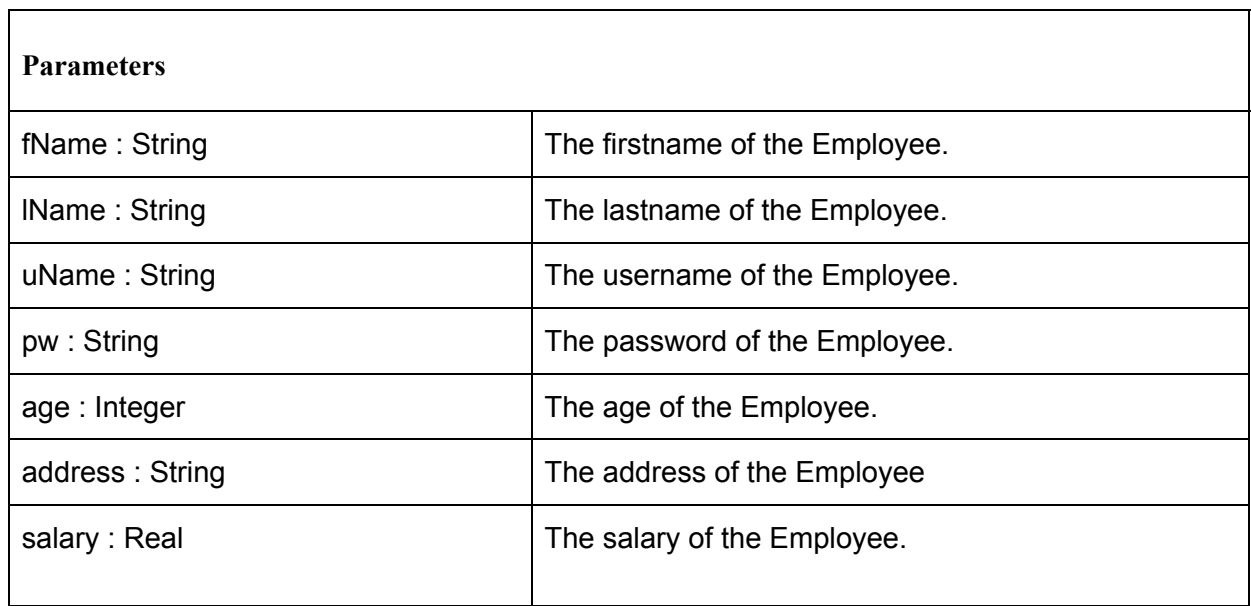

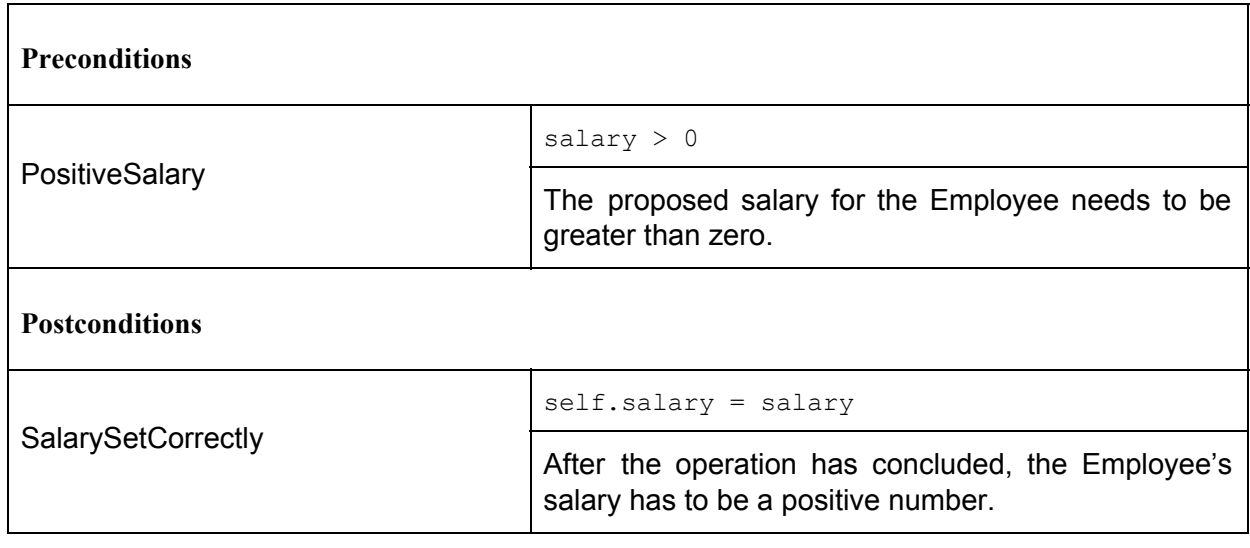

### **5.2.3 raiseSalary**

This operation raises the salary of the Employee by setting the salary attribute.

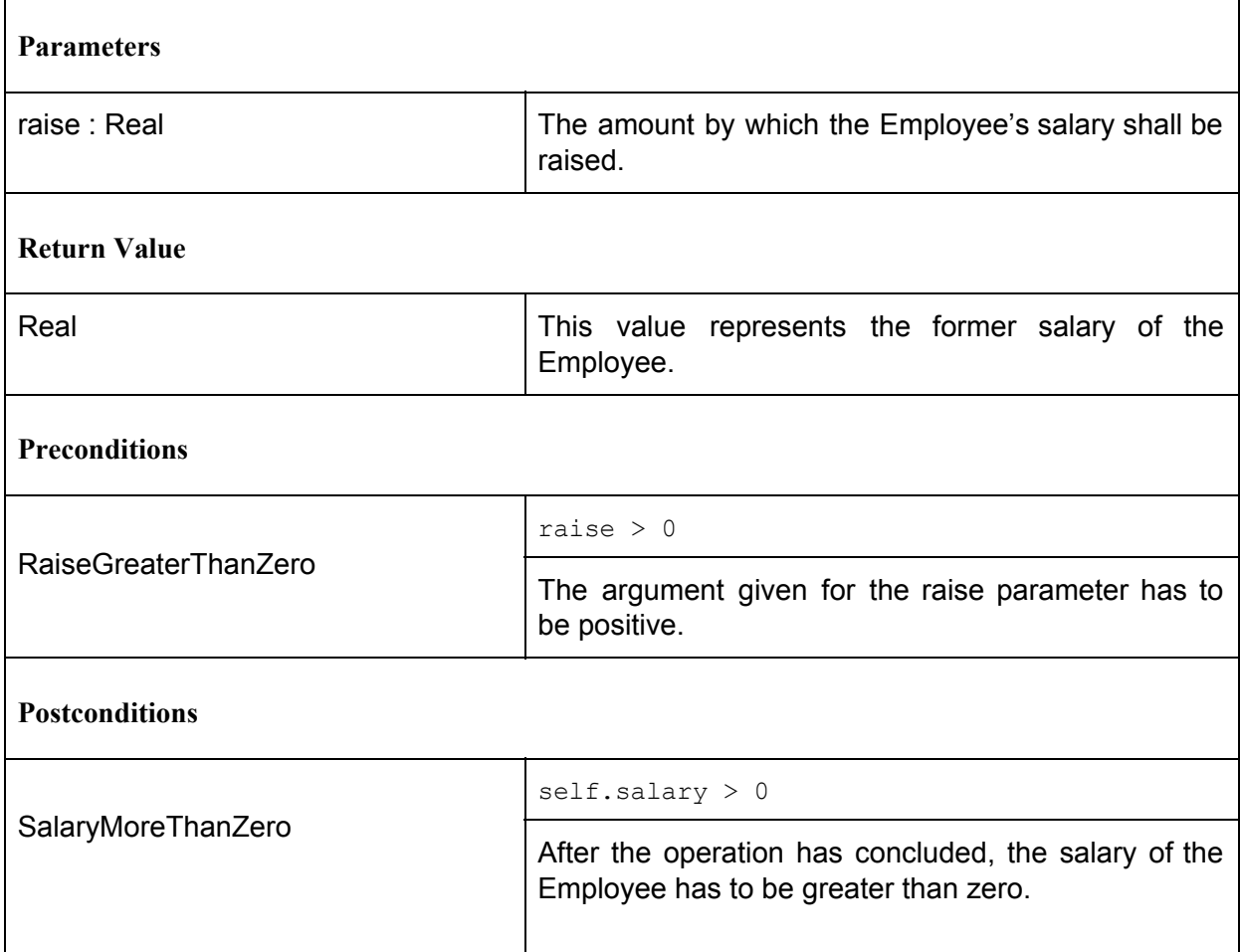

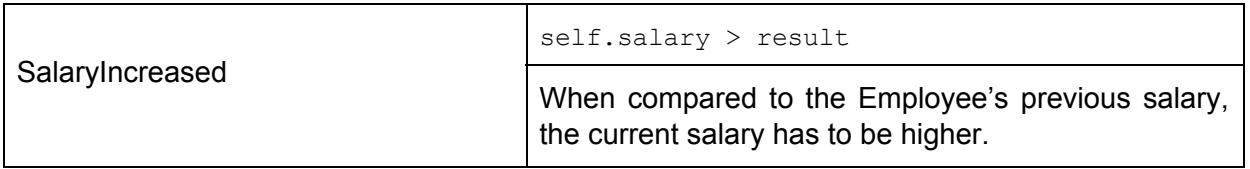

### **5.2.4 lowerSalary**

This operation decreases the salary of the Employee who executes it, by setting the salary attribute.

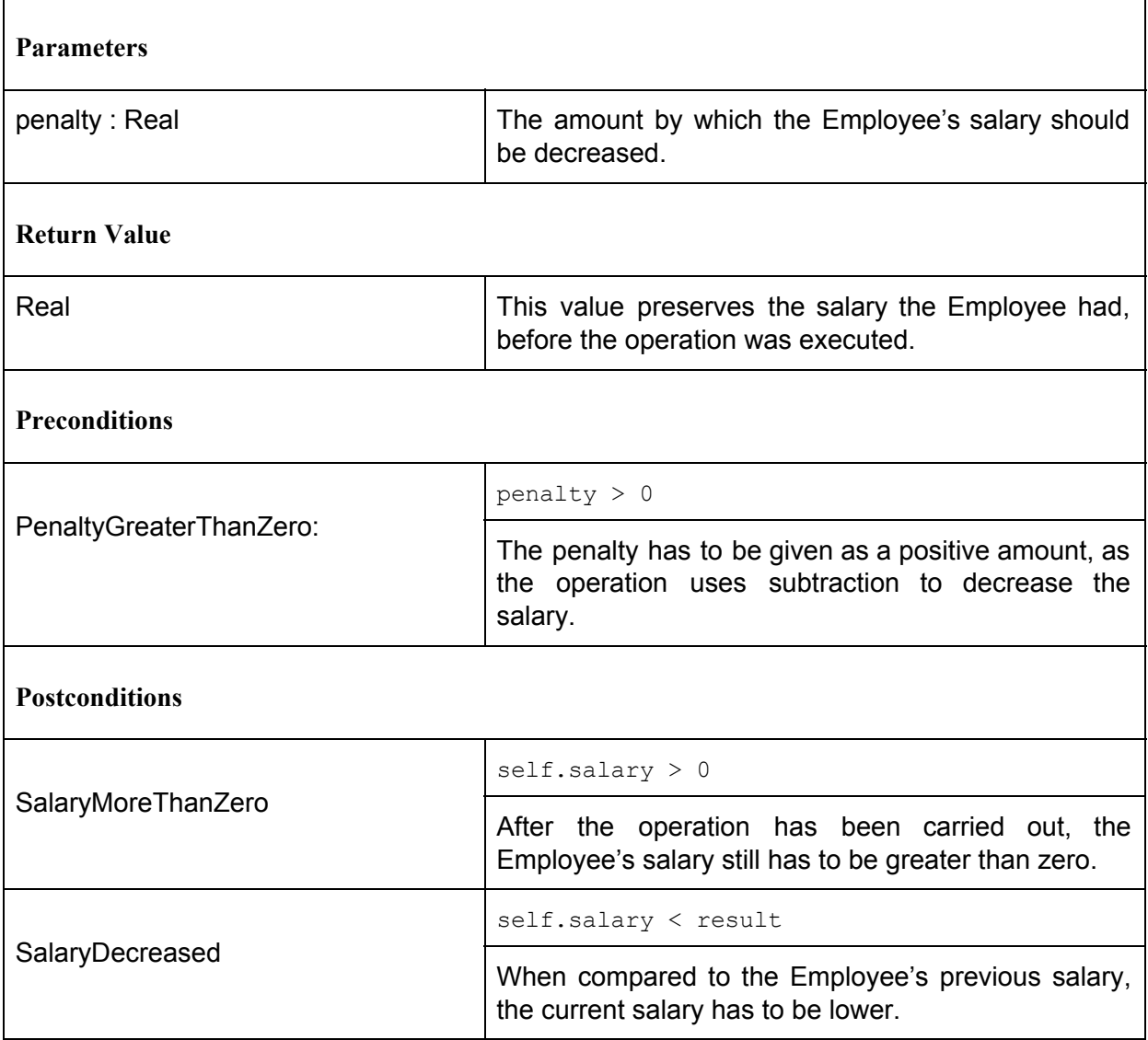

#### **5.2.5 createProduct**

With this operation an Employee can create a new Product. Once such a Product is created, a new Manages association  $(3.3.4)$  $(3.3.4)$  is established between it and the Employee who executed the operation. Afterwards, the Product object is instructed to execute its initProduct operation with the values given to it by the Employee  $(5.5.1)$ .

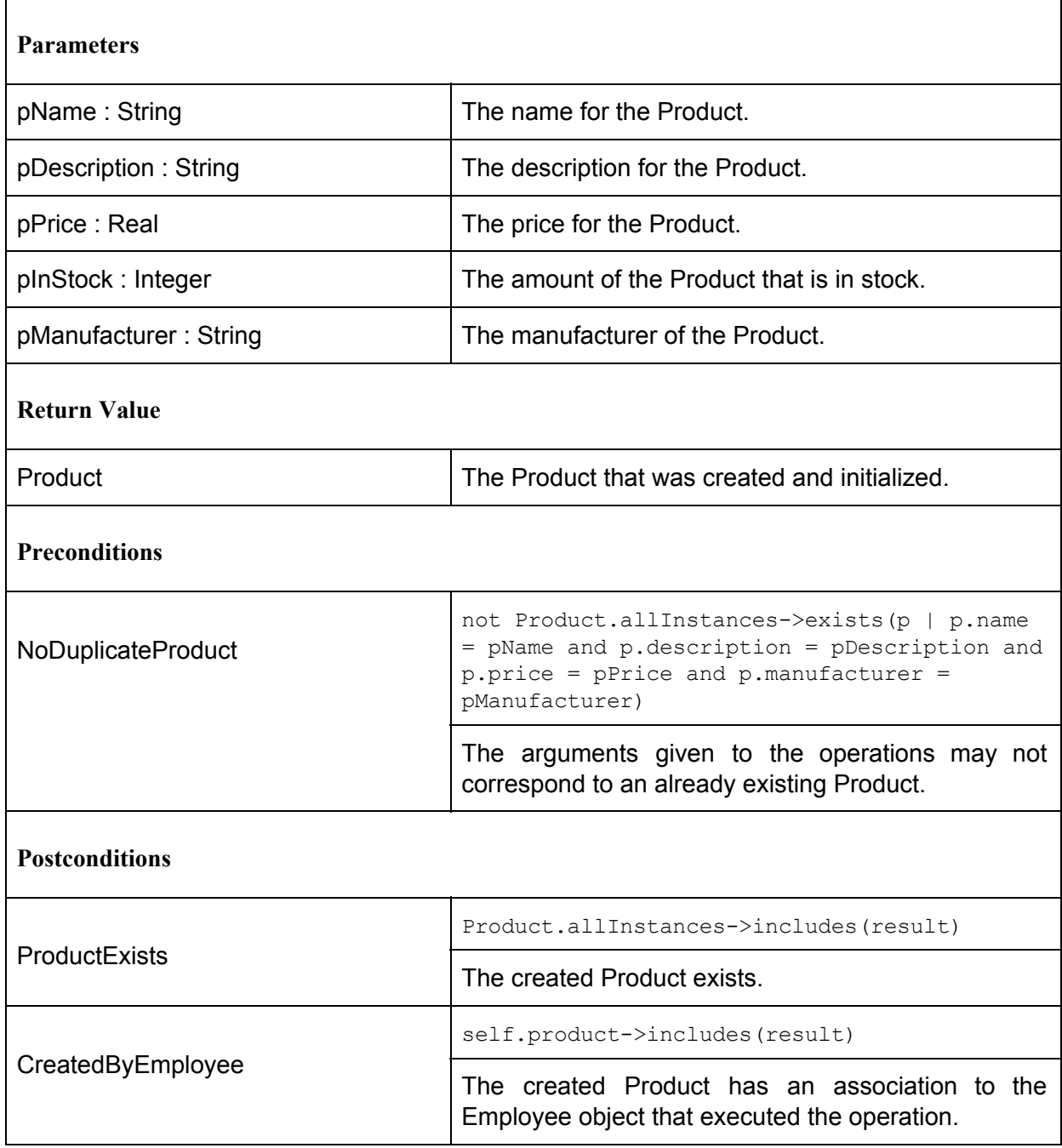

#### **5.2.6 deleteProduct**

This operation deletes a Product object from the system by destroying it. This also removes all associations the Product was a part of.

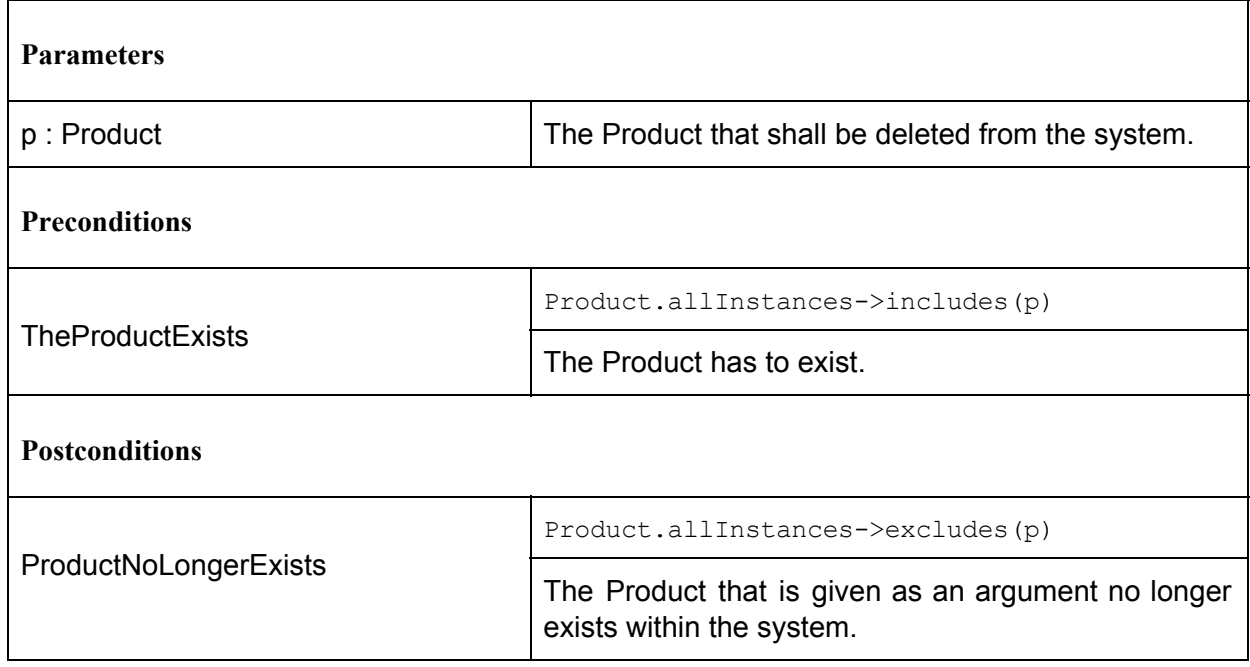

### **5.2.7 updateProduct**

This operation updates all attributes of a given Product by prompting the Product to execute its updateProduct operation  $(5.5.2)$  $(5.5.2)$ , which sets the Product's attributes to the new values that are given to the operation as arguments.

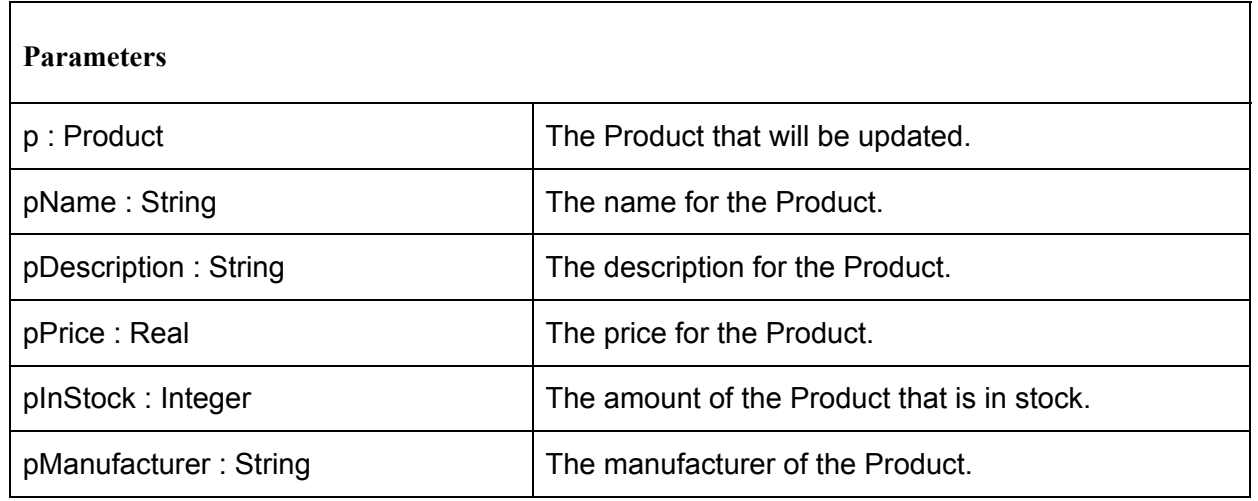

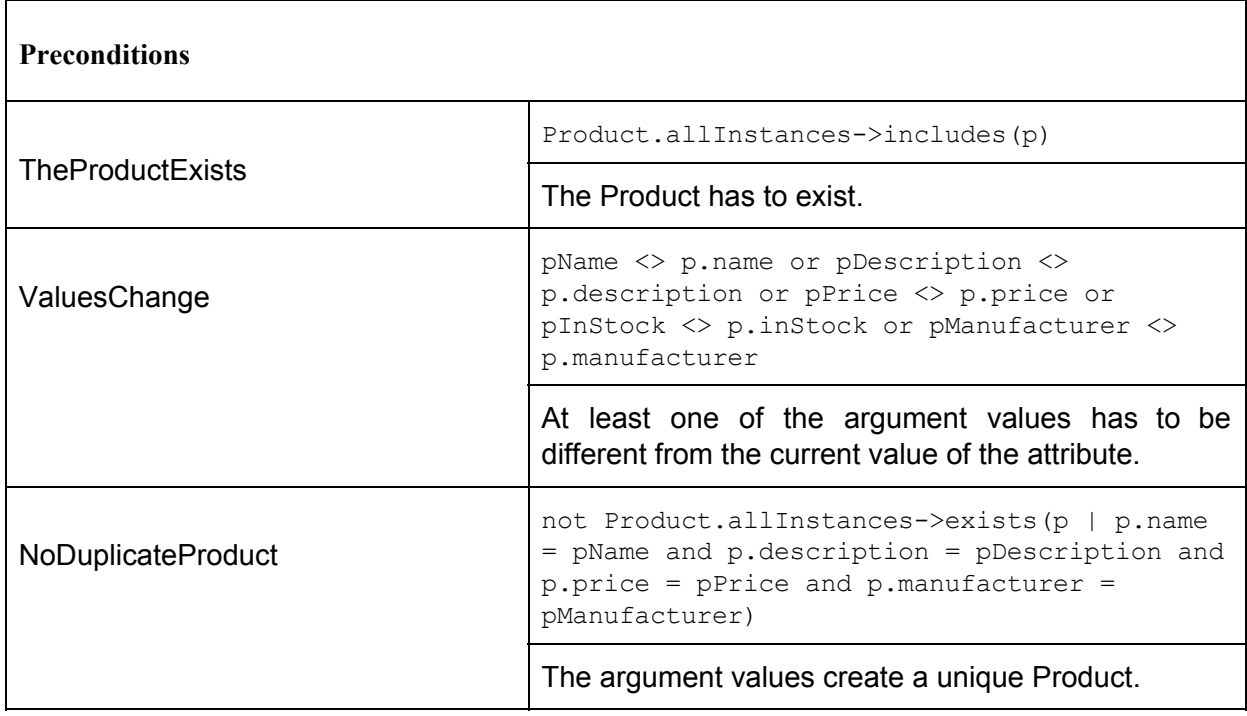

### <span id="page-54-0"></span>**5.2.8 createCategory**

This operation allows the Employee to create a new Category. Once the Category is created, it is inserted into a new Creates association  $(3.3.1)$  $(3.3.1)$  with the Employee object. Afterwards it is instructed to execute its initCategory operation  $(5.1.1)$  $(5.1.1)$  $(5.1.1)$  and is saved as the result value for the operation.

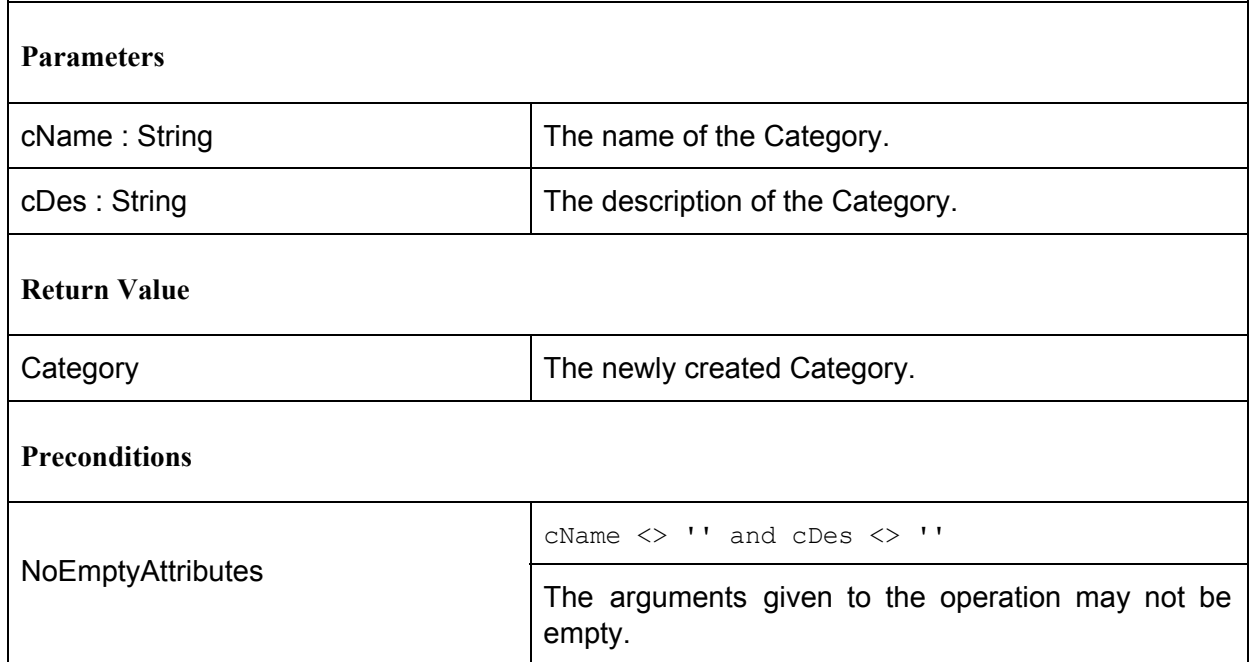

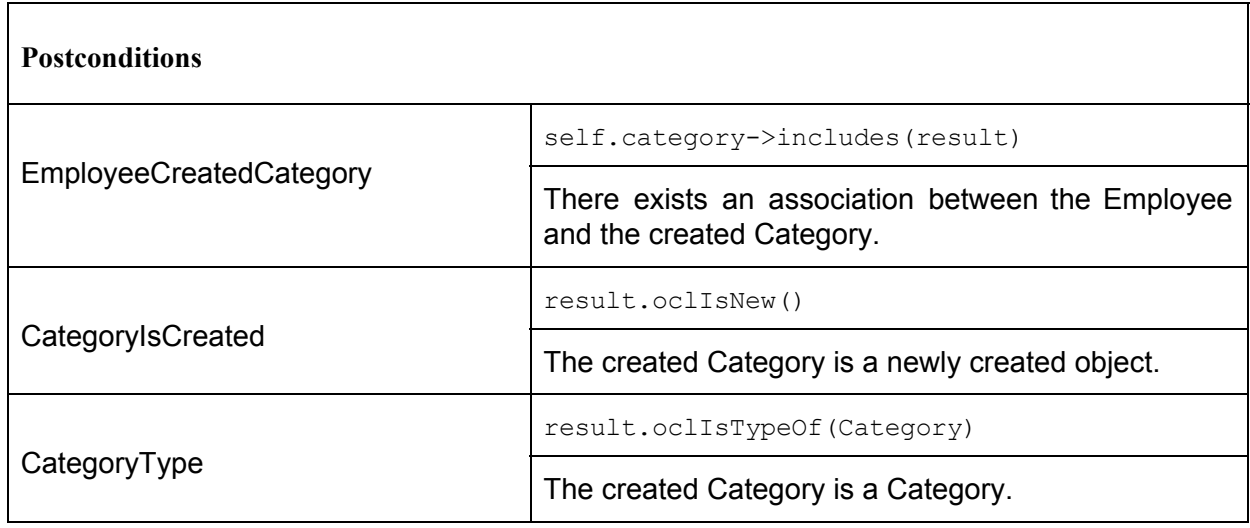

#### **5.2.9 addProductToCategory**

This operation adds a Product to a Category, by instructing the Category to execute its addProductToCategory operation [\(5.1.2\)](#page-44-0) with the chosen Product as the argument.

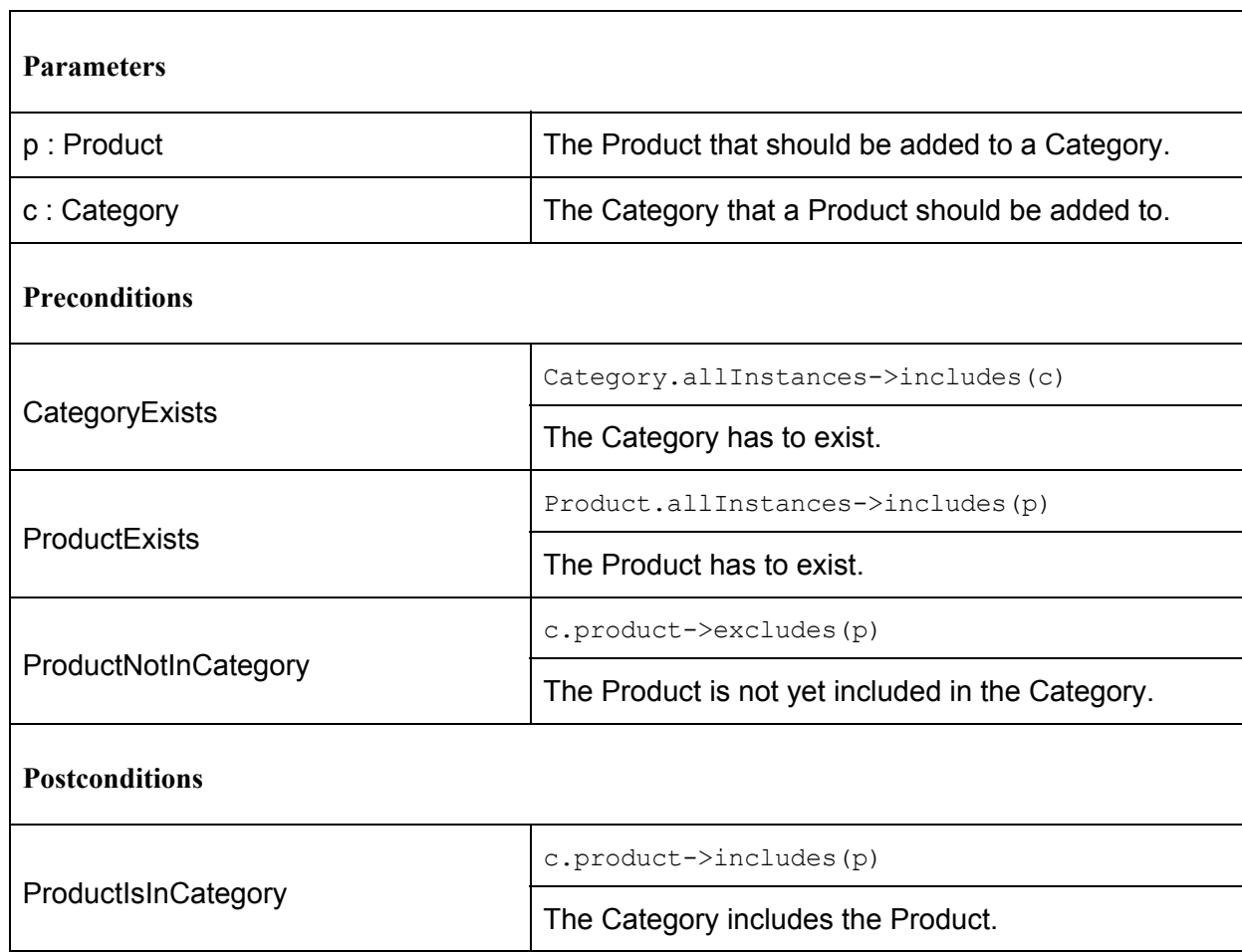

#### **5.2.10 removeProductFromCategory**

This operation removes a Product from a Category, by instructing the Category to execute its removeProductFromCategory operation  $(5.1.3)$  $(5.1.3)$  $(5.1.3)$  with the chosen Product as the argument.

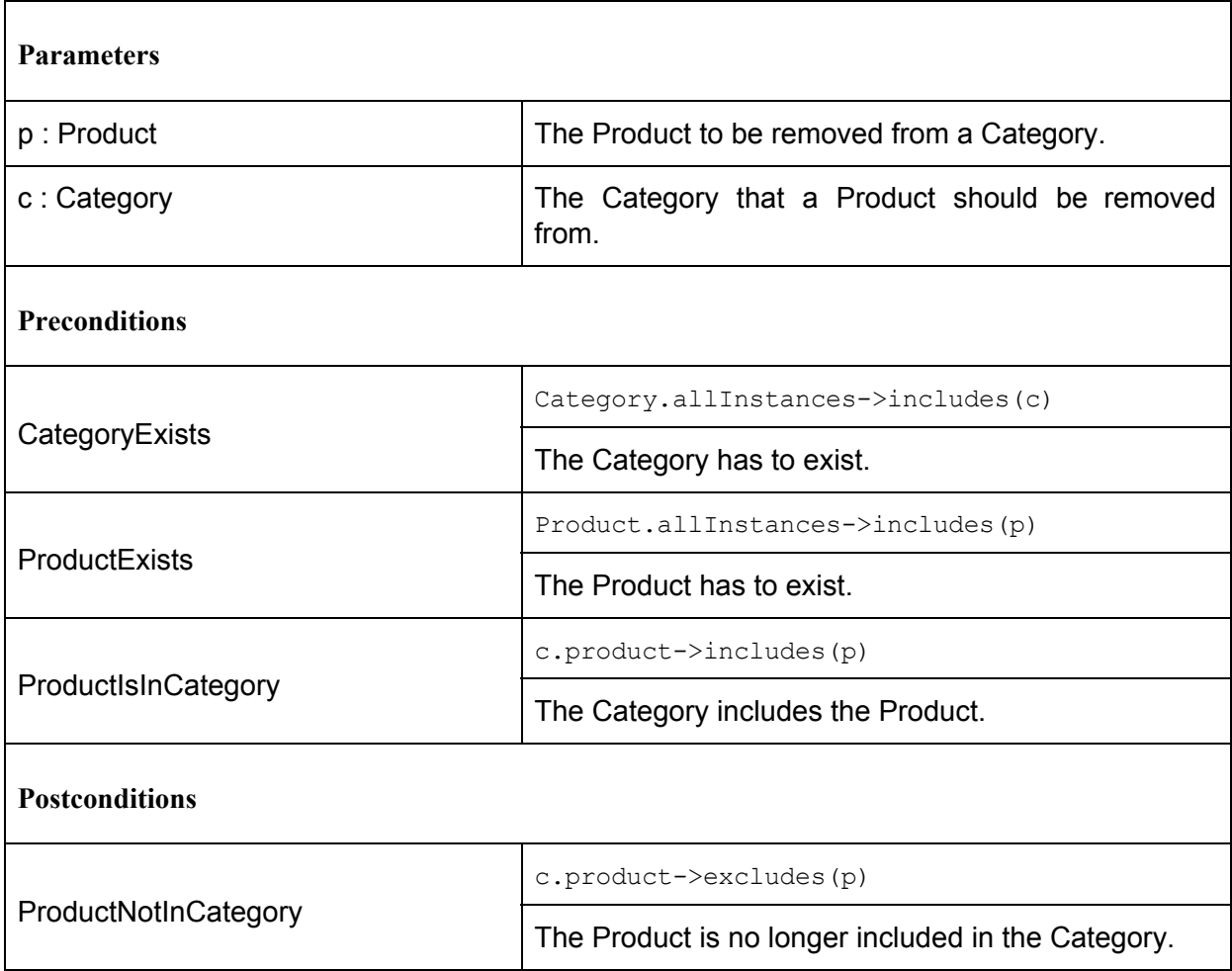

### **5.2.11 changeCategoryDescription**

This operation allows an Employee to change a Category's description. It instructs a Category to execute its changeCategoryDescription operation  $(5.1.4)$ . It has no postconditions, as the changes to the Category are already controlled by the postconditions of the corresponding operation in the Category class.

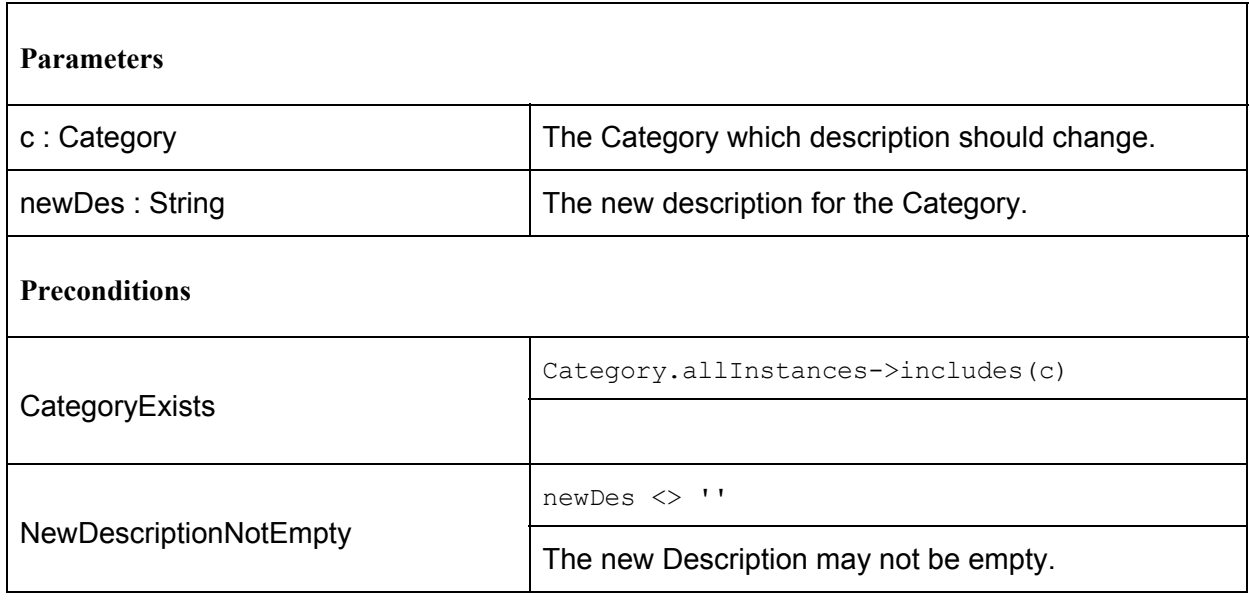

### **5.2.12 addSubcategoryToCategory**

This operation adds a subcategory to another Category. The future supercategory is instructed to execute its addSubcategory operation  $(5.1.5)$  $(5.1.5)$  $(5.1.5)$  with the subcategory as its argument.

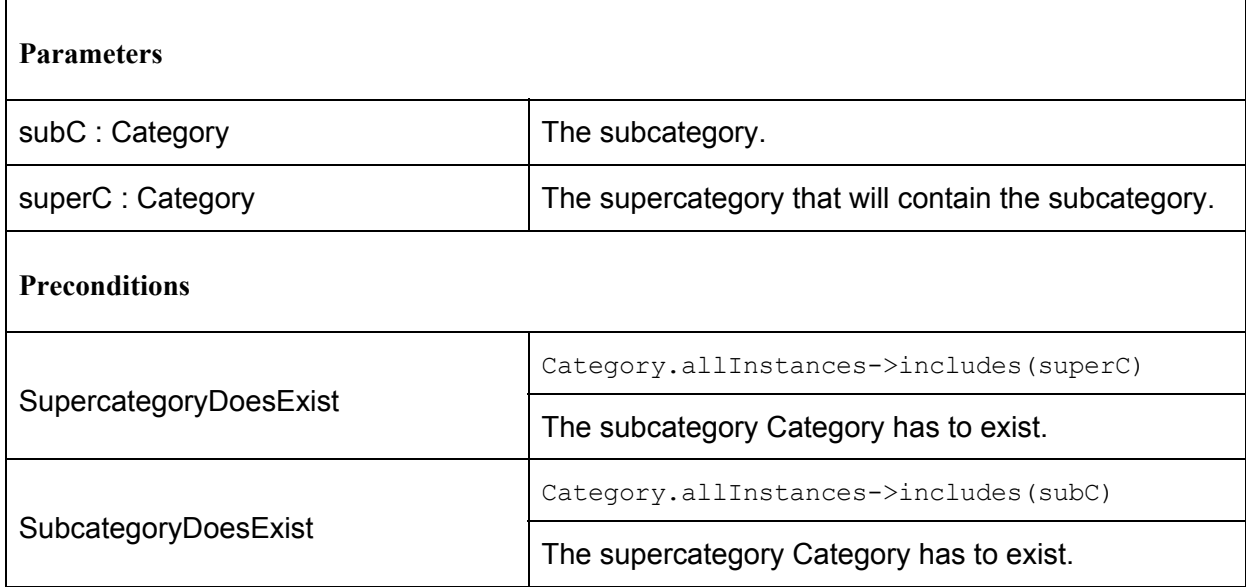

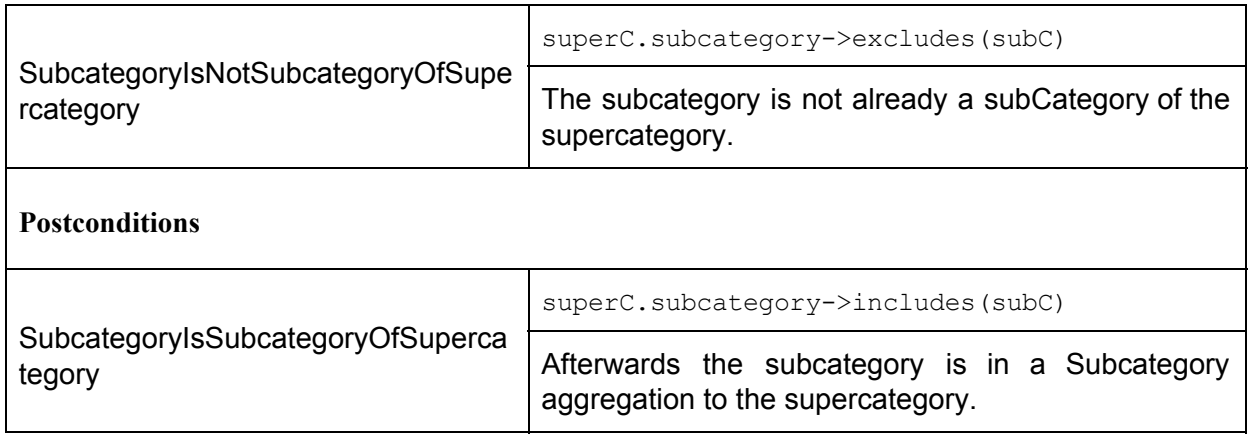

#### **5.2.13 removeSubcategoryFromCategory**

 $\blacksquare$ 

This operation removes an existing subcategory from another Category. This is achieved by instructing the supercategory to execute its removeSubcategory operation  $(5.1.6)$ .

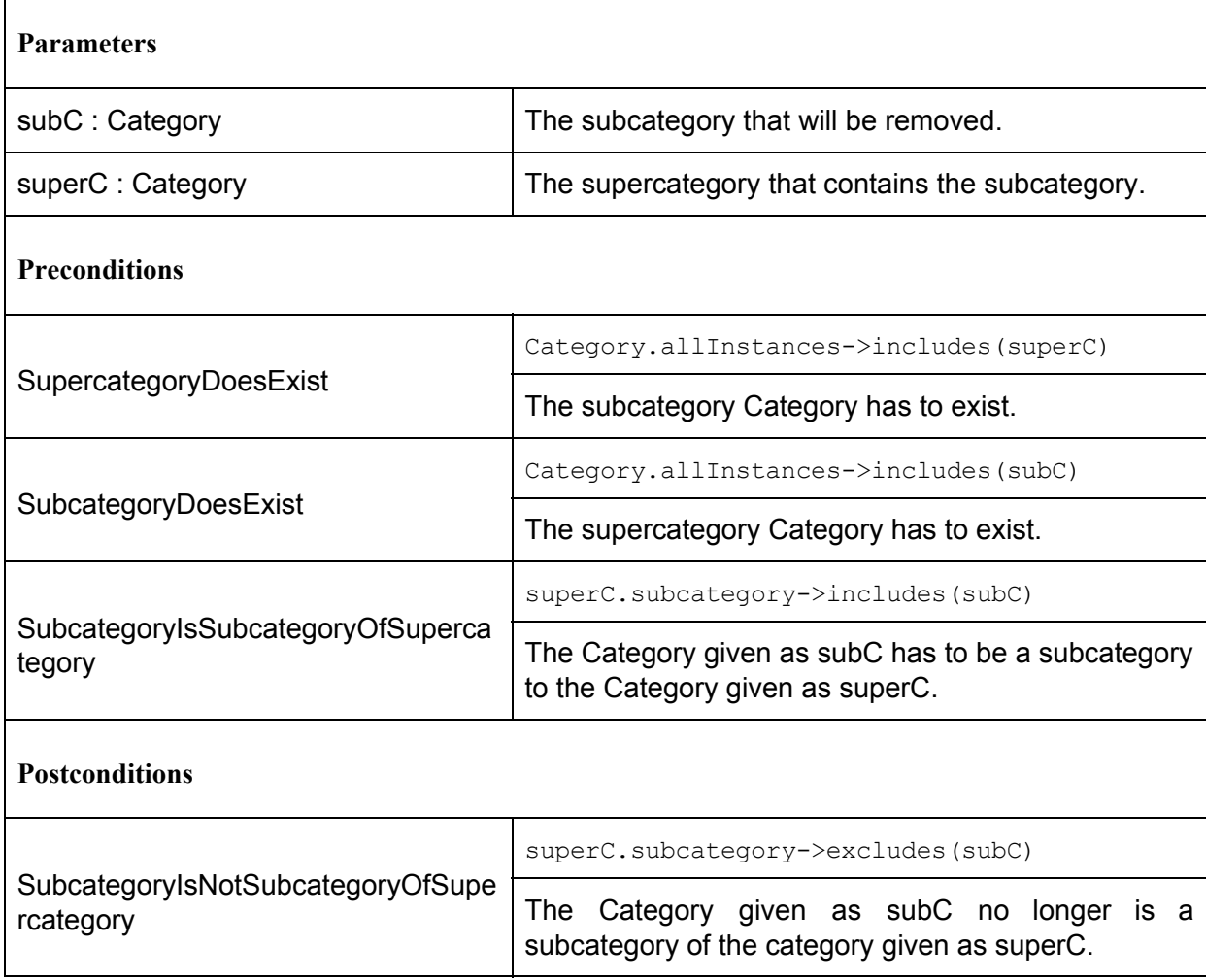

#### **5.2.14 deleteCategory**

This operation allows an Employee to delete a Category by calling destroy() on it. This also removes all of the associations the Category was a part of, and Products that only belonged to this Category may end up without a Category afterwards.

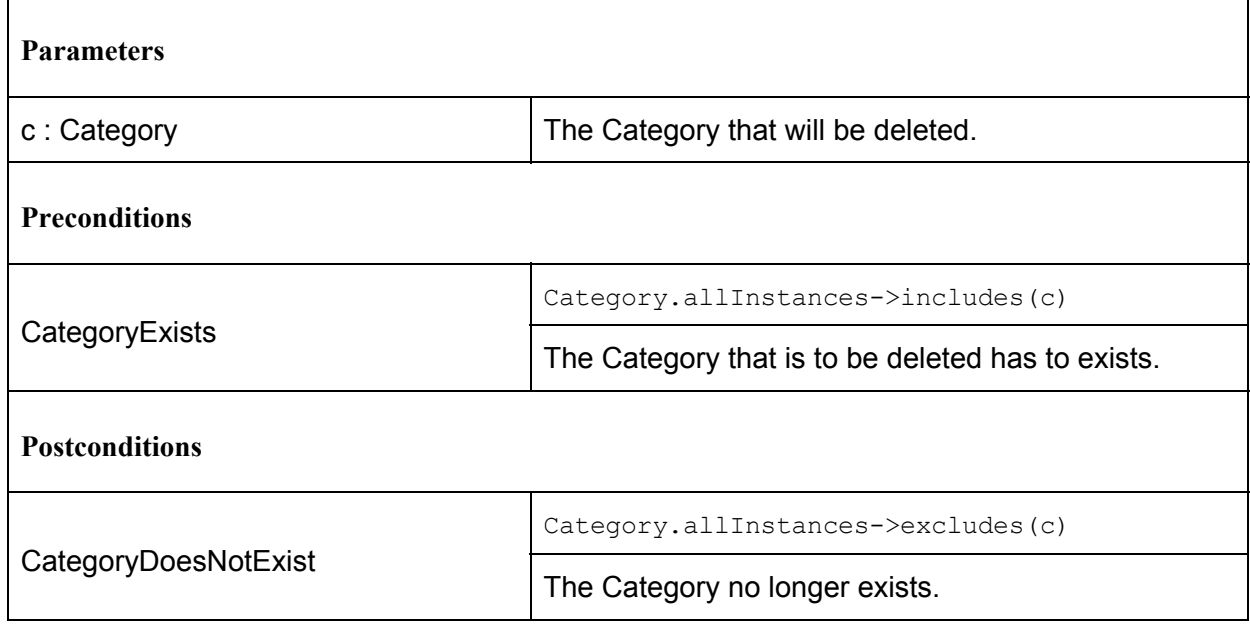

#### **5.2.15 createAndAddAsSubcategory**

This operation allows an Employe to create a new Category and immediately add it as a subcategory to another already existing Category. In the first step, this operation calls the Employee's createCategory operation  $(5.2.8)$  $(5.2.8)$  $(5.2.8)$  and afterwards it executes the addSubcategory operation ([5.1.5](#page-46-0)) of the Category given as superC. Its postconditions are technically redundant.

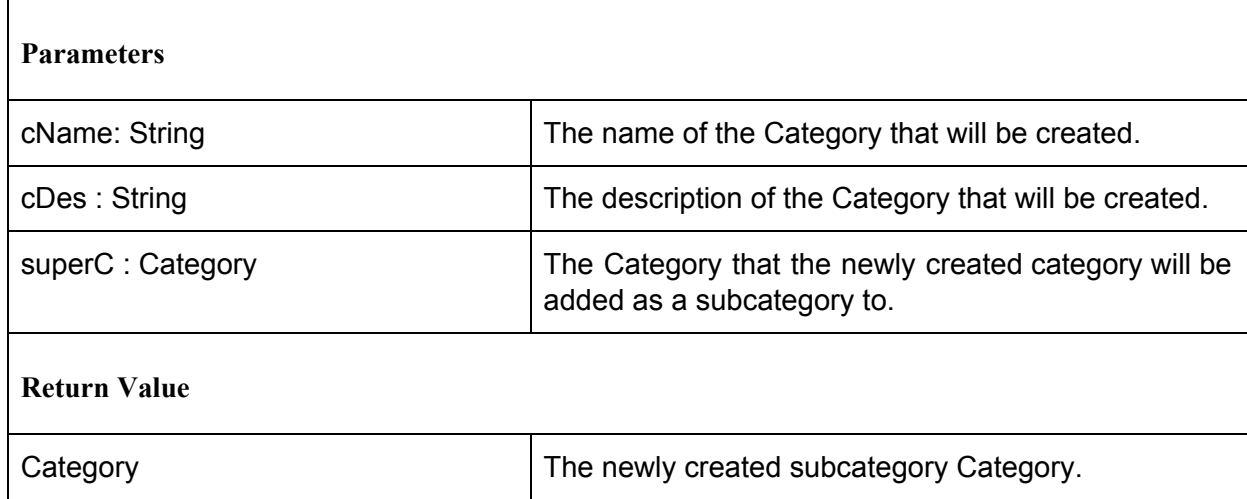

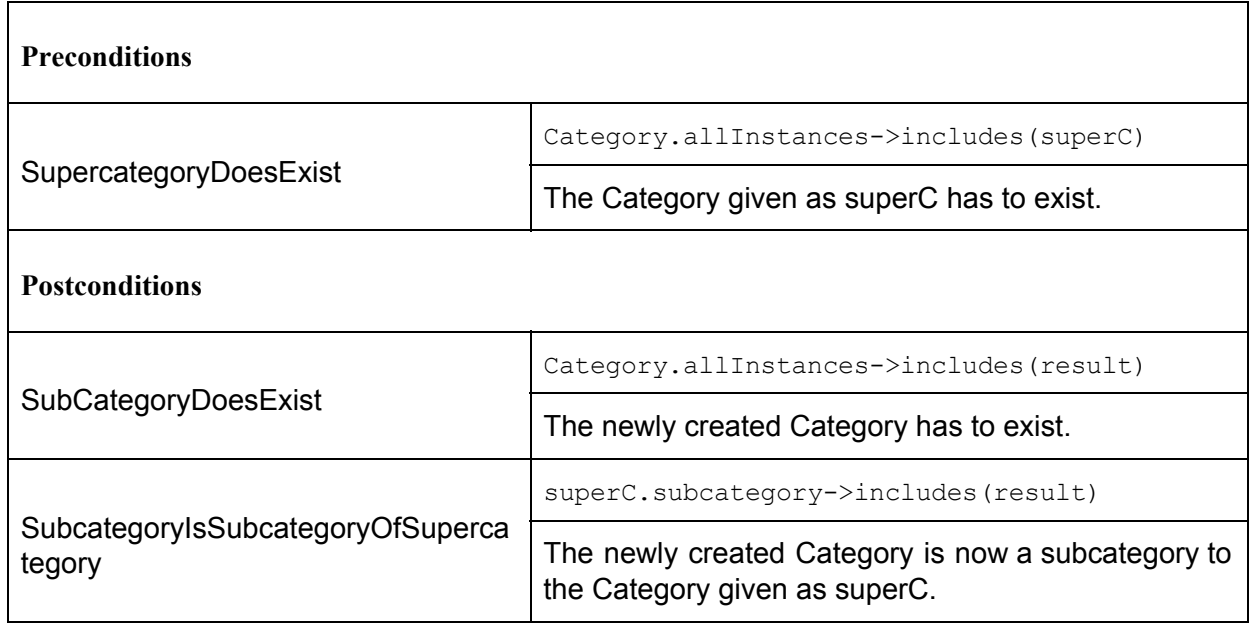

#### **5.2.16 deleteOrder**

The Employee can delete undelivered Orders. This operation also allows to remove Orders, that ended up empty due to Product deletion, from the system. When executed the operation calls the removeOrder operation  $(5.3.4)$  on the Order that will be deleted, before destroying it via destroy().

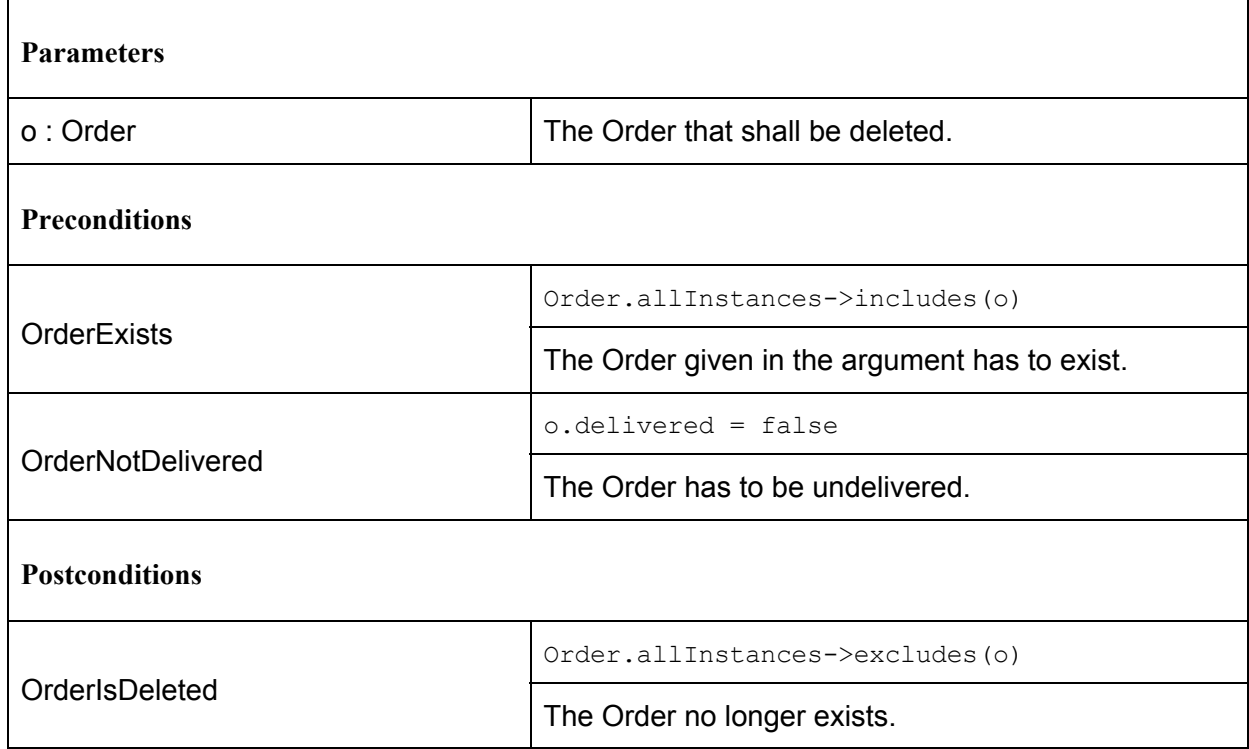

#### **5.2.17 deliverOrder**

This operation allows an Employee to deliver an Order by executing a given Order's deliver operation ([5.3.2](#page-62-0)).

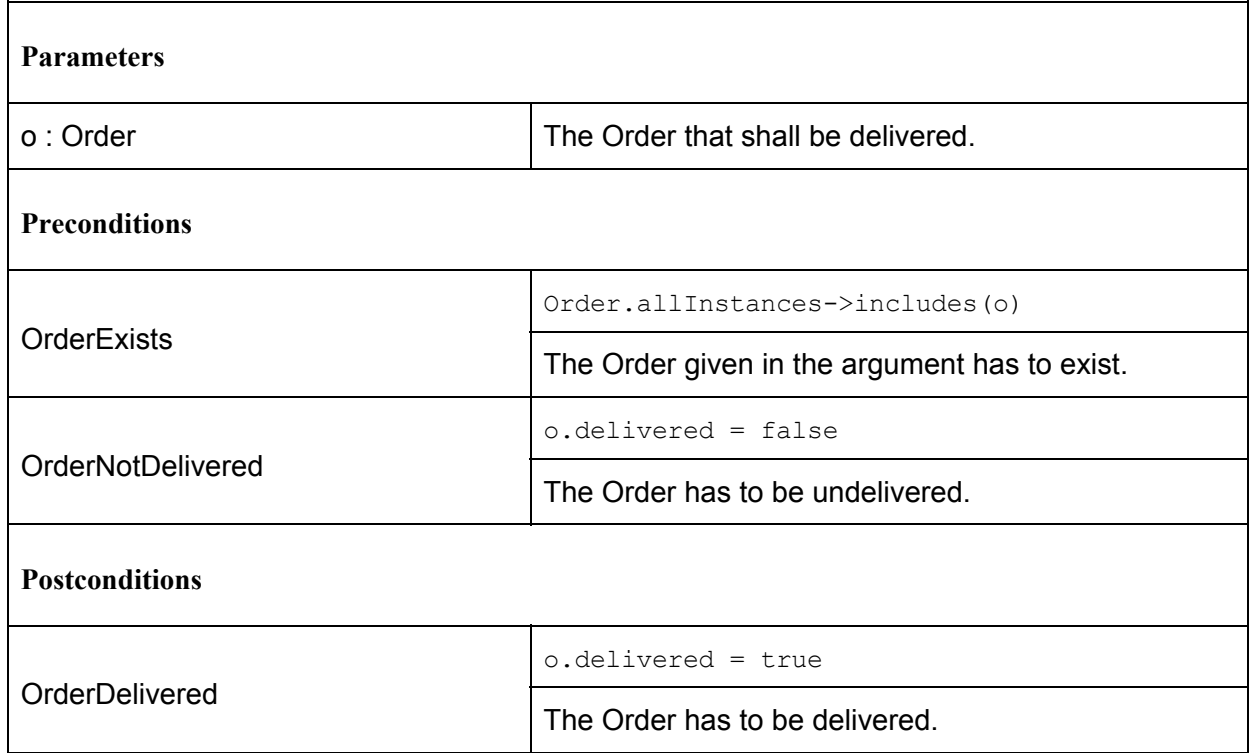

### **5.3. Class Order**

Orders are created whenever a User buys the contents of their ShoppingCart. Orders serve as means for keeping track of purchases, determining which Products a User may rate and possibly for predicting future shopping behaviour.

All operations of the Order class pertain to itself.

### <span id="page-61-0"></span>**5.3.1 createBill**

This operation will produce a bill for the Order. The bill lists all Products contained in the Order and all their attributes in a single String that is saved as the Order's bill attribute. This ensures that Orders keep information, even if the Product they ordered no longer exists in the shop. Because if a Product is deleted from the system, it is fully destroyed, including all associations that the Product was a part of, this means such Products are removed from ProductsBought and are no longer included in the totalValue calculation for any Order, essentially falsifying these values.

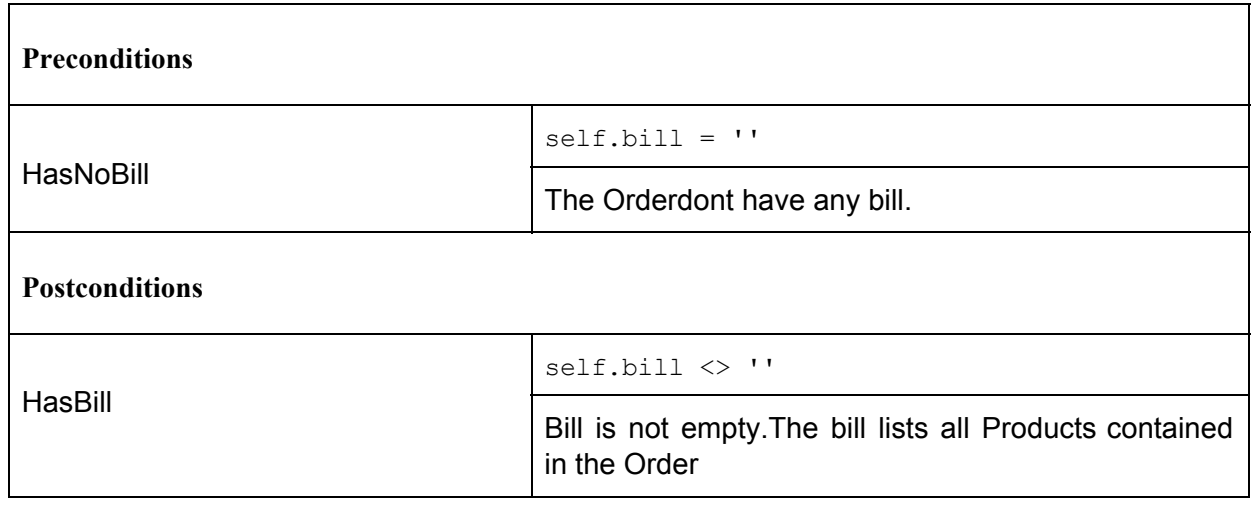

### <span id="page-62-0"></span>**5.3.2 deliver**

This operation sets the delivered attribute on the Order to true after creating a bill for the Order by executing its createBill operation  $(5.3.1)$ .

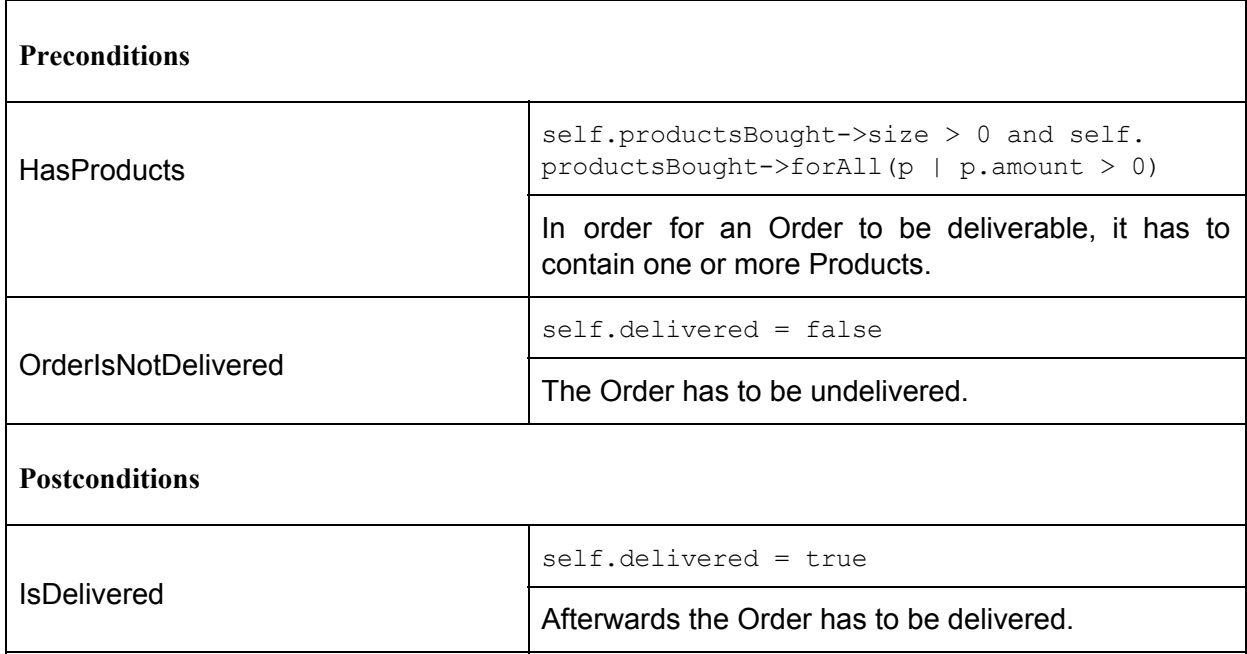

#### **5.3.3 initOrder**

This operation initializes a new, empty Order with the contents of a ShoppingCart.

First it creates a new Places association  $(3.3.5)$  between the User who owns the ShoppingCart and itself. Afterwards it iterates over all Products in the ShoppingCart.

For each Product in the ShoppingCart, the Product's inStock amount is reduced by the amount in which it is ordered and it is inserted into a ProductsBought associationclass  $(3.3.6)$  between the Order and itself. Once this is done the operation sets the amount attribute for the ProductsBought association class for each Product based on the amount attribute of the ProductsInCart associationclass [\(3.3.7\)](#page-33-1) for the corresponding Product.

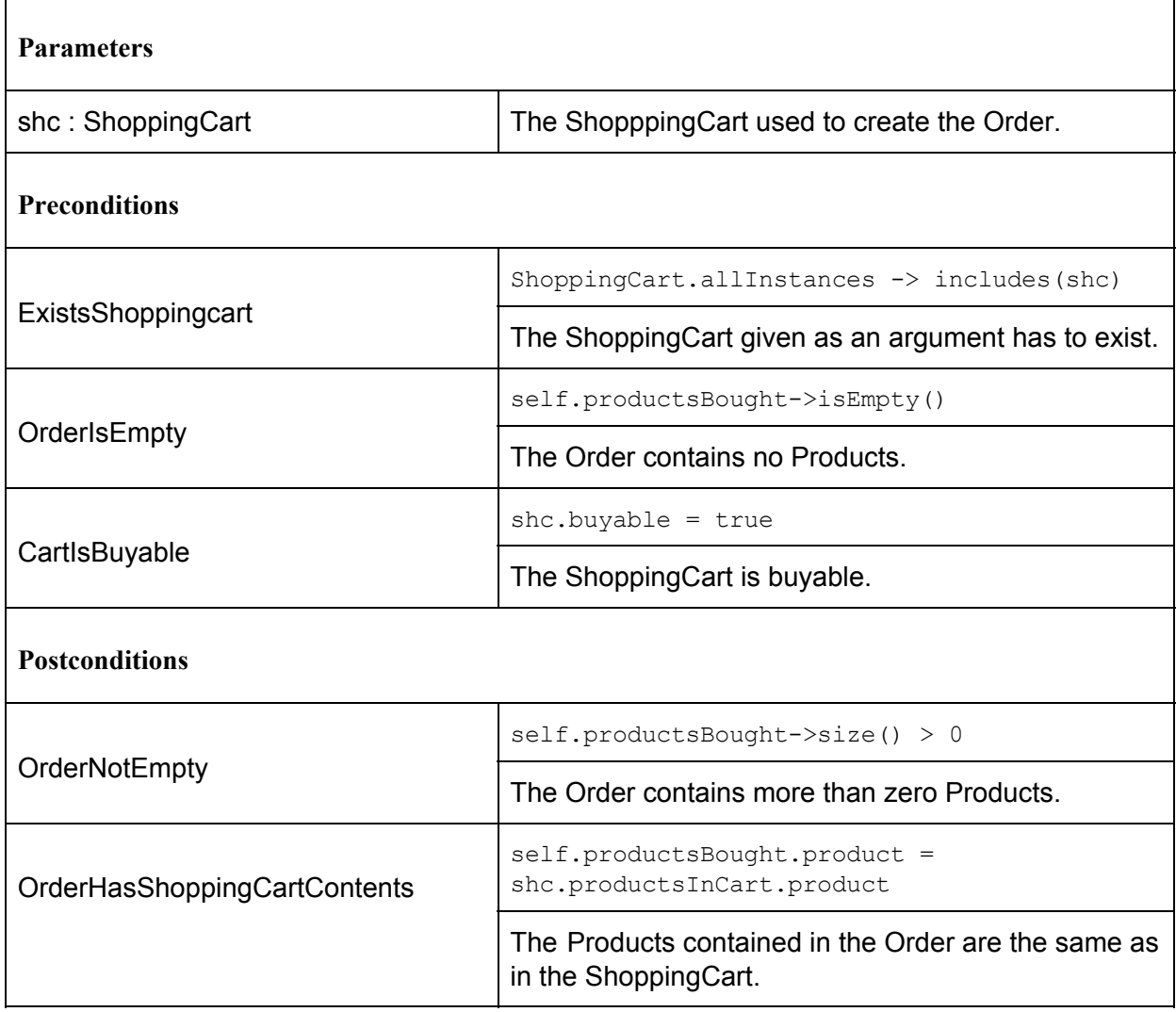

### <span id="page-64-0"></span>**5.3.4 removeOrder**

If an order is not delivered , it can be deleted. This operation removes the Order's effect on the system by restoring Products inStock that were affected by it and removing all ProductsBought instances associated with it.

Even empty Orders can be deleted, empty Orders can happen, if a Product that is ordered in an undelivered Order is deleted from the system.

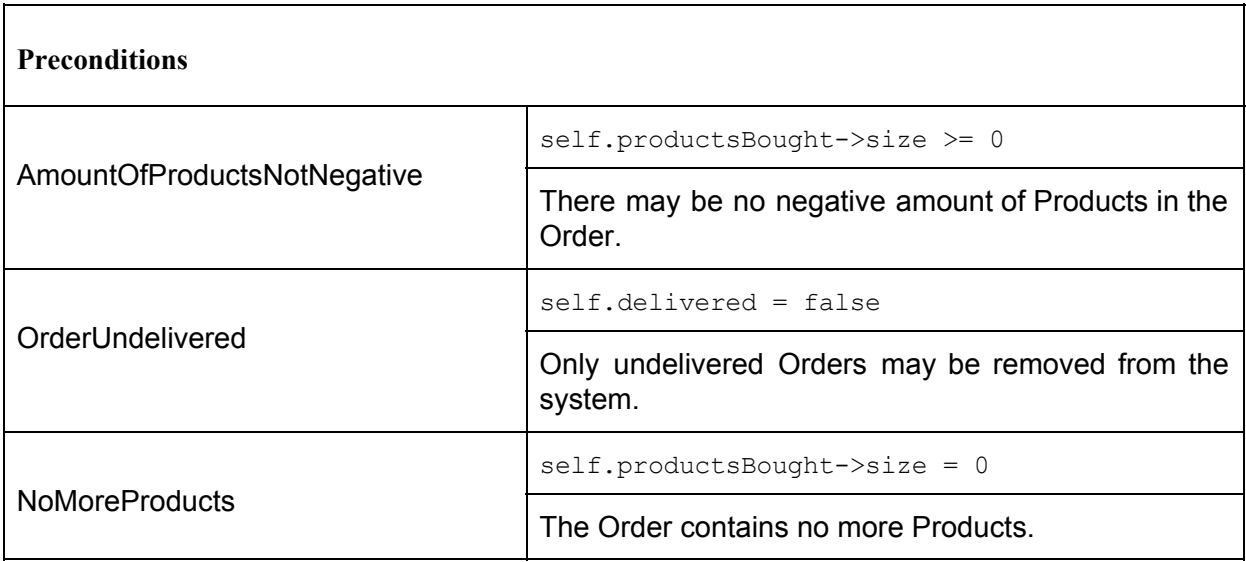

### **5.4 Class Person**

The Person class serves as the basic template for both the Employee and User classes. The only operation in it is for the initialization of all its attributes , but in a setting where each attribute would have its own independent update setter, these would also be implemented in this class. Since Employee and User inherit from Person, both classes can call upon initPerson as if it were one of their own operations

### <span id="page-65-0"></span>**5.4.1 initPerson**

This operation will initialize all attributes of the Person object by setting them to the values passed in as arguments.

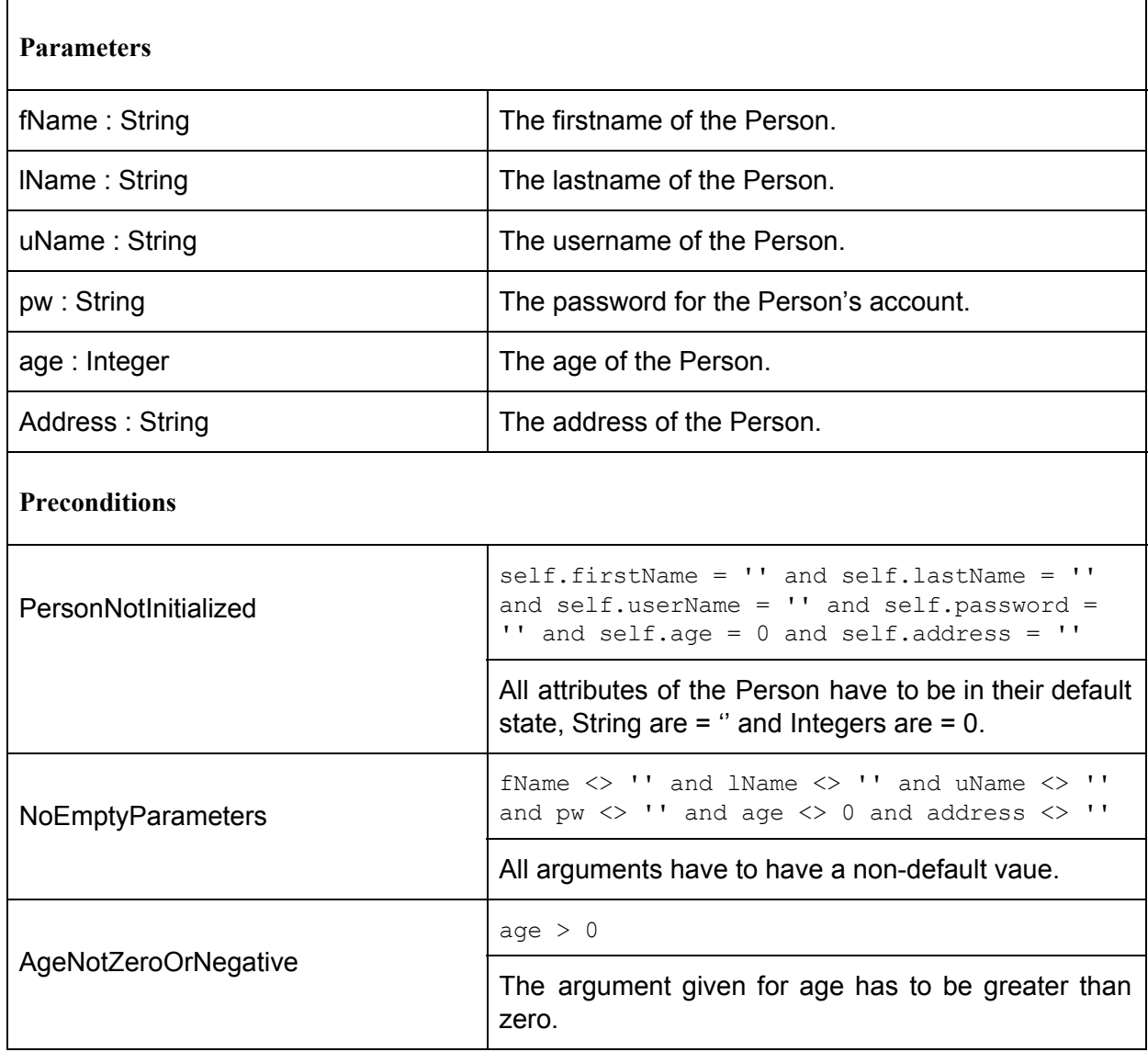

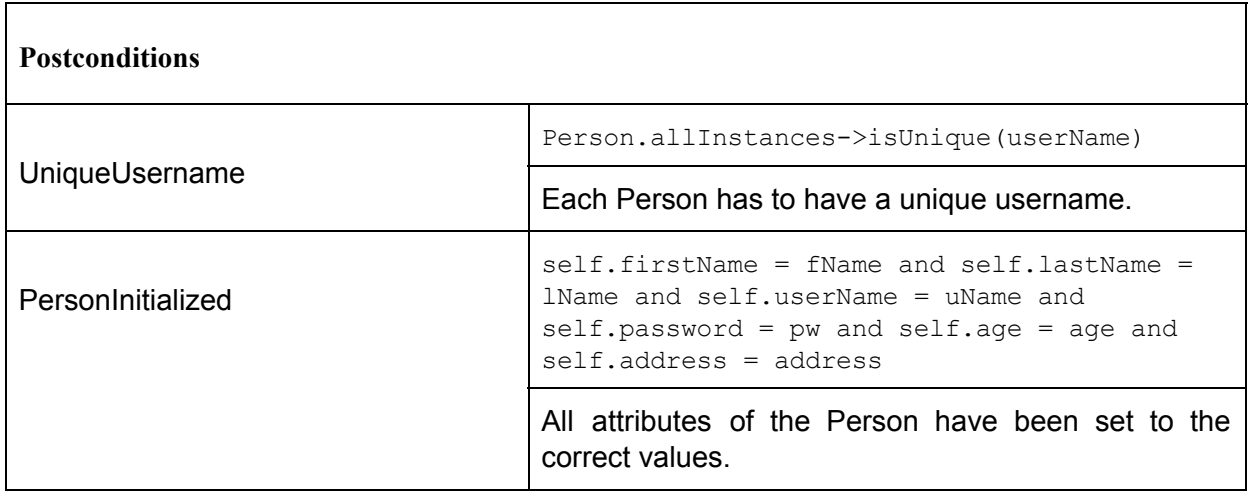

### **5.5 Class Product**

The Product class is very vital for the system, but has only few operations. Namely an init and an update operation, which are only responsible for changing the attribute values of a given Product instance. Each Product can always only change itself.

#### <span id="page-66-0"></span>**5.5.1 initProduct**

This operation initializes a new, empty Product object by setting all attributes to the new values given to the operation when it was called. It can only be called once.

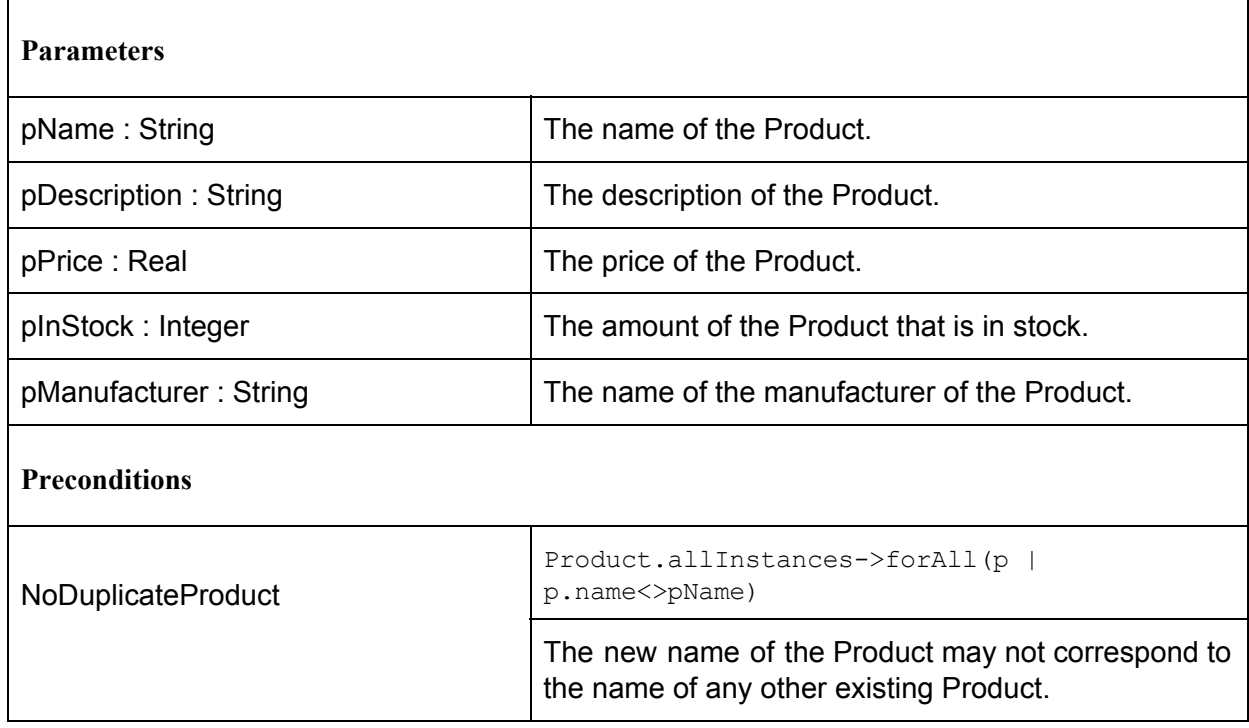

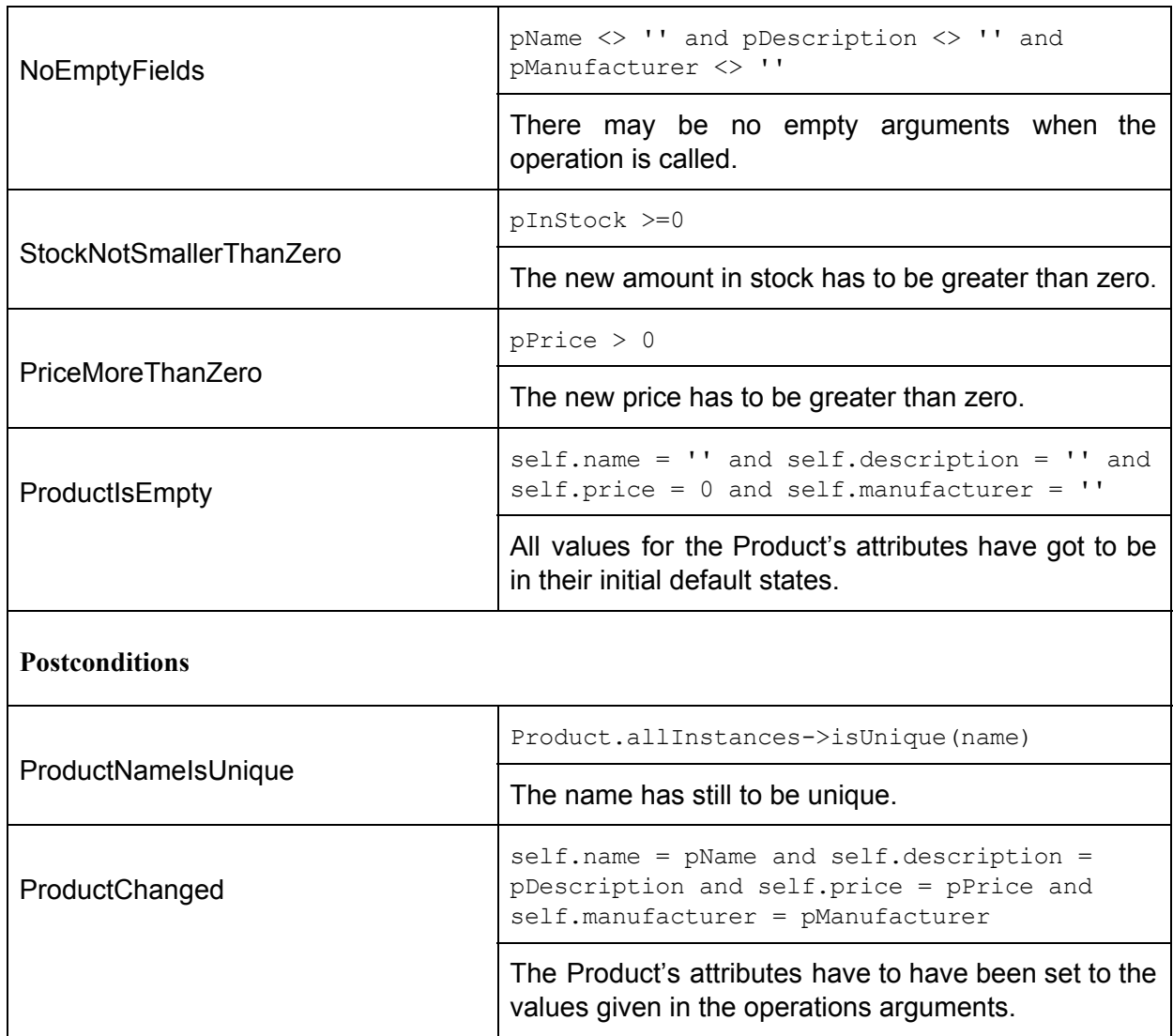

# <span id="page-67-0"></span>**5.5.2 updateProduct**

This operation updates all attributes of the Product that executes it by setting them.

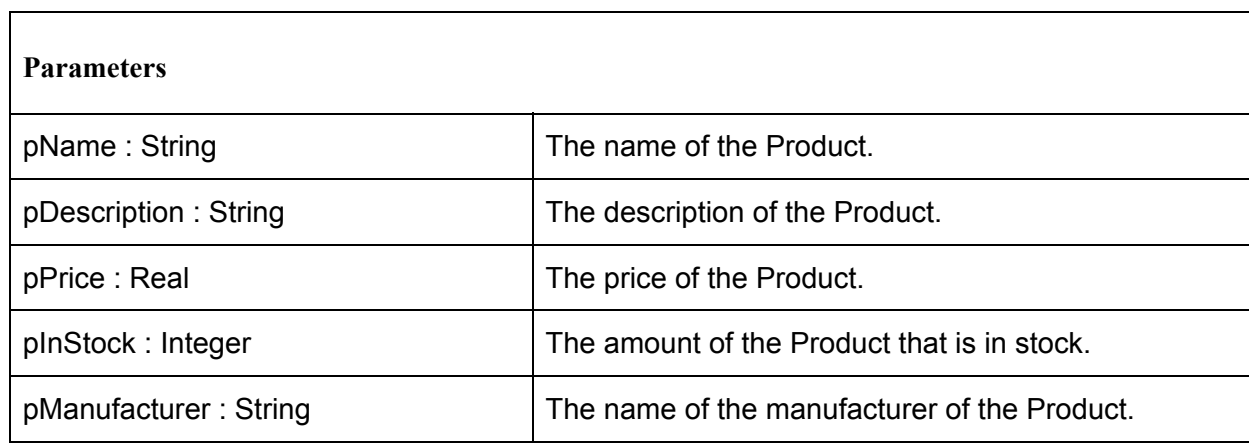

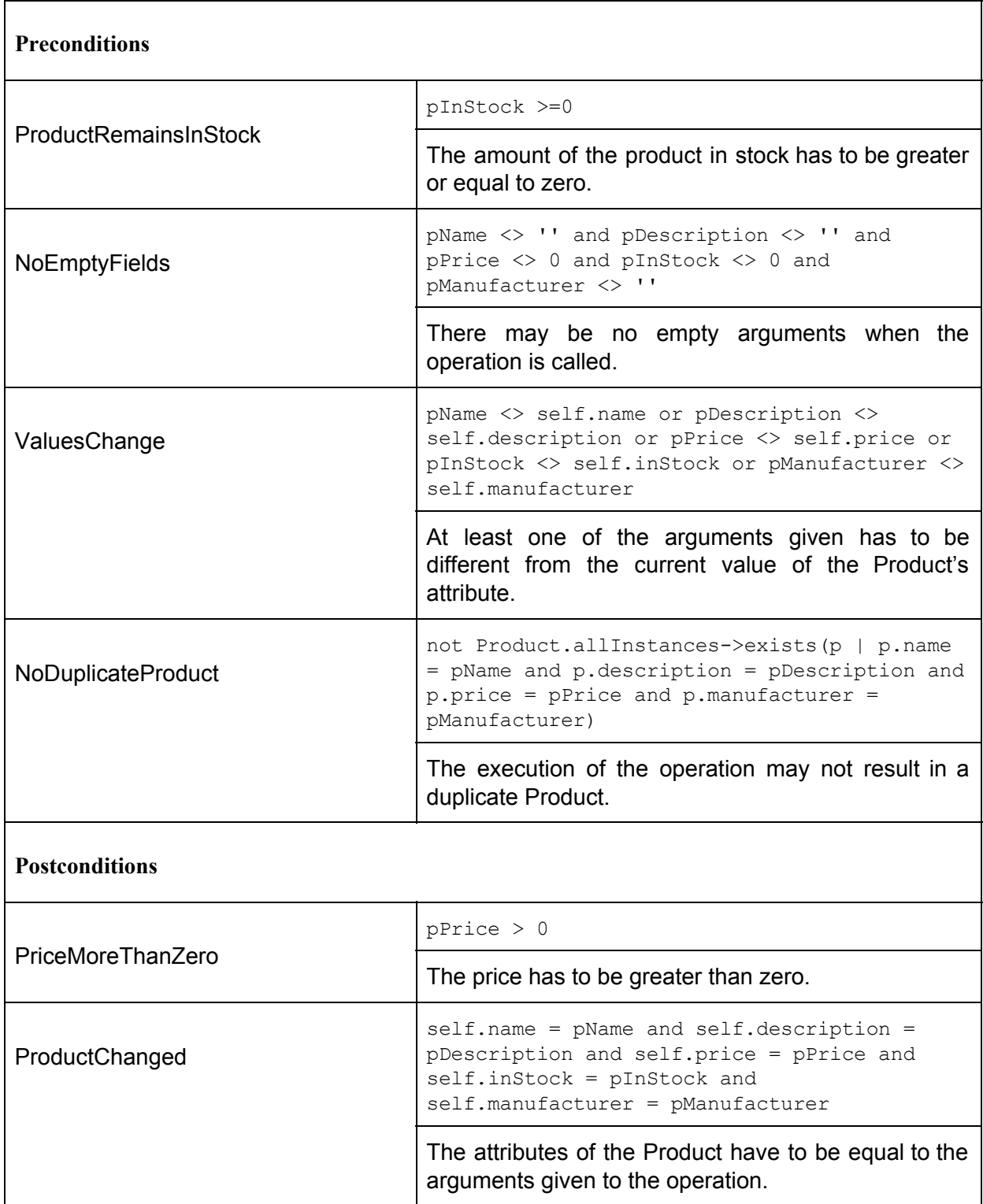

# **5.6 Class Rating**

Rating is an associationclass that exists between User and Product. Users can create one Rating for every they Product bought, independent of the amount they bought a specific type of product in. Ratings can only be created once and are not editable.

### **5.6.1 initRating**

This operation initializes the attributes of a new, empty Rating object with the appropriate values.

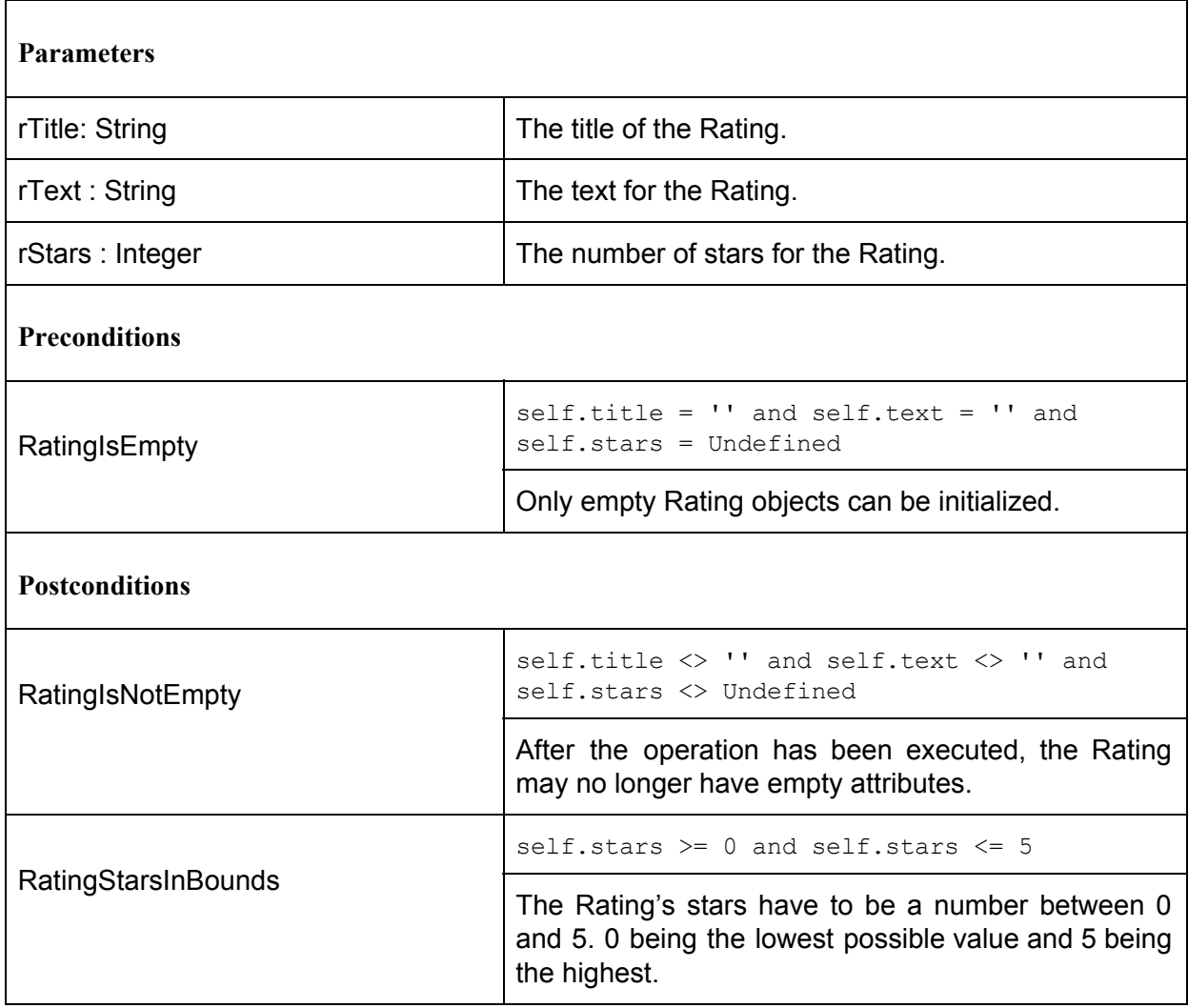

# **5.7 Class ShoppingCart**

The ShoppingCart class keeps track of the Products contained within it. It also determines whether its contents can be bought and how expensive it would be to do so via derived attributes that calculate their values on their own.

Each ShoppingCart belongs to one User and is always either empty and not buyable or filled with various different products that may be bought if all of them are in stock.

#### **5.7.1 addToCart**

This function will add a specific product with the default amount of 1 to the ShoppingCart, by creating a new ProductsInCart association between the Product in the operations argument and the ShoppingCart that is executing the operation.

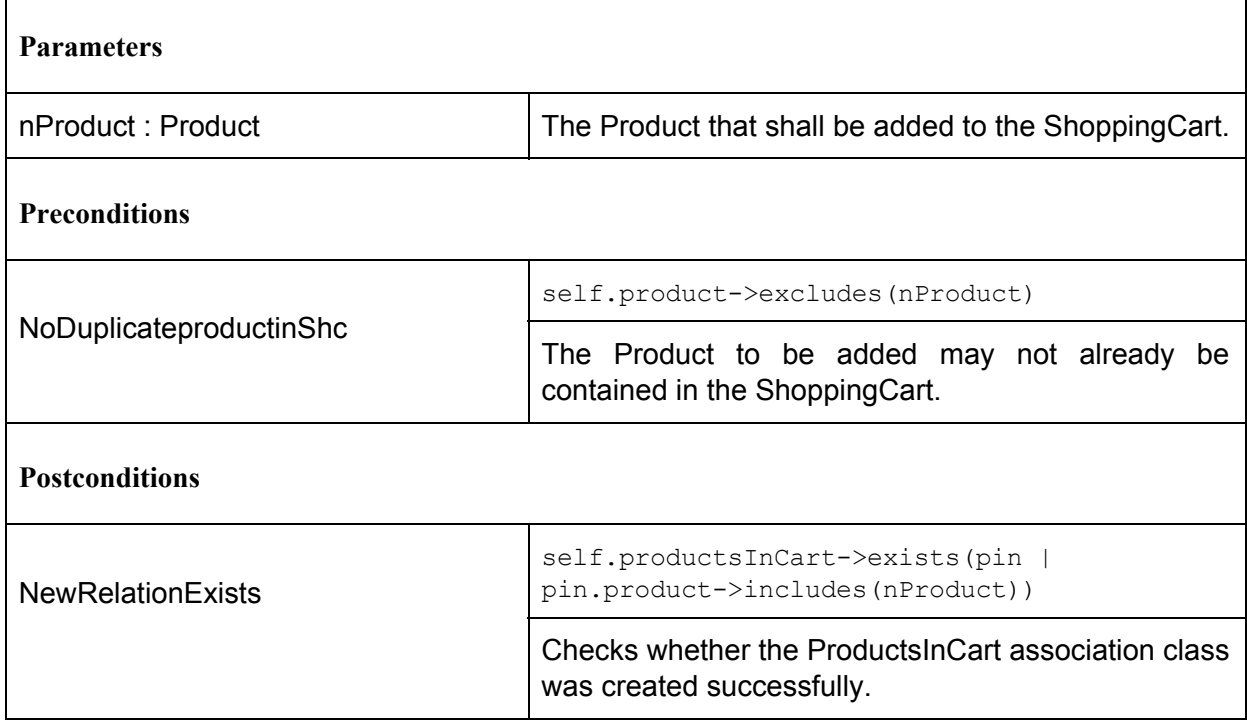

### **5.7.2 addToCartWithAmount**

This function will add a given Product with a specified amount to the current ShoppingCart by creating a new ProductsInCart associationclass between the two, which will keep track of the specified amount.

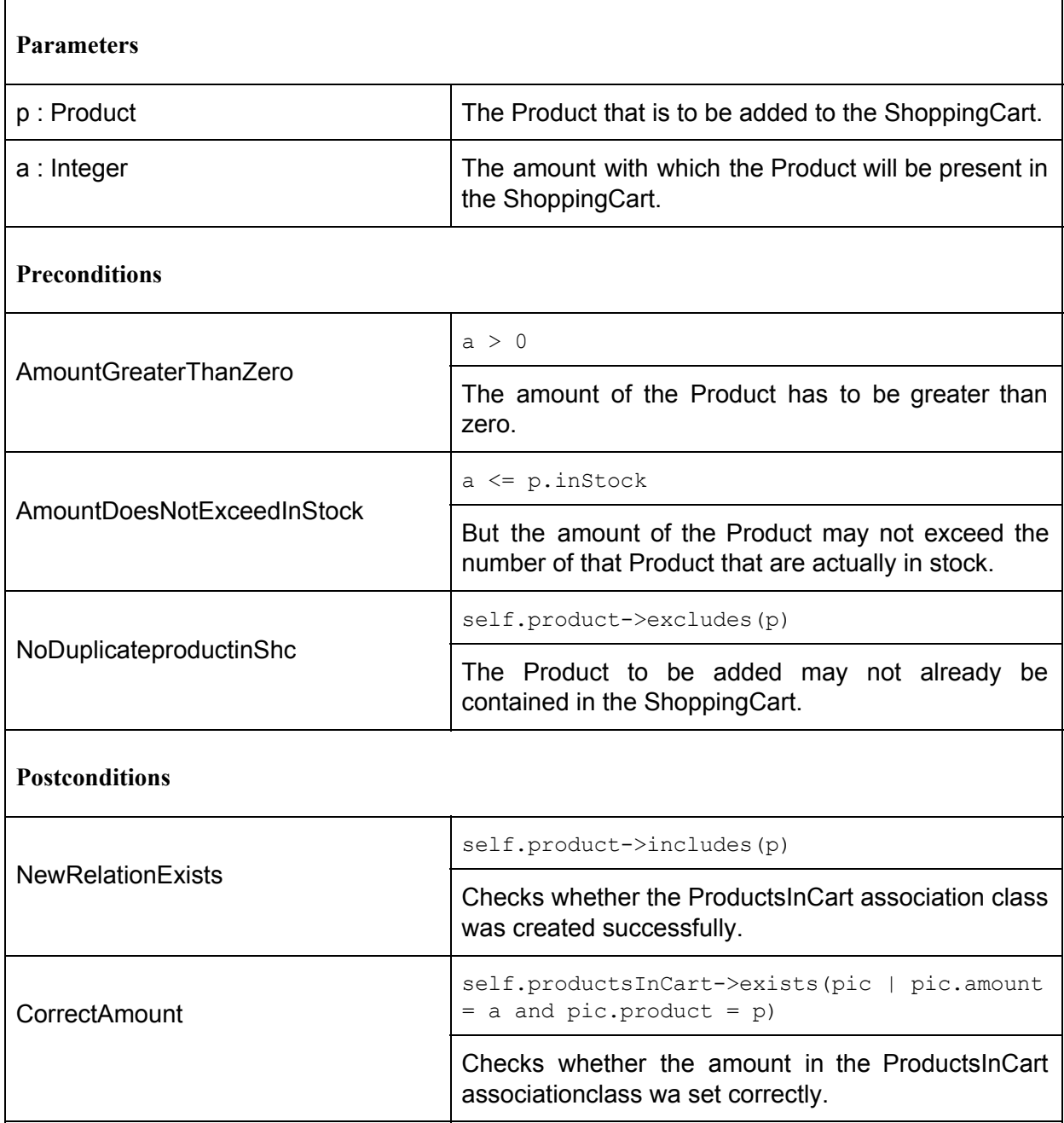
# <span id="page-72-0"></span>**5.7.3 removeProductFromCart**

This operation removes a Product from the ShoppingCart, by deleting the corresponding ProductsInCart associationclass via destroy().

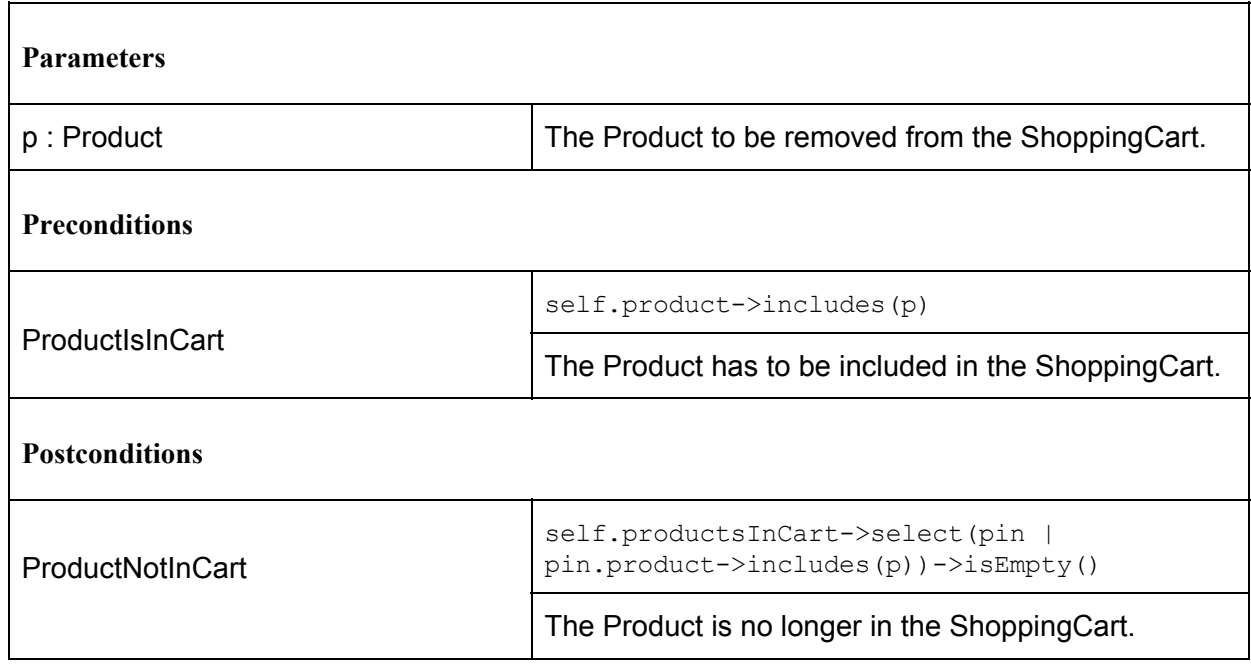

#### <span id="page-72-1"></span>**5.7.4 changeAmountInCart**

This operation updates the amount of a specific Product in the current ShoppingCart. It iterates over the ShoppingCart's associated ProductsInCart until it finds the one that corresponds to the one given as an argument and then proceeds to safe its former amount before changing it.

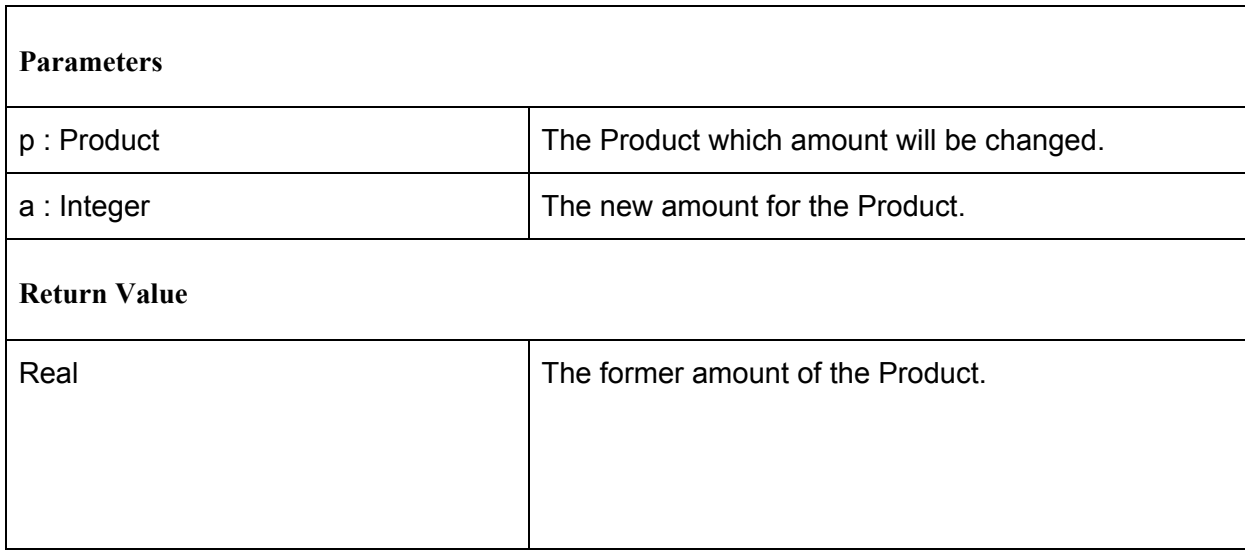

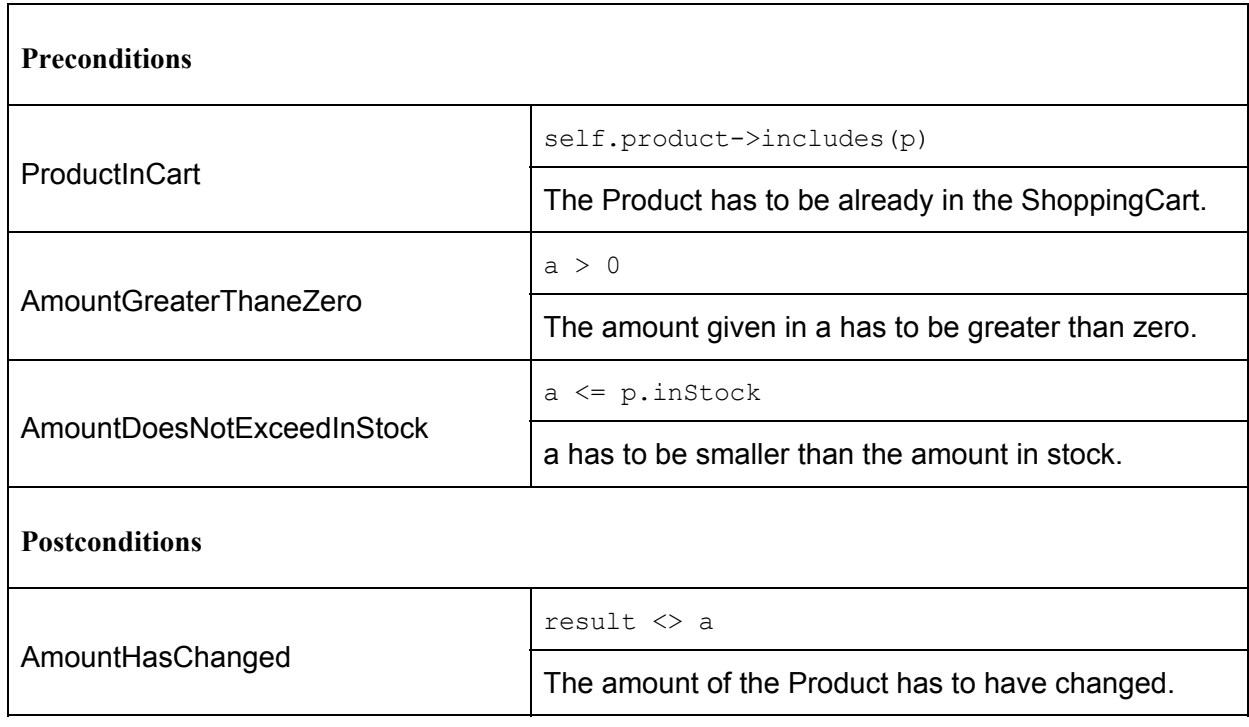

# <span id="page-73-0"></span>**5.7.5 buyCart**

This operation will create a new Order with the contents of the ShoppingCart. First it creates a new Order and initializes it with its initOrder operation [\(5.3.3\)](#page-63-0), afterwards the ShoppingCart removes its ProductsInCart and returns to its empty state.

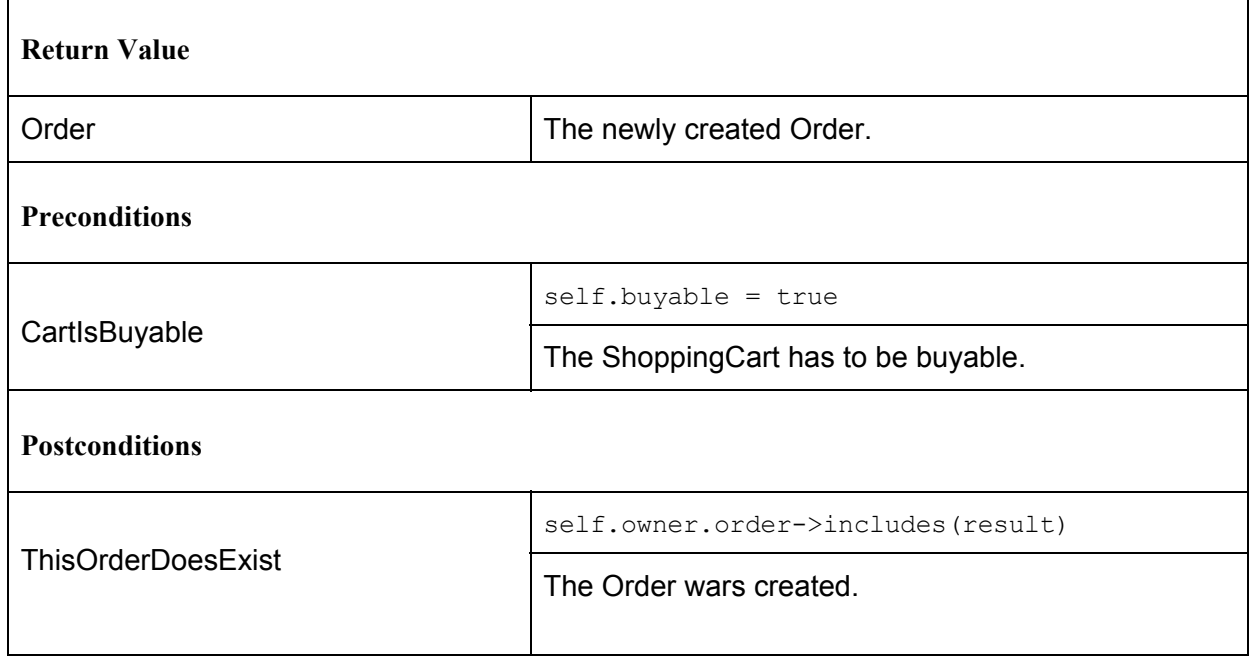

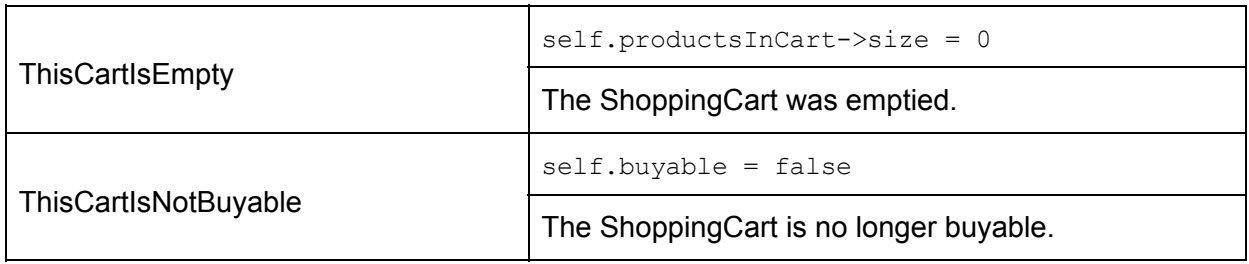

# **5.8 Class User**

The User represents clients of the store and thus has operations for interacting with Products, like placing them in and removing them from the User's ShoppingCart, buying the contents of said ShoppingCart as well as creating Ratings for Products that they bought in the past.

# **5.8.1 initUser**

 $\mathbf{r}$ 

This operation initializes all attributes of a new User object. It creates a new ShoppingCart for the User, before calling the initPerson operation  $(5.4.1)$  for the actual attribute initialization.

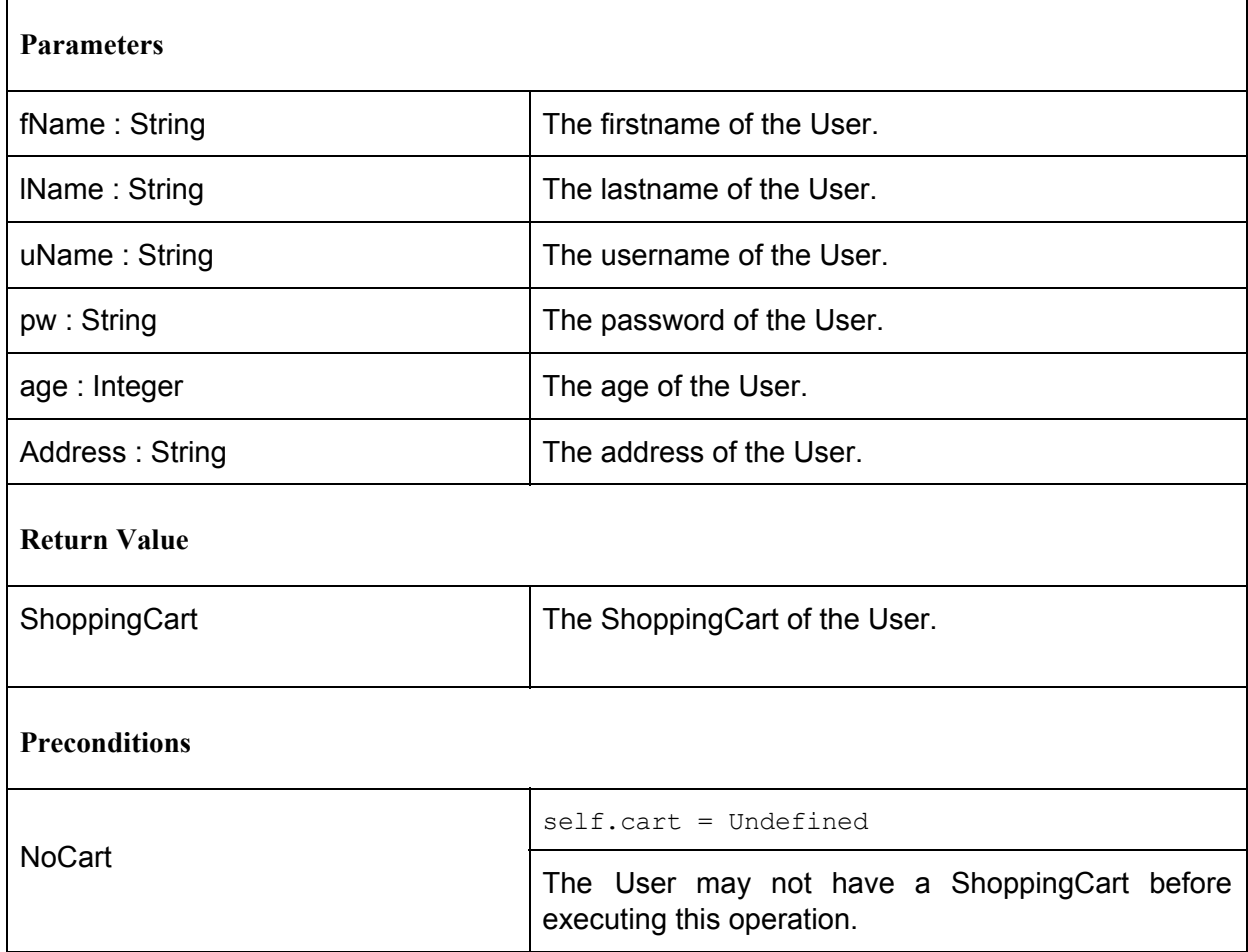

 $\overline{\phantom{a}}$ 

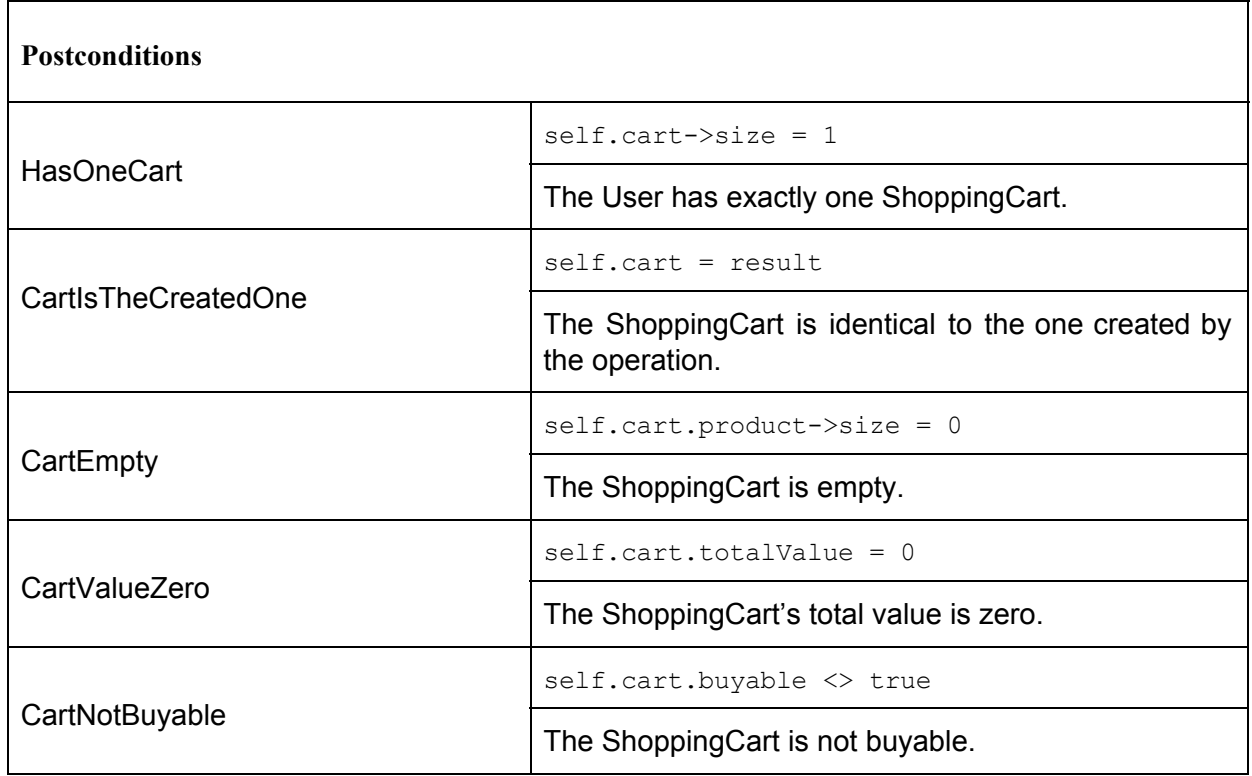

# **5.8.2 rateProduct**

Through this operation the User can create a Rating for an already bought Product. First a new Rating object is created and afterwards it is instructed to execute its initRating operation [\(5.6.1\)](#page-69-0).

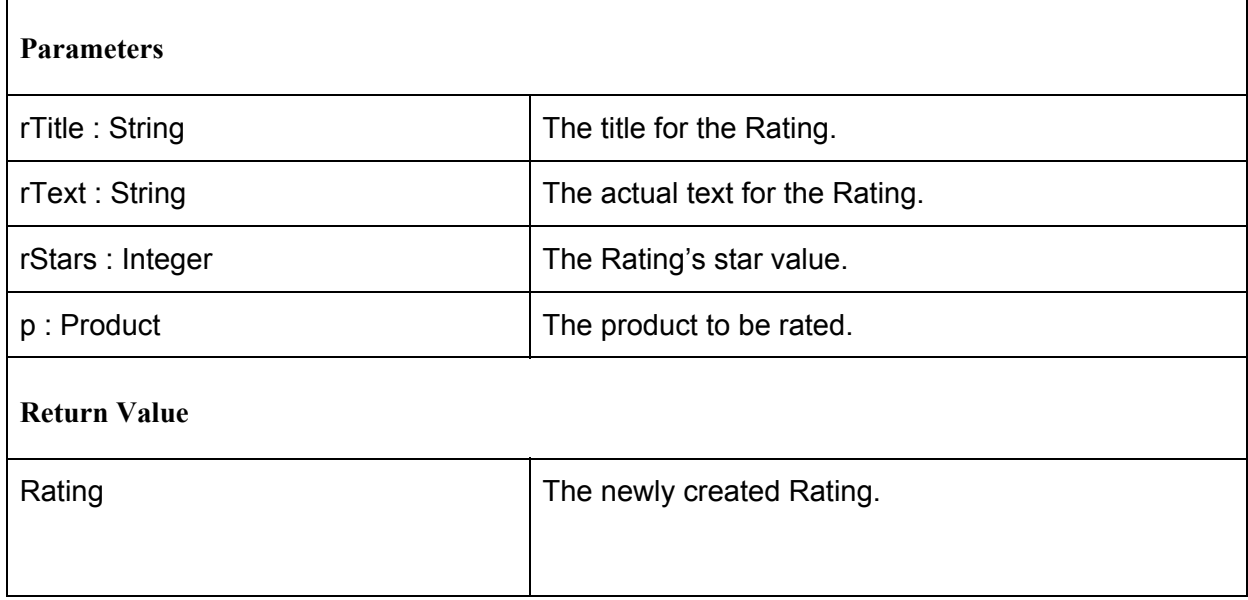

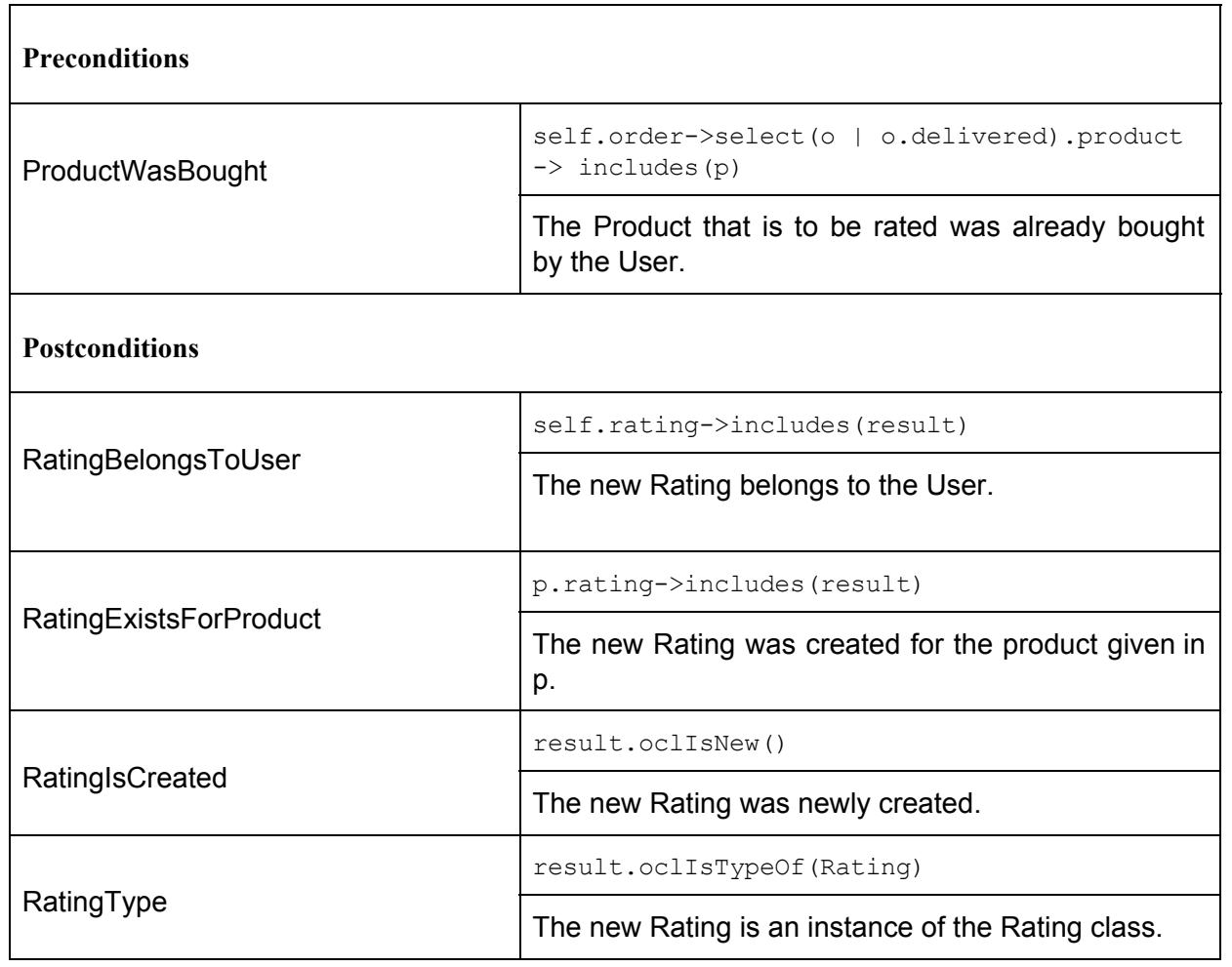

# **5.8.3 addProductToCart**

 $\overline{a}$ 

This operation allows the User to add a specific amount of a Product to their ShoppingCart. This is achieved by instructing the User's ShoppingCart to carry out its addToCartWithAmount operation  $(5.7.2)$  $(5.7.2)$  $(5.7.2)$ .

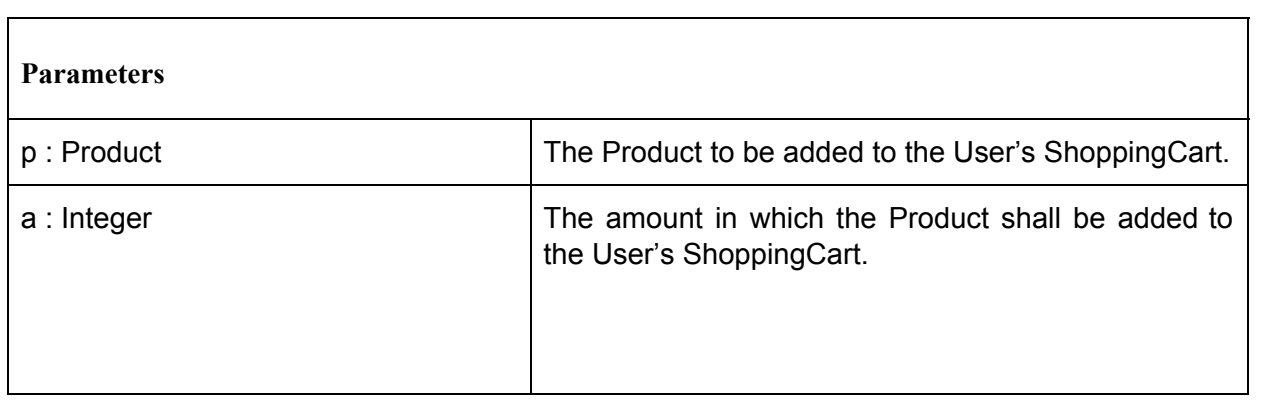

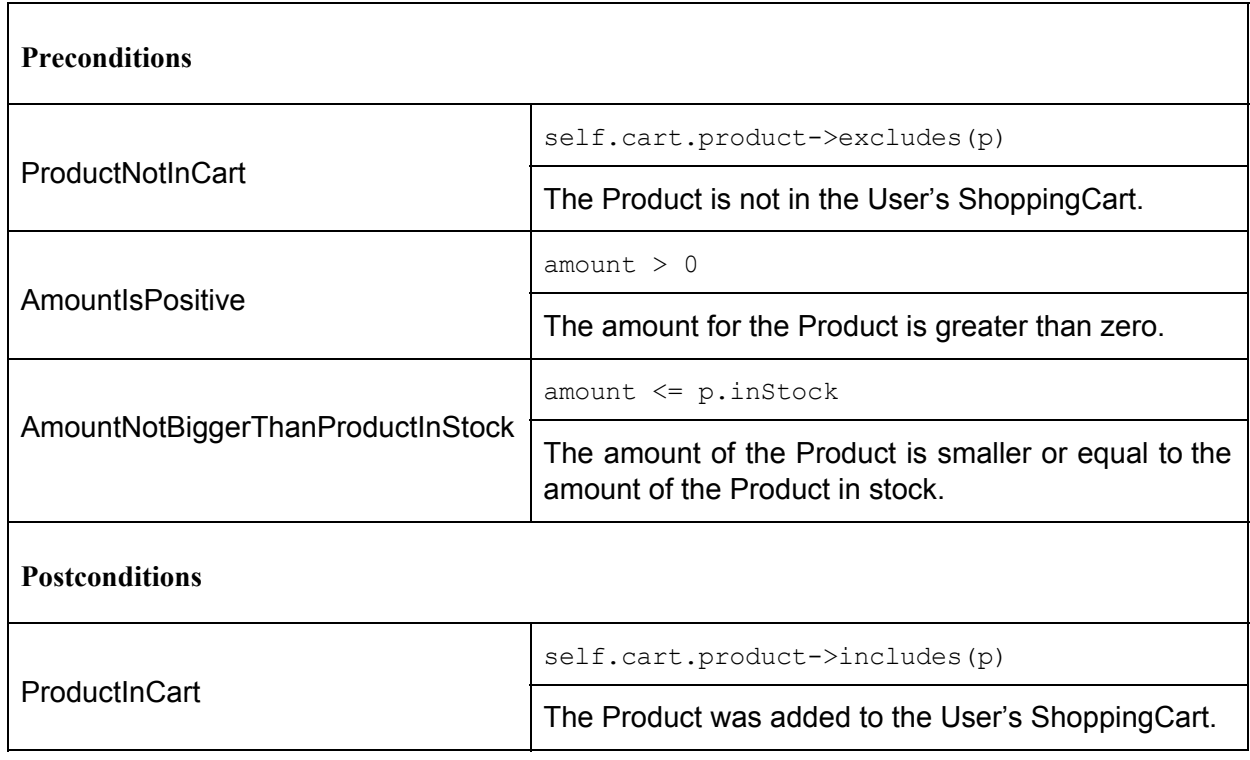

# **5.8.4 removeProductFromCart**

With this operation the User can remove a Product from their ShoppingCart. It tells the User's ShoppingCart to execute its own removeProductFromCart operation [\(5.7.3\)](#page-72-0).

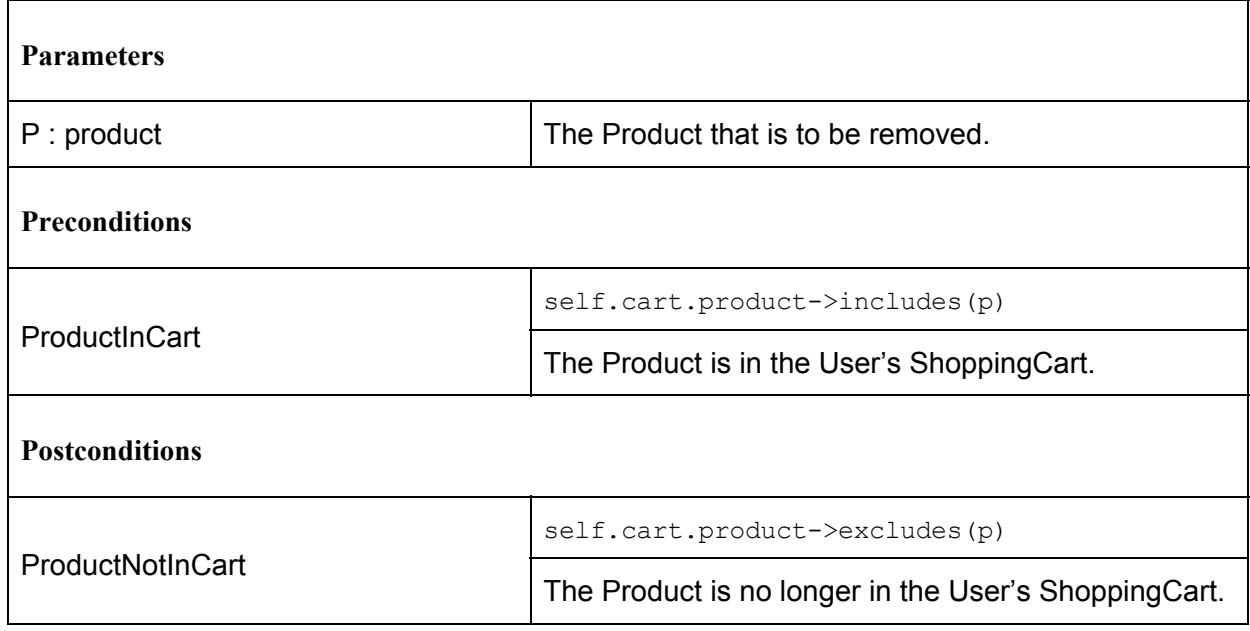

# **5.8.5 changeAmountOfProductInCart**

This operation calls the User's ShoppingCart's changeAmountInCart operation [\(5.7.4\)](#page-72-1).

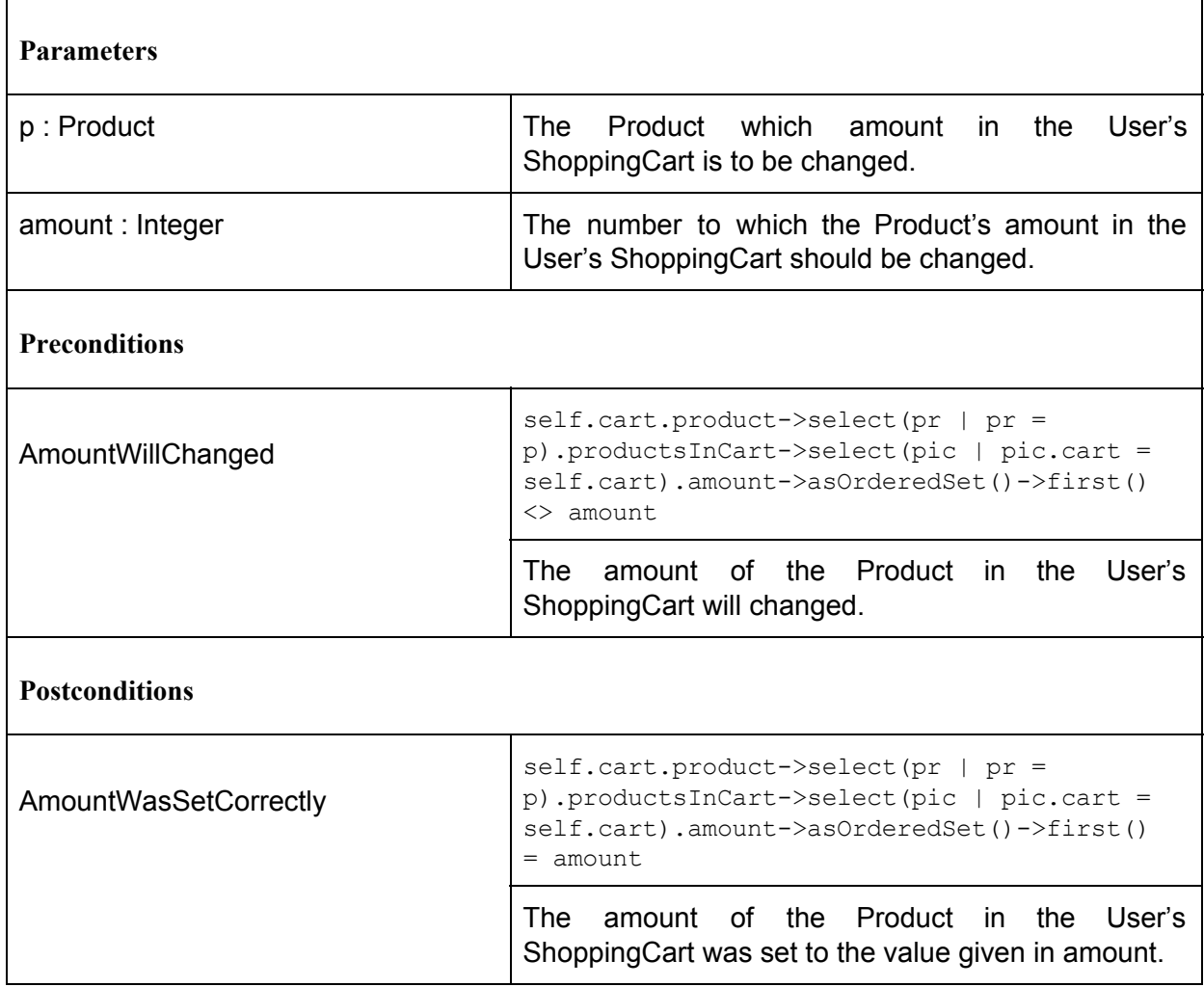

# **5.8.6 placeOrder**

With this operation the User can place an Order for the current contents of the User's ShoppingCart. This is achieved by calling the User's ShoppingCart's buyCart operation [\(5.7.5\)](#page-73-0).

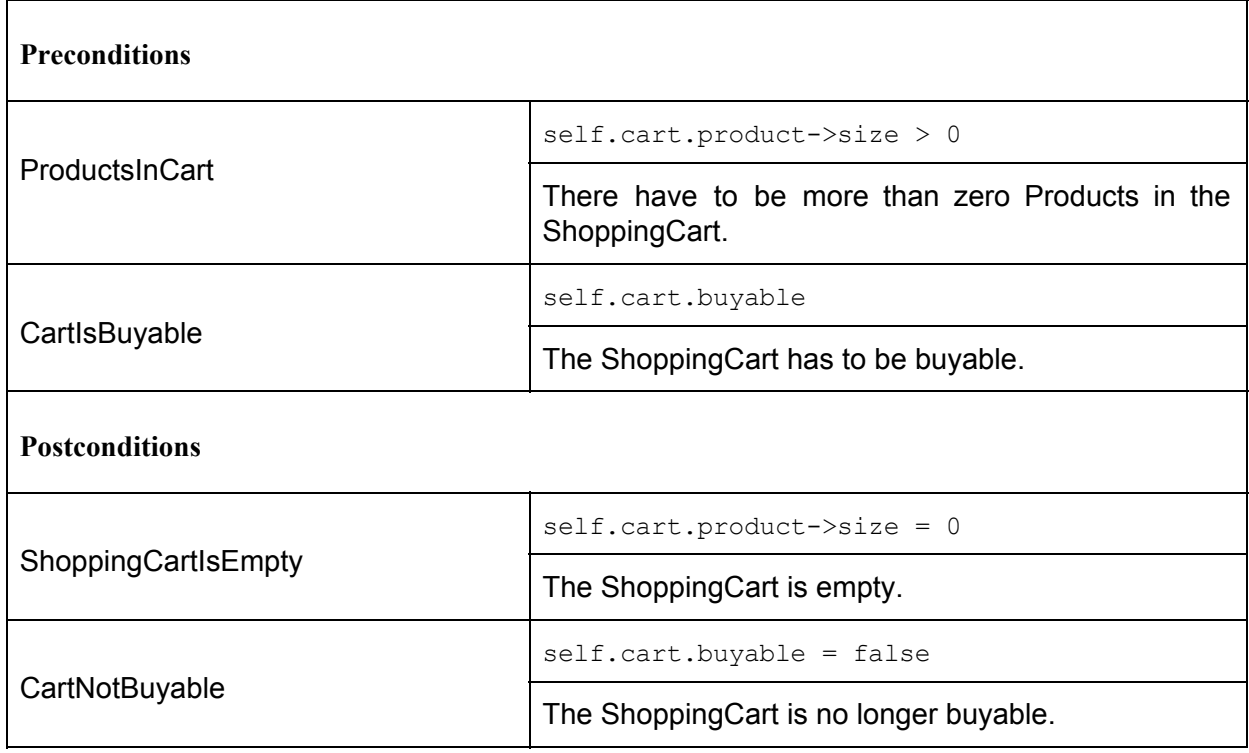

# **6. Scenarios (Test Cases)**

This chapter describes the various test cases that were used to develop the system. There are separate sections for test cases regarding invariants and test cases regarding operations.

# **6.1 Test Cases for Invariants**

Each invariant is tested with one positive and one negative test case and the specific purpose of each test case is described. The positive test case performs the desired behavior, while the negative test case shows how the tested invariant fails..

# **6.1.1 Class Category**

This section describes test cases for the specific constraints of the Category class.

#### **6.1.1.1 Name of Categories**

Each category has to have a name.

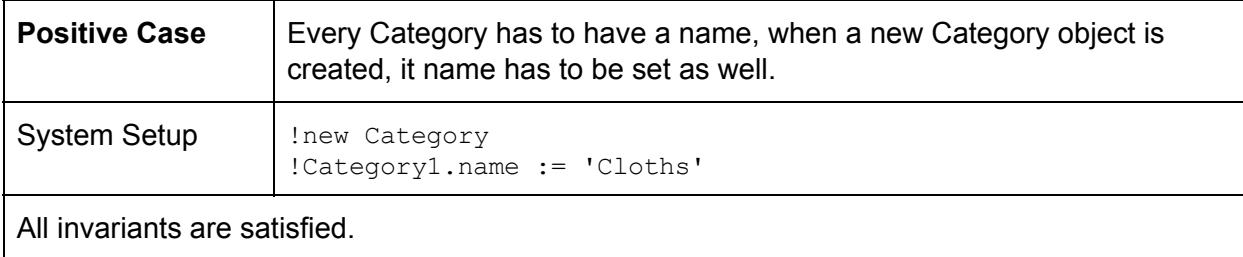

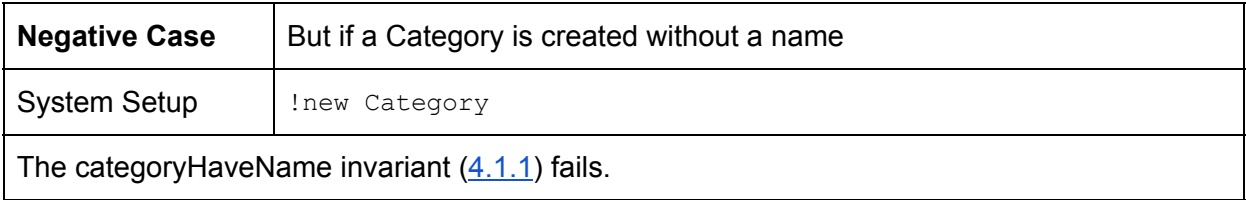

# **6.1.1.2 No Duplicate Products in the same Category**

Each product has just one category.

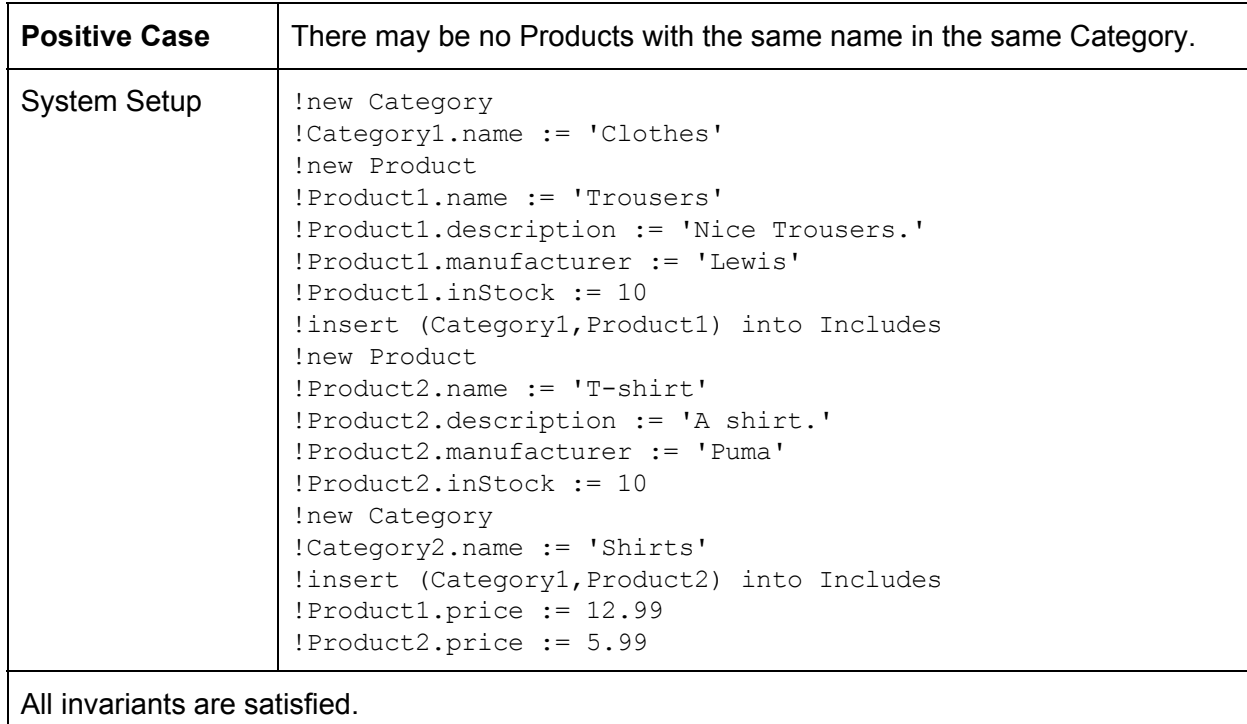

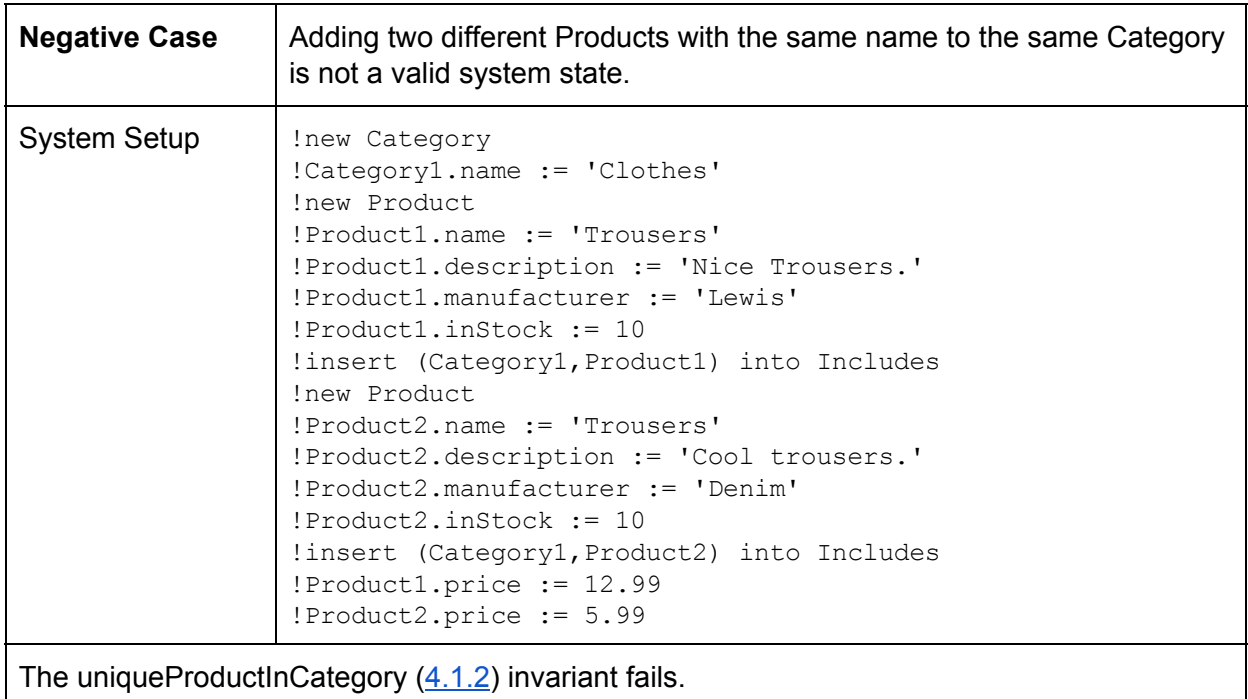

# **6.1.2 Class Employee**

This section describes test cases for the specific constraints of the Employee class.

# **6.1.2.1 Employee has salary**

Each Employee must have Salary more than zero.

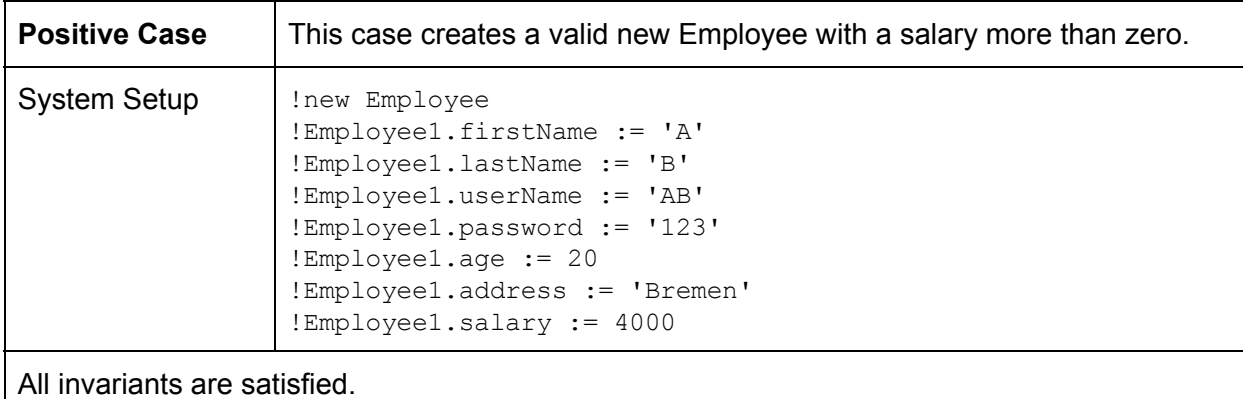

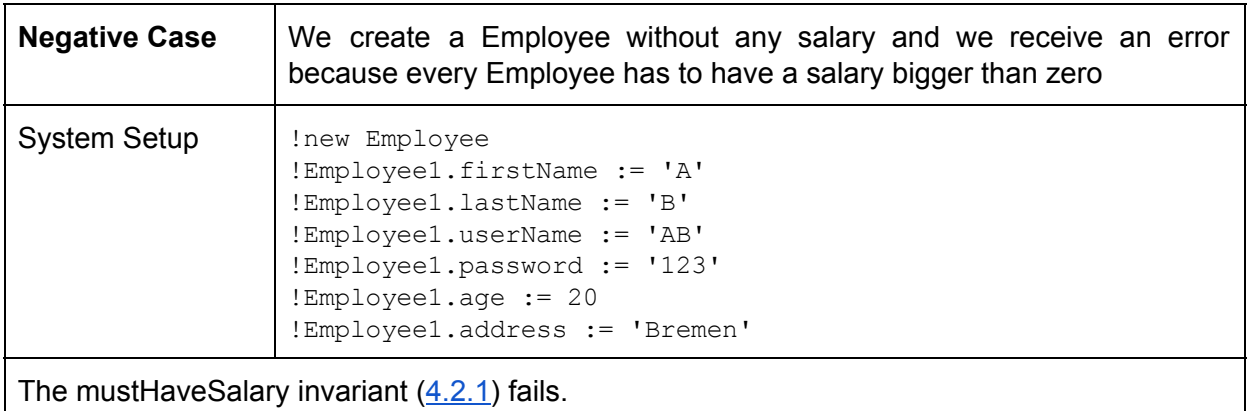

# **6.1.3 Class Order**

This subchapter details testcases for invariants regarding the Order class.

# <span id="page-83-0"></span>**6.1.3.1 Amount of a Product in an Order must be greater than zero**

No Order may contain a Product that has no amount. Products, which amount is set to zero need to be removed from the Order.

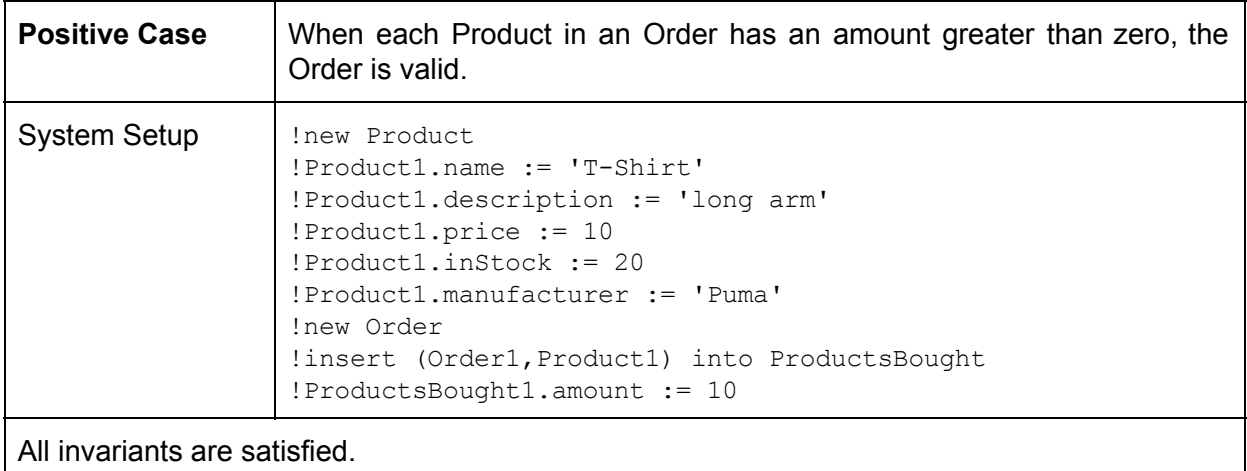

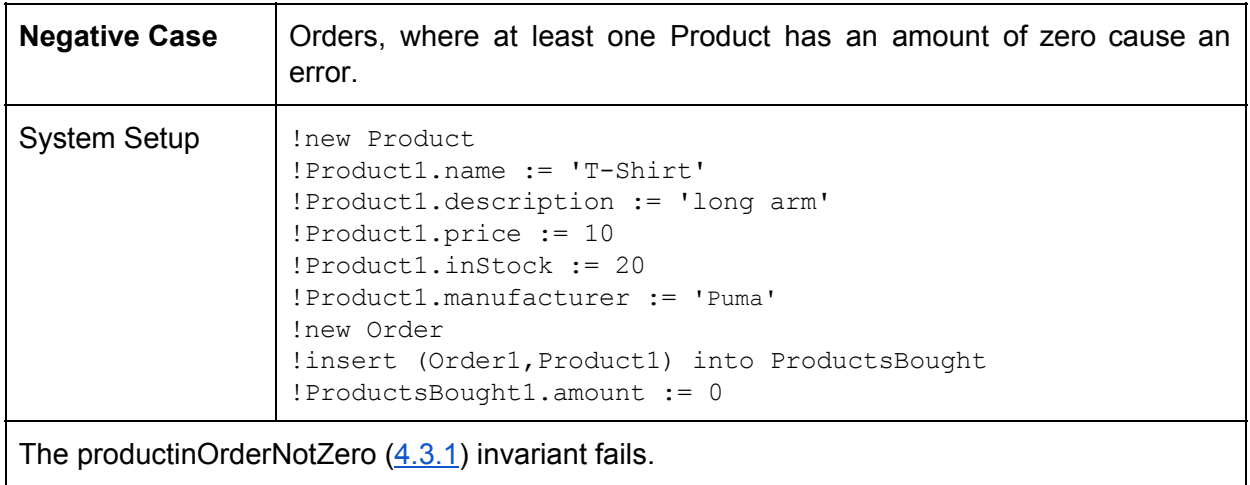

# **6.1.3.2 Products in freshly placed Orders may not exceed Products in Stock**

An Order may not be placed, if any of the Products contained in it are not in stock or only in stock in to small quantities.

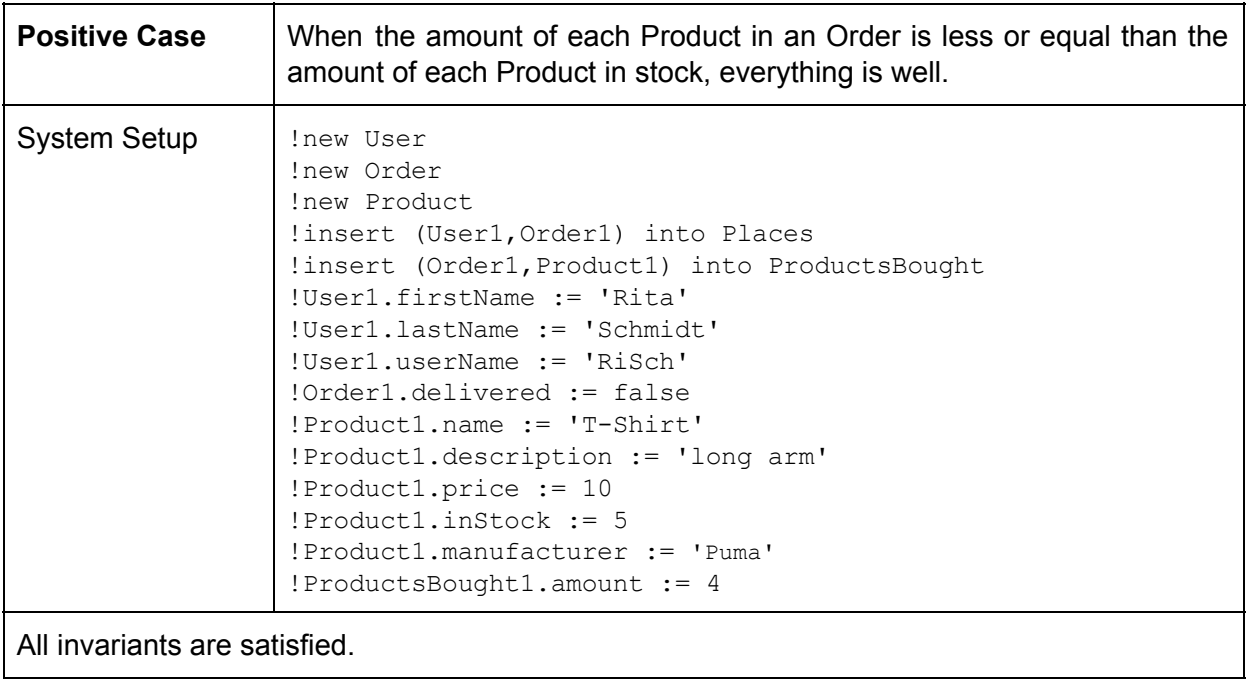

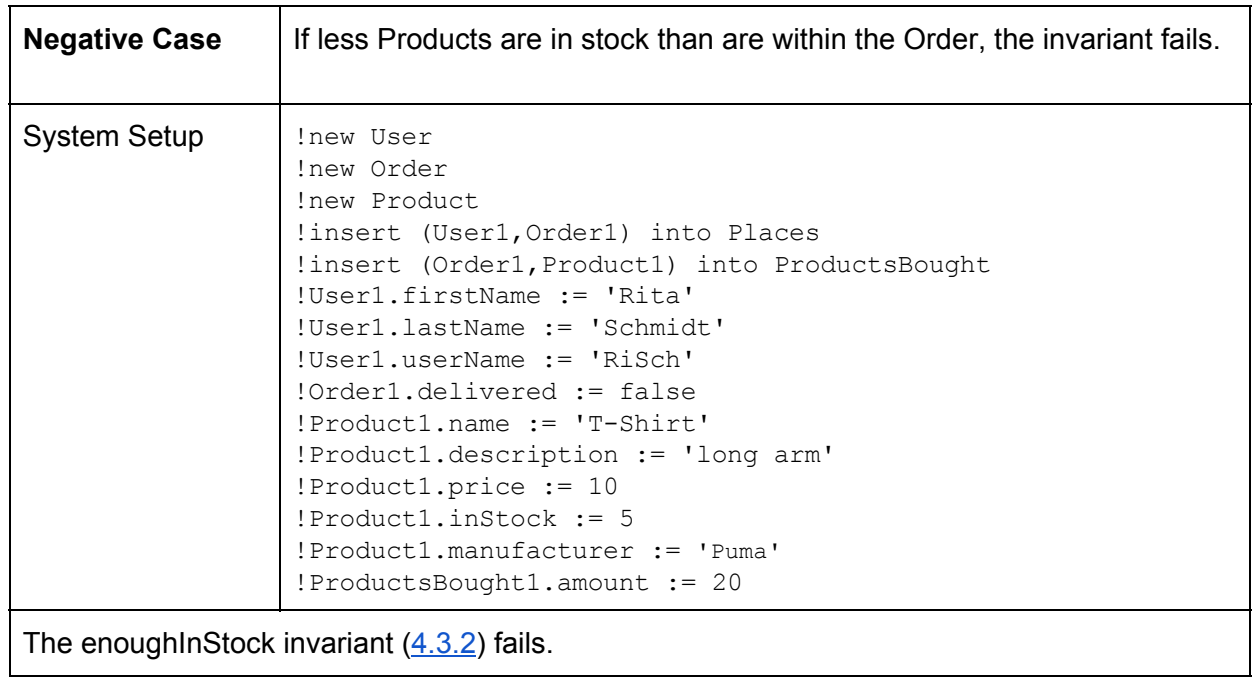

# **6.1.3.4 Every Order must contain at least one Product**

In every Order there must exist at least one Product. Empty Orders should not occur.

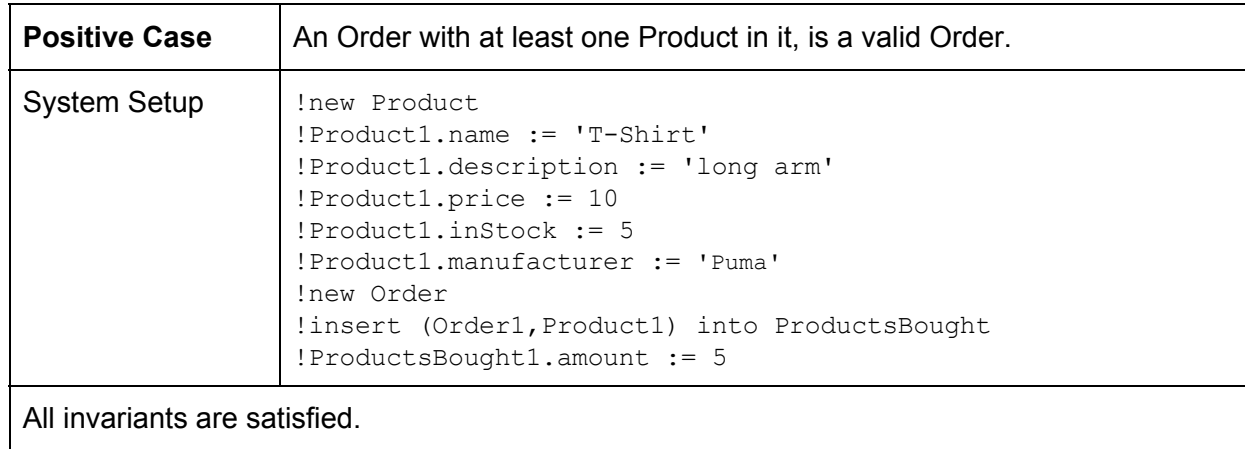

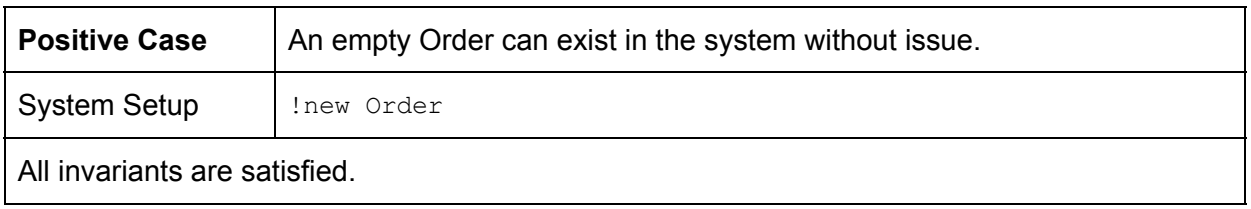

#### **6.1.4 Class Person**

The classes User and Employee both inherit attributes and operations from Person. All invariants that apply to the Person class thus include the classes User and Employee. So even if the User class is mostly used in this test cases, they can also be executed with the Employee or Person class or a mix of all three and still work.

#### **6.1.4.1 Unique Username for Users**

Each User must have a unique username.

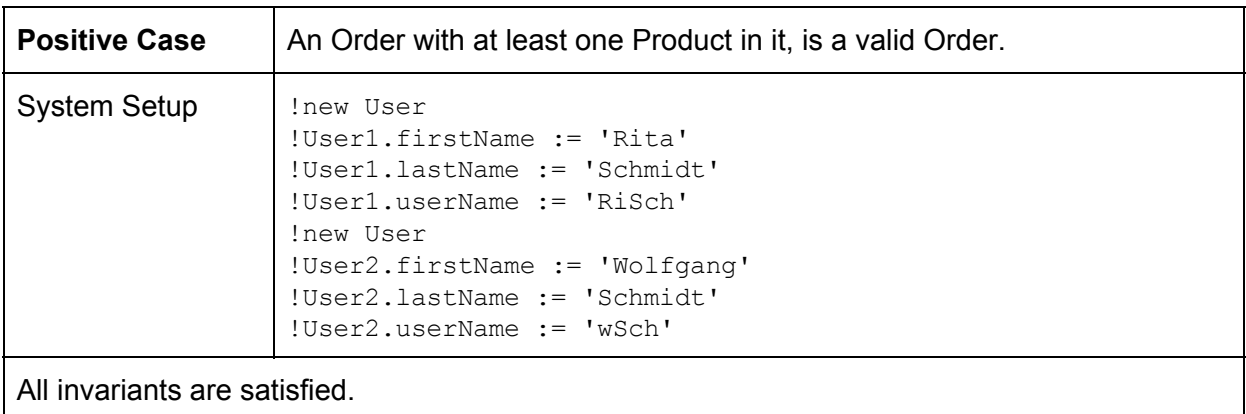

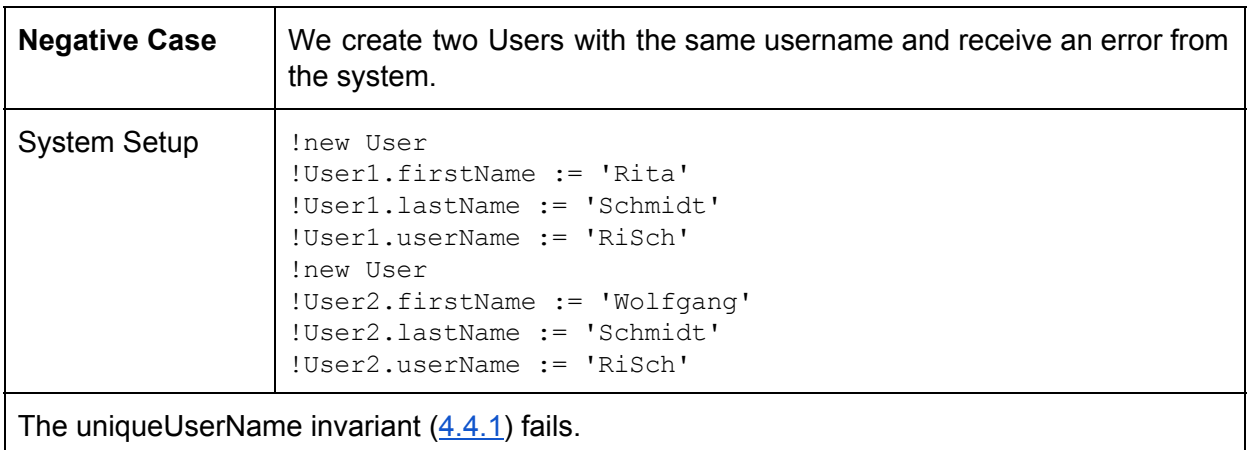

#### **6.1.4.2 Users must have names**

Each User must have a first, a last and a username.

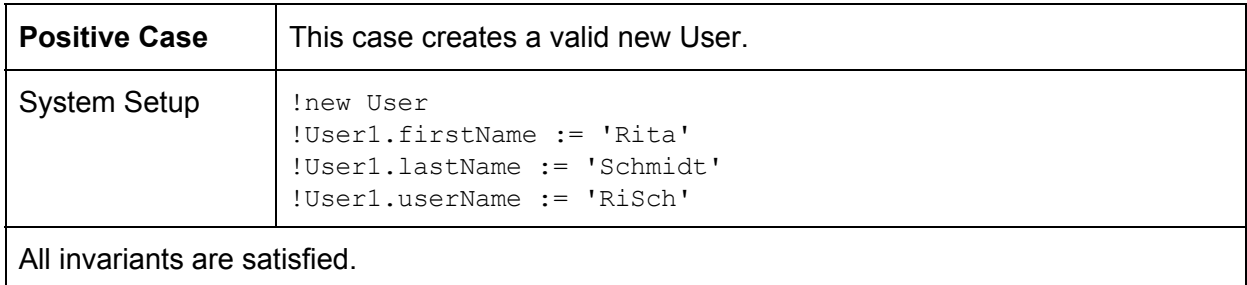

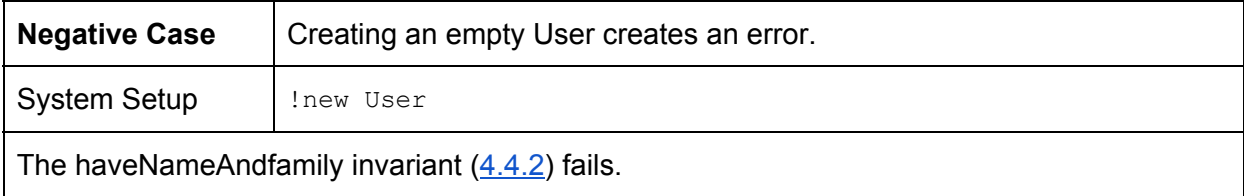

# **6.1.4.3 Unique Username for Employees**

Each Employee must have a unique username.

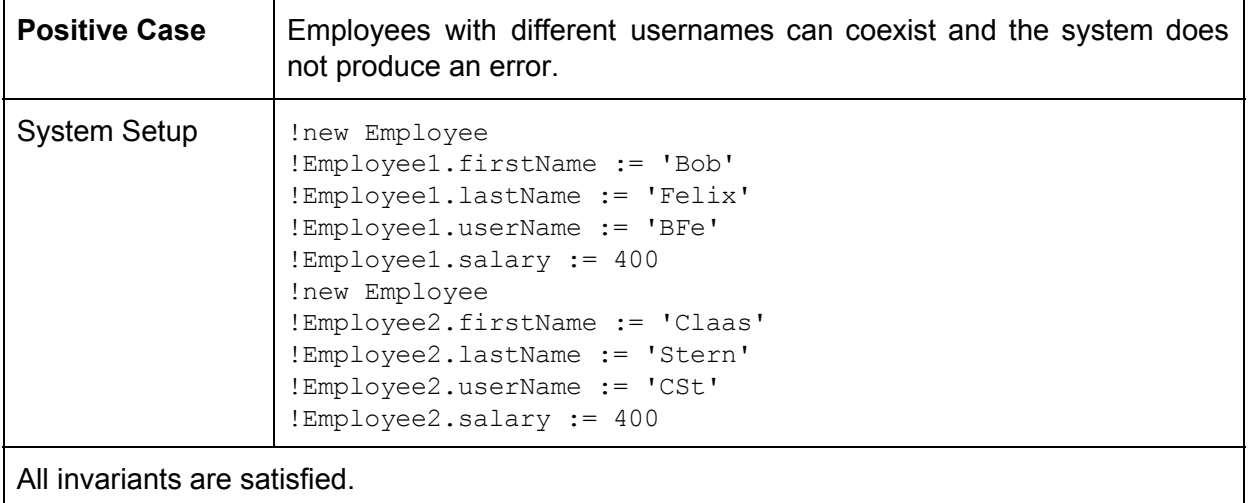

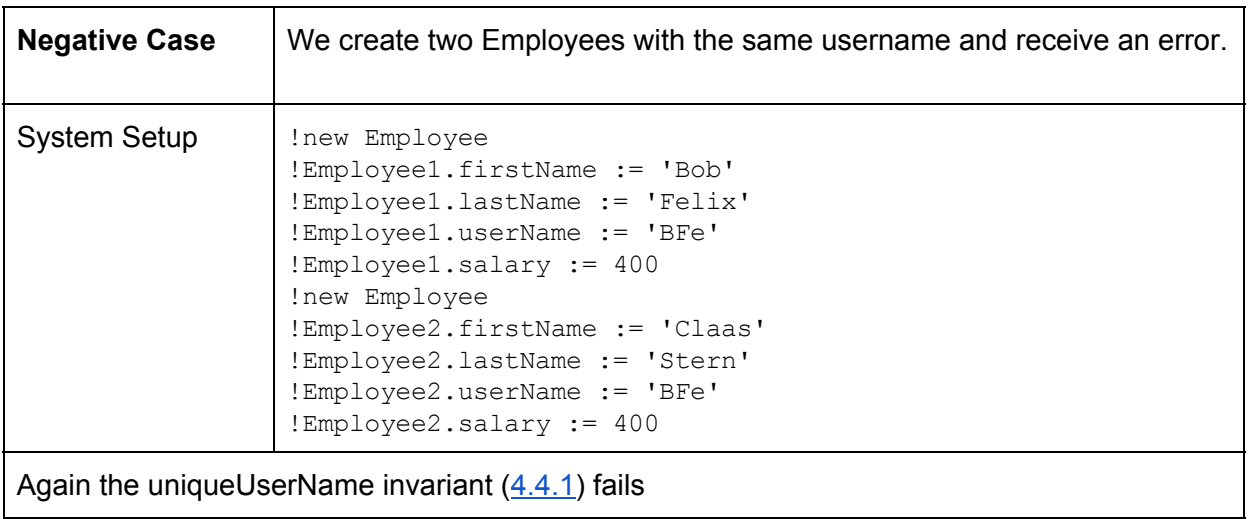

# **6.1.4.4 Employees must have names**

Each Employee must have a first, a last and a username.

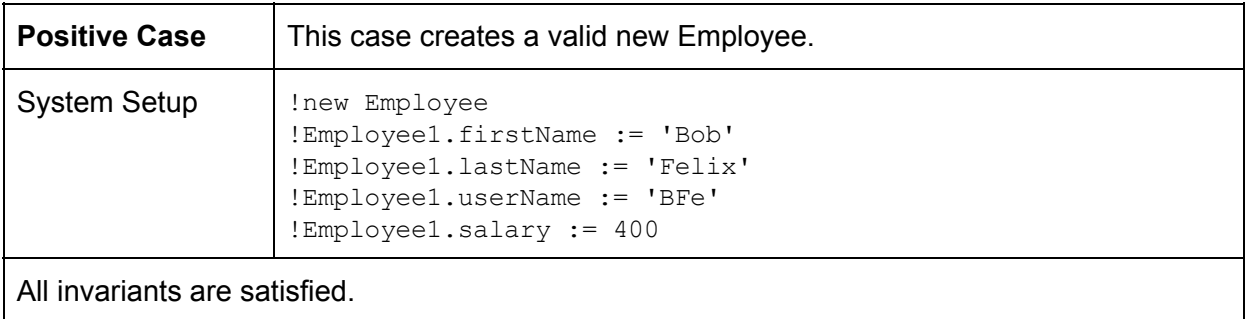

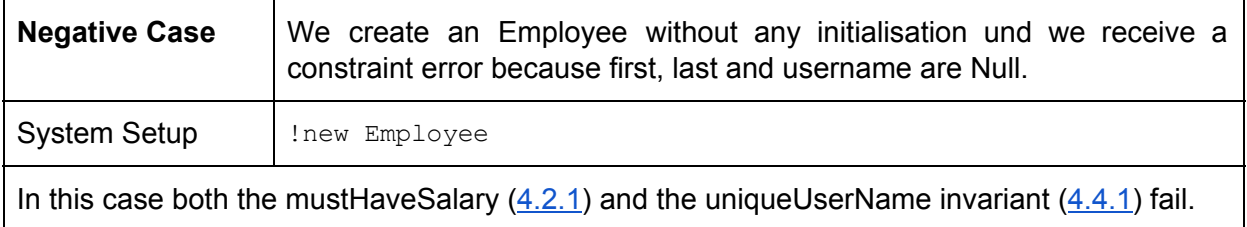

# **6.1.5 Class Product**

This section details test cases specific to the Product class.

#### **6.1.5.1 Price of Product**

Each Product must have a price that is greater than zero.

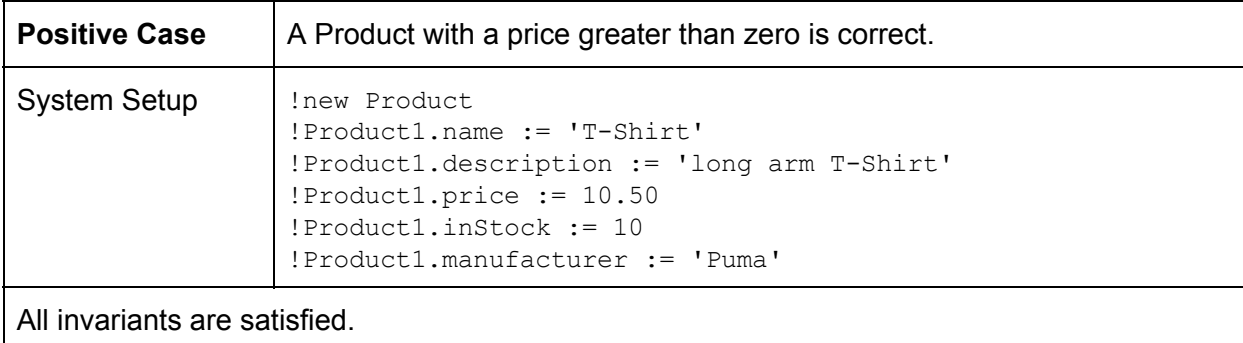

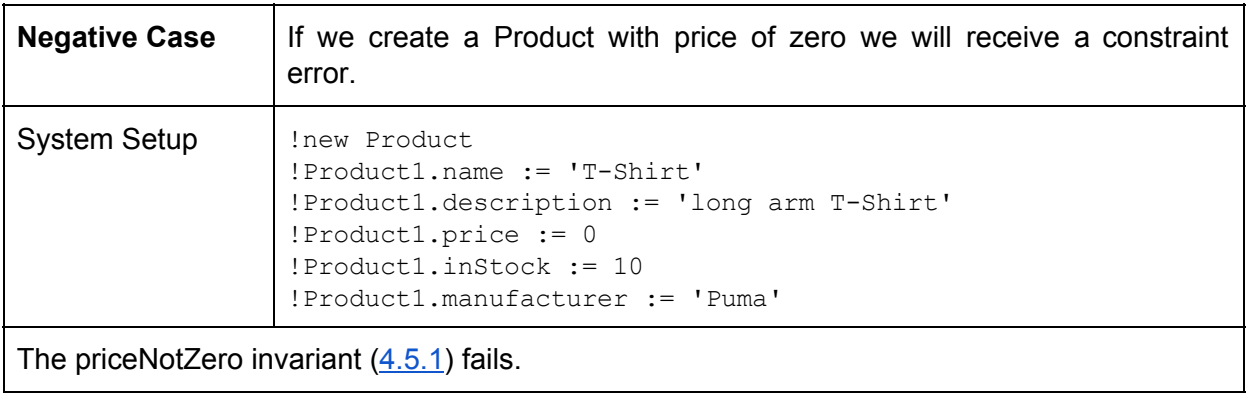

# **6.1.5.2 Product Name and Price**

Each Product must have a name and a price.

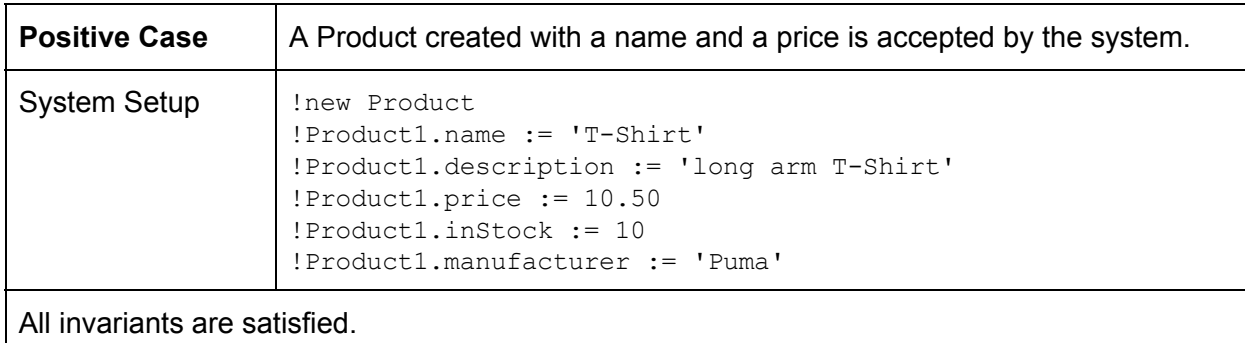

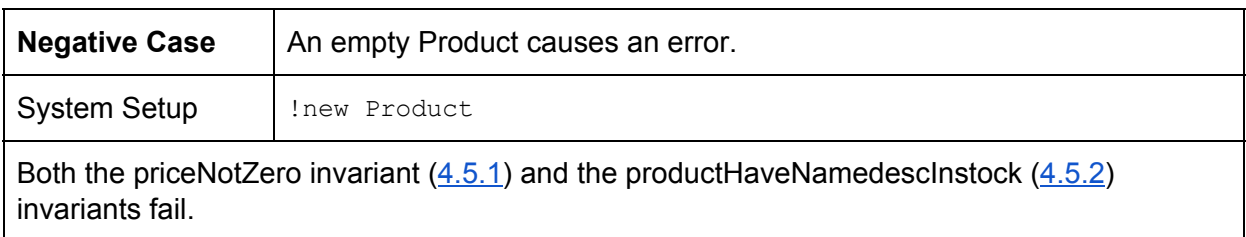

# **6.1.6 Class ShoppingCart**

This section details the ShoppingCart class and its constraints.d.

#### **6.1.6.1 Amount of a Product in a Shoppingcart must be greater than zero**

Analogous to the behavior of Orders  $(6.1.3.1)$ , a Shoppingcart may only contain Products with an amount that is greater than zero

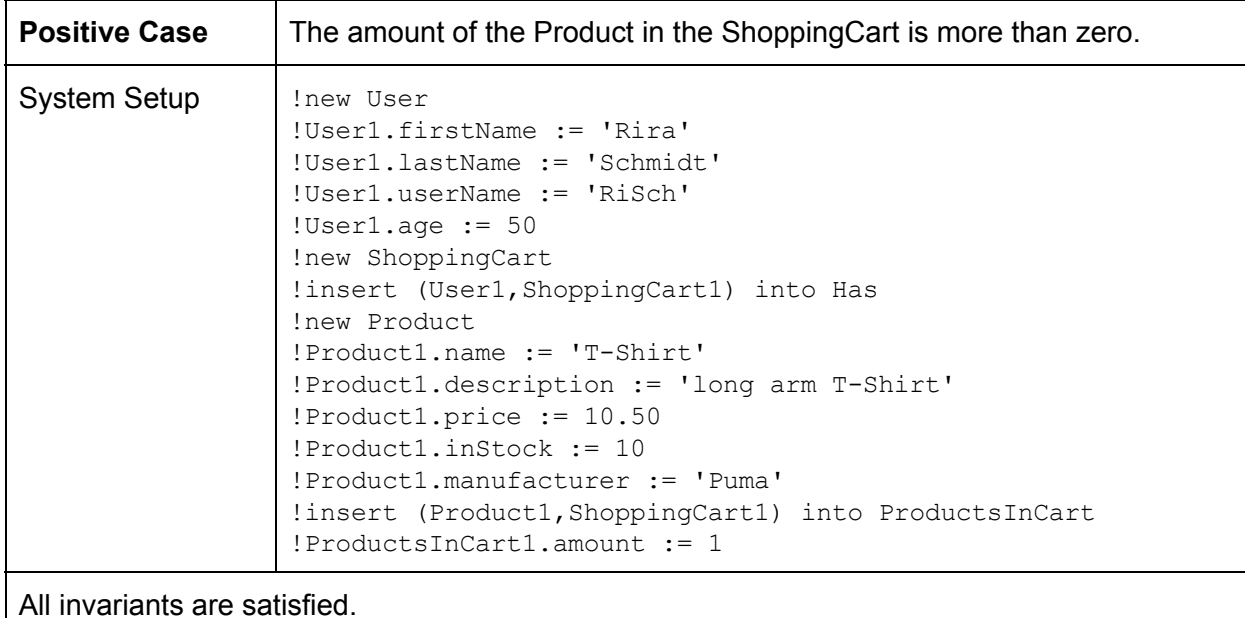

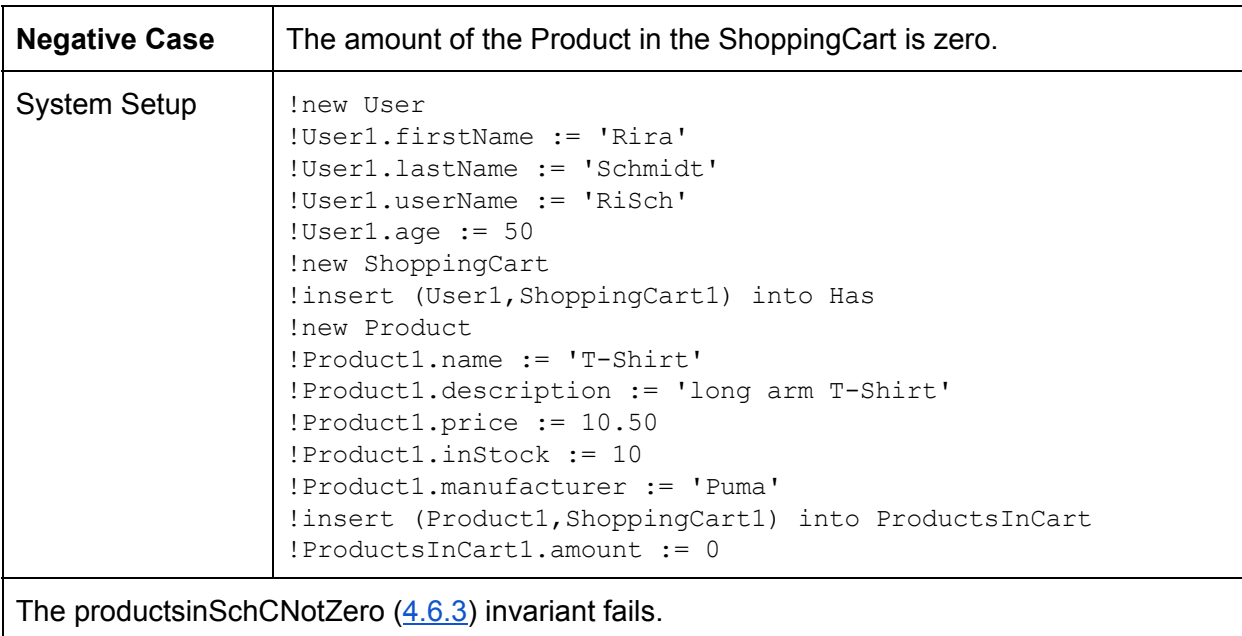

# **6.1.7 Class User**

The User class also has a few unique constraints. They relate to user specific actions, like when which products can or cannot be rated.

#### **6.1.7.1 Users can only rate Products that they bought**

All Users can write ratings, but they should only be able to do so for Products that they already bought in the past. There may never exist a Rating in the system that violates this principle.

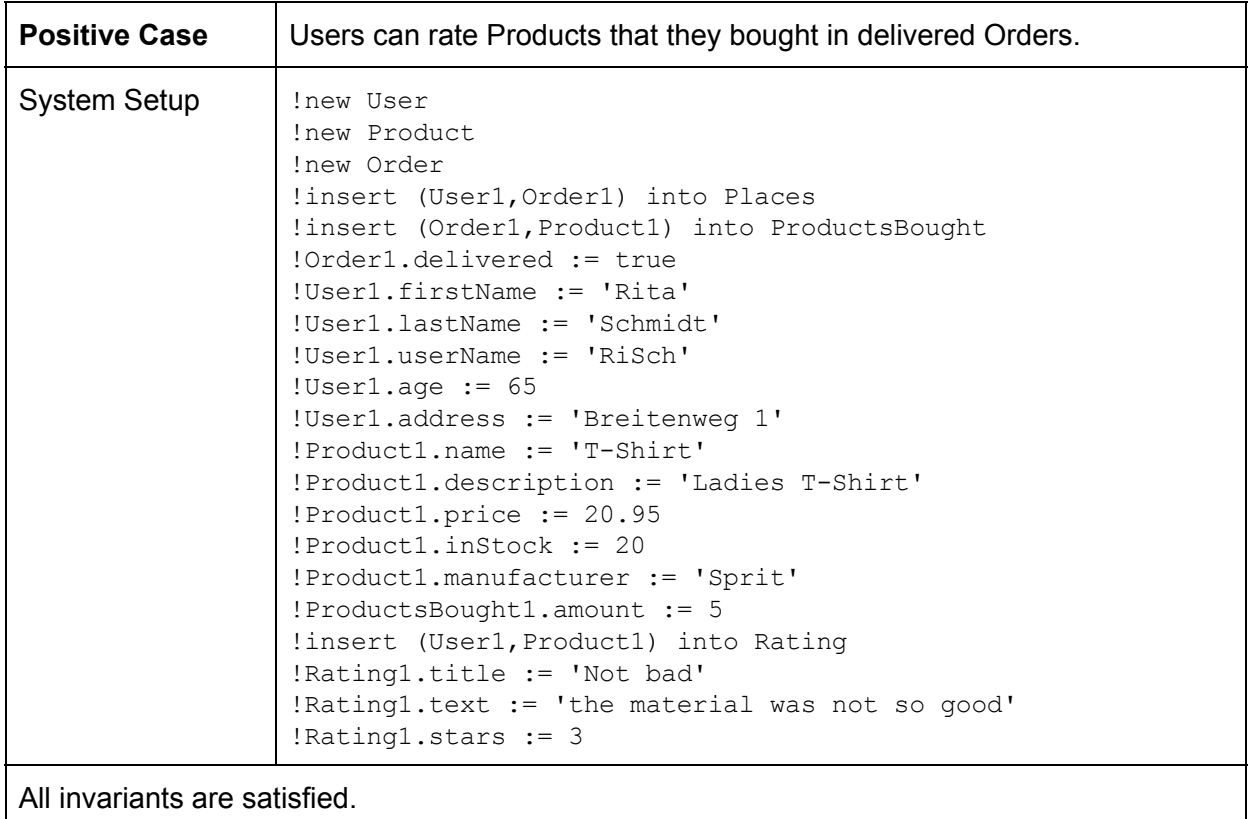

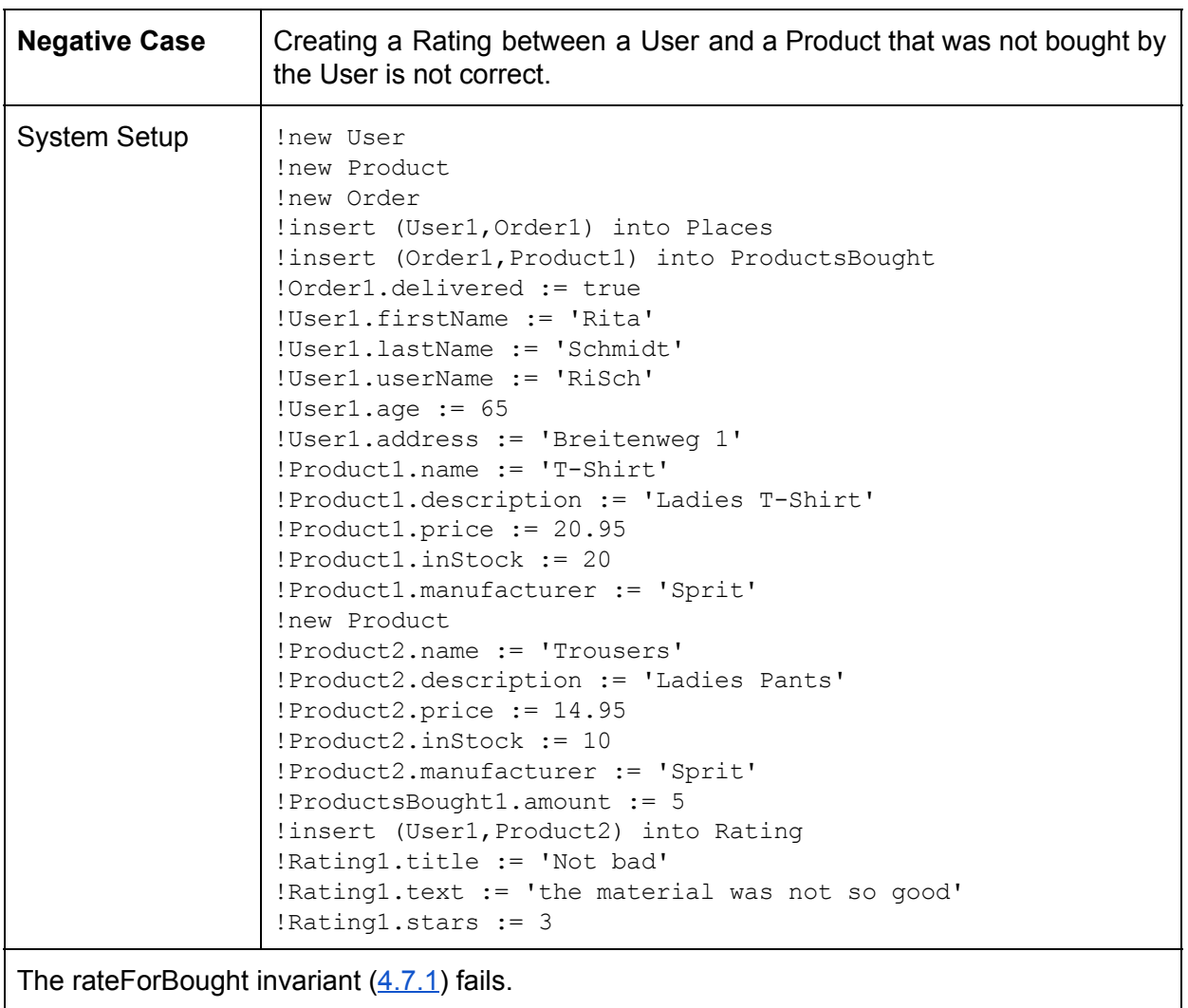

# **6.1.7.2 Unique Shopping Cart**

Whenever a User is created, the User must also have a ShoppingCart, which is unique and belongs only to this specific User.

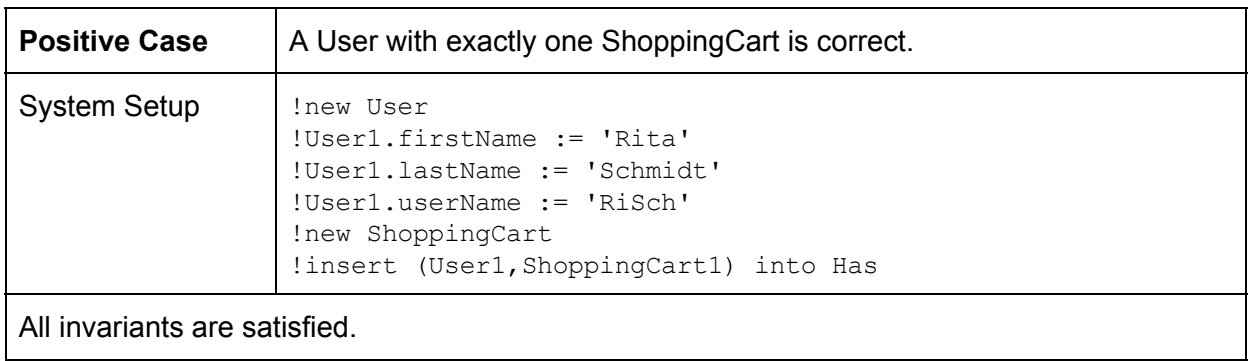

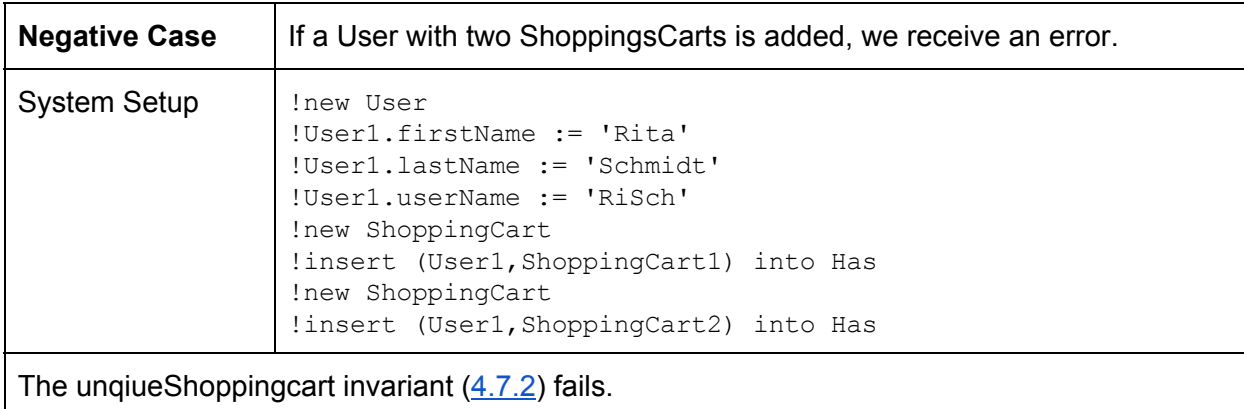

# **6.2 Test Cases for Operations**

Each operation is tested with one positive and one or more negative test cases. The positive test case performs the desired behavior, while the negative test case produces an error in either a pre- or a postcondition of the tested operation.

# **6.2.1 Class Category**

This section describes the tests for the operations of the category class.

#### **6.2.1.1 initCategory()**

This operation is used to initialize a new Category object  $(5.1.1)$ .

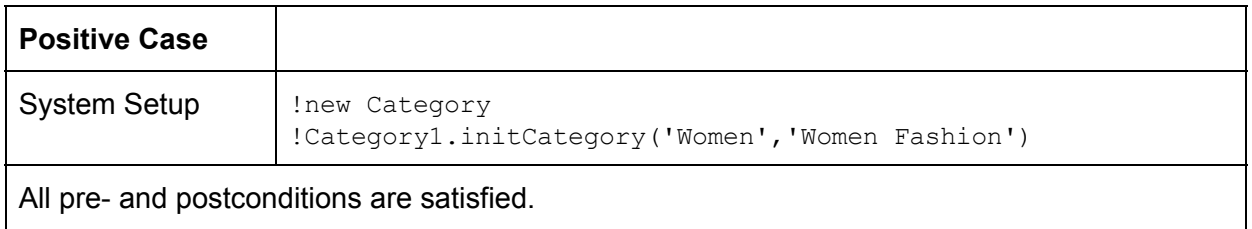

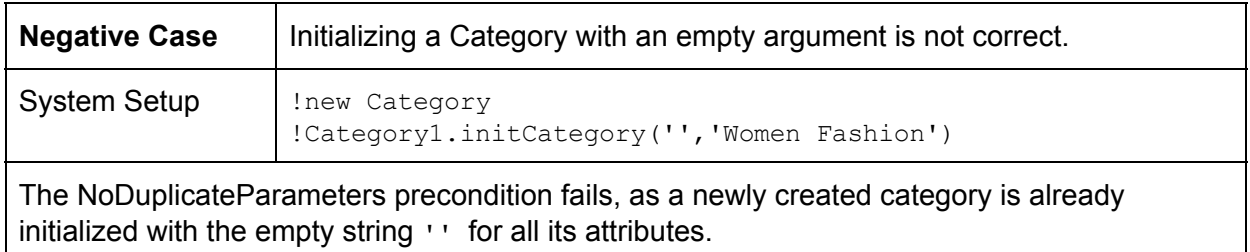

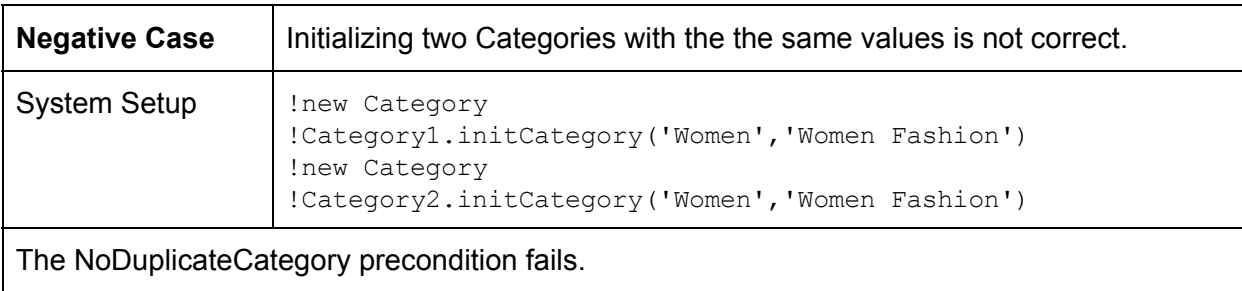

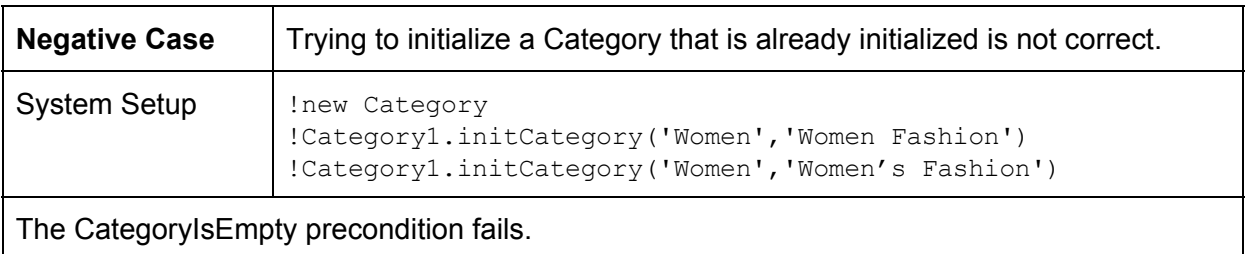

# **6.2.1.2 addProductToCategory()**

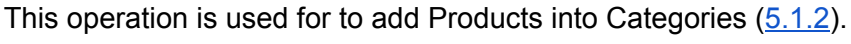

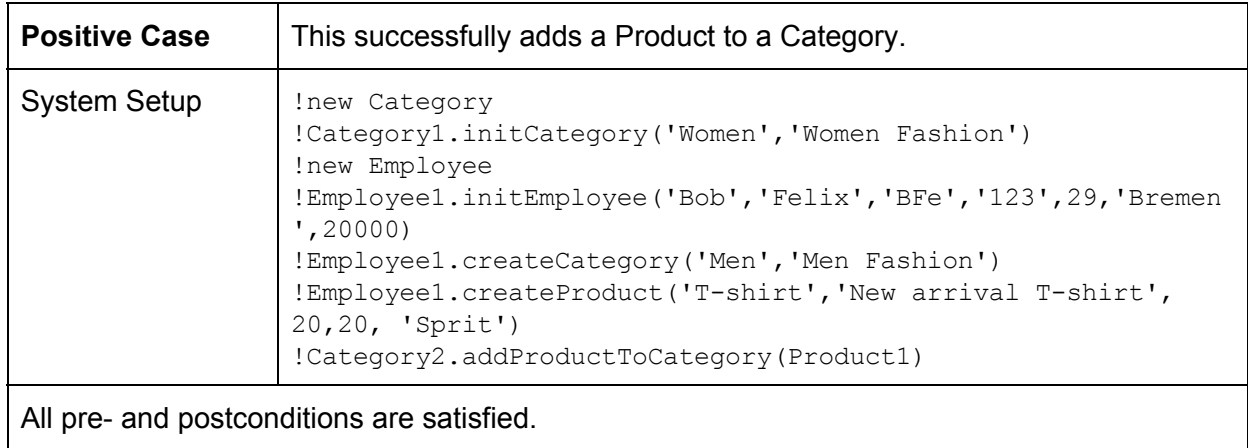

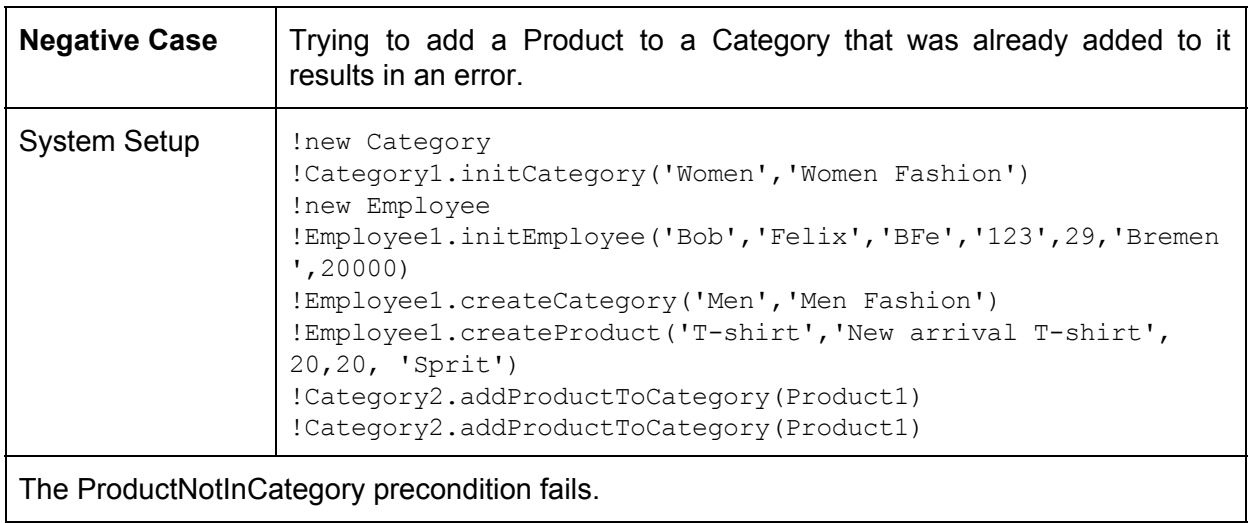

# **6.2.1.3 removeProductFromCategory()**

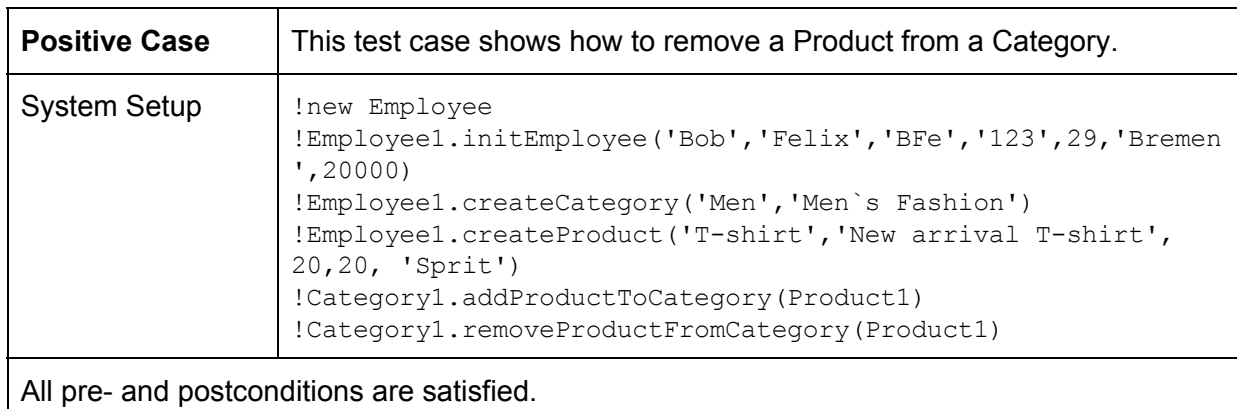

This operation is used to remove the Products from Categories  $(5.1.3)$  $(5.1.3)$  $(5.1.3)$ .

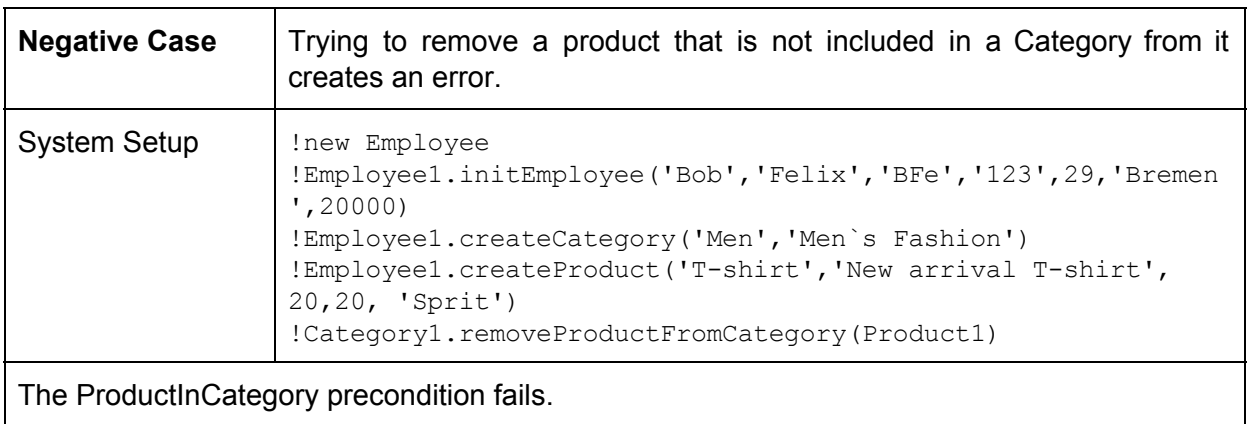

# **6.2.1.4 changeCategoryDescription()**

This operation is used to change Category descriptions  $(5.1.4)$ .

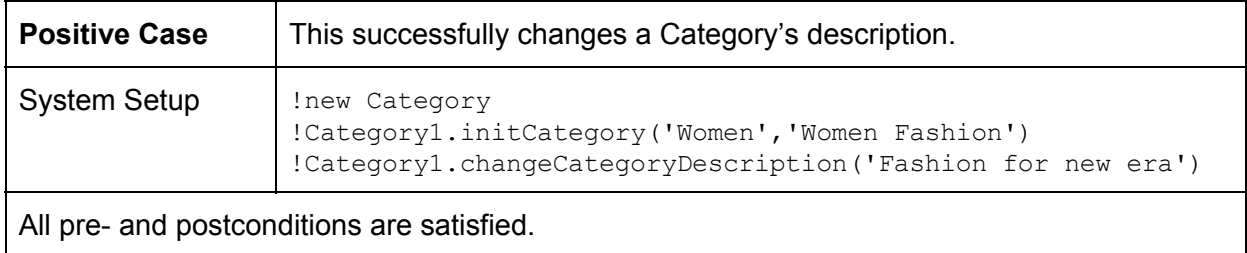

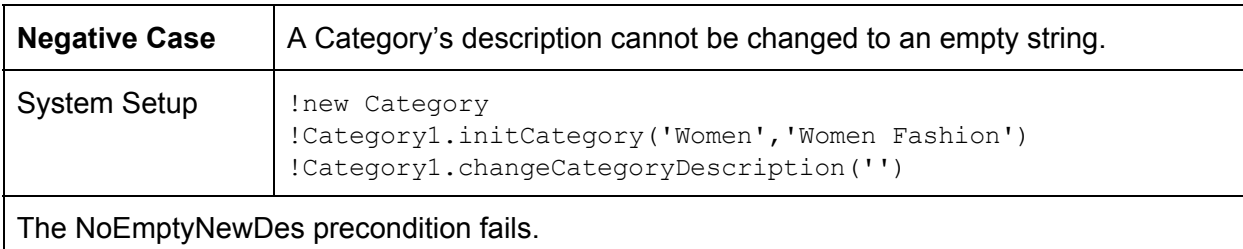

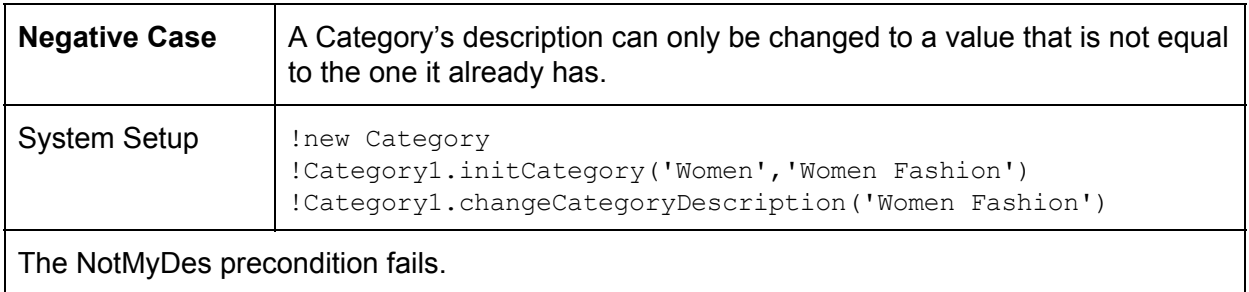

# **6.2.1.5 addSubcategory()**

This operation adds a subcategory to a Category  $(5.1.5)$ .

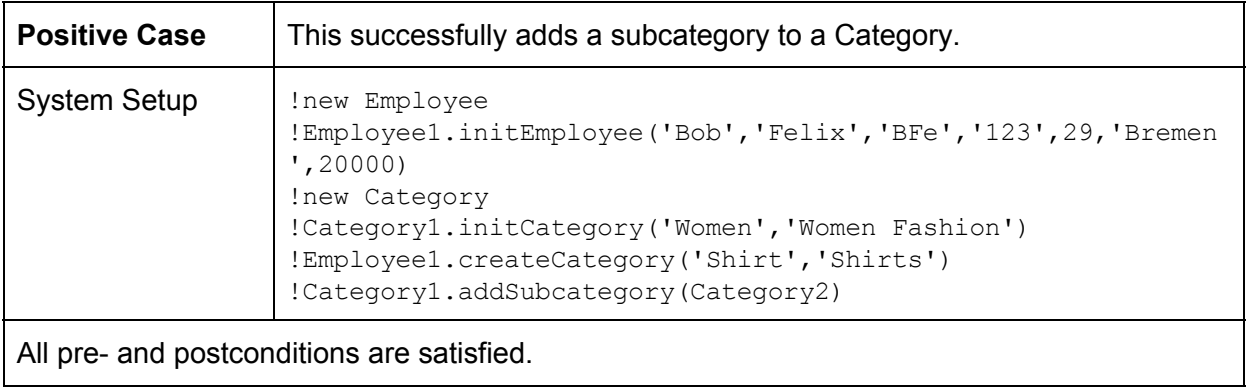

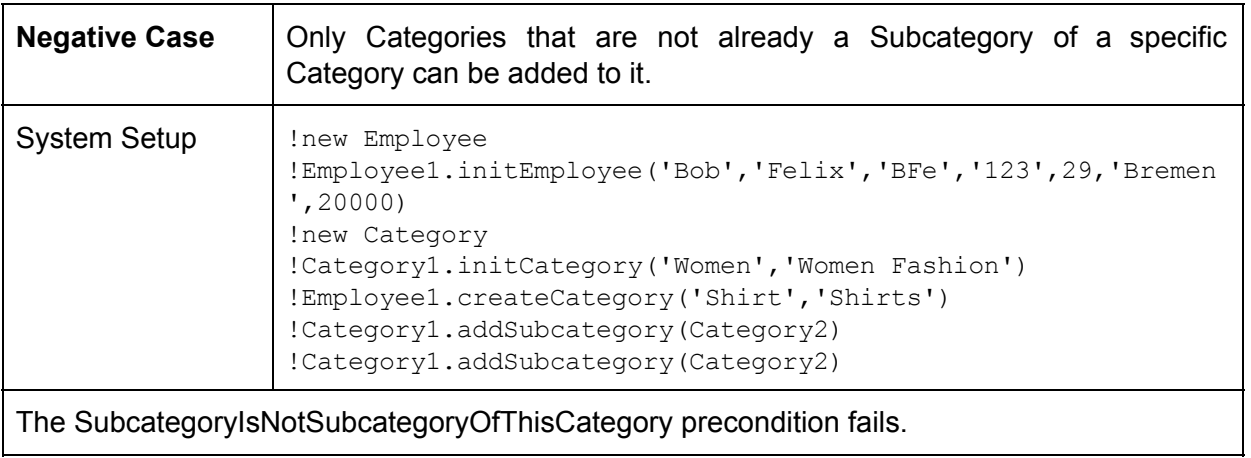

# **6.2.1.6 removeSubcategory()**

This operation removes subcategories form Categories [\(5.1.6\)](#page-47-0).

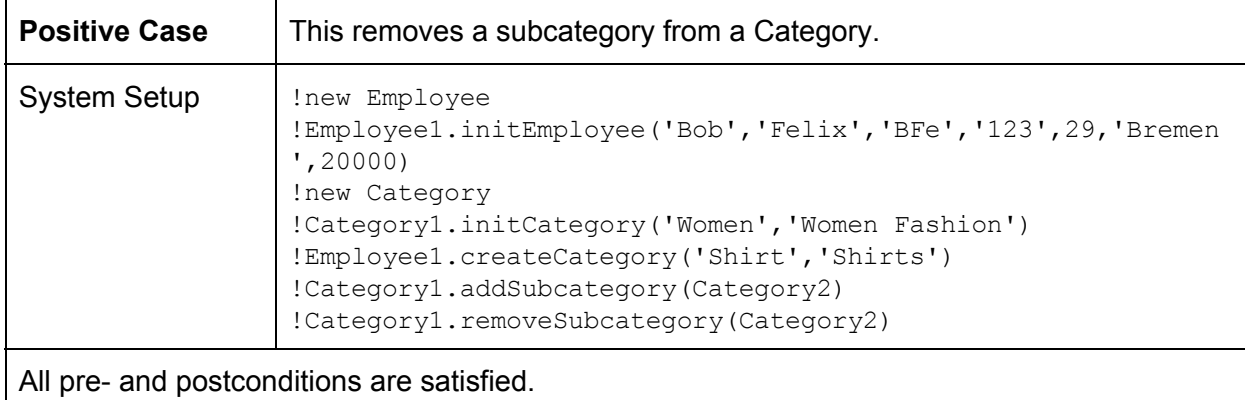

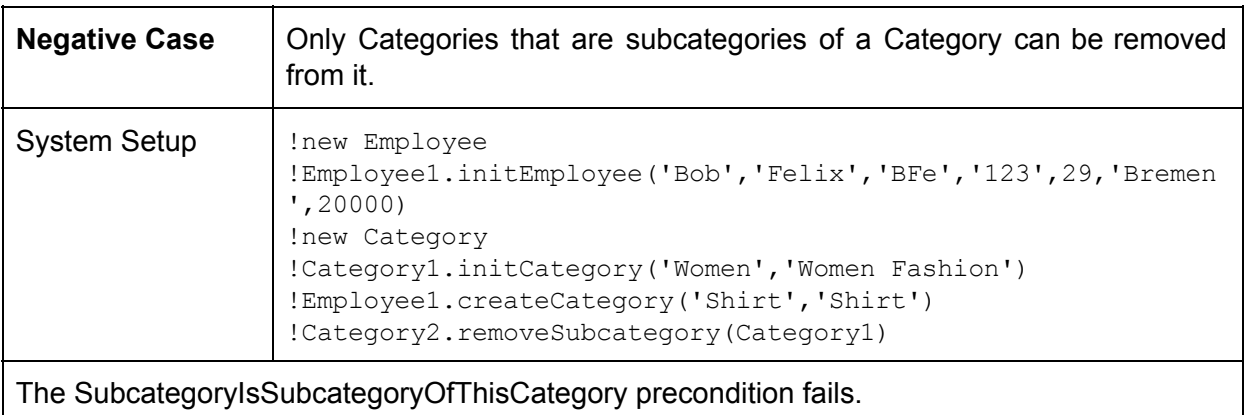

# **6.2.2 Class Employee**

This section tests operations of the Employee class.

# **6.2.2.1 createEmployee()**

This operation [\(5.2.1\)](#page-48-0) is used to create and simultaneously initialize a new Employee.

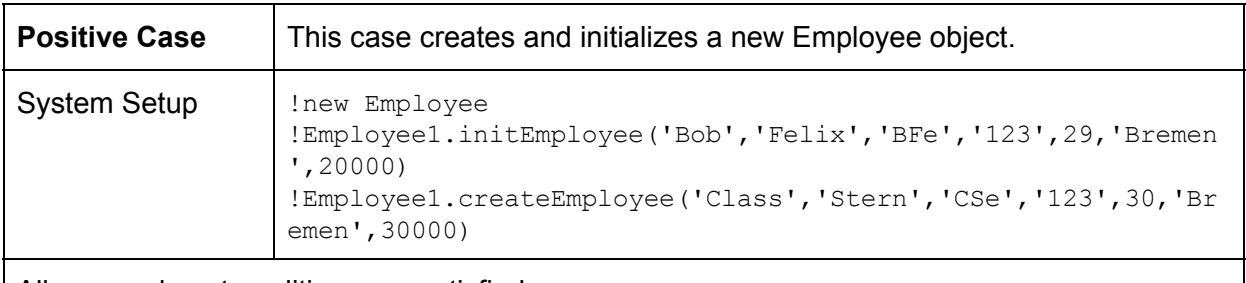

All pre- and postconditions are satisfied.

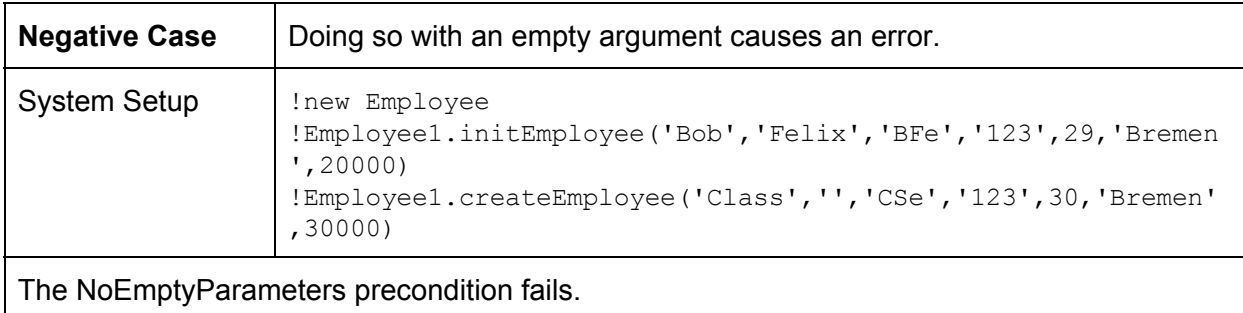

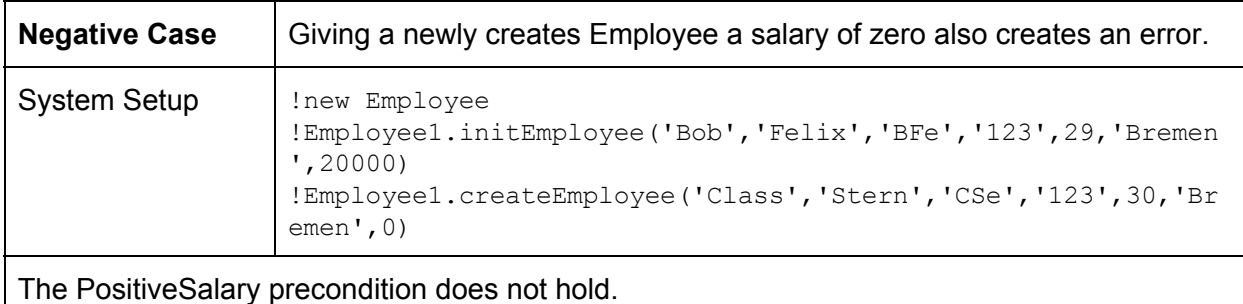

# **6.2.2.2 initEmployee()**

This operation is used to initialize an Employee. For a detailed description of the operation, take look at subchapter 5.2.2 [initEmployee.](#page-49-0)

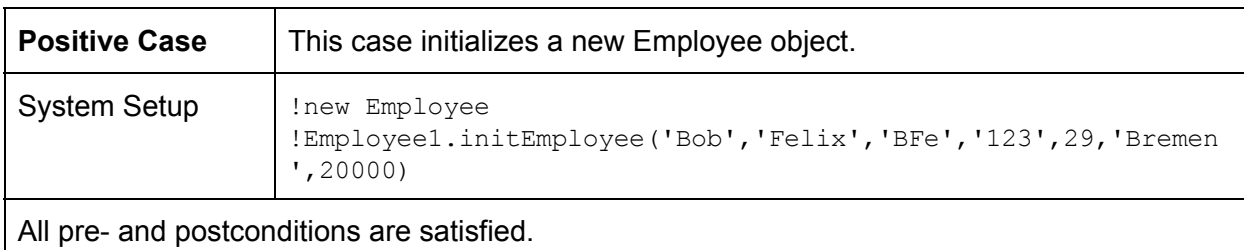

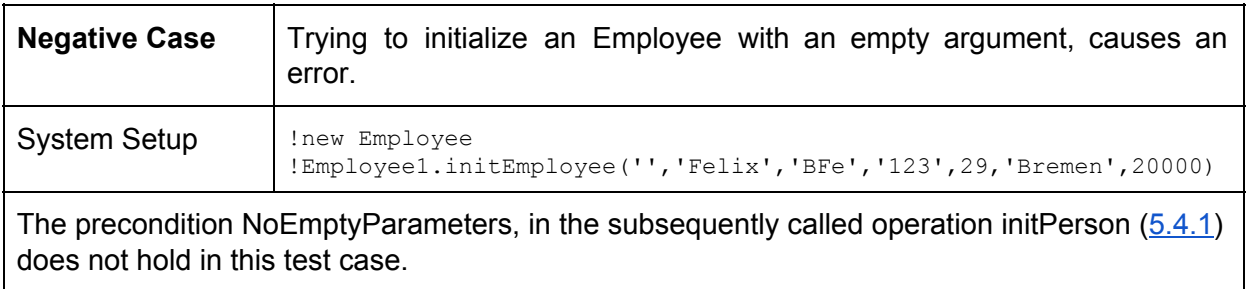

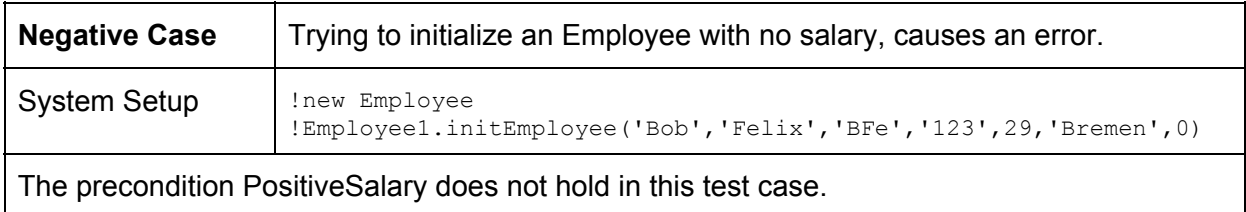

#### **6.2.2.3 raiseSalery()**

This operation is used for to raise the salary of an Employee  $(5.2.3)$ .

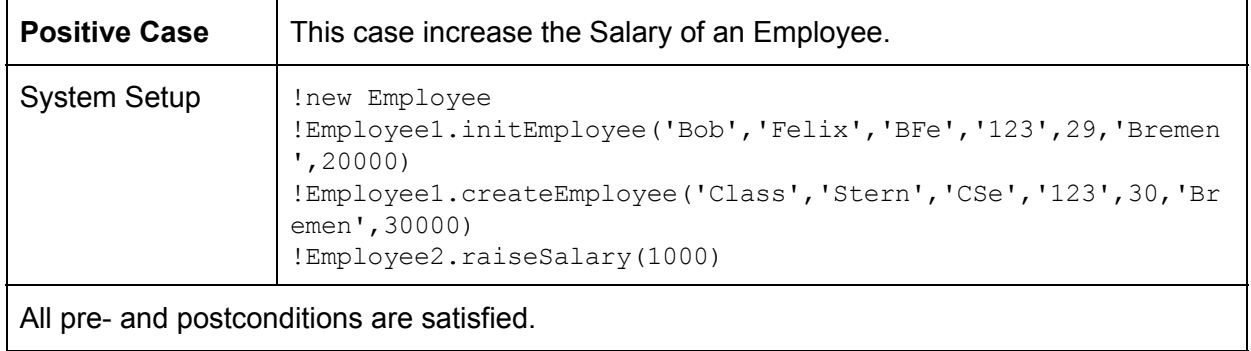

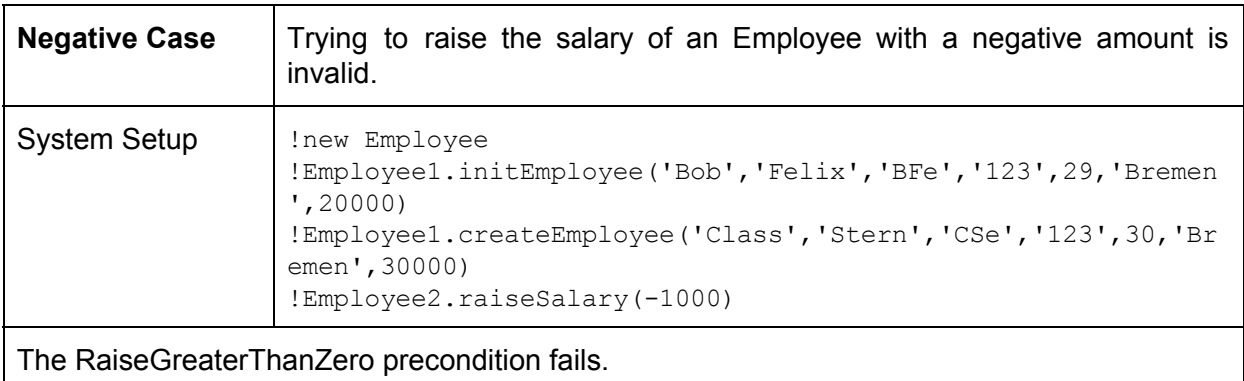

# **6.2.2.4 lowerSalery()**

This operation  $(5.2.4)$  is used to lower the salary of an Employee.

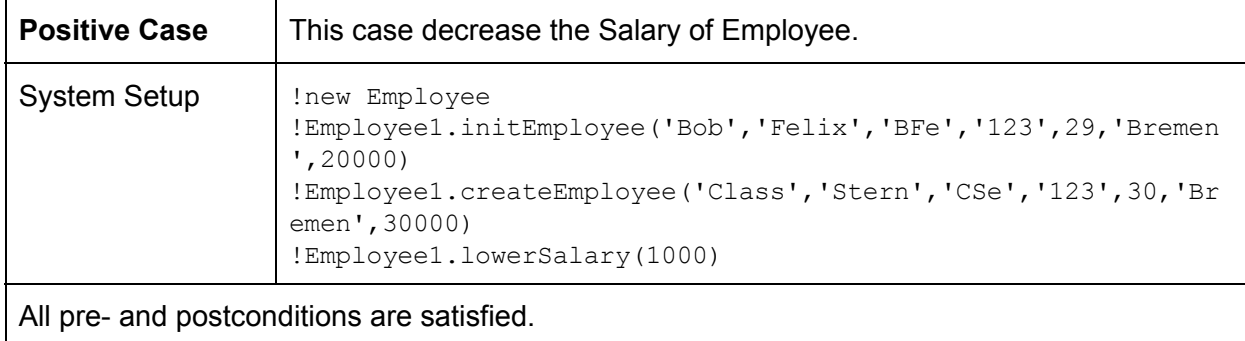

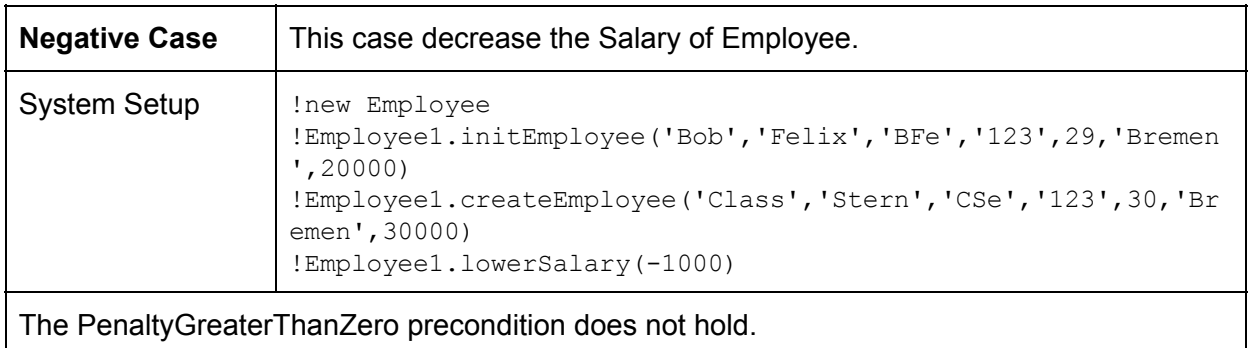

# **6.2.2.5 createProduct()**

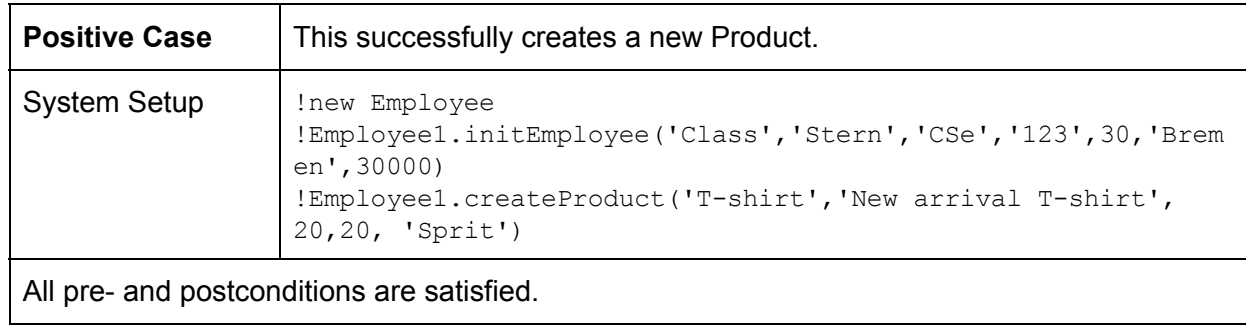

This operation is used to create and initialize a new Product  $(5.2.5)$  $(5.2.5)$ .

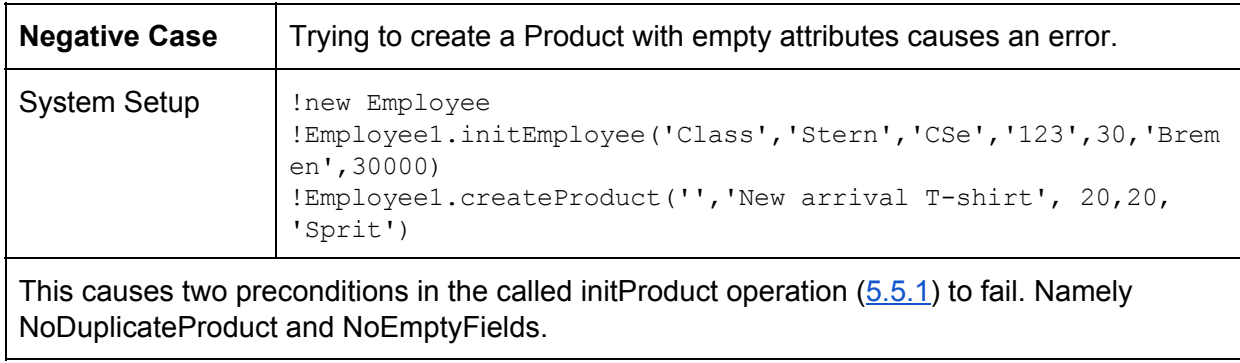

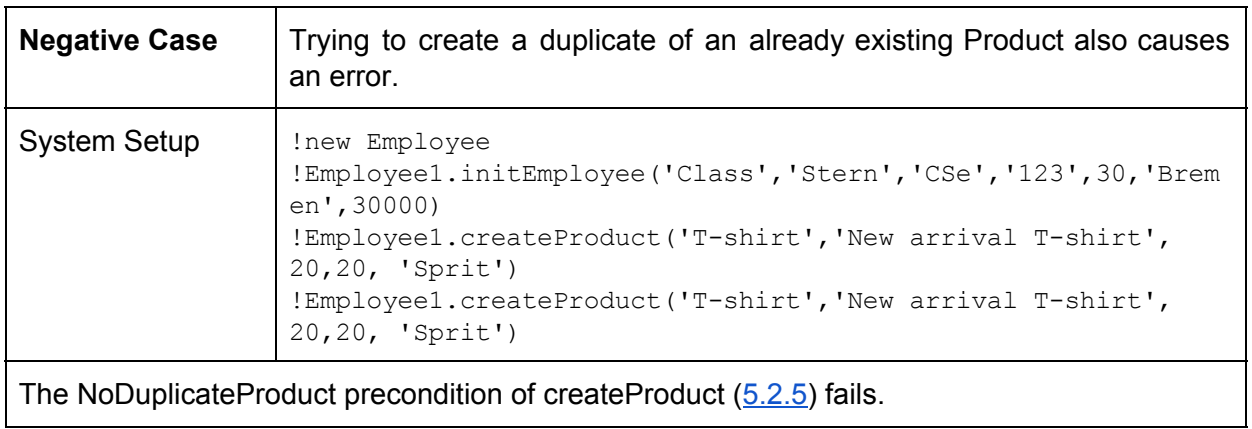

#### **6.2.2.6 deleteProduct()**

This operation is used by Employees to delete Products [\(5.2.6\)](#page-53-0). Since you cannot pass not exiting objects into an operation in the USE shell, this operation has no negative test cases.

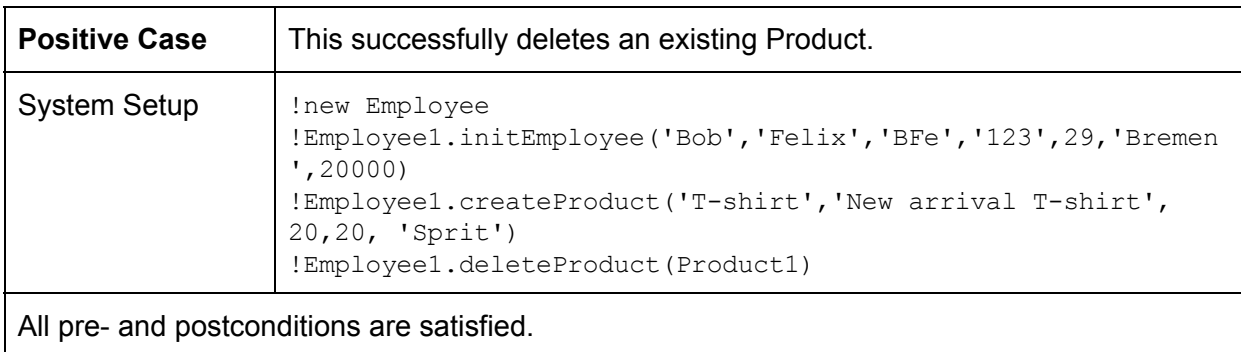

#### **6.2.2.7 updateProduct()**

This operation can update the attributes of Products if used correctly  $(5.2.7)$ .

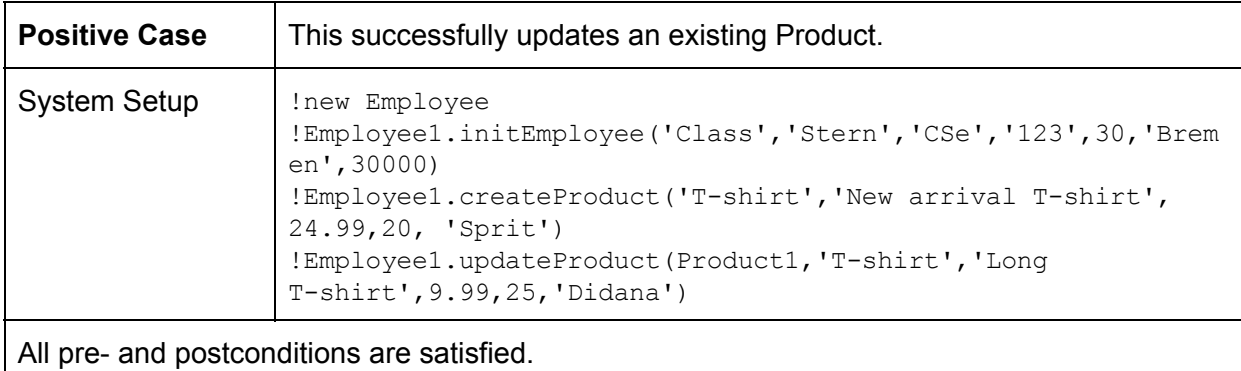

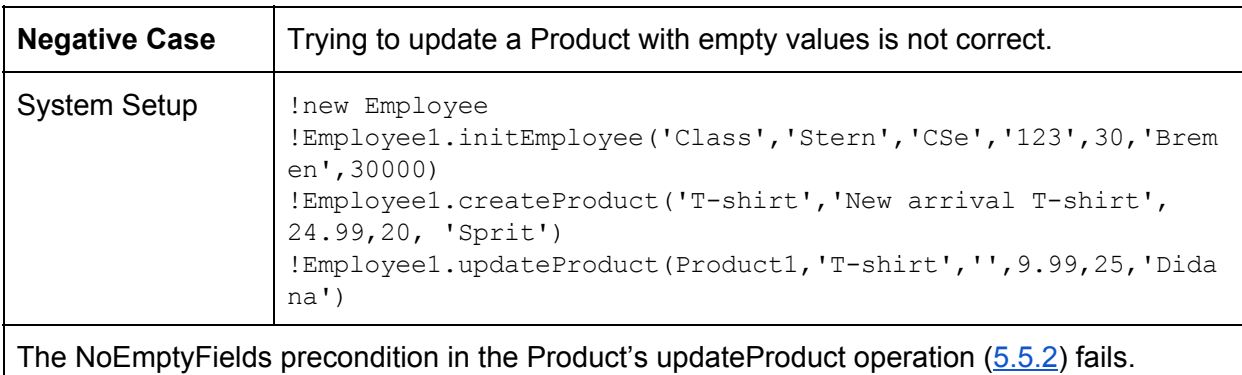

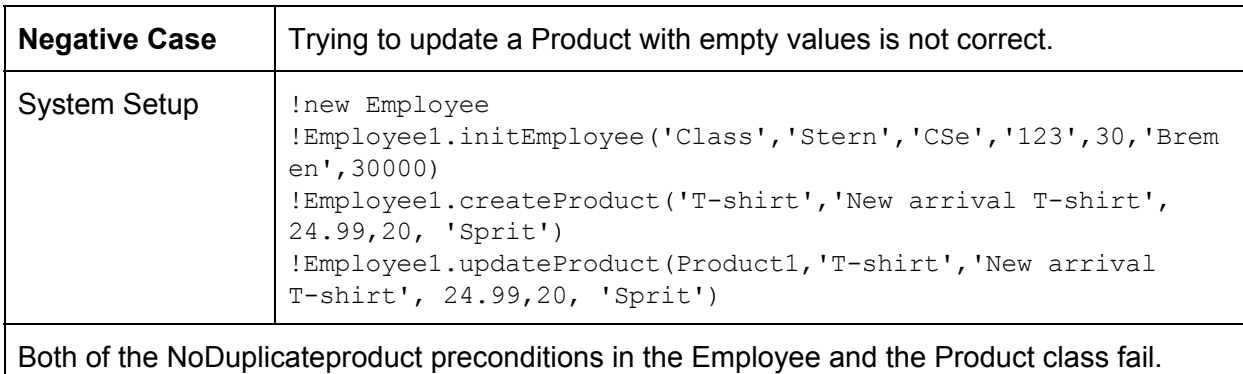

# **6.2.2.8 createCategory()**

This operation is used for to create a new Category and initialize it  $(5.2.8)$ .

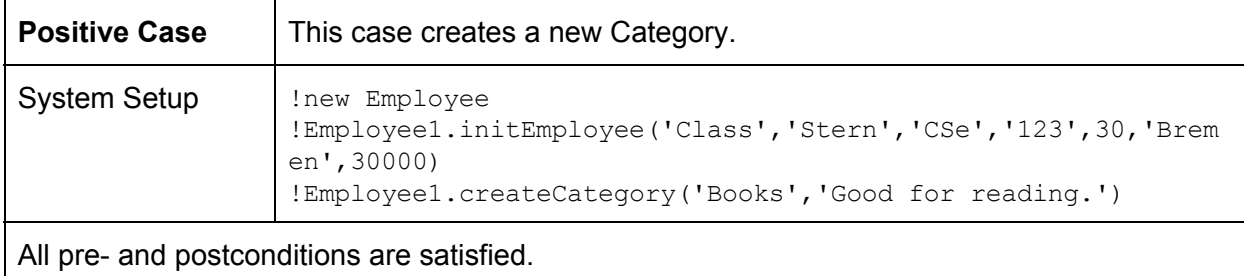

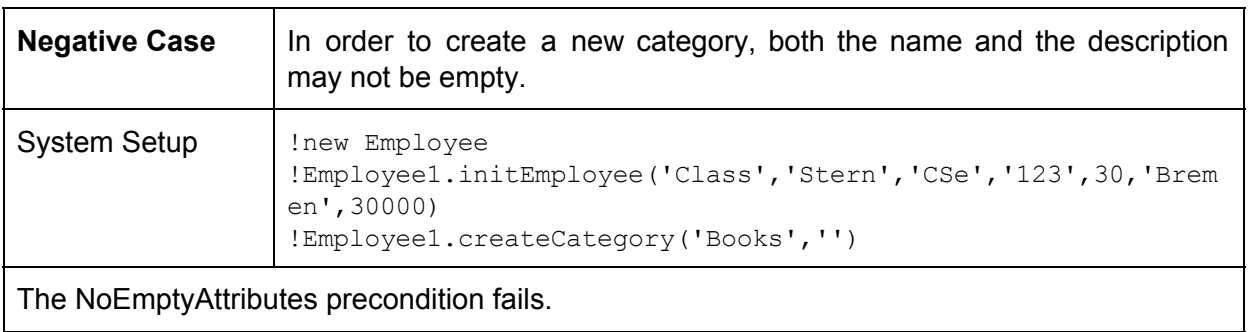

#### **6.2.2.9 addProductToCategory()**

This operation is used for to add Products into to various Categories [\(5.2.9\)](#page-55-0).

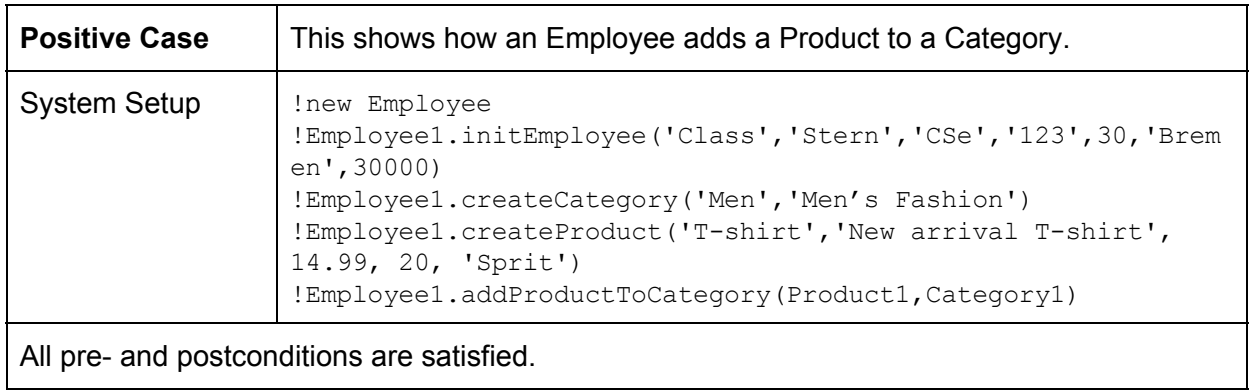

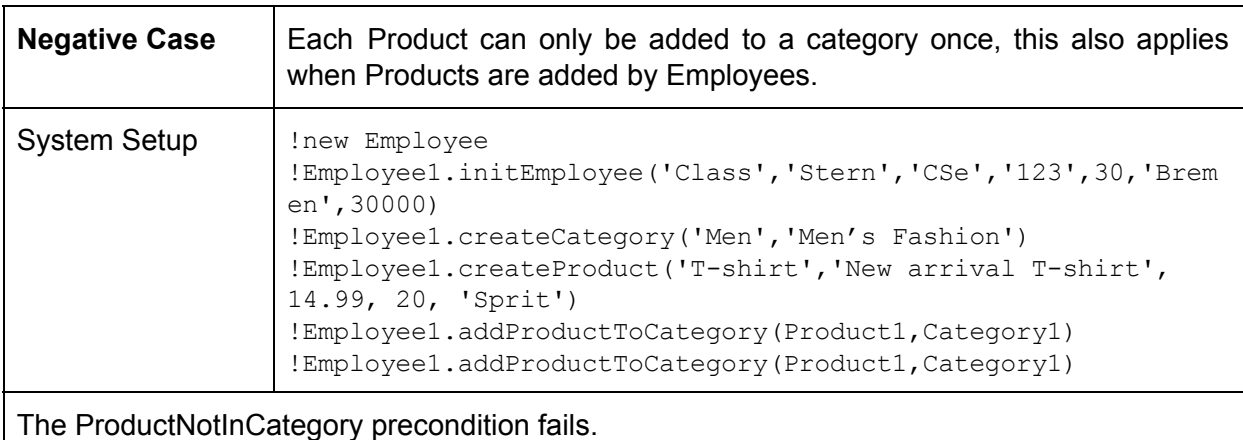

# **6.2.2.10 removeProductFromCategory()**

This operation is for removing Products from Categories [\(5.2.10\)](#page-56-0).

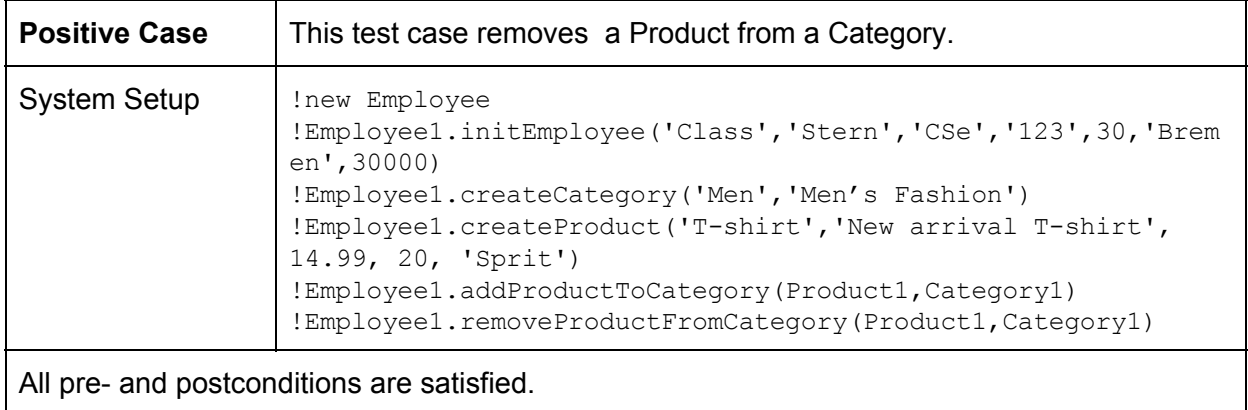

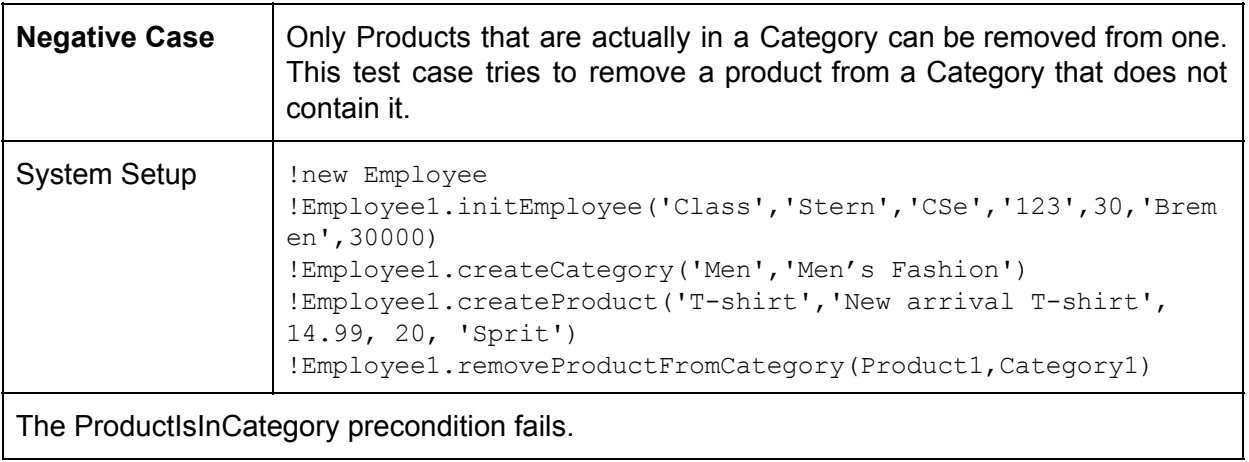

# **6.2.2.11 changeCategoryDescription()**

This operation allows Employees to change Category descriptions [\(5.2.11\)](#page-57-0).

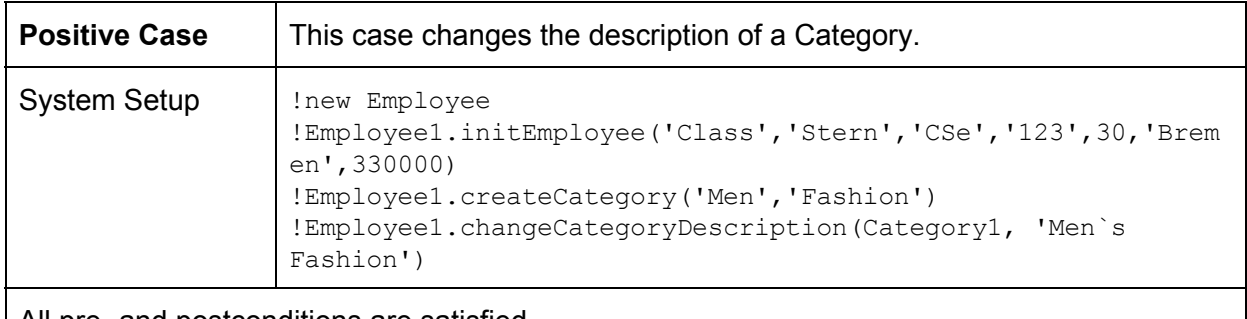

All pre- and postconditions are satisfied.

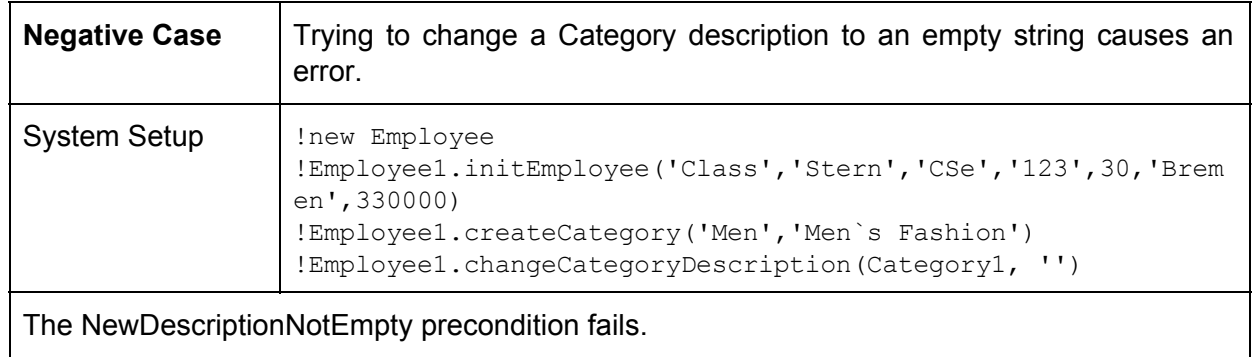
# **6.2.2.12 addSubcategoryToCategory()**

This operation allows Employees to add subcategories to Categories [\(5.2.12\)](#page-57-0).

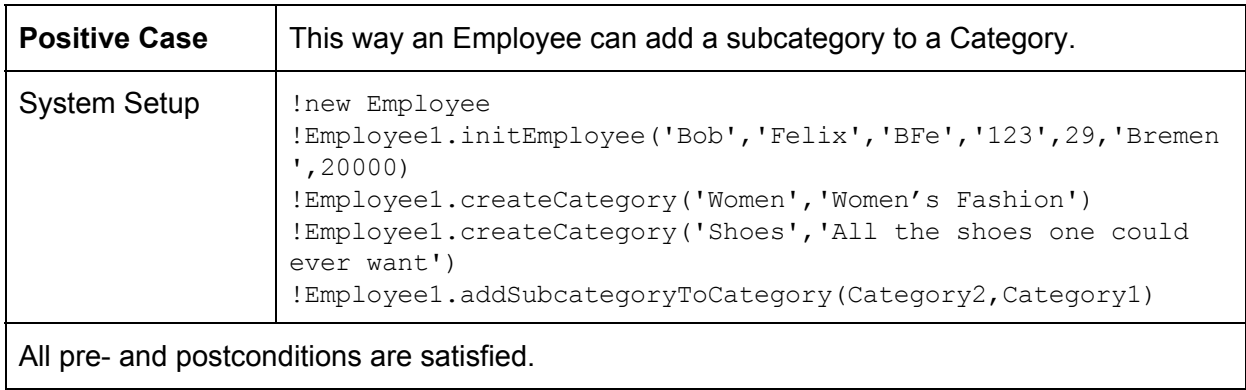

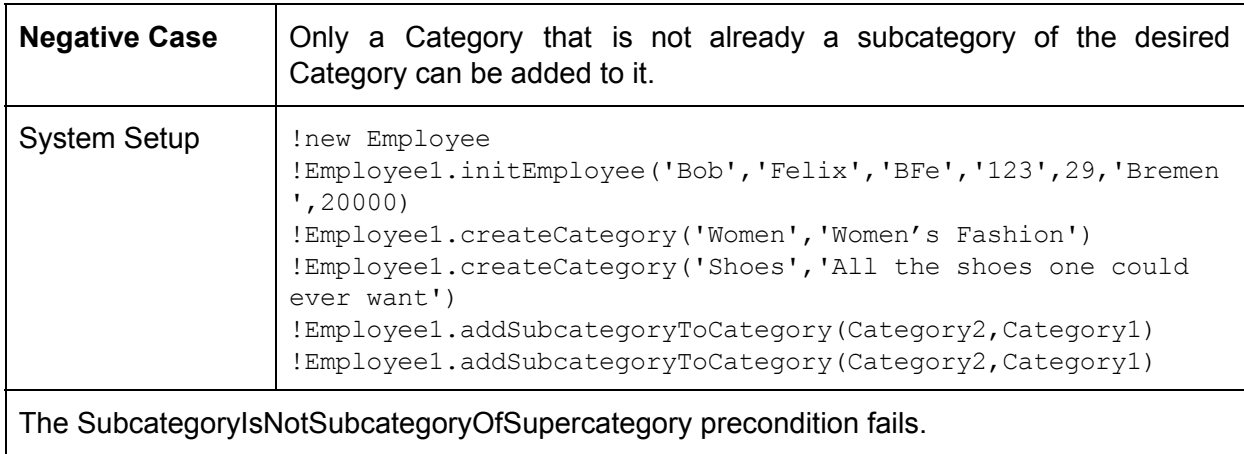

# **6.2.2.13 removeSubcategoryFromCategory()**

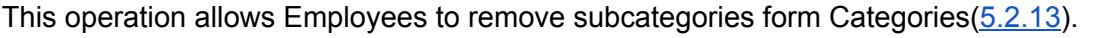

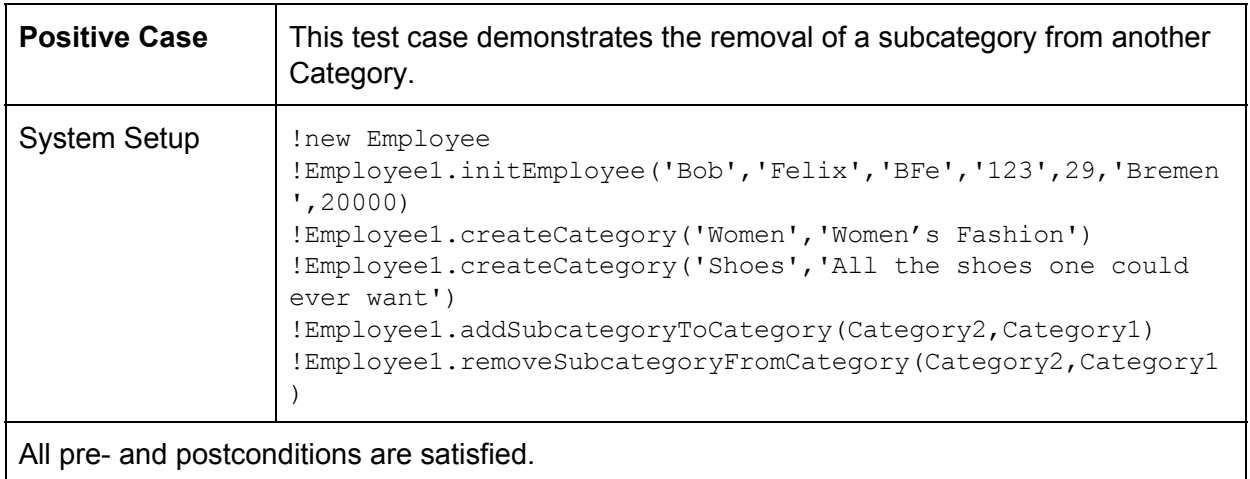

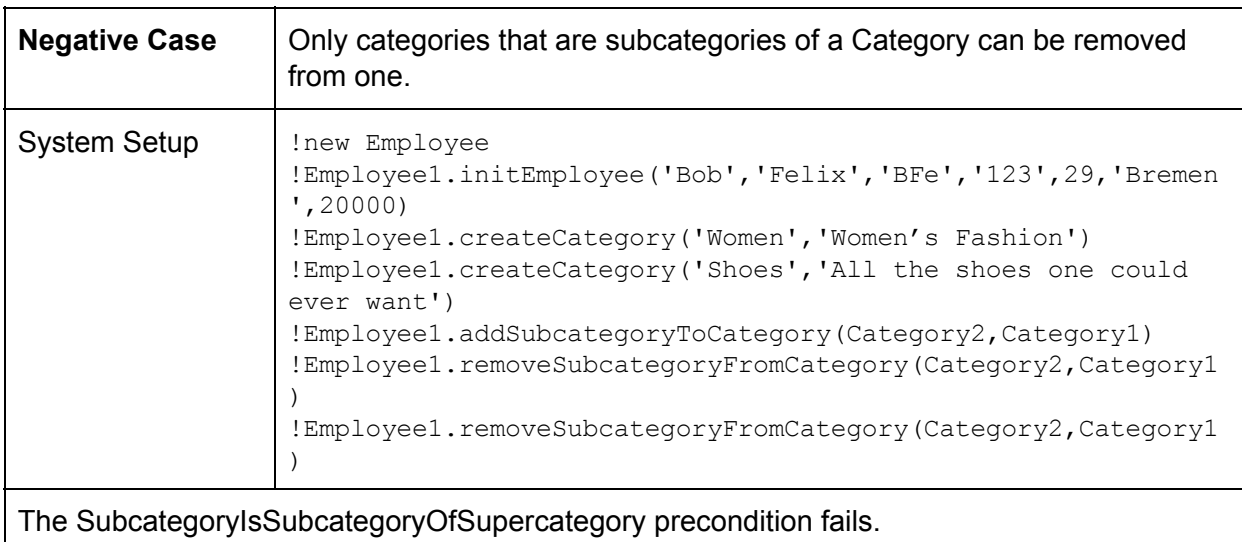

#### **6.2.2.14 deleteCategory()**

This operation allows Employees to delete Categories  $(5.2.14)$ . Again a negative test case is missing as only existing Categories can be passed into the operation in the USE shell.

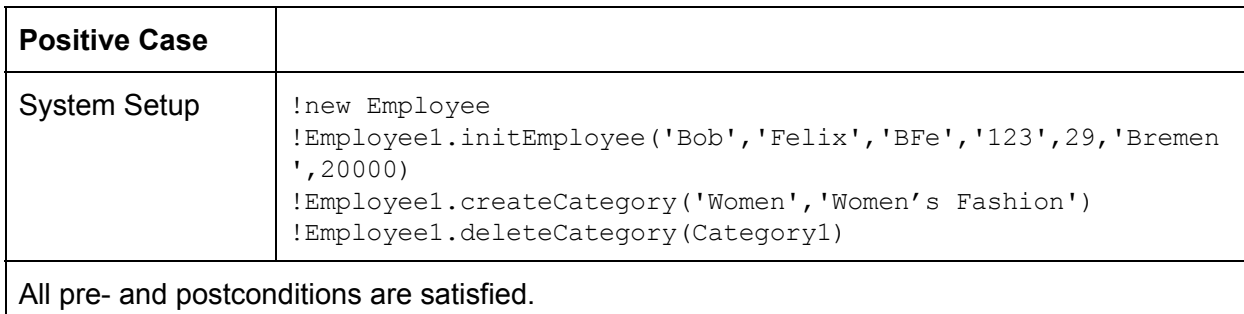

#### **6.2.2.15 createAndAddAsSubcategory()**

This operation lets an Employee create a new subcategory as well as adding it to an already existing Category ([5.2.15](#page-59-0)). Cases with empty parameters or duplicate Categories are handled in the operations called by this one.

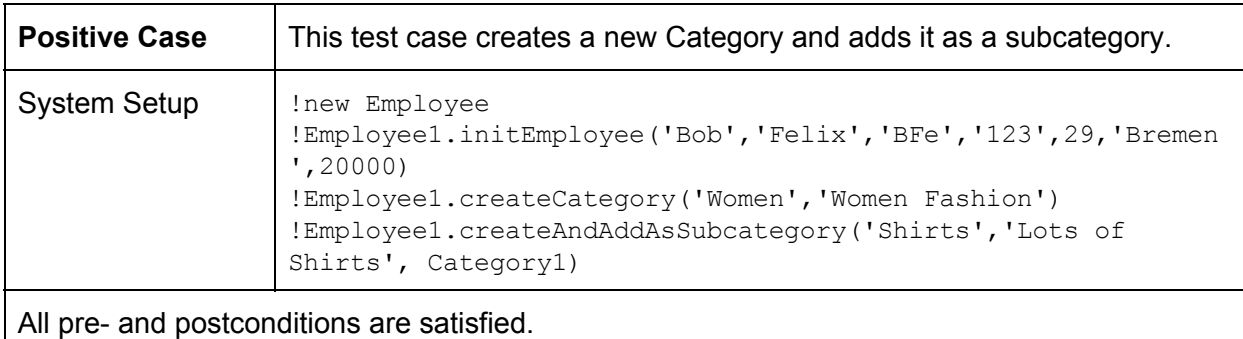

# **6.2.2.16 deliverOrder()**

This operation is used by Employees to change the status of Orders from undelivered to delivered  $(5.2.17)$ .

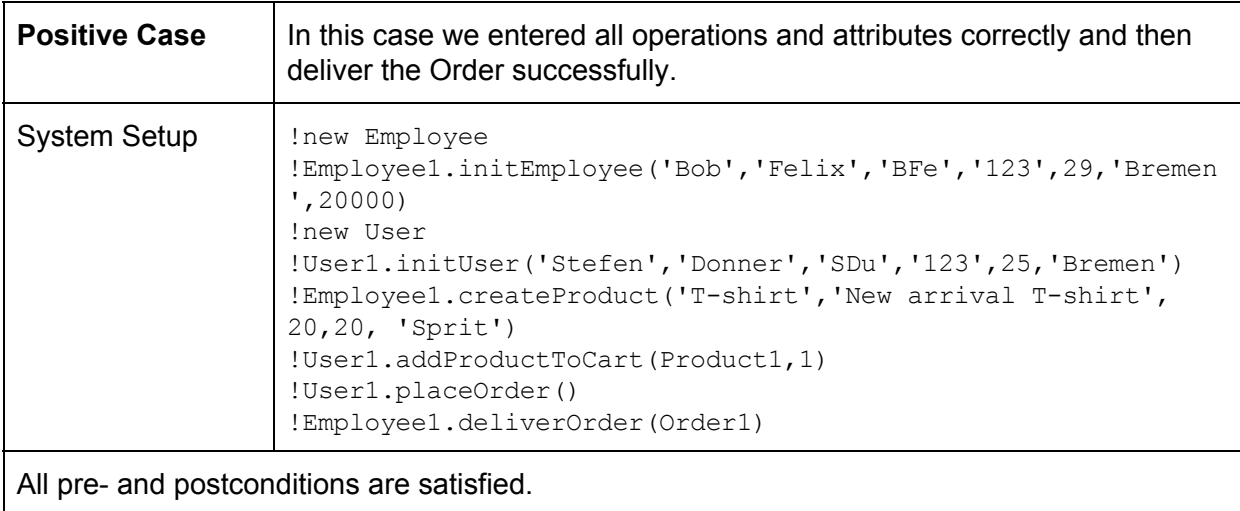

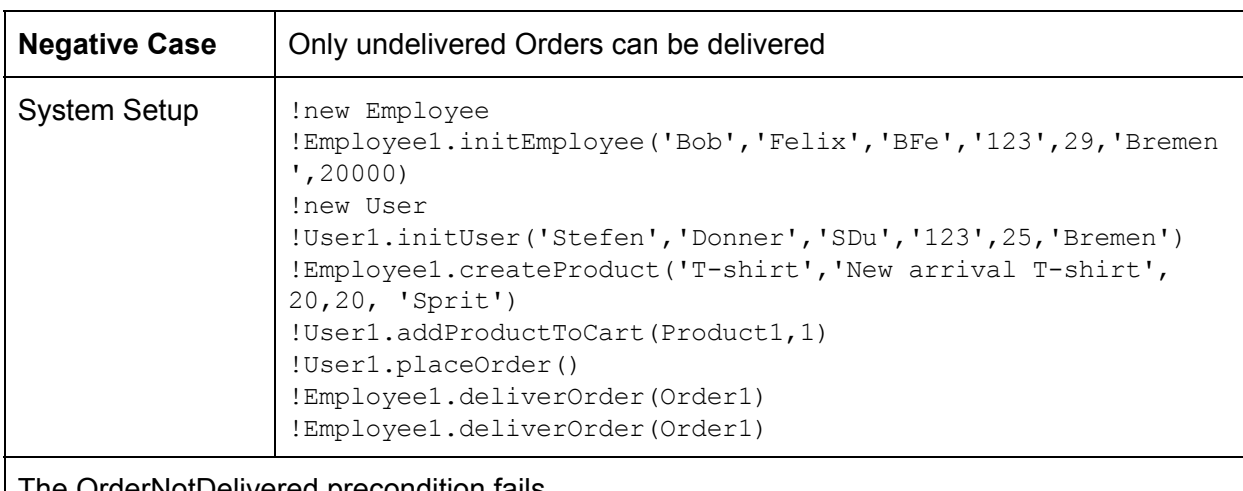

The OrderNotDelivered precondition fails.

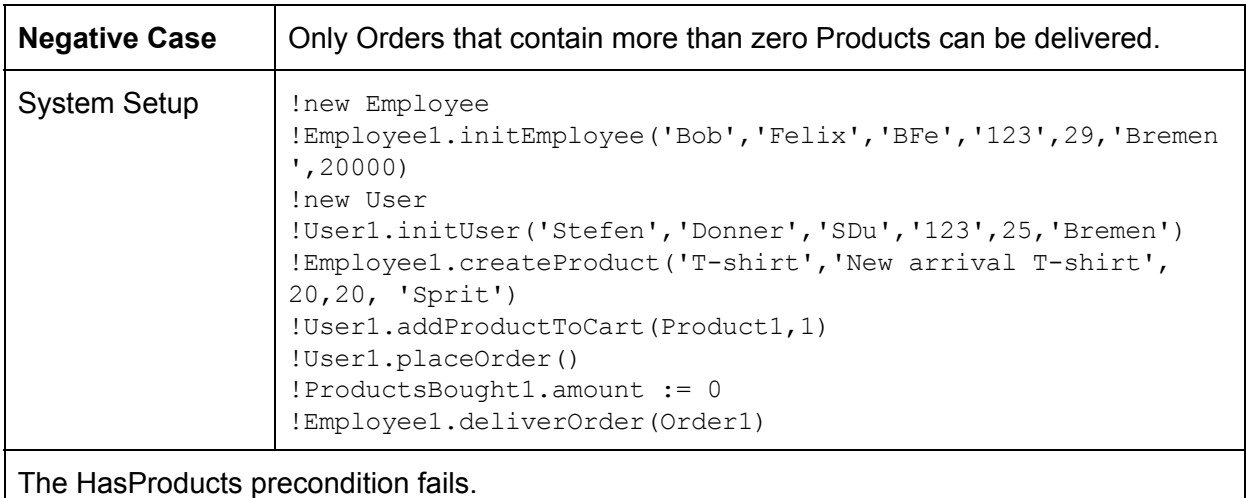

# **6.2.2.17 deleteOrder()**

This operation is used by Employees to delete undelivered Orders [\(5.2.16\)](#page-60-0).

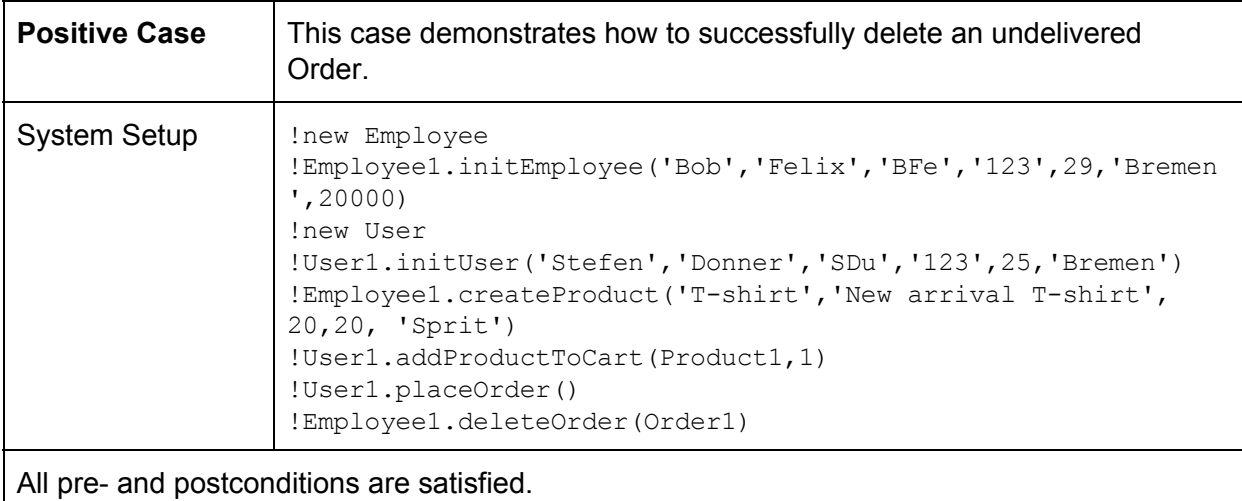

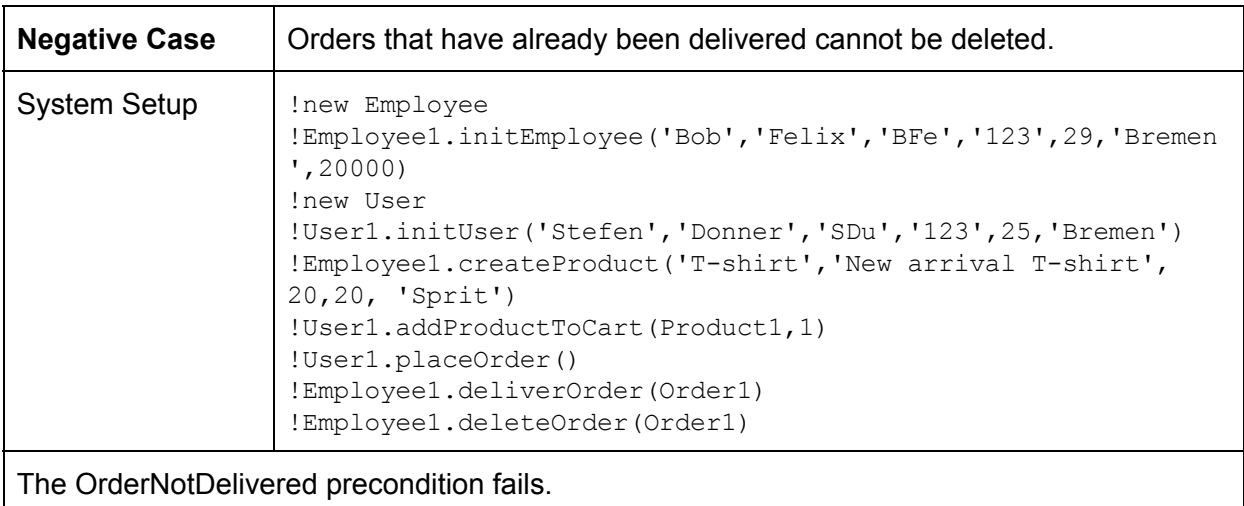

# **6.2.3 Class Order**

This chapter describes test cases for the operations of the Order class.

#### **6.2.3.1 deliver()**

This operation is used to deliver an Order  $(5.3.2)$ .

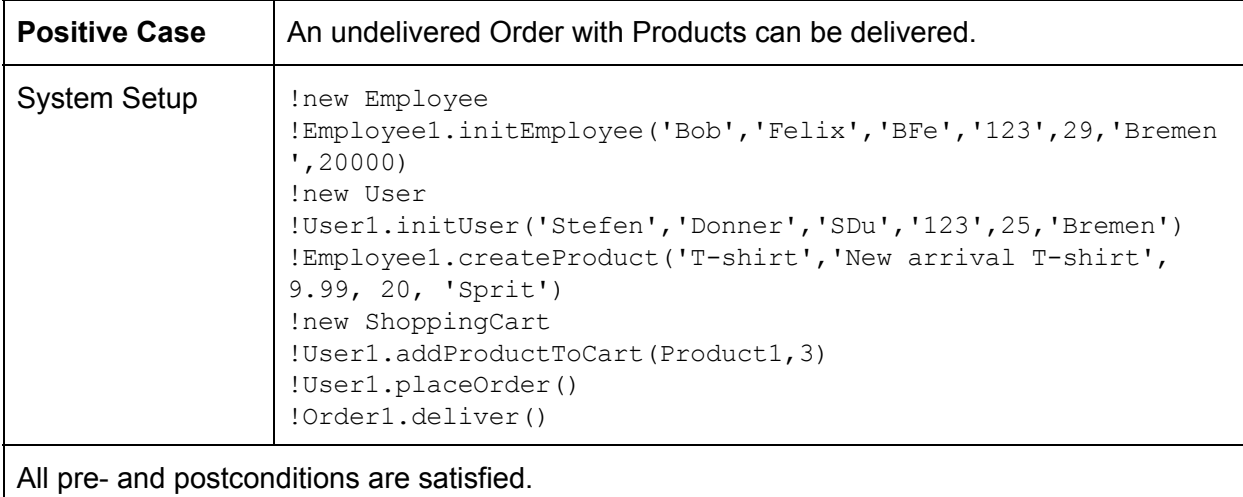

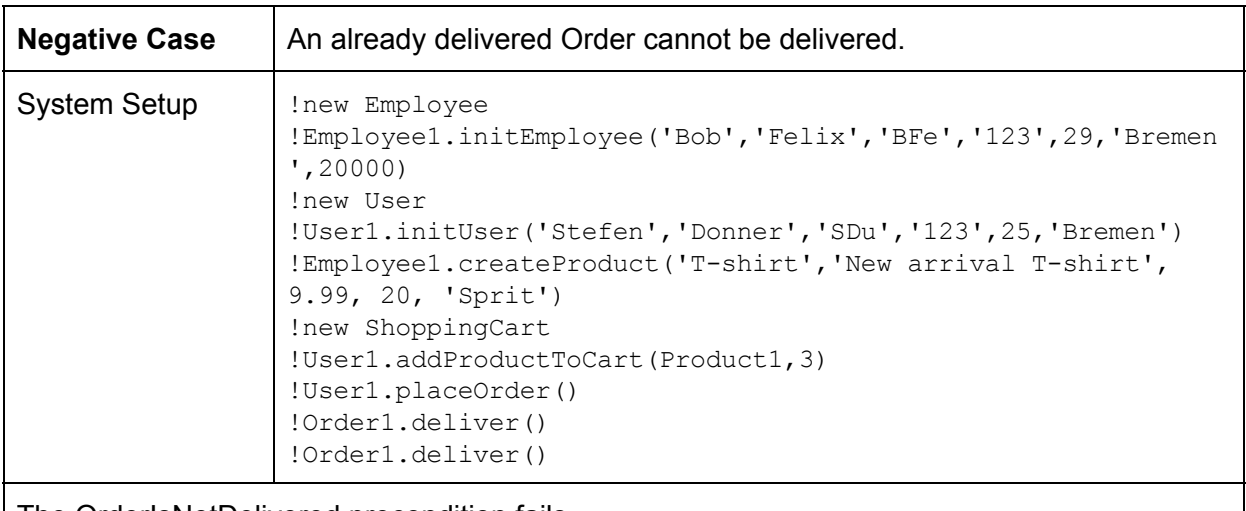

The OrderIsNotDelivered precondition fails.

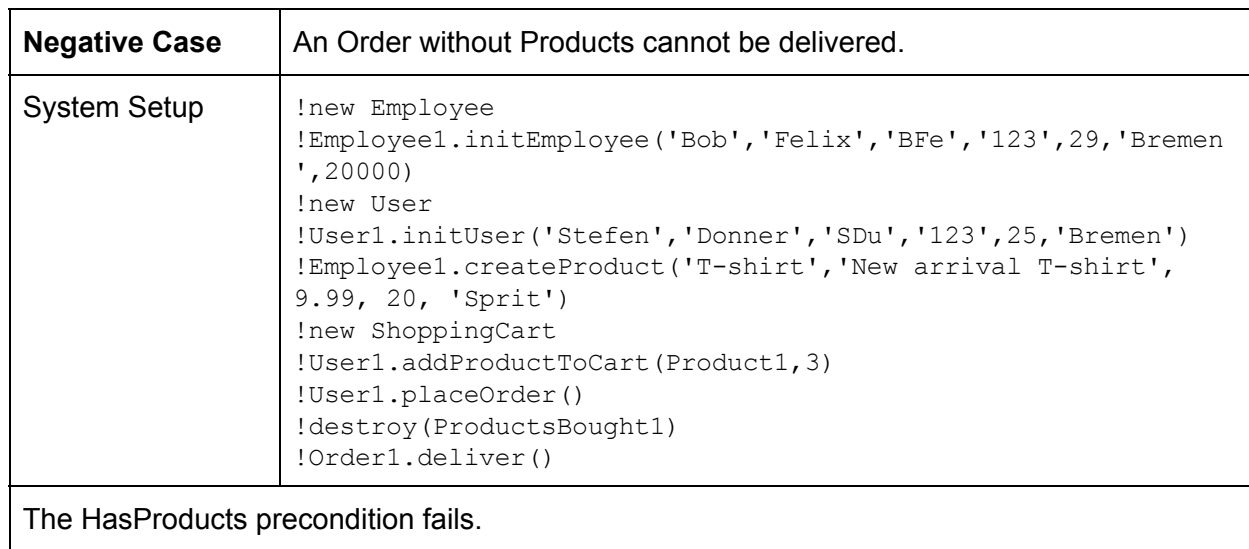

#### **6.2.3.2 initOrder()**

This operation initializes a new Order  $(5.3.3)$  $(5.3.3)$ .

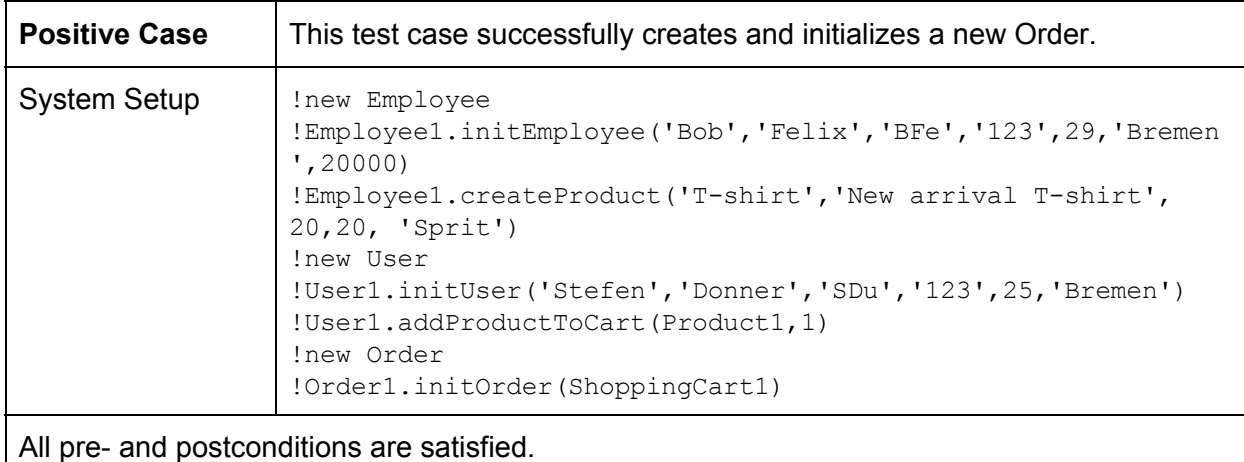

**Negative Case** | Trying to init an Order with an empty ShoppingCart produces an error. System Setup | !new Employee !Employee1.initEmployee('Bob','Felix','BFe','123',29,'Bremen ',20000) !Employee1.createProduct('T-shirt','New arrival T-shirt', 20,20, 'Sprit') !new User !User1.initUser('Stefen','Donner','SDu','123',25,'Bremen') !new Order !Order1.initOrder(ShoppingCart1) The CartIsbuyable precondition fails.

# **6.2.3.3 removeOrder()**

This operation restores the Products contained in an undelivered Order back to the system  $(5.3.4)$ .

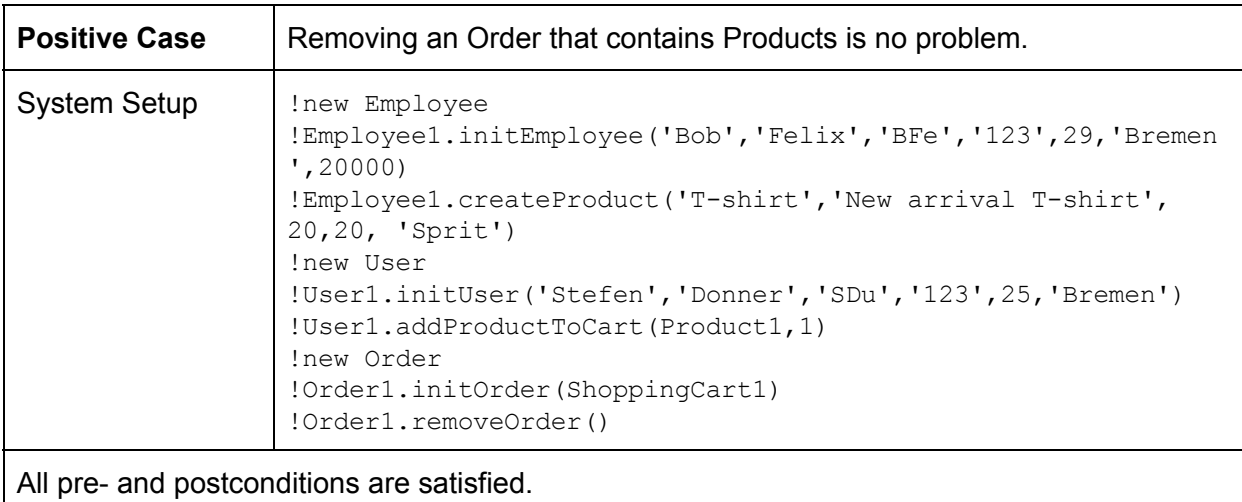

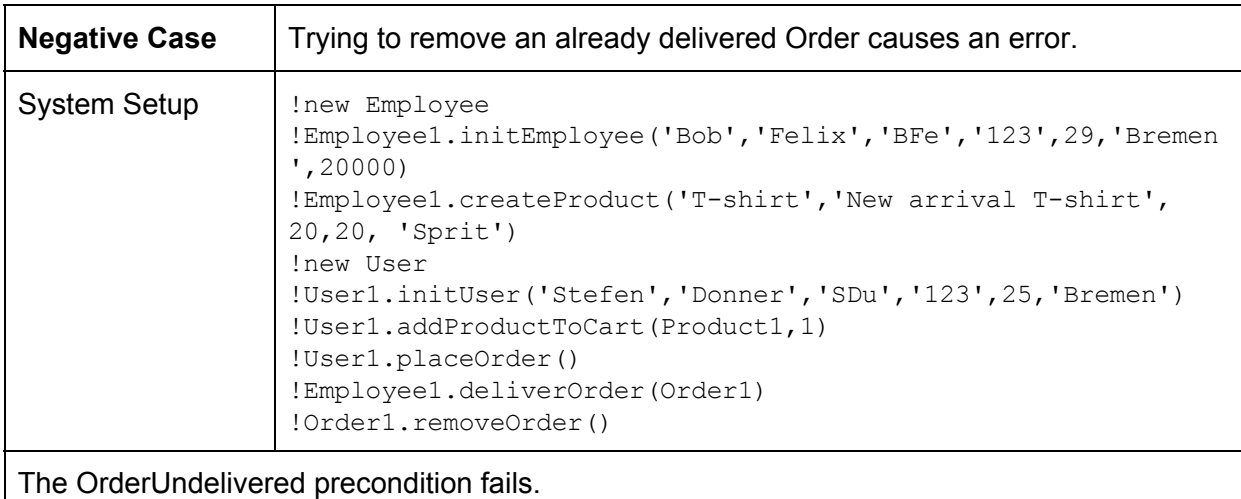

#### **6.2.4 Class Person**

This chapter details the test cases for the operations of the Person class.

#### <span id="page-117-0"></span>**6.2.4.1 initPerson**

This operation initializes the attributes of a Person object  $(5.4.1)$  $(5.4.1)$ .

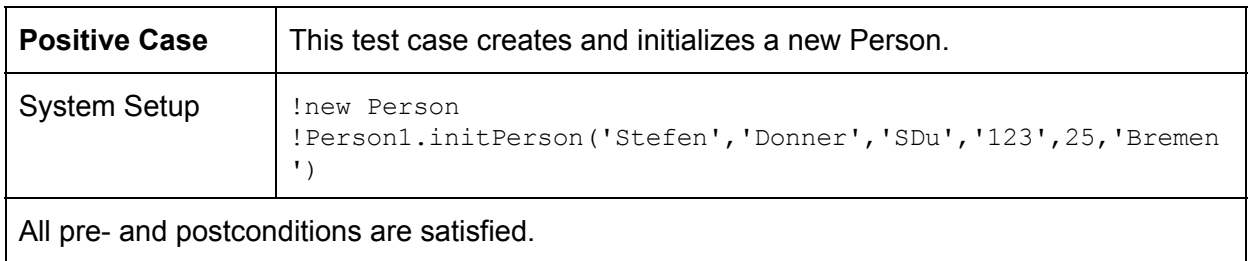

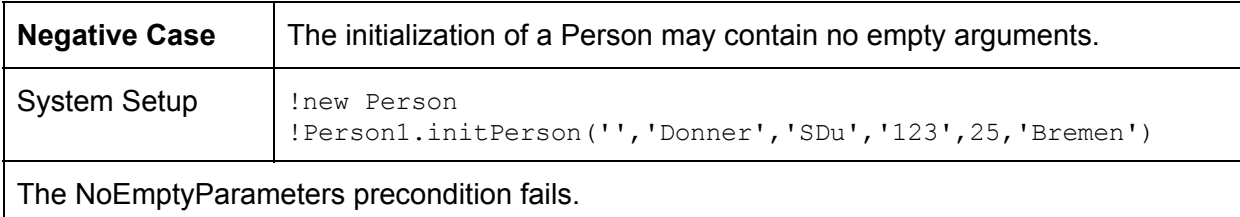

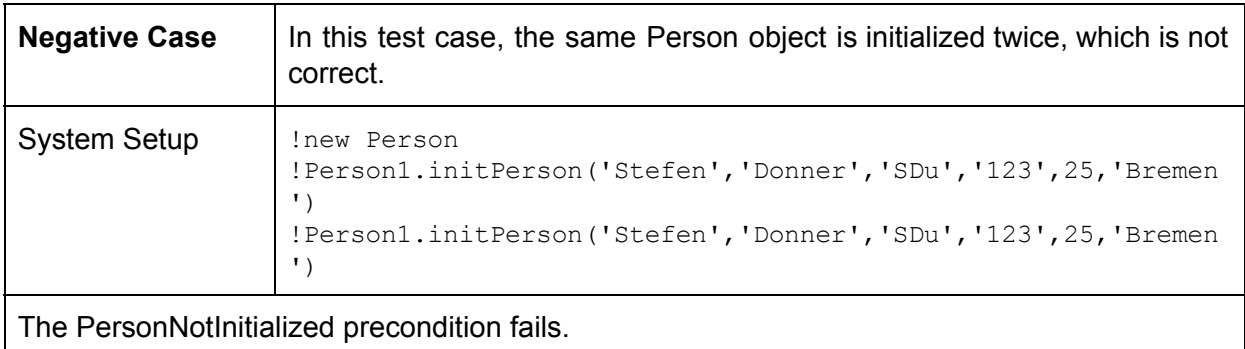

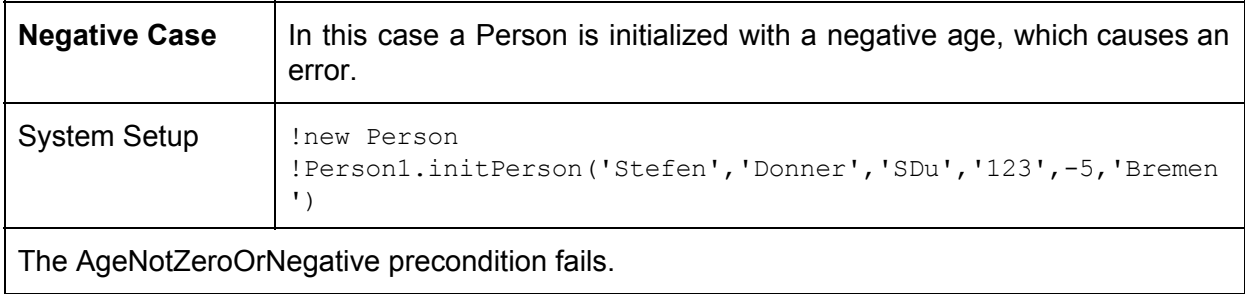

#### **6.2.5 Class Product**

This section details the test cases used for the operations of the Product class.

# **6.2.5.1 initProduct()**

This operation is used to initialize Products  $(5.5.1)$ .

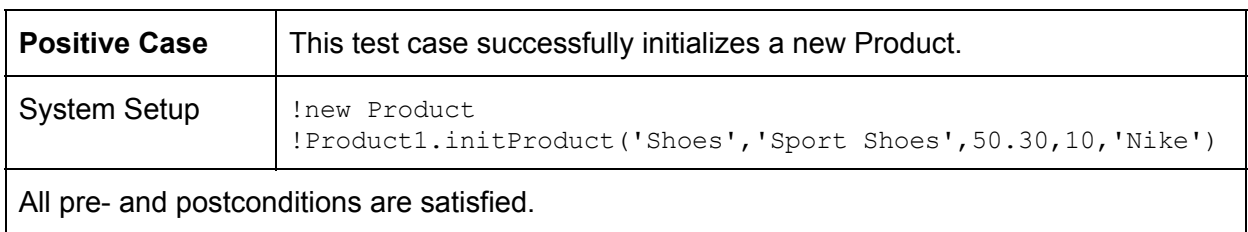

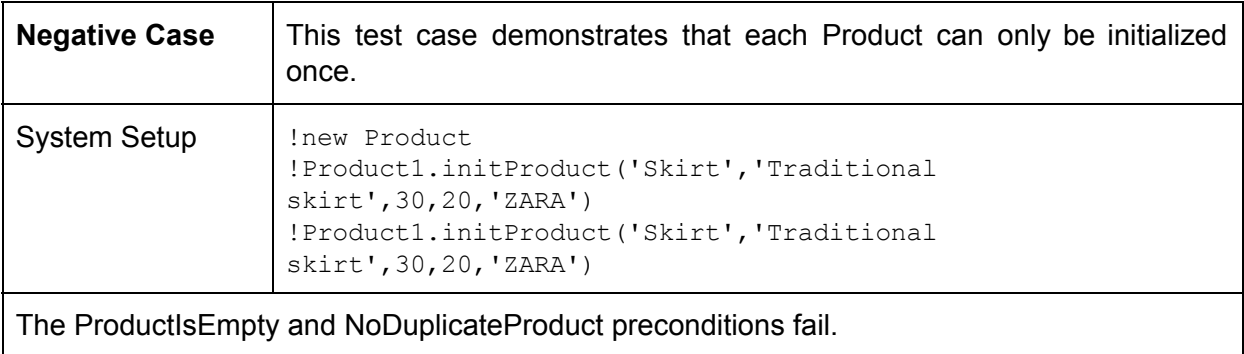

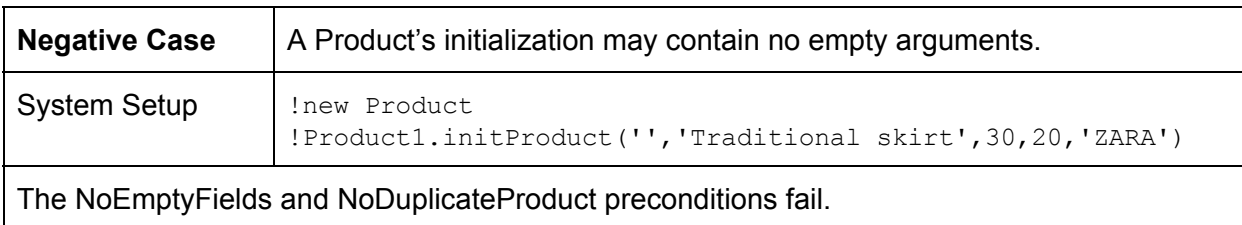

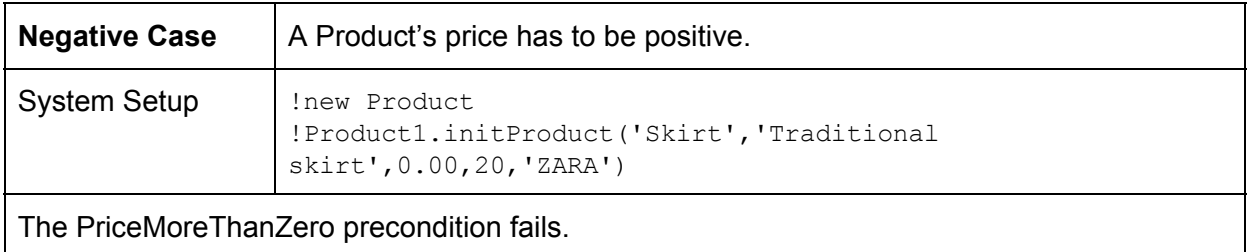

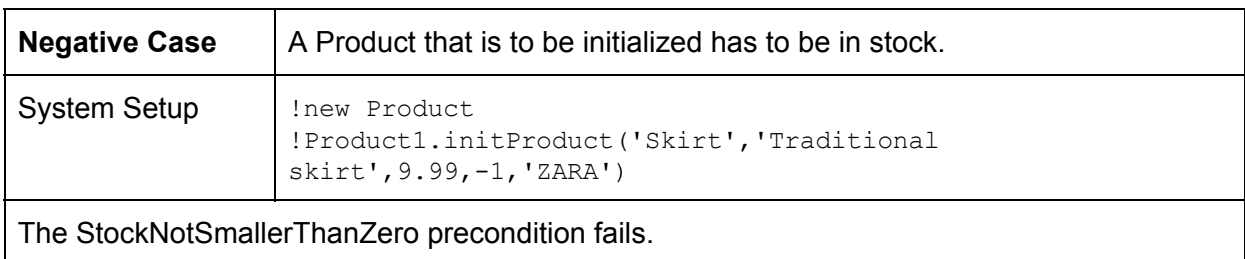

# **6.2.5.2 updateProduct()**

This operation is used to update the attributes of Products  $(5.5.2)$ .

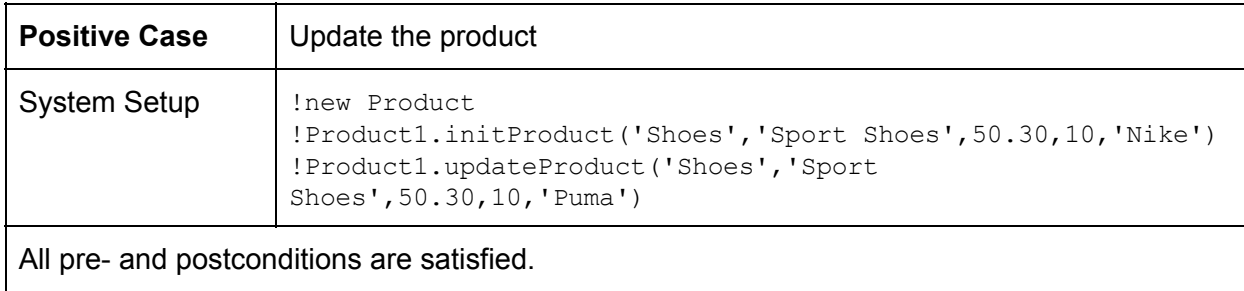

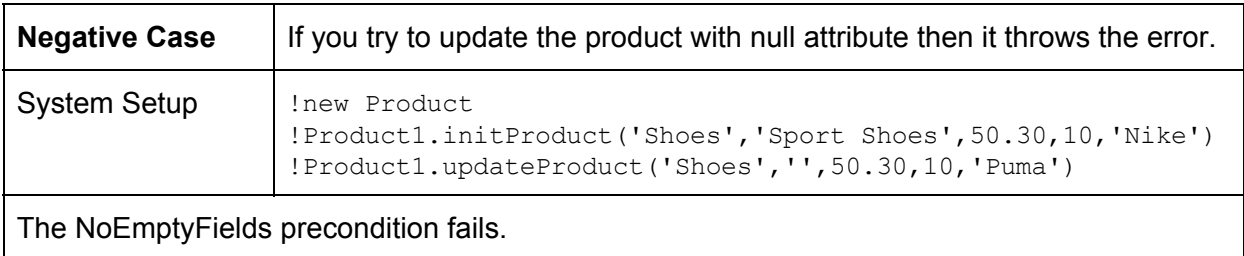

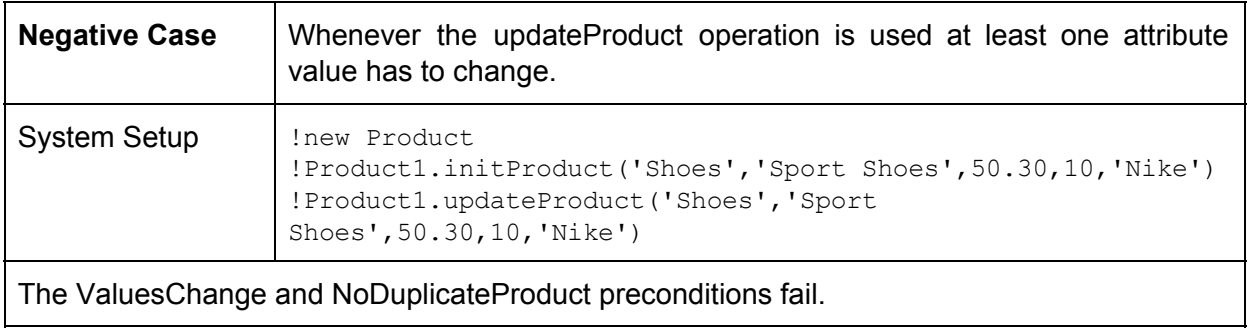

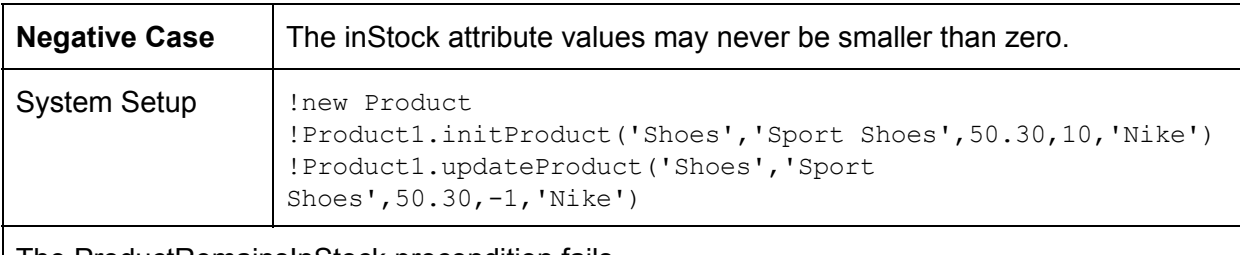

The ProductRemainsInStock precondition fails.

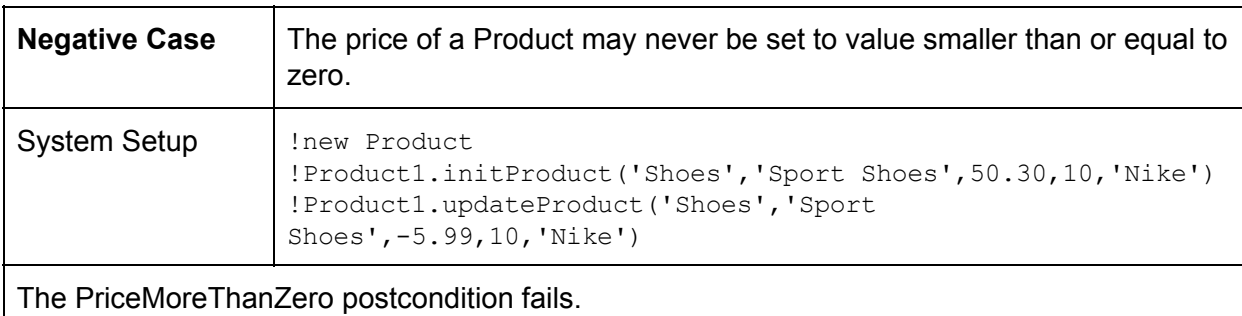

# **6.2.6 Class Rating**

This chapter details the test cases for the Rating class's operations.

# **6.2.6.1 initRating()**

Thi operation initializes new Ratings for Products  $(5.6.1)$ .

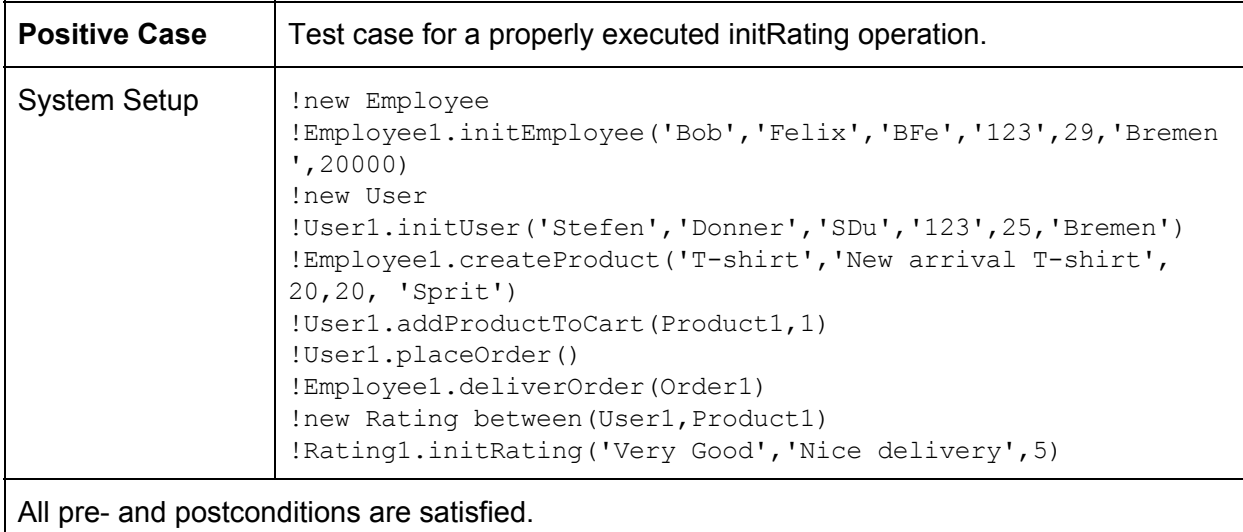

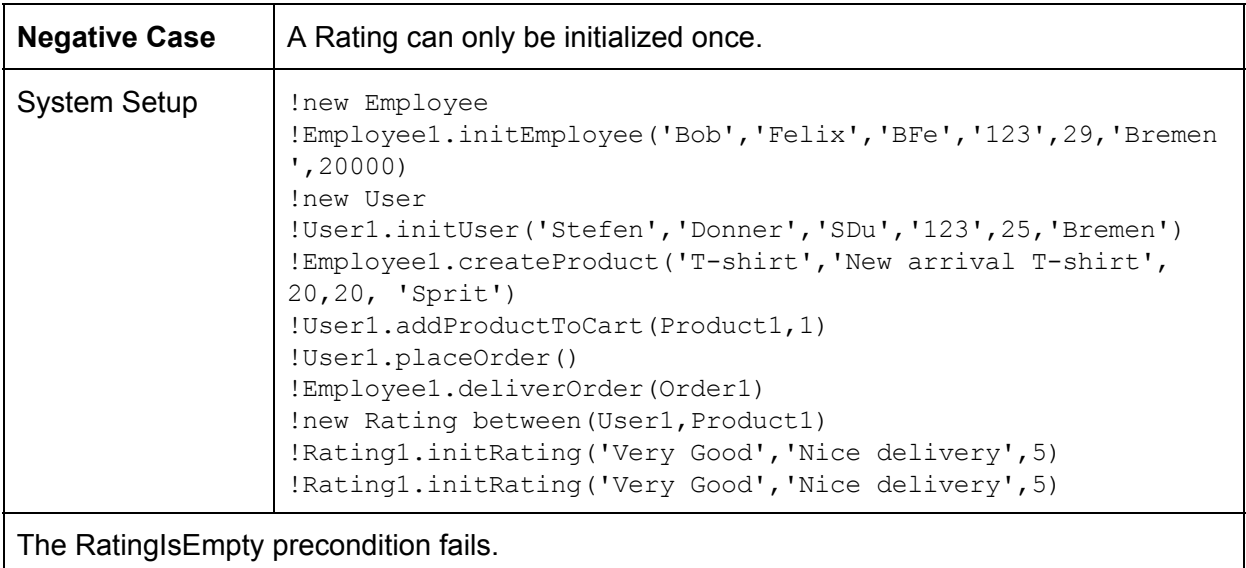

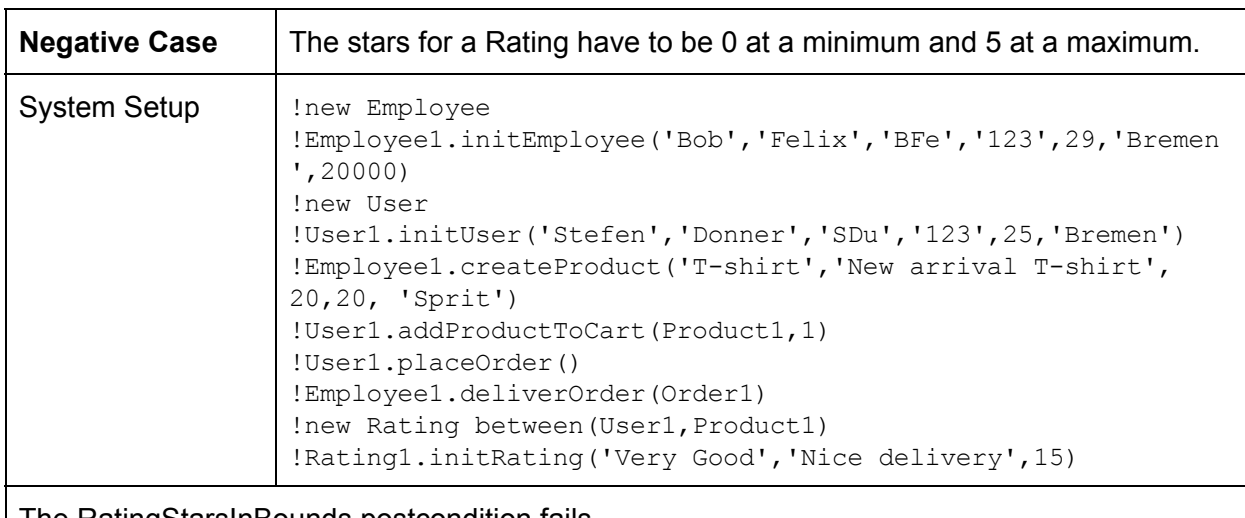

The RatingStarsInBounds postcondition fails.

# **6.2.7 Class ShoppingCart**

In this section we describe the test cases used for the operations of the ShoppingCart class.

# **6.2.7.1 addToCart()**

This operation is used to add Products to ShoppingCarts [\(5.7.1](#page-70-0)).

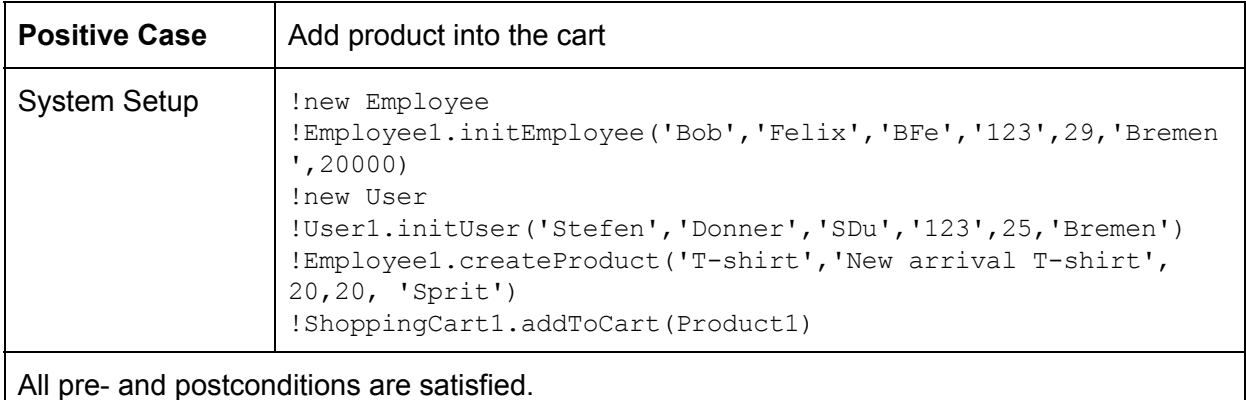

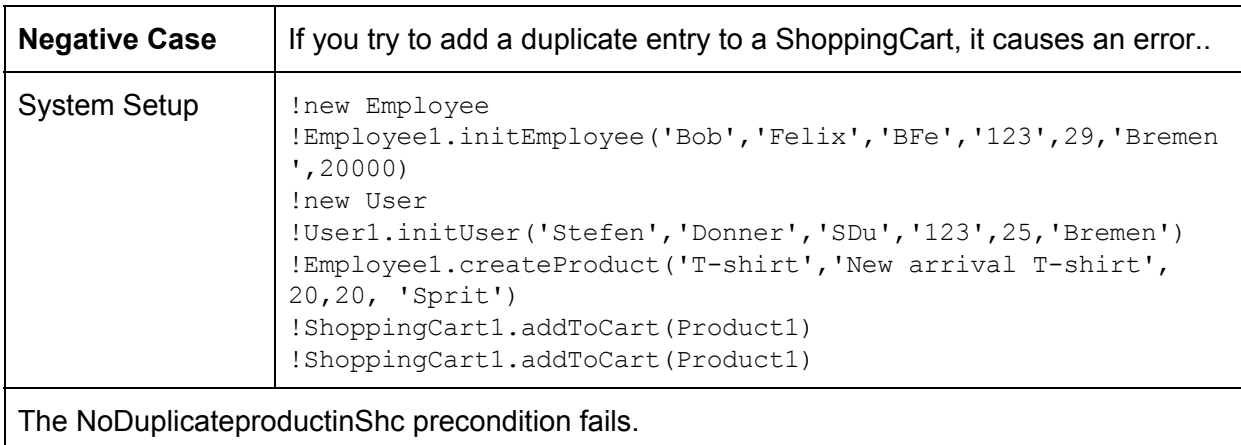

# **6.2.7.2 addToCartwithAmount()**

This operation is used to add Products to ShoppingCarts in specific amounts.

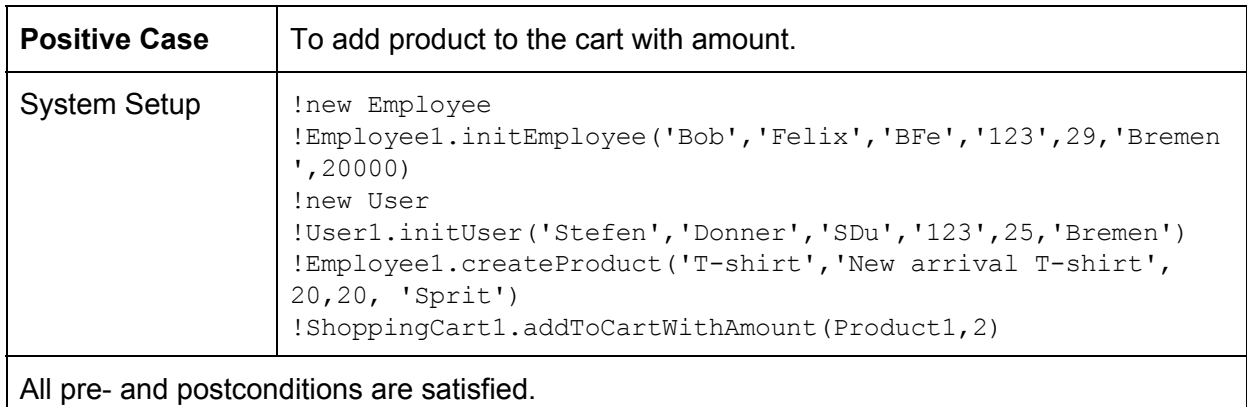

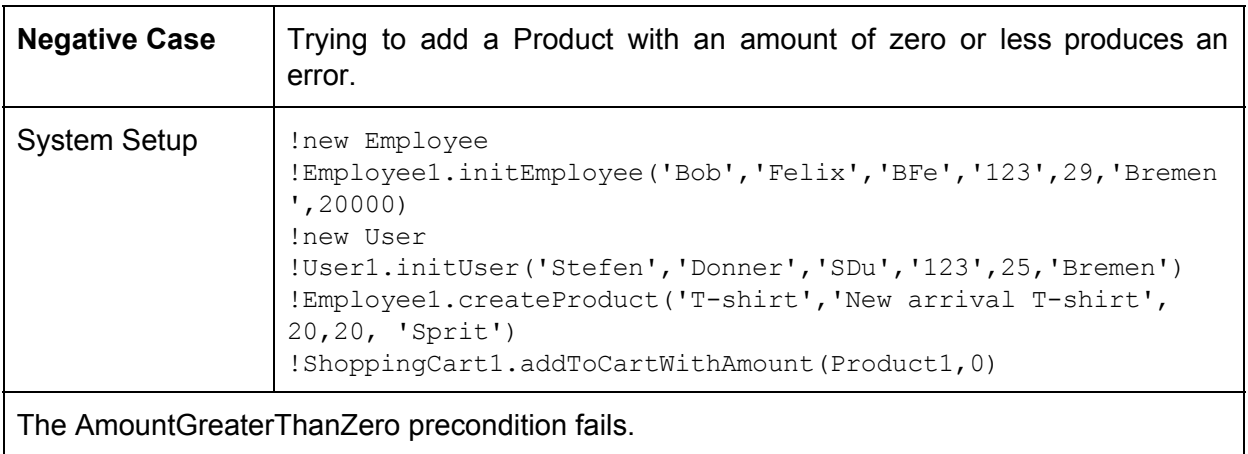

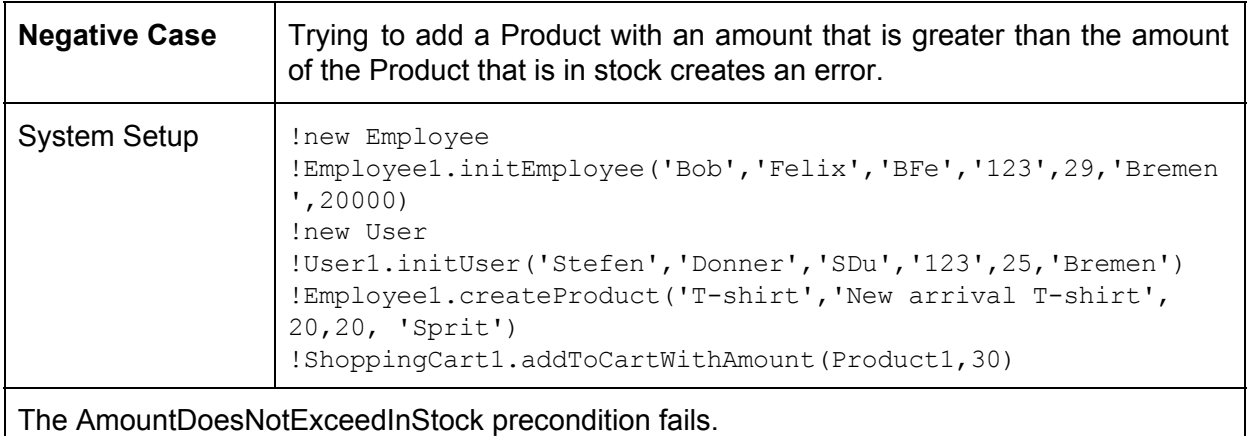

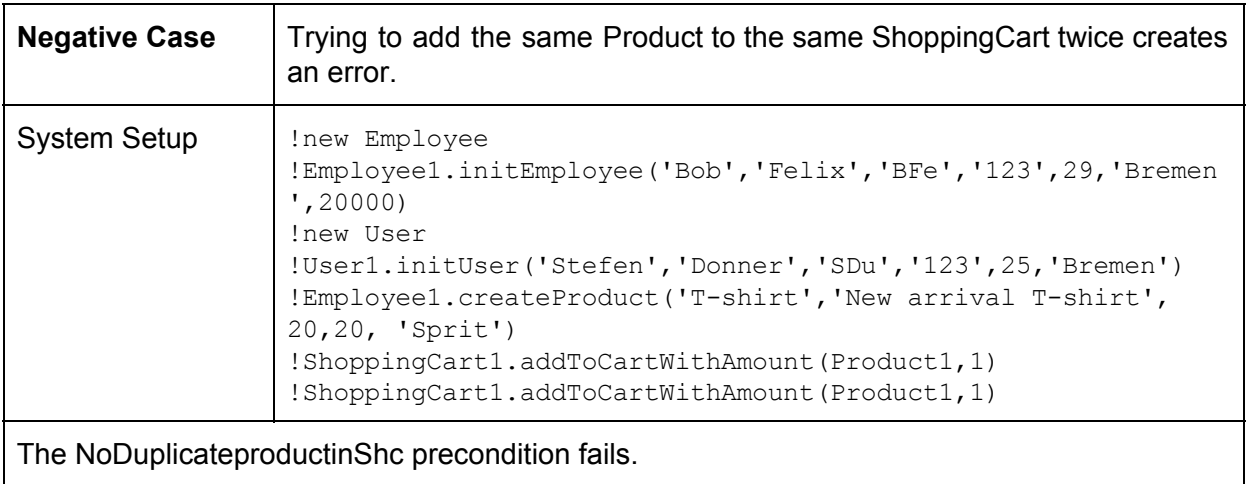

# **6.2.7.3 removefromCart()**

This operation is used to remove Products from ShoppingCarts  $(5.7.3)$ .

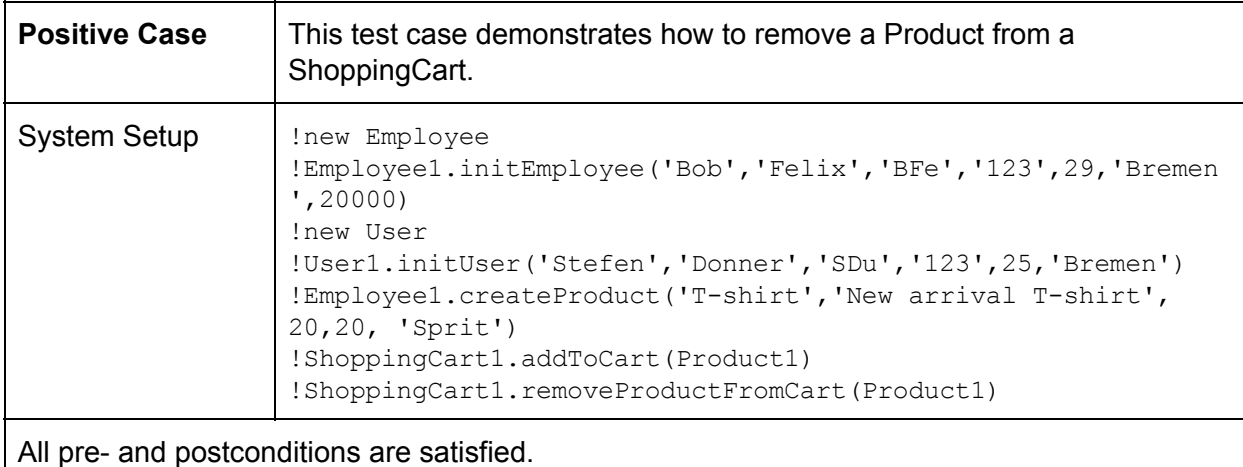

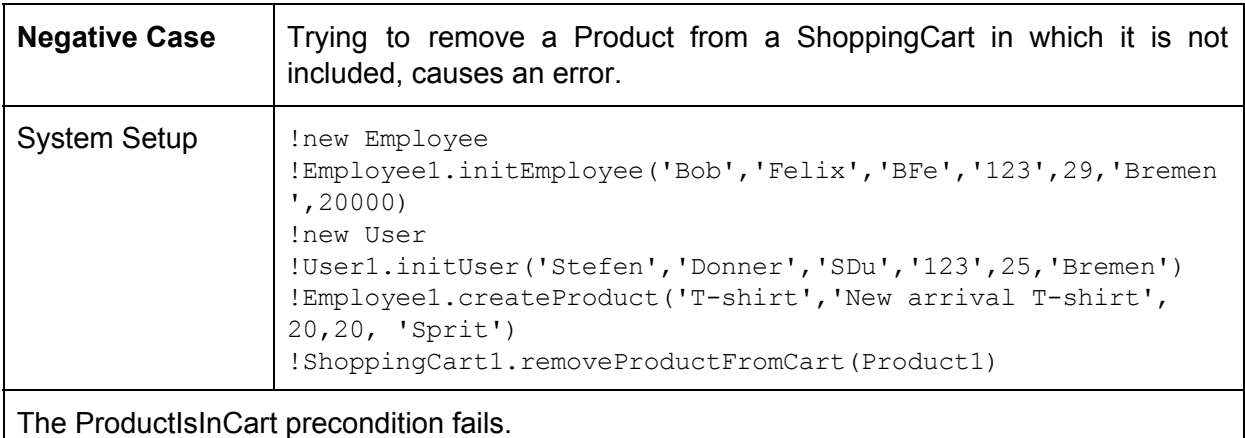

# **6.2.7.4 changeAmountInCart()**

This operation can change the amount of Products in ShoppingCarts  $(5.7.4)$ .

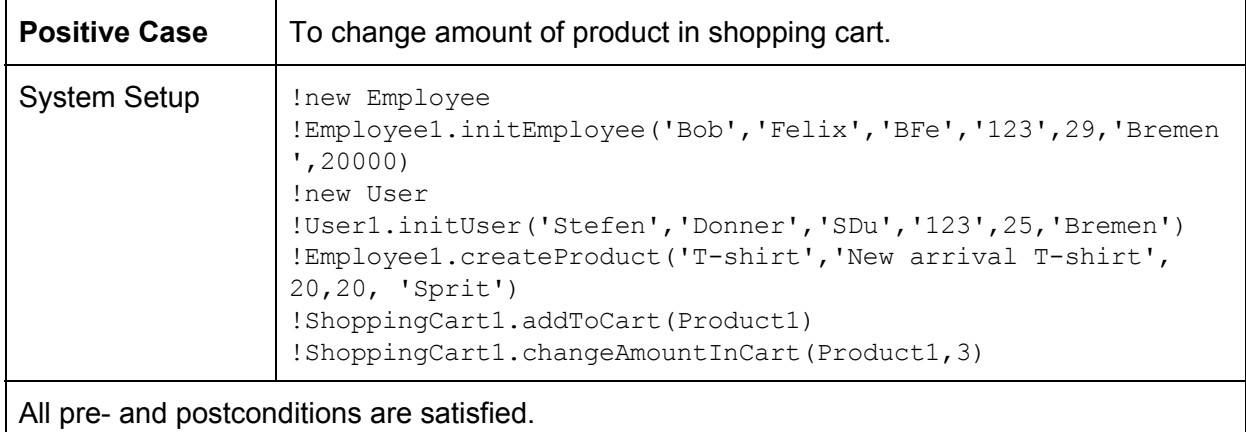

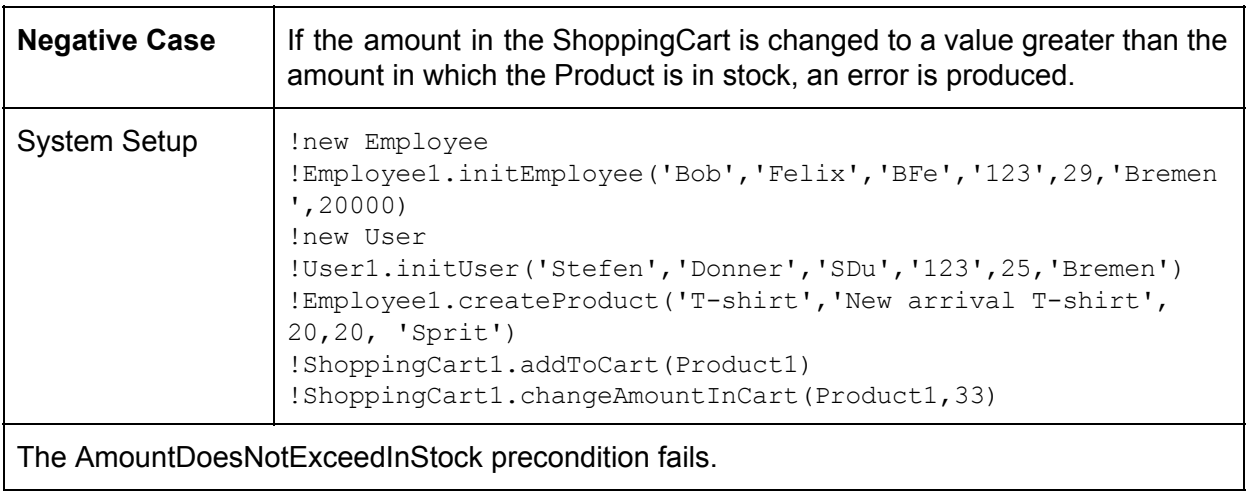

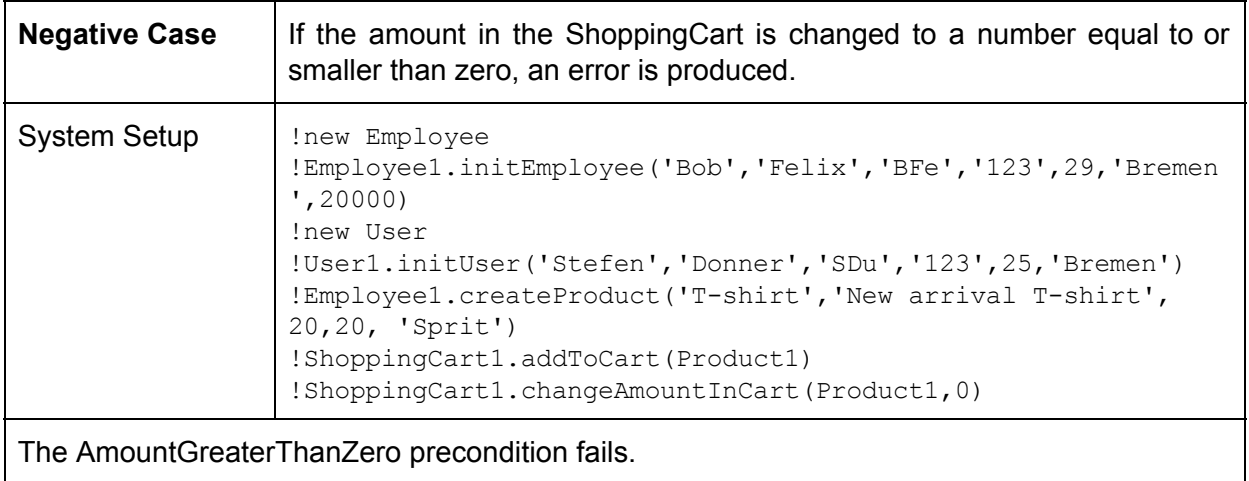

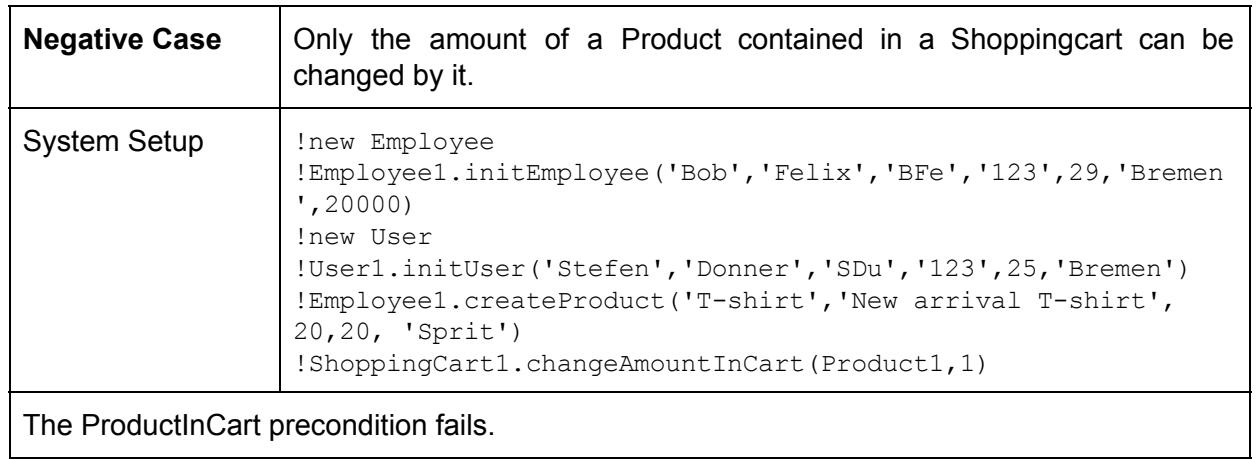

# **6.2.7.5 buyCart()**

This operation buys the contents of a ShoppingCart  $(5.7.5)$ .

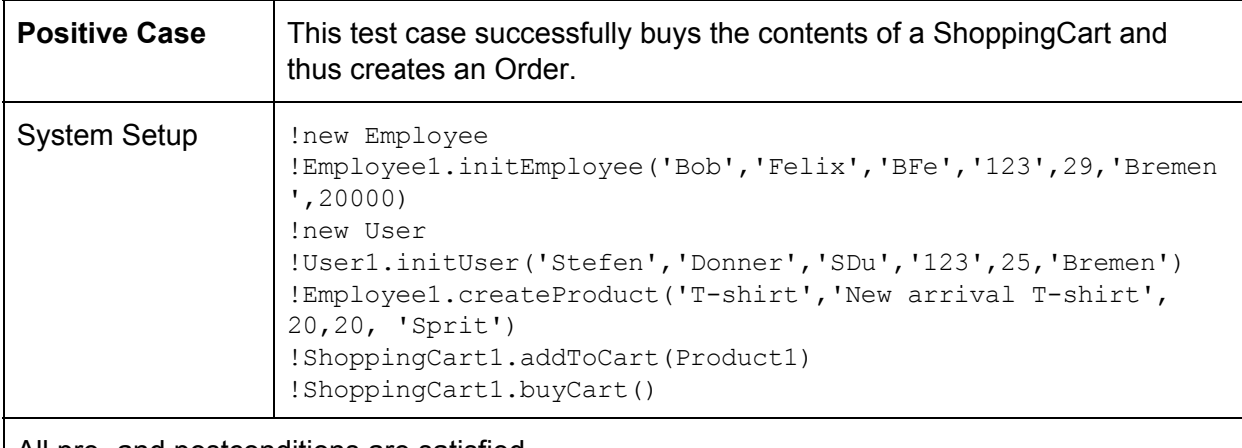

All pre- and postconditions are satisfied.

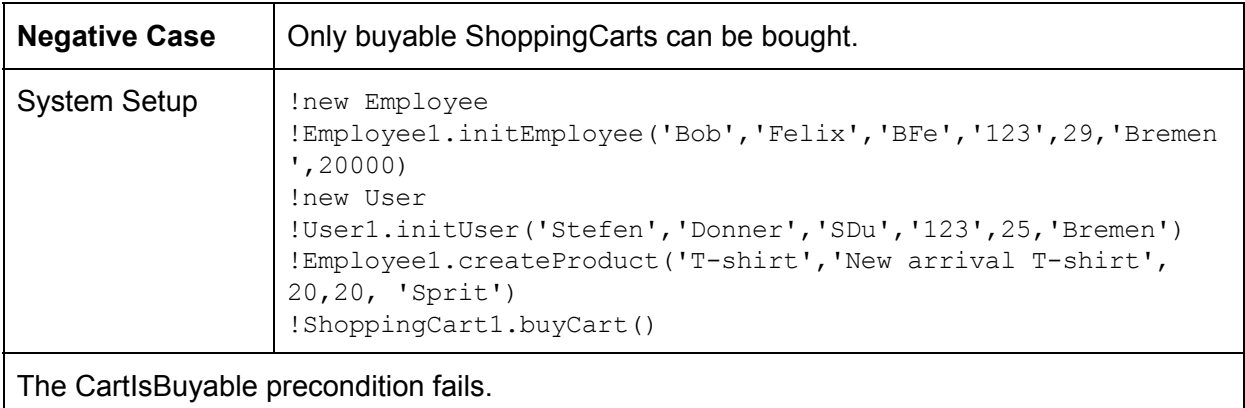

# **6.2.8 Class User**

And at last this chapter describes the test cases for the operations of the User class.

#### **6.2.8.1 initUser()**

This operation used to initialize Users  $(5.8.1)$ . Negative test cases would be analogous to the ones shown for the Person class [\(6.2.4.1\)](#page-117-0).

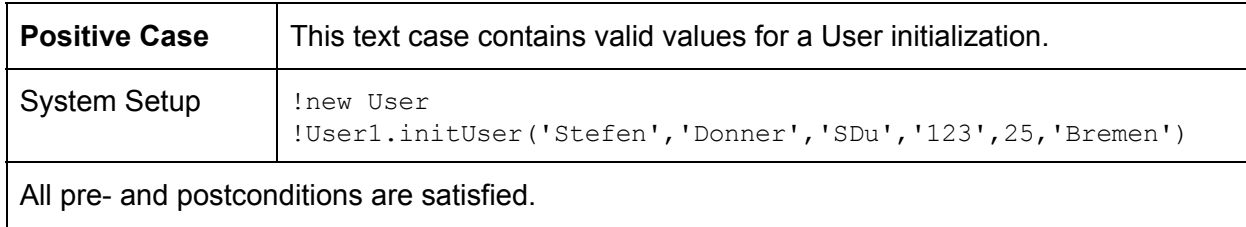

# **6.2.8.2 addProductToCart()**

This operation allows Users to add Products to their ShoppingCarts [\(5.8.3\)](#page-76-0).

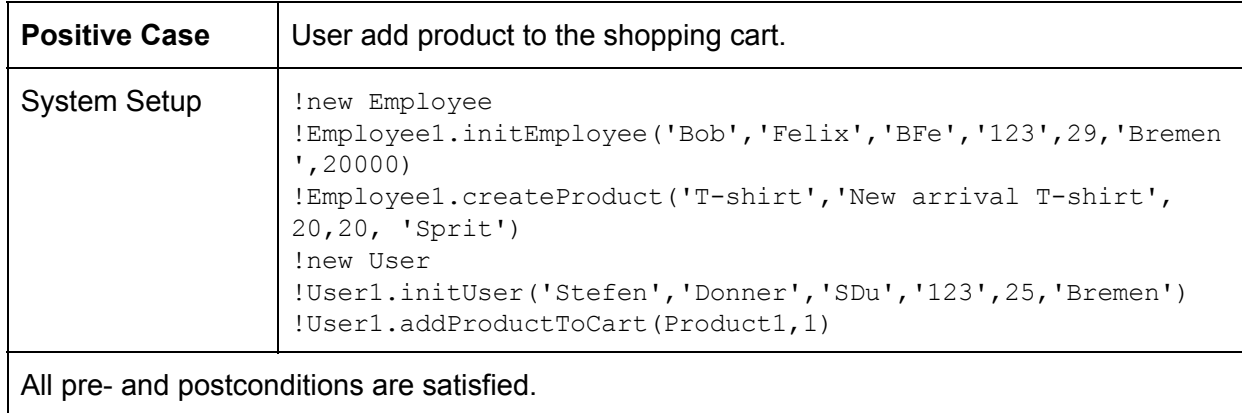

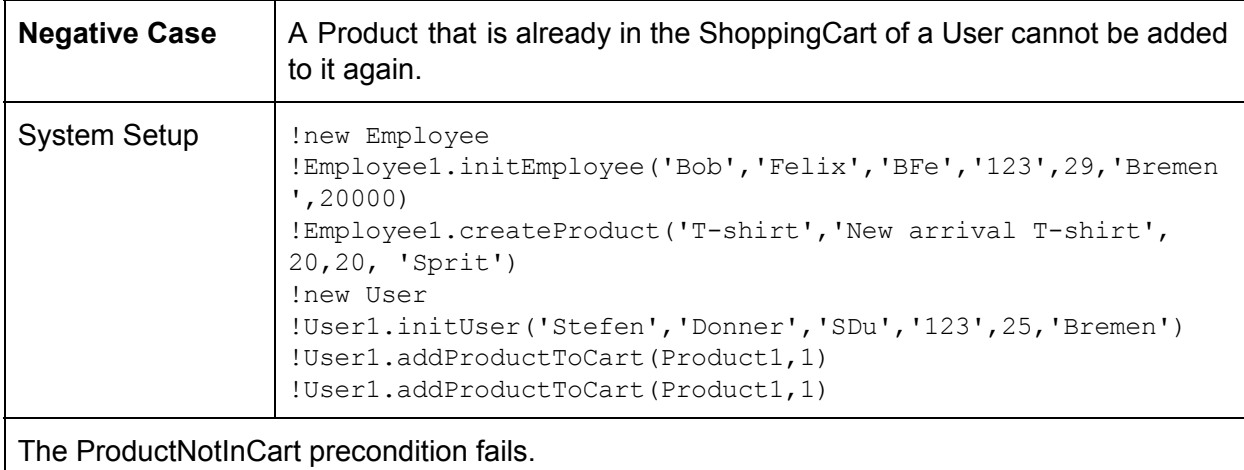

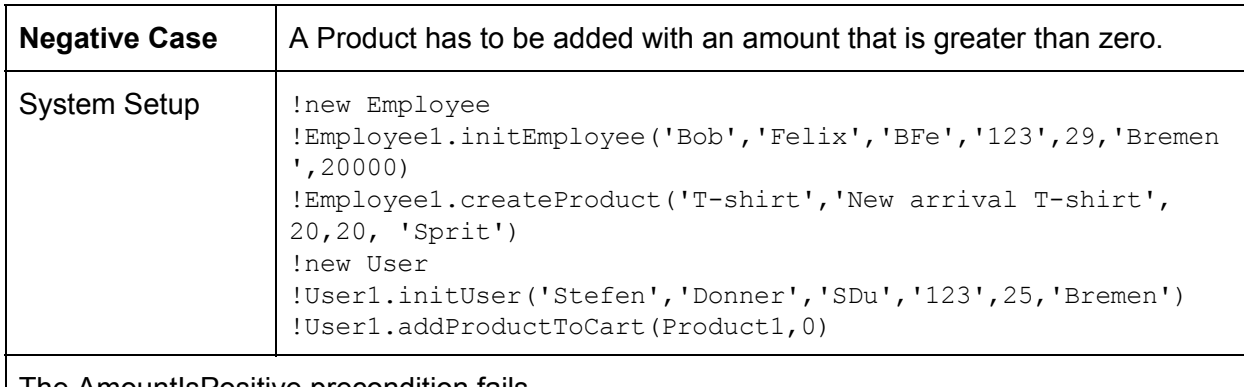

The AmountIsPositive precondition fails.

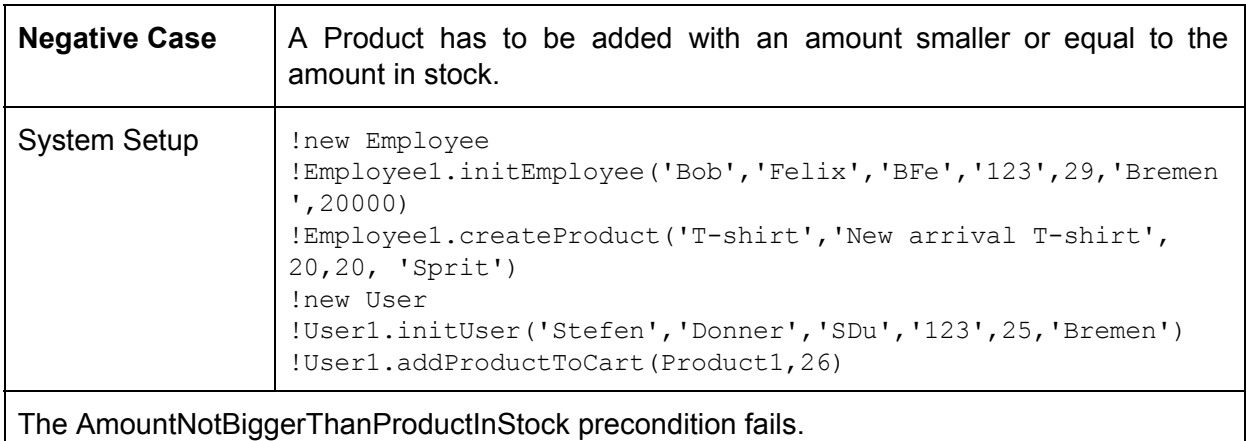

# **6.2.8.3 removeProductFromCart()**

This operation is used by Users to remove Products from their ShoppingCarts  $(5.8.4)$ .

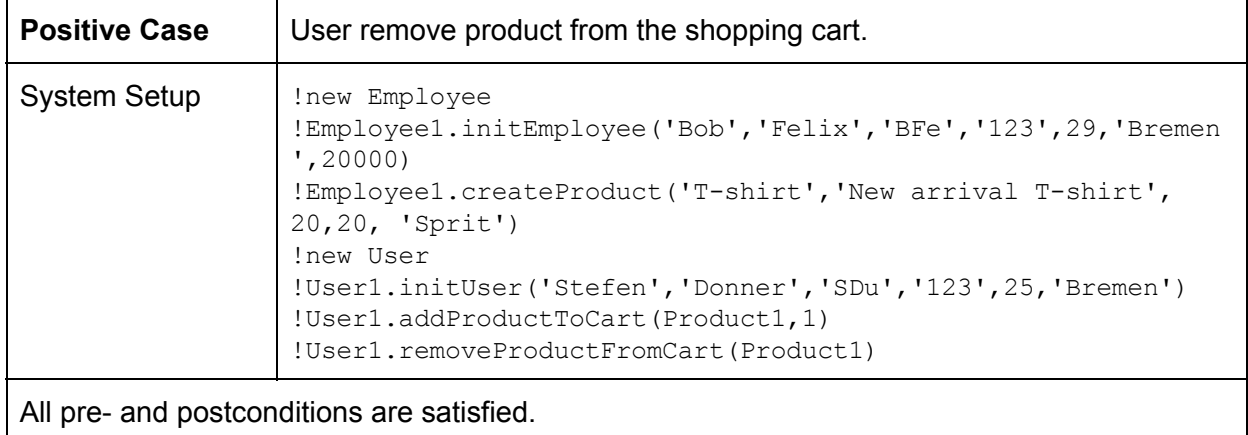

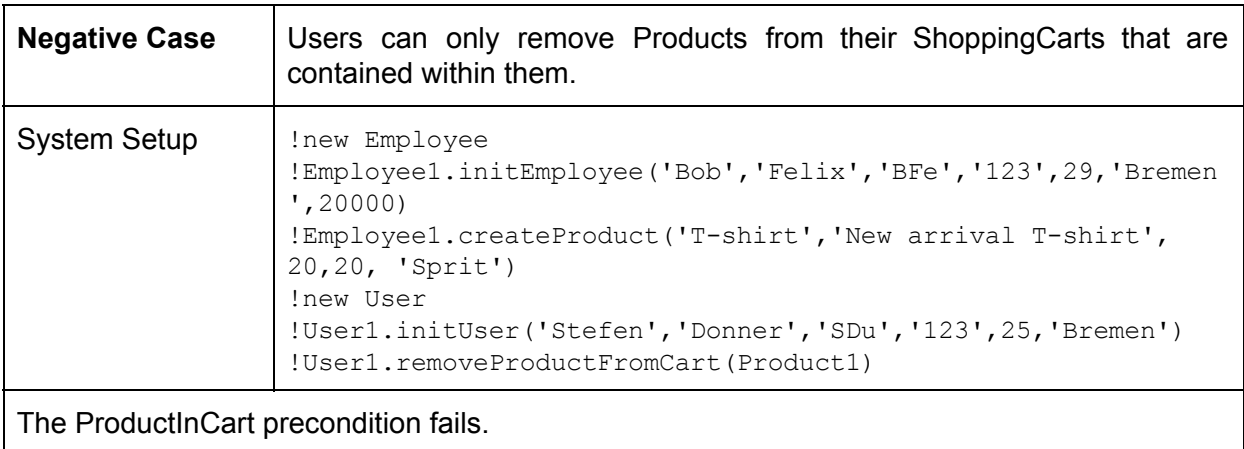

# **6.2.8.4 changeAmountOfProductInCart()**

This operation is used by Users to change the amount of Products in their ShoppingCarts  $(5.8.5)$ .

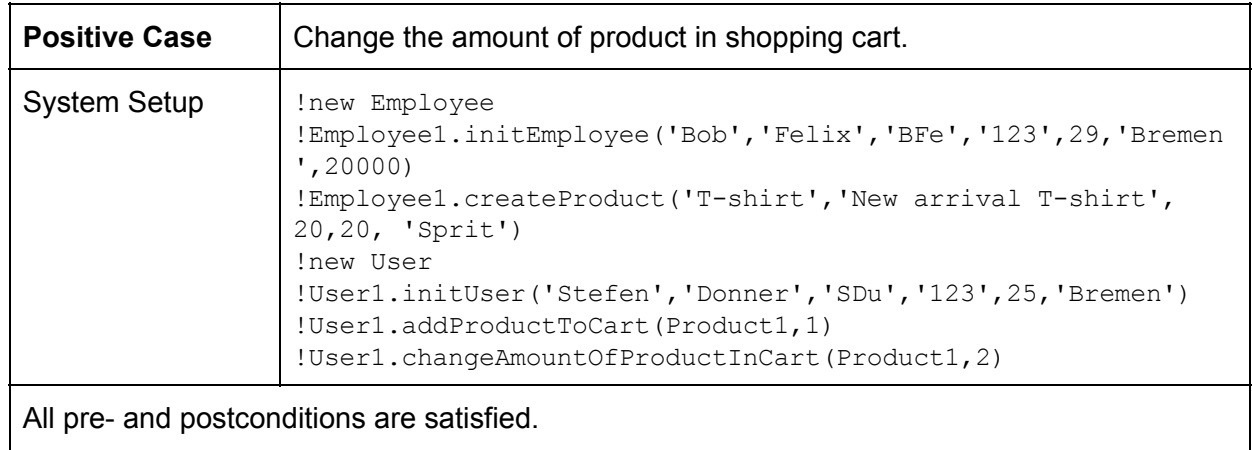

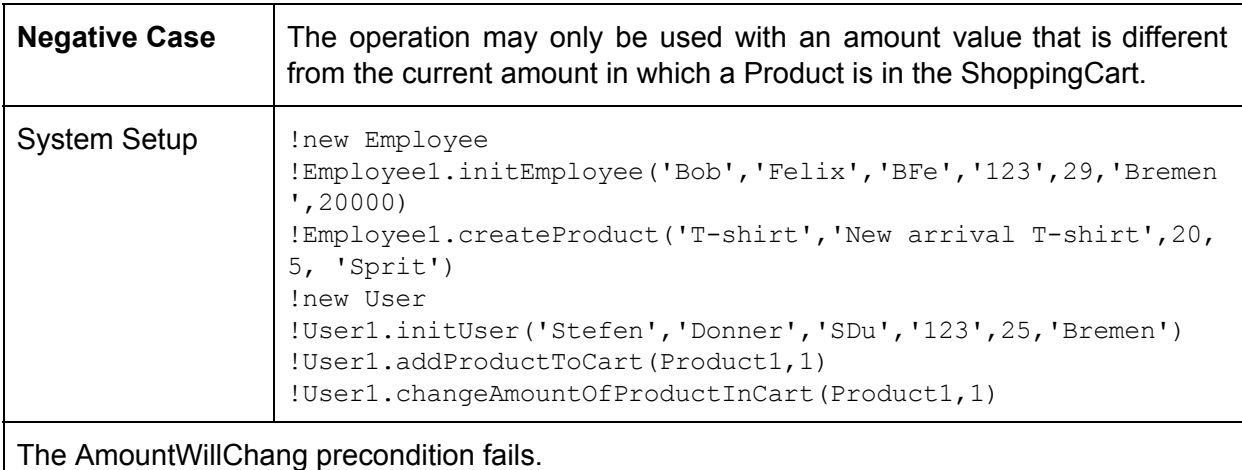

# **6.2.8.5 placeOrder()**

This operation allows Users to place Orders for their ShoppingCart contents [\(5.8.6\)](#page-79-0).

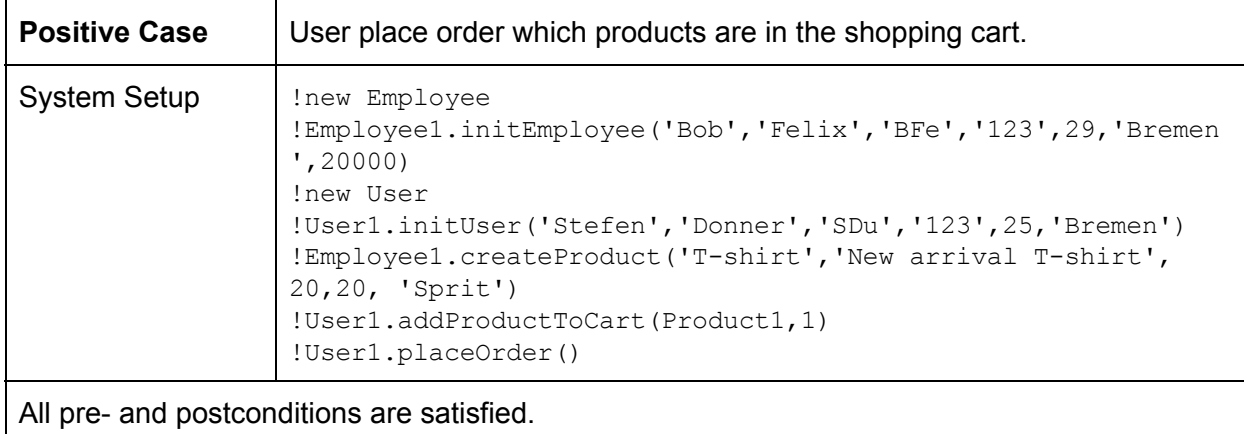

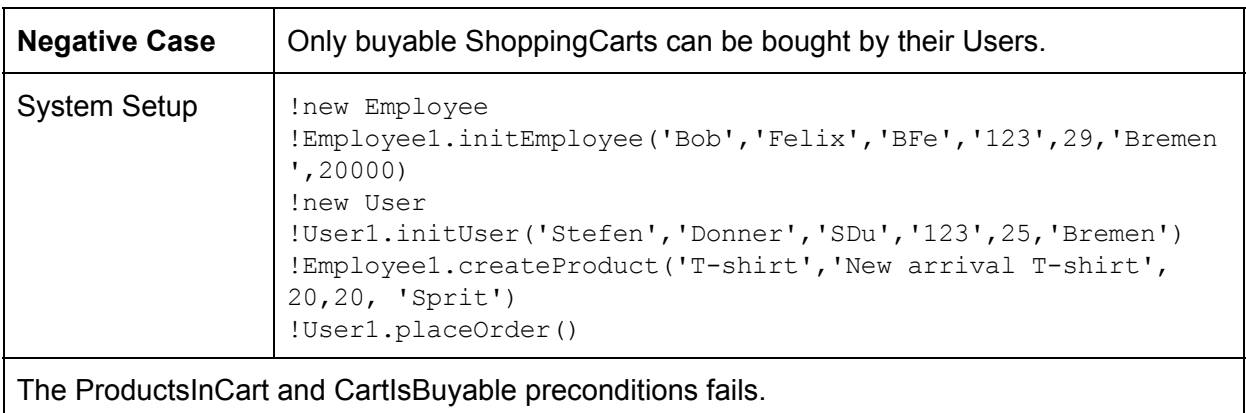

# **6.2.8.6 rateProduct()**

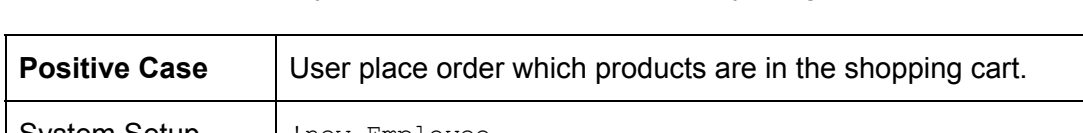

This operation is used by Users to rate Products that they bought  $(5.8.2)$  $(5.8.2)$ .

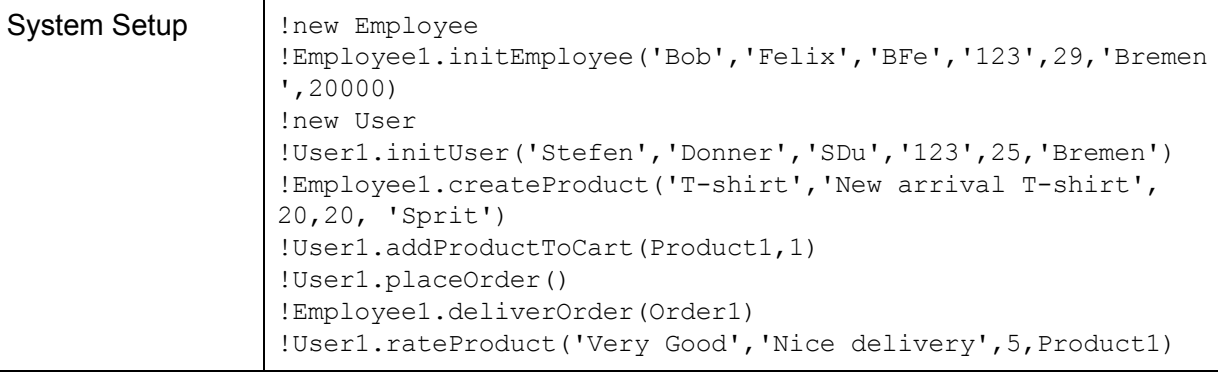

All pre- and postconditions are satisfied.

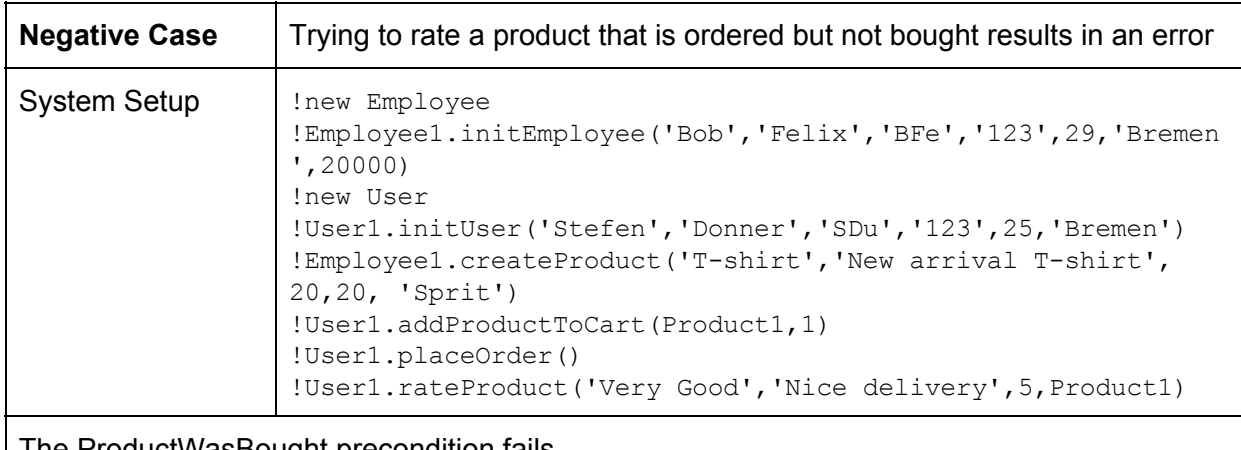

The ProductWasBought precondition fails.

# **7. Queries**

Use the following code to create a system state, in which all queries from this chapter will deliver (more or less interesting) results. The initial chapters contain a lot of very simply queries. For more advanced examples feel free to skip ahead to subchapter 7.8 More Complex Queries. Also note that the <X> present in some queries denotes queries in which a specific USE object is necessary as input so User<X> can stand for User1, User2 or User3 in the model below.

```
!new User
!User1.initUser('Wolfgang','Schmidt','WoSchmi','secret',43,'34 Omimi,
Weirdstreet 42')
!new User
!User2.initUser('Johanna','Sun','JoSun','secret',52,'261 Island, Streetlane 1')
!new User
!User3.initUser('Sarah','Moon','SaMoo','secret',22,'21 Longland, AppleArch 20')
!new Employee
!Employee1.initEmployee('Rainer','Lala','RaLa','secret',25,'34 Omimi, Plainroad
4',400)
!new Employee
!Employee2.initEmployee('E','T','ET','secret',33,'???',500)
!Employee1.createProduct('dvd','a dvd', 9.99, 15, 'DVDMaker')
!Employee1.createProduct('book','a book', 4.95, 50, 'Scribbler')
!Employee1.createProduct('Rare Fruit','damn rare', 999.95, 0, 'FruitFinders')
!Employee1.createProduct('Orange','An orange.',2.99,30,'FruitFinders')
!Employee1.createProduct('Banana','Beloved by minions around the
globe.',0.99,30,'FruitFinders')
!Employee1.createProduct('Apple','Eat one a day to keep the doctor
away.',2.99,42,'FruitFinders')
!Employee1.createProduct('Cucumber','This is green.',1.29,5,'VegWorld')
!Employee1.createCategory('Movies','moving pictures')
!Employee1.createCategory('Horror','scary')
!Employee1.createCategory('Drama','ahhhh')
!Employee2.createCategory('Food','Tasty and keeps you alive.')
!Employee2.createCategory('Fruits','Very healthy.')
!Employee2.createCategory('Vegetables','Also quite healthy.')
!Employee1.addSubcategoryToCategory(Category2,Category1)
!Employee1.addSubcategoryToCategory(Category3,Category1)
!Employee2.addSubcategoryToCategory(Category5,Category4)
```

```
!Employee1.addProductToCategory(Product1, Category1)
!Employee1.addProductToCategory(Product3, Category5)
!Employee1.addProductToCategory(Product4, Category5)
!Employee1.addProductToCategory(Product5, Category5)
!Employee1.addProductToCategory(Product6, Category5)
!Employee1.addProductToCategory(Product7, Category6)
!User1.addProductToCart(Product1,1)
!User1.addProductToCart(Product5,3)
!User2.addProductToCart(Product4,3)
!User2.addProductToCart(Product5,12)
!User2.addProductToCart(Product6,2)
!User2.addProductToCart(Product7,3)
!User1.placeOrder()
!User2.placeOrder()
!Employee1.deliverOrder(Order1)
!Employee1.deliverOrder(Order2)
!User2.addProductToCart(Product4,2)
!User2.placeOrder()
!Employee1.deliverOrder(Order3)
!User1.rateProduct('Fascinating','These bananas are so cool.',4,Product5)
!User1.rateProduct('Generic','This DVD is empty and boring.', 0, Product1)
!User2.rateProduct('Nice','These oranges are in good condition.', 4, Product4)
!User2.rateProduct('Awesome','The bananas are outstandingly tasty!',5,Product5)
!User2.rateProduct('Okay...I guess','These apples have a very bland taste to
```

```
them.',3,Product6)
```

```
!Employee2.updateProduct(Product3,'Rare Fruit','Damn rare.', 999.95, 1,
'FruitFinders')
```

```
!User1.addProductToCart(Product3,1)
!User2.addProductToCart(Product3,1)
```
# **7.1 Queries regarding Products**

All of these queries deliver Products, which meet different requirements.

# **7.1.1 Get all Products**

```
Product.allInstances()
```
This provides all Products currently available in the system. It serves as a base for following queries.

# **7.1.2 Get all Products of Category <X>**

```
Category<X>.product
```
Product.allInstances()->select(p | p.category->includes(Category<X>)) There are at least two ways to do this: Either a specific Category<X> can be prompted to evaluate its product role, which belongs to the Includes association (?). Or out of all Products, we select only those, which category role matches to the specific category which Products we want to look at.

# **7.1.3 Get all Products with at least one Rating**

Product.allInstances()->select(p | p.rating->isEmpty() = false)

From all Products we select those, that have a non empty rating role attached to them. This provides us a list with all Products that were rated by any User at least once. Conversely to get all Products without a Rating you would need to remove the  $\epsilon$  false' part of the selection.

# **7.1.4 Get all Products with a Price below <X>**

Product.allInstances()->select(p | p.price  $\leq \leq \leq \geq$ )

Select from all Products each Product with a price that is lower or equal to a given number. The next two queries are similar to this one, but check for equal and higher or equal price instead.

#### **7.1.5 Get all Products with a Price of exactly <X>**

```
Product.allInstances()->select(p | p.price = <\!\!X\!\!)
```
#### **7.1.6 Get all Products with a price above <X>**

```
Product.allInstances()->select(p | p.price >= <X>)
```
#### **7.1.7 Get all Products that were sold at least once**

Product.allInstances()->select(p | p.productsBought->size() > 0) This query selects all Products that have at least one productsBought associationclass (?) and thus were bought at least once.

#### **7.1.8 Get all Products currently in ShoppingCarts**

Product.allInstances()->select(p | p.productsInCart->size() > 0) Similar to the last one, this query selects all Products that have at least one productsInCart associationclass (?) and are thus present in at least one ShoppingCart.

#### **7.1.9 Get all Products that bought by a specific User**

Product.allInstances()->select(p | p.order.buyer->includes(User<X>)) This query delivers all Products, which belong to an Order bought by a specific User. This is achieved by checking each Products order (?) and selecting every entry that includes the desired User as a buyer.

#### **7.1.10 Get all Products that are in stock**

Product.allInstances()->select(p | p.inStock > 0)

This query again selects Products based on a simple attribute value check, every Product with inStock greater than zero is in stock.

#### **7.1.11 Get all Products that are out of stock**

Product.allInstances()->select(p | p.inStock = 0)

Conversely if you check for Products with an inStock attribute value of exactly zero, you get all Products that are currently out of stock.

#### **7.1.12 Get all Products of which there are more in Carts than in Stock**

Product.allInstances()->select(p | p.inStock < p.productsInCart.amount->sum()) This query is slightly more interesting. It takes the inStock attribute as described in last two queries. But then compares it to the summed amount of the same Product currently in ShoppingCarts. This summed amount represents the total amount of a specific Product that is currently in all ShoppingCarts combined. If this amount is greater than the amount in stock, it means that not all of the potential Orders can be served by the shop. Thus it could be sensible to display a warning message to all Users, which have such a Product in their carts, so that they can purchase quickly and still get the product before it goes out of stock.

# **7.2 Queries regarding Users**

These queries deliver user objects with specific qualities.

# **7.2.1 Get all Users**

User.allInstances() This is the basic query to get all Users currently in the system.

#### **7.2.2 Get all Users who placed at least one Order**

User.allInstances()->select(u | u.order->isEmpty() = false) This query selects all Users, whose order role in the Places association  $(3.3.5)$  is not empty, which means that the User placed at least one Order with the shop. If you want to get all Users that never purchased anything remove the  $=$   $_{\text{false}}$  part at the end of the query [\(7.2.7](#page-136-0)).

#### **7.2.3 Get all Users who published a Rating**

User.allInstances()->select(u | u.rating->isEmpty() = false) Similar to the previous query, but with the rating role belonging to the Rating associationclass [\(3.3.8\)](#page-34-0) instead.

#### **7.2.4 Get all Users with buyable ShoppingCarts**

User.allInstances()->select(u | u.cart.buyable = true)

This query selects all Users, whose ShoppingCart is currently buyable. This is determined by traversing each User's cart role in the Has association( $3.3.2$ ) to get to the ShoppingCart and then evaluating its buyable attribute.

#### **7.2.5 Get all Users with not buyable ShoppingCarts**

```
User.allInstances()->select(u | u.cart.buyable = false)
Opposite case to the previous query.
```
#### **7.2.6 Get all Users with empty ShoppingCarts**

User.allInstances()->select(u | u.cart.product->size = 0)

In a similar manner the cart role can be traversed to get to the ShoppingCart's product role in the ProductsInCart associationclass [\(3.2.7\)](#page-27-0) and select all Users, for whom at least one such object exists.

#### <span id="page-136-0"></span>**7.2.7 Get all Users that never bought anything**

User.allInstances()->select(u | u.order->isEmpty()) This query delivers all Users that never placed an Order and thus never bought anything from the shop.

# **7.3 Queries regarding Employees**

This queries deliver Employee objects with specific properties.

# **7.3.1 Get all Employees**

Employee.allInstances() The base query that delivers all Employees in the system.

#### **7.3.2 Get all Employees with a salary above <X>**

Employee.allInstances()->select(e | e.salary >=  $\langle X \rangle$ )

This query works by selecting all Employees with a salary attribute value above or equal to a given number. The next query is similar but instead selects based either on value lower or equal to the given number.

#### **7.3.3 Get all Employees with a salary below <X>**

```
Employee.allInstances()->select(e | e.salary \leq <X>)
```
#### **7.3.4 Get all Employees that created at least one Category**

Employee.allInstances()->select(e | e.category->size() > 0) This query selects every Employee who has at least one category role in a Creates association  $(3.3.1)$ .

#### **7.3.5 Get all Employees that created no Category**

```
Employee.allInstances()->select(e | e.category->size() = 0)
Opposite case to the previous query.
```
#### **7.3.6 Get all Employees that created at least one Product**

Employee.allInstances()->select(e | e.product->size() > 0) Similar to finding Employees who already created Categories, Employees who already created Products can be found by traversing their product role in the Manages association  $(3.3.4)$  and checking whether is greater than zero or is not empty.

#### **7.3.7 Get all Employees that created no Product**

Employee.allInstances()->select(e | e.product->size() = 0) Set the comparison operator to zero and you get all Employees that never created a Product.

# **7.4 Queries regarding Ratings**

This queries deliver Ratings with specific qualities.

# **7.4.1 Get all Ratings**

Rating.allInstances() The base query for viewing all Ratings in the system.

# **7.4.2 Get all Ratings of Product <X>**

```
Product<X>.rating
Rating.allInstances()->select(r | r.reviewedItem = Product<X>)
Again there exist two obvious approaches. Option one is to traverse the rating role of the
desired Product. Option two is to select all Ratings which have the desired Product as their
reviewedItem. In both cases the query relies on the roles in the Rating associationclass (3.3.8).
```
# **7.4.4 Get all Ratings published by User <X>**

```
User<X>.rating
Rating.allInstances()->select(r | r.author = User<X>)
In a similar manner to the previous query. In order to get all Ratings authored by a specific User,
we either ask for the User's rating roles directly, or select from all Ratings those, that have the
```
User in question as their author role.

#### **7.4.5 Get all Ratings with less than <X> stars**

Rating.allInstances()->select(r | r.stars  $\leq$   $\langle$ X>)

By selecting all Ratings with a stars attribute value of lower or equal to the specified amount, this query filters Ratings according to their stars. This is also true for the next two queries, but they ask for an equal or higher or equal amount of stars respectively.

#### **7.4.6 Get all Ratings with exactly <X> stars**

Rating.allInstances()->select( $r$  |  $r. stars =  $\langle X \rangle$$ )

#### **7.4.7 Get all Ratings with more than <X> stars**

```
Rating.allInstances()->select(r | r.stars >= \langle X \rangle)
```
# **7.5 Queries regarding Orders**

In this section we cover queries that deliver specific Orders.

# **7.5.1 Get all Orders**

Order.allInstances() Execeute this query to get all Orders in the system.

#### **7.5.2 Get all Orders with a total value above <X>**

```
Order.allInstances()->select(o | o.totalValue >= <X>)
This query selects all Orders with a total value that is greater or equal to a given number.
```
#### **7.5.3 Get all Orders with a total value below <X>**

```
Order.allInstances()->select(o | o.totalValue <= <X>)
This query selects all Orders with a total value that is smaller or equal to a given number.
```
#### **7.5.4 Get all Orders of User <X>**

```
User<X>.order
Order.allInstances()->select(o | o.buyer = User<X>)
To get all Orders of a specific User, we can either start the query from the User and ask for all
its Order roles directly, or select all Orders where the buyer role corresponds to the desired
User.
```
#### **7.5.5 Get all Orders containing a specific Product**

```
Order.allInstances()->select(o | o.product->includes(Product<X>))
This query delivers all Orders that contain a given Product. This is achieved by traversing the
product role of the Order in the Places association (3.3.5) and checking whether it contains the
desired Product.
```
# **7.6 Queries regarding Categories**

These queries can be used to find Category objects with specific properties.

# **7.6.1 Get all Categories**

Category.allInstances() This is the basic query to get all Categories in the system.

#### **7.6.2 Get all Categories with at least one Subcategory**

```
Category.allInstances->select(c | c.subcategory->size() >= 1)
This query selects all Categories, which have at least one subcategory role.
```
#### **7.6.3 Get all Categories with no Subcategory**

```
Category.allInstances->select(c | c.subcategory->size() = 0)
This query selects all Categories that have no subcatgory roles.
```
#### **7.6.4 Get all Categories that are exclusive Supercategories**

Category.allInstances()->select(c | c.supercategory->isEmpty()) By selecting all Categories without a supercategory roles, this query delivers all true Supercategories in the system.

#### **7.6.5 Get all Categories containing at least one Product**

Category.allInstances()->select(c | c.product->size > 0)

This query selects all categories with at least one product role in the Includes association [\(3.3.3\)](#page-32-2). The next query is the same except that it asks for exactly zero product roles and thus delivers Categories that contain no Products at all.

#### **7.6.6 Get all Categories that contain exactly zero Products**

Category.allInstances()->select(c | c.product->size = 0)

#### **7.6.7 Get all categories created by Employee <X>**

Employee<X>.category

By traversing a given Employees category role in the Creates association, this query delivers all categories created by a specific Employee.

# **7.7 Queries regarding Subcategories**

This queries specifically deliver Subcategories as their results.

# **7.7.1 Get all Subcategories**

Category.allInstances()->select(c | c.supercategory->isEmpty() = false) This query gets all Subcategories in the system, by selecting all Categories that have a non-empty supercategory role in the Subcategory association [\(3.3.9\)](#page-34-1).

# **7.7.2 Get all Subcategories of Category <X>**

Category<X>.subcategory This query delivers all Subcategories of a given category by traversing its subcategory role.

# **7.8 More Complex Queries**

This last chapter of the document covers some more complex queries that either require more operations, traverse greater distances in the model or both.

#### **7.8.1 The most bought Product in the system**

Product.allInstances()->sortedBy(p | p.productsBought.amount->sum())->last() This query takes all Products in the system and sorts them according to the total amount bought. Since sorting this way list Products that were bought in low amounts first and Products with high amounts last, choosing the last entry in the resulting Sequence produces the most bought Product of the system.

#### **7.8.2 The most bought Product of Category <X>**

Category<X>.product->sortedBy(p | p.productsBought.amount->sum())->last Similar to the previous query. After getting all Products within the category that we want to look at, the amount bought for each Product is summed and used as an indicator by which to sort the Products. Again the sorting goes lowest to highest number and thus we chose the last entry to determine the most bought Product of the chosen Category.

# **7.8.3 The most bought from Category**

#### Category.allInstances()->sortedBy(c |

c.product.productsBought.amount->sum())->last()

In Order to determine the most bought from Category the first step is to collect all Categories in the system. Afterwards the Products in each Category are used to determine their respective amount in ProductsBought and all of this is summed. At last we pick the last element in the Sequence to get the Category with the highest amount of sold Products.

#### **7.8.4 The most highly rated Product**

```
Product.allInstances->select(p | not p.rating->isEmpty())->sortedBy(p |
p.rating.stars->sum()/p.rating->size())->last()
```
The Product with the best average Rating can be found, by first selecting all Products with at least one Rating. Afterwards the Products with Ratings are sorted by the value of all their stars divided by the amount of Ratings they received, effectively sorting them by average stars value. In the end we just pick the last element to get the Product with the highest average stars.

#### **7.8.5 The most lowly rated Product**

```
Product.allInstances->select(p | not p.rating->isEmpty())->sortedBy(p |
p.rating.stars->sum()/p.rating->size())->first()
Opposite case to the previous query.
```
#### **7.8.6 The Product with the most Ratings**

Product.allInstances->sortedBy(p | p.rating->size())->last()

By sorting the Ratings of each Product after size, we can find the Product with the most Ratings in the system. Again we have to pick the last element in the Sequence because sortedBy sorts lowest to highest value.

# **Appendix A: USE Specification**

```
model OSMS
-------******************************************************************************-
------
class Person
      attributes
      firstName : String init: ''
      lastName : String init: ''
      userName : String init: ''
      password : String init: ''
      age : Integer init: 0
      address : String init: ''
      operations
 --------------------------------------------------------------------------------------
----
      --initializes the empty person object attributes with values
      initPerson(fName:String, lName:String, uName:String, pw:String, age:Integer,
address:String)
             begin
             self.firstName := fName;
             self.lastName := lName;
             self.userName := uName;
             self.password := pw;
             self.age := age;
             self.address := address;
             end
      pre PersonNotInitialized: self.firstName = '' and self.lastName = '' and
self.userName = '' and self.password = '' and self.age = 0 and self.address = ''
      pre NoEmptyParameters: fName <> '' and lName <> '' and uName <> '' and pw <> ''
and age \langle > 0 and address \langle > ''
      pre AgeNotZeroOrNegative: age > 0
      post UniqueUsername: Person.allInstances->isUnique(userName)
      post PersonInitialized: self.firstName = fName and self.lastName = lName and
self.userName = uName and self.password = pw and self.age = age and self.address =
address
end
```
```
-------******************************************************************************-
------
class User < Person
      attributes
      operations
----
      --initializes the empty user object with attribute values and a ShoppingCart
      initUser(fName:String, lName:String, uName:String, pw:String, age:Integer,
address:String) : ShoppingCart
             begin
             declare shc : ShoppingCart;
             shc := new ShoppingCart();
             insert(self,shc) into Has;
             self.initPerson(fName,lName,uName,pw,age,address);
             result := shc;
             end
      pre NoCart: self.cart = Undefined
      post HasOneCart: self.cart->size = 1
      post CartIsTheCreatedOne: self.cart = result
      post CartEmpty: self.cart.product->size = 0
      post CartValueZero: self.cart.totalValue = 0
      post CartNotBuyable: self.cart.buyable <> true
--------------------------------------------------------------------------------------
---
      --creates a new rating for a product that the user has bought
      rateProduct(rTitle:String, rText:String, rStars:Integer, p:Product) : Rating
             begin
             declare r:Rating;
             r := new Rating between (self, p);
             r.initRating(rTitle,rText,rStars);
             result:=r;
             end
      pre ProductWasBought: self.order->select(o | o.delivered).product ->
includes(p)
```

```
post RatingBelongsToUser: self.rating->includes(result)
      post RatingExistsForProduct: p.rating->includes(result)
      post RatingIsCreated: result.oclIsNew()
      post RatingType: result.oclIsTypeOf(Rating)
                                      --------------------------------------------------------------------------------------
---
      --adds a specific amount of a product to the users shopping cart
      addProductToCart(p:Product, amount:Integer)
             begin
              self.cart.addToCartWithAmount(p, amount);
              end
      pre ProductNotInCart: self.cart.product->excludes(p)
      pre AmountIsPositive: amount > 0
      pre AmountNotBiggerThanProductInStock: amount <= p.inStock
      post ProductInCart: self.cart.product->includes(p)
   --------------------------------------------------------------------------------------
---
       --removes all instances of a specific product from the users shopping cart
       removeProductFromCart(p:Product)
             begin
              self.cart.removeProductFromCart(p);
              end
      pre ProductInCart: self.cart.product->includes(p)
      post ProductNotInCart: self.cart.product->excludes(p)
 --------------------------------------------------------------------------------------
---
       --changes the amount of a specific product that is already in the shopping cart
       changeAmountOfProductInCart(p:Product, amount:Integer)
              begin
              self.cart.changeAmountInCart(p, amount)
              end
      pre AmountWillChange: self.cart.product->select(pr | pr =
p).productsInCart->select(pic | pic.cart = self.cart).amount->asOrderedSet()->first()
<> amount
```
post AmountWasSetCorrectly: self.cart.product->select(pr | pr = p).productsInCart->select(pic | pic.cart = self.cart).amount->asOrderedSet()->first() = amount

```
--------------------------------------------------------------------------------------
---
      --buys the contents of the shopping cart
      placeOrder()
             begin
             self.cart.buyCart();
             end
      pre ProductsInCart: self.cart.product->size > 0
      pre CartIsBuyable: self.cart.buyable
      post ShoppingCartIsEmpty: self.cart.product->size = 0
      post CartNotBuyable: self.cart.buyable = false
end
-------******************************************************************************-
------
class Product
      attributes
      name : String init: ''
      description : String init: ''
      price : Real init: 0
      inStock: Integer init: 0
      inCarts: Integer derived: productsInCart.amount->sum()
      manufacturer: String init: ''
      operations
--------------------------------------------------------------------------------------
---
      --initializes all attributes of the empty product
      initProduct(pName:String, pDescription:String, pPrice:Real, pInStock:Integer,
pManufacturer:String)
      begin
             self.name:=pName;
             self.description := pDescription;
             self.price := pPrice;
```

```
self.inStock := pInStock;
```
self.manufacturer := pManufacturer;

end

```
pre NoDuplicateProduct: Product.allInstances->forAll(p | p.name<>pName)
```
pre NoEmptyFields: pName <> '' and pDescription <> '' and pManufacturer <> ''

pre StockNotSmallerThanZero: pInStock >=0

pre PriceMoreThanZero: pPrice > 0

```
pre ProductIsEmpty: self.name = '' and self.description = '' and self.price = 0
and self.manufacturer = ''
```
post ProductNameIsUnique: Product.allInstances->isUnique(name)

```
post ProductChanged: self.name = pName and self.description = pDescription and
self.price = pPrice and self.manufacturer = pManufacturer
```
## --------------------------------------------------------------------------------------

---

--updates the attribute values of the product

updateProduct(pName:String, pDescription:String, pPrice:Real, pInStock:Integer, pManufacturer:String)

begin

```
self.name := pName;
self.description := pDescription;
self.price := pPrice;
self.inStock := pInStock;
self.manufacturer := pManufacturer;
```
end

pre ProductRemainsInStock: pInStock >=0

pre NoEmptyFields: pName <> '' and pDescription <> '' and pPrice <> 0 and pInStock <> 0 and pManufacturer <> ''

pre ValuesChange: pName <> self.name or pDescription <> self.description or pPrice <> self.price or pInStock <> self.inStock or pManufacturer <> self.manufacturer

pre NoDuplicateProduct: not Product.allInstances->exists(p | p.name = pName and p.description = pDescription and p.price = pPrice and p.inStock = pInStock and p.manufacturer = pManufacturer)

post PriceMoreThanZero: pPrice > 0

post ProductChanged: self.name = pName and self.description = pDescription and self.price = pPrice and self.inStock = pInStock and self.manufacturer = pManufacturer end

```
-------******************************************************************************-
------
      class Category
      attributes
             name : String init: ''
             description : String init: ''
      operations
--------------------------------------------------------------------------------------
---
      --initializes a category or changes its name/description
      initCategory(cName:String, cDes:String)
            begin
             self.name := cName;
             self.description := cDes;
             end
      pre NoDuplicateCategory: not Category.allInstances->exists(c | c.name = cName
and c.description = cDes)
      pre NoDuplicateParameters: cName <> '' and cDes <> ''
      pre CategoryIsEmpty: self.name = '' and self.description = ''
      post UniqueCategoryName: Category.allInstances->isUnique(name)
      post CategoryAttributesSet: self.name = cName and self.description = cDes
  --------------------------------------------------------------------------------------
----
      --adds a product into a category
      addProductToCategory(p:Product)
            begin
             insert(self,p) into Includes;
             end
      pre ProductExists: Product.allInstances->includes(p)
      pre ProductNotInCategory: self.product->excludes(p)
      post ProductInCategory: self.product->includes(p)
      post AmountProductInCategory: self.subcategory->forAll(c1 |
(self.subcategory->closure(subcategory).product->size + self.product->size) >=
(c1.subcategory->closure(subcategory).product->size + c1.product->size) )
```

```
--------------------------------------------------------------------------------------
---
      --removes a product from a category
      removeProductFromCategory(p:Product)
            begin
             delete(self,p) from Includes;
             end
      pre ProductExists: Product.allInstances->includes(p)
      pre ProductInCategory: self.product->includes(p)
      post ProductNotInCategory: Category.allInstances->forAll( c | c.product
->excludes( p))
      post AmountProductInCategory: self.subcategory->forAll(c1 |
(self.subcategory->closure(subcategory).product->size + self.product->size) >=
(c1.subcategory->closure(subcategory).product->size + c1.product->size) )
 --------------------------------------------------------------------------------------
---
      --changes the description of a category
      changeCategoryDescription(newDes:String)
            begin
             self.description := newDes;
             end
      pre NotMyDes: self.description <> newDes
      pre NoEmptyNewDes: newDes <> ''
      post ChangedDesc: self.description = newDes
 --------------------------------------------------------------------------------------
---
      --adds a Subcategory to a category
      addSubcategory(subC:Category)
             begin
             insert(self,subC) into Subcategory;
             end
      pre SubcategoryExists: Category.allInstances->includes(subC)
```

```
pre SubcategoryIsNotSubcategoryOfThisCategory: self.subcategory->excludes(subC)
```

```
post SubcategoryIsSubcategoryOfThisCategory: self.subcategory->includes(subC)
```

```
--------------------------------------------------------------------------------------
---
      --removes a Subcategory from a category
      removeSubcategory(subC:Category)
            begin
             delete(self,subC) from Subcategory;
             end
      pre SubcategoryExists: Category.allInstances->includes(subC)
      pre SubcategoryIsSubcategoryOfThisCategory: self.subcategory->includes(subC)
      post $^{SubcategoryIshotsubcodegoryIsNotSubcategoryOfThisCategory:self.subcategory->excludes(subC)
```

```
end
```

```
-------******************************************************************************-
------
class Employee < Person
      attributes
      salary: Real init: 0
      operations
--------------------------------------------------------------------------------------
---
      --creates a new employee and initializes all of its attributes
      createEmployee(fName:String, lName:String, uName:String, pw:String,
age:Integer, address:String, salary:Real) : Employee
      begin
             declare e : Employee;
             e := new Employee();
             e.initEmployee(fName,lName,uName,pw,age,address, salary);
             result:=e;
      end
      pre PositiveSalary: salary > 0
      pre NoEmptyParameters: fName <> '' and lName <> '' and uName <> '' and pw <> ''
and age > 0 and address <> ''
      post EmployeeExists: Employee.allInstances->includes(result)
```

```
--------------------------------------------------------------------------------------
---
       --initializes all attributes of the empty employee
       initEmployee(fName:String, lName:String, uName:String, pw:String, age:Integer,
address: String, salary : Real)
      begin
              self.initPerson(fName,lName,uName,pw,age,address);
              self.salary := salary;
       end
       pre PositiveSalary: salary > 0
       post SalarySetCorrectly: self.salary = salary
    --------------------------------------------------------------------------------------
---
       --raises the salary
       raiseSalary(raise:Real) : Real
       begin
              result := self.salary;
              self.salary := self.salary + raise;
       end
       pre RaiseGreaterThanZero: raise > 0
       post SalaryMoreThanZero: self.salary > 0
       post SalaryIncreased: self.salary > result
--------------------------------------------------------------------------------------
---
       --lowers the salary
       lowerSalary(penalty:Real) : Real
       begin
              result := self.salary;
              self.salary := self.salary - penalty;
       end
       pre PenaltyGreaterThanZero: penalty > 0
       post SalaryMoreThanZero: self.salary > 0
       post SalaryDecreased: self.salary < result
```
--------------------------------------------------------------------------------------

 $-$ - $-$ 

```
151
```

```
--creates a new product and tells it to initialize its attributes
      createProduct(pName:String, pDescription:String, pPrice:Real, pInStock:Integer,
pManufacturer:String) : Product
```
## begin

```
declare p : Product;
p := new Product();
insert(self,p) into Manages;
p.initProduct(pName, pDescription, pPrice , pInStock, pManufacturer);
result := p;
```

```
end
```

```
pre NoDuplicateProduct: not Product.allInstances->exists(p | p.name = pName and
p.description = pDescription and p.price = pPrice and p.manufacturer = pManufacturer)
      post ProductExists: Product.allInstances->includes(result)
```
post CreatedByEmployee: self.product->includes(result)

```
--------------------------------------------------------------------------------------
```
---

```
--deletes a product
deleteProduct(p:Product)
begin
      destroy(p);
end
pre TheProductExists: Product.allInstances->includes(p)
```

```
post ProductNoLongerExists: Product.allInstances->excludes(p)
```
----

--tells product to update its attribute values

```
updateProduct(p:Product,pName:String, pDescription:String, pPrice:Real,
pInStock:Integer, pManufacturer:String)
```
--------------------------------------------------------------------------------------

begin

p.updateProduct(pName, pDescription, pPrice , pInStock, pManufacturer); end

pre ProductExists: Product.allInstances->includes(p)

pre ValuesChange: pName <> p.name or pDescription <> p.description or pPrice <> p.price or pInStock <> p.inStock or pManufacturer <> p.manufacturer

```
pre NoDuplicateProduct: not Product.allInstances->exists(p | p.name = pName and
p.description = pDescription and p.price = pPrice and p.manufacturer = pManufacturer)
```

```
--------------------------------------------------------------------------------------
----
      --creates a new category and tells it to initialize its attributes
      createCategory(cName:String, cDes:String) : Category
      begin
             declare c:Category;
             c:=new Category();
             insert(self,c) into Creates;
             c.initCategory(cName,cDes);
             result := c;
      end
      pre NoEmptyAttributes: cName <> '' and cDes <> ''
      post EmployeeCreatedCategory: self.category->includes(result)
      post CategoryIsCreated: result.oclIsNew()
      post CategoryType: result.oclIsTypeOf(Category)
  --------------------------------------------------------------------------------------
----
      --tells a category to add a product
      addProductToCategory(p:Product, c:Category)
      begin
             c.addProductToCategory(p);
      end
      pre CategoryExists: Category.allInstances->includes(c)
      pre ProductExists: Product.allInstances->includes(p)
      pre ProductNotInCategory: c.product->excludes(p)
      post ProductIsInCategory: c.product->includes(p)
  --------------------------------------------------------------------------------------
---
      --tells a category to remove a product
      removeProductFromCategory(p:Product, c:Category)
      begin
             c.removeProductFromCategory(p);
      end
      pre CategoryExists: Category.allInstances->includes(c)
      pre ProductExists: Product.allInstances->includes(p)
      pre ProductIsInCategory: c.product->includes(p)
```

```
post ProductNotInCategory: c.product->excludes(p)
           --------------------------------------------------------------------------------------
---
      --tells a category to change its description
      changeCategoryDescription(c:Category, newDes:String)
      begin
            c.changeCategoryDescription(newDes);
      end
      pre CategoryExists: Category.allInstances->includes(c)
      pre NewDescriptionNotEmpty: newDes <> ''
--------------------------------------------------------------------------------------
---
      --tells a category to add a Subcategory
      addSubcategoryToCategory(subC:Category, superC:Category)
      begin
            superC.addSubcategory(subC);
      end
      pre SupercategoryDoesExist: Category.allInstances->includes(superC)
      pre SubcategoryDoesExist: Category.allInstances->includes(subC)
      pre SubcategoryIsNotSubcategoryOfSupercategory:
superC.subcategory->excludes(subC)
      post $subcategoryIsSubcategory of Supercategory:superC.subcategory->includes(subC)
--------------------------------------------------------------------------------------
---
      --tells a category to remove a Subcategory
      removeSubcategoryFromCategory(subC:Category, superC:Category)
      begin
            superC.removeSubcategory(subC);
      end
      pre SupercategoryDoesExist: Category.allInstances->includes(superC)
      pre SubcategoryDoesExist: Category.allInstances->includes(subC)
      pre SubcategoryIsSubcategoryOfSupercategory: superC.subcategory->includes(subC)
      post \text{SubcategoryIsNotSubcategoryOfSupercategory:}superC.subcategory->excludes(subC)
```

```
154
```

```
--------------------------------------------------------------------------------------
---
      --deletes a category
      deleteCategory(c:Category)
      begin
            destroy(c)
      end
      pre CategoryExists: Category.allInstances->includes(c)
      post CategoryDoesNotExist: Category.allInstances->excludes(c)
   --------------------------------------------------------------------------------------
---
      --tells a category to create a new category and add it as a Subcategory to an
existing category
      createAndAddAsSubcategory(cName:String, cDes:String, superC:Category) :
Category
      begin
            result := self.createCategory(cName,cDes);
             superC.addSubcategory(result);
      end
      pre SupercategoryDoesExist: Category.allInstances->includes(superC)
      post SubcategoryDoesExist: Category.allInstances->includes(result)
      post subcategoryIsSubcategoryOfSupercategory:
superC.subcategory->includes(result)
--------------------------------------------------------------------------------------
---
      --deletes an undelivered Order
      deleteOrder(o:Order)
      begin
            o.removeOrder();
            destroy(o);
      end
      pre OrderExists: Order.allInstances->includes(o)
      pre OrderNotDelivered: o.delivered = false
```

```
post OrderIsDeleted: Order.allInstances->excludes(o)
```

```
--------------------------------------------------------------------------------------
---
      --tells an order to execute its delivery
      deliverOrder(o:Order)
      begin
            o.deliver();
      end
      pre OrderExists: Order.allInstances->includes(o)
      pre OrderNotDelivered: o.delivered = false
      post OrderDelivered: o.delivered = true
end
-------******************************************************************************-
------
class ShoppingCart
      attributes
      totalValue: Real derived: productsInCart->iterate(pic; r:Real=0 |
r+(pic.product.price*pic.amount))
      buyable: Boolean derived: productsInCart->forAll(pic |
(pic.product.inStock>=pic.amount)) and productsInCart->size>0
      operations
       --------------------------------------------------------------------------------------
---
      --adds a product to the cart with an automatic amount of 1
      addToCart(nProduct:Product)
      begin
             insert(nProduct,self) into ProductsInCart;
             --if there is not any amount , the default is 1
             for pin in self.productsInCart do
             if pin.product.name = nProduct.name then
                         pin.amount := 1;
             end
             end;
      end
      pre NoDuplicateproductinShc: self.product->excludes(nProduct)
```

```
post NewRelationExists: self.productsInCart->exists(pin |
pin.product->includes(nProduct))
--------------------------------------------------------------------------------------
---
      --adds a specific amount of a product to the cart
      addToCartWithAmount(p:Product, a:Integer)
      begin
             insert(p,self) into ProductsInCart;
             for pic in self.productsInCart do
             if pic.product.name = p.name then
                         pic.amount := a;
             end
             end;
      end
      pre AmountGreaterThanZero: a > 0
      pre AmountDoesNotExceedInStock: a <= p.inStock
      pre NoDuplicateproductinShc: self.product->excludes(p)
      post NewRelationExists: self.product->includes(p)
      post CorrectAmount: self.productsInCart->exists(pic | pic.amount = a and
pic.product = p)
       --------------------------------------------------------------------------------------
---
      --removes a product from the cart
      removeProductFromCart(p:Product)
      begin
             delete(p,self) from ProductsInCart;
      end
      pre ProductIsInCart: self.product->includes(p)
      post ProductNotInCart: self.productsInCart->select(pin |
pin.product->includes(p))->isEmpty()
--------------------------------------------------------------------------------------
---
      --changes the amount of a product in the cart
      changeAmountInCart(p:Product, a:Integer) : Real
      begin
```

```
for pic in self.productsInCart do
             if pic.product = p then
                    result := pic.amount; --safe former value
                   pic.amount := a;
             end
             end;
      end
      pre ProductInCart: self.product->includes(p)
      pre AmountGreaterThanZero: a > 0
      pre AmountDoesNotExceedInStock: a <= p.inStock
      post AmountHasChanged: result <> a
---
      --tells order to create a new order and empties the cart afterwards
      buyCart() : Order
      begin
             declare o:Order;
             o := new Order();
             o.initOrder(self);
             result := o;
             for pic in self.productsInCart do
             delete(pic.product,self) from ProductsInCart;
             end;
      end
      pre CartIsBuyable: self.buyable = true
      post ThisOrderDoesExist: self.owner.order->includes(result)
      post ThisCartIsEmpty: self.productsInCart->size = 0
      post ThisCartIsNotBuyable: self.buyable = false
end
-------******************************************************************************-
------
class Order
      attributes
      totalValue: Real derived: productsBought->iterate(pb; r:Real = 0 |
pb.product.price*pb.amount)
      bill: String init: ''
```

```
delivered: Boolean init: false
      operations
--------------------------------------------------------------------------------------
---
      --creates a bill that lists all products contained in an order
      --this ensures that orders keep information, even if the product they ordered
no longer exists in the shop
      createBill()
      begin
            self.bill := 'Bill for '
                         +self.buyer.userName
                         + ' with total value '
                         + self.totalValue.toString()
                         +' ---'
                         +' containing '
                         + self.productsBought->iterate(pb; r:String = '' | r +
pb.amount.toString()+'x '+pb.product.name+' '+pb.product.description+'
'+pb.product.price.toString()+' '+pb.product.manufacturer+' --- ');
      end
   pre HasNoBill: self.bill = ''
   post HasBill: self.bill <> ''
--------------------------------------------------------------------------------------
---
      --delivers an order and creates a bill
      deliver()
      begin
            self.delivered := true;
            self.createBill();
      end
      pre HasProducts: self.productsBought->size > 0 and
self.productsBought->forAll(p | p.amount > 0)
      pre OrderIsNotDelivered: self.delivered = false
      post IsDelivered: self.delivered = true
 --------------------------------------------------------------------------------------
---
```
--initializes a new order from the contents of a shopping cart initOrder(shc:ShoppingCart)

```
begin
             declare ProductSum:Integer;
             self.delivered := false;
             insert(shc.owner,self) into Places;
             for pic in shc.productsInCart do
             insert(self,pic.product) into ProductsBought;
             ProductSum := pic.amount;
             pic.product.inStock := pic.product.inStock - pic.amount;
             for pb in pic.product.productsBought do
                   if pb.product = pic.product and pb.order = self then
                          pb.amount := ProductSum;
                          ProductSum := 0;
                   end;
             end;
             end;
      end
      pre ExistShoppingcart: ShoppingCart.allInstances -> includes(shc)
      pre OrderIsEmpty: self.productsBought->isEmpty()
      pre CartIsbuyable: shc.buyable = true
      post OrderNotEmpty: self.productsBought->size() > 0
      post OrderHasShoppingCartContents: self.productsBought.product =
shc.productsInCart.product
--------------------------------------------------------------------------------------
---
      --removes an orders effect on the system by restoring products instock that
were affected by it
      --even empty orders can be deleted, empty orders can happen, if a product that
is ordered in an undelivered order is deleted from the system
      --@TODO alternative, do not allow deletion of products currently contained in
undelivered orders
      removeOrder()
```
begin

for p in self.productsBought do

p.product.inStock := p.product.inStock + p.amount;

160

```
delete(self,p.product) from ProductsBought;
             end;
      end
      pre AmountOfProductsNotNegative: self.productsBought->size >= 0
      pre OrderUndelivered: self.delivered = false
      post NoMoreProducts: self.productsBought->size = 0
end
-------******************************************************************************-
------
-------associations
associationclass ProductsInCart
between
      Product[*] role product
      ShoppingCart[*] role cart
attributes
      amount : Integer init: 0
end
associationclass ProductsBought
between
      Order[*] role order
      Product[1..*] role product
attributes
      amount : Integer init: 0
end
associationclass Rating
between
      User[1..*] role author
      Product[*] role reviewedItem
attributes
      title : String init: ''
      text: String init: ''
      stars : Integer
operations
      initRating(rTitle:String, rText:String, rStars:Integer)
      begin
```

```
self.title := rTitle;
             self.text := rText;
             self.stars := rStars;
      end
      pre RatingIsEmpty: self.title = '' and self.text = '' and self.stars =
Undefined
      post RatingIsNotEmpty: self.title <> '' and self.text <> '' and self.stars <>
Undefined
      post RatingStarsInBounds: self.stars >= 0 and self.stars <= 5
end
composition Has between
      User[1] role owner
      ShoppingCart[1] role cart
end
aggregation Subcategory between
      Category[1] role supercategory
      Category[*] role subcategory
end
association Places between
      User[1] role buyer
      Order[*] role order
end
aggregation Includes between
      Category[1..*] role category
      Product[*] role product
end
association Creates between
      Employee[1] role creator
      Category[*] role category
end
association Manages between
      Employee[1] role manager
      Product[*] role product
```
end

```
-------******************************************************************************-
------
-------Invariants
constraints
context Person inv uniqueUserName:
 Person.allInstances->isUnique(userName)
context Person inv haveNameAndfamily:
 self.firstName <> '' and
 self.lastName <> '' and
 self.userName <> '' and
 self.password <> '' and
 self.address <> ''
context User inv rateForBought:
     self.reviewedItem-> forAll(P |self.order->select(o|o.delivered).product->includes(P))
context User inv uniqueShoppingcart:
   User.allInstances->forAll(u| u.cart->size=1)
context Product inv priceNotZero:
            self.price> 0
--We don not need to implement it
--context Product inv productHasCategory:
-- self.category->size >= 1
context Product inv productHaveNamedescInstock:
      name \langle \rangle '' and
      description <> '' and
      manufacturer <> '' and
      inStock >=0
```

```
--We don not need to implement it
--context Order inv orderHasProduct:
-- self.product->size >= 1
context Order inv enoughInStock:
      self.productsBought->forAll( o| o.order.delivered = false implies
o.product.inStock >= o.amount )
context Order inv notDuplicateProduct:
      Order.allInstances->forAll(p| p.product->isUnique(name))
context ShoppingCart inv notDuplicateCartProduct:
      ShoppingCart.allInstances->forAll(p| p.product->isUnique(name))
context Order inv productinOrderNotZero:
      self.productsBought->forAll(o| o.amount >0)
context Category inv categoryHaveName:
  self.name <> ''
context Category inv uniqueProductInCategory:
  Category.allInstances->forAll(p| p.product->isUnique(name))
context ShoppingCart inv buyableShoppingcart:
      self.productsInCart->forAll(pin | pin.product.inStock < pin.amount implies
self.buyable = false)
context ShoppingCart inv productinSchCNotZero:
      self.productsInCart->forAll(o| o.amount >0)
--we dont have to check it , because it is always true
--context Category inv CategoryGreaterThanSubcategory:
-- Category.allInstances->forAll(c | c.subcategory->forAll(c1 |
--(c.subcategory->closure(subcategory).product->size + c.product->size) >=
--(c1.subcategory->closure(subcategory).product->size + c1.product->size) ))
```
--we dont need to implement it, use can check this case

--context Category inv nocyclicSubcategory: -- Category.allInstances->forAll(c  $\vert$ 

c.subcategory->closure(subcategory)->excludes(c))

context Employee inv mustHaveSalary: Employee.allInstances->forAll(e| e.salary >0)